# 编译构建

**API** 接口

文档版本 01 发布日期 2023-11-15

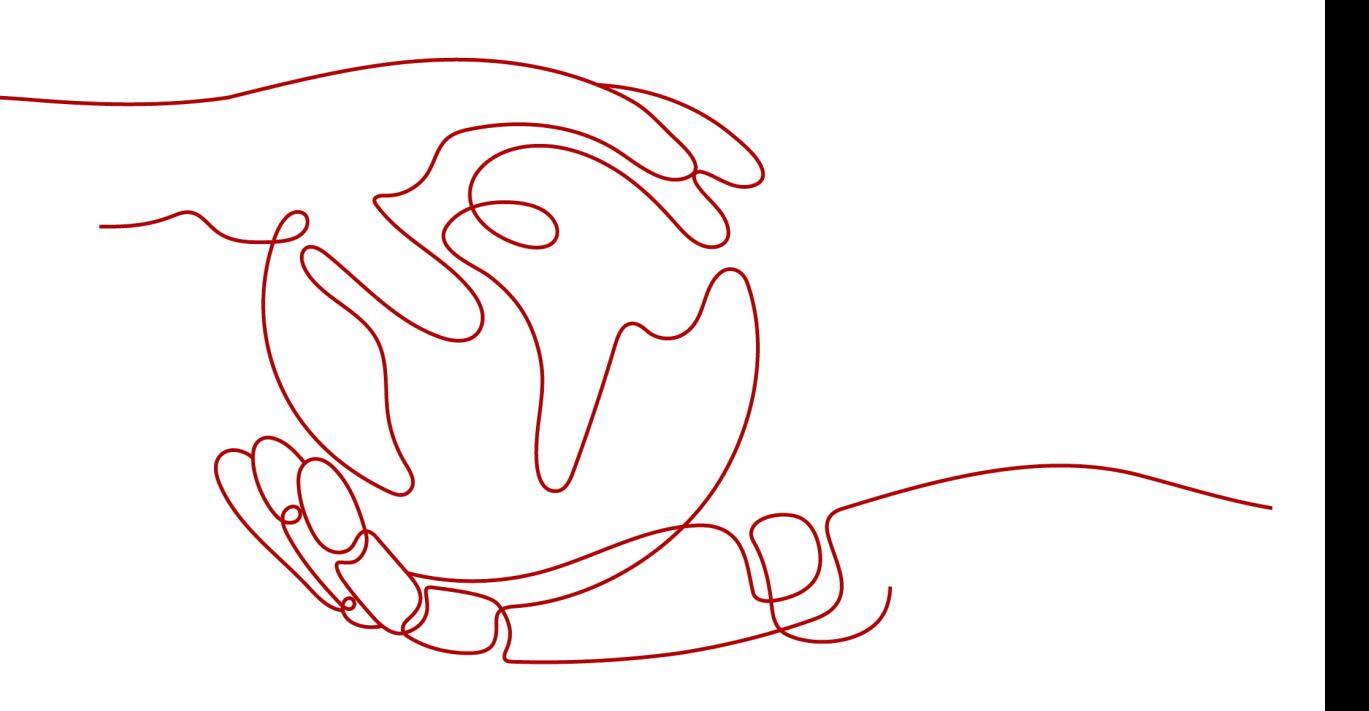

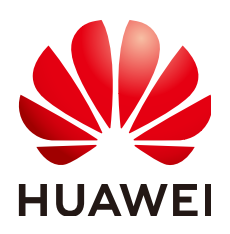

#### 版权所有 **©** 华为技术有限公司 **2024**。 保留一切权利。

非经本公司书面许可,任何单位和个人不得擅自摘抄、复制本文档内容的部分或全部,并不得以任何形式传 播。

#### 商标声明

**、<br>HUAWE和其他华为商标均为华为技术有限公司的商标。** 本文档提及的其他所有商标或注册商标,由各自的所有人拥有。

#### 注意

您购买的产品、服务或特性等应受华为公司商业合同和条款的约束,本文档中描述的全部或部分产品、服务或 特性可能不在您的购买或使用范围之内。除非合同另有约定,华为公司对本文档内容不做任何明示或暗示的声 明或保证。

由于产品版本升级或其他原因,本文档内容会不定期进行更新。除非另有约定,本文档仅作为使用指导,本文 档中的所有陈述、信息和建议不构成任何明示或暗示的担保。

安全声明

## 漏洞处理流程

华为公司对产品漏洞管理的规定以"漏洞处理流程"为准,该流程的详细内容请参见如下网址: <https://www.huawei.com/cn/psirt/vul-response-process> 如企业客户须获取漏洞信息,请参见如下网址: <https://securitybulletin.huawei.com/enterprise/cn/security-advisory>

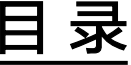

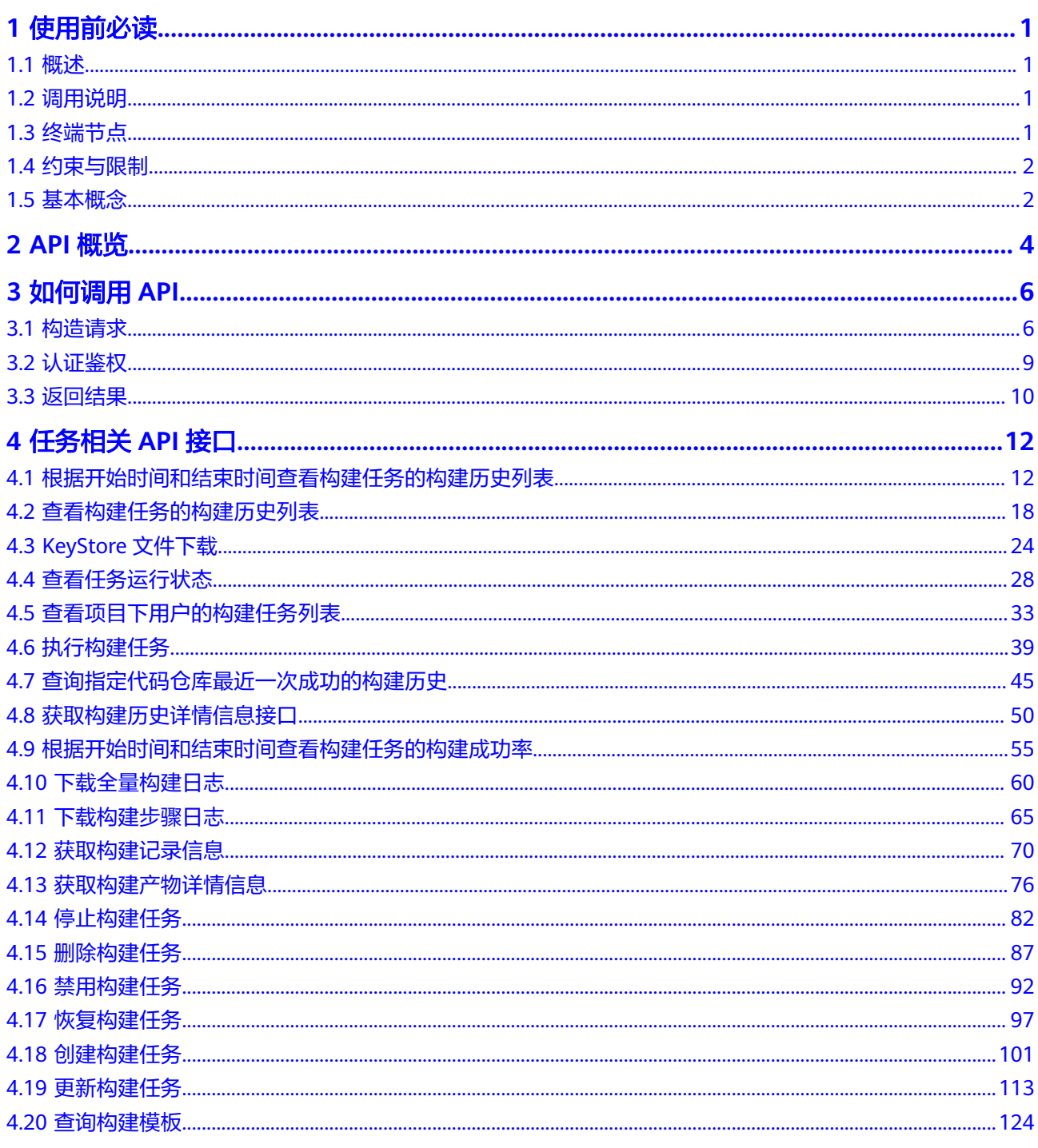

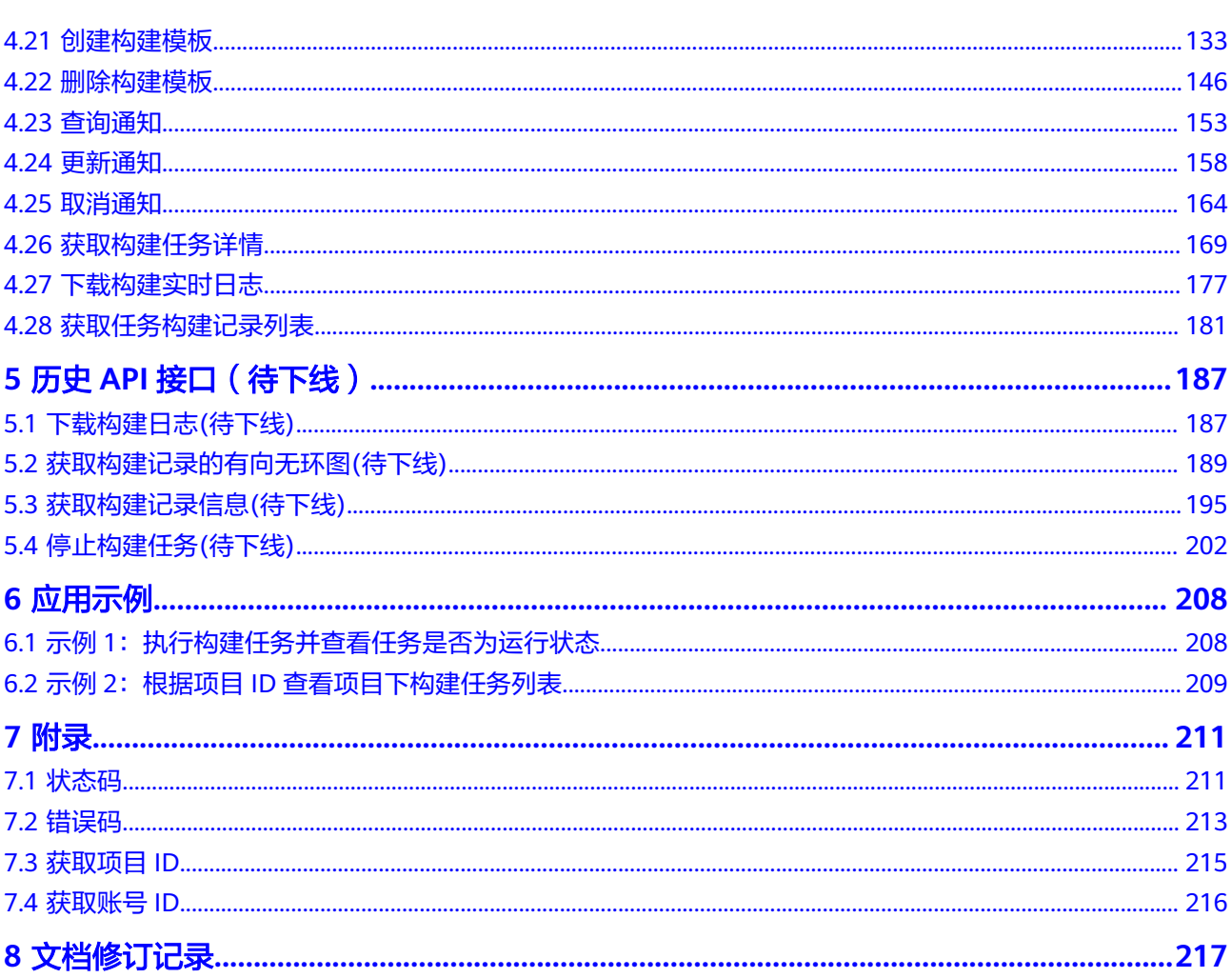

目录

# **1** 使用前必读

# <span id="page-5-0"></span>**1.1** 概述

编译构建服务(CodeArts Build)为开发者提供配置简单的混合语言构建平台,实现编 译构建云端化,支撑企业实现持续交付,缩短交付周期,提升交付效率。支持编译构 建任务一键创建、配置和执行,实现获取代码、构建、打包等活动自动化,实时监控 构建状态,让您更加快速、高效地进行云端编译构建。

您可以使用本文档提供的API对编译构建任务进行相关操作,如执行、查询任务等,支 持的全部操作请参见**API**[概览](#page-8-0)。

在调用API之前,请确保已经充分了解编译构建相关概念,详细信息请参[见产品介绍](https://support.huaweicloud.com/productdesc-codeci/cloudbuild_07_0001.html)。

# **1.2** 调用说明

编译构建提供了REST(Representational State Transfer)风格API,支持您通过 HTTPS请求调用,调用方法请参[见如何调用](#page-10-0)**API**。

您可以在**[API Explorer](https://apiexplorer.developer.huaweicloud.com/apiexplorer/doc?product=CloudBuild&api=DownloadKeystore)**中调用API,查看API请求和返回结果。此外,API Explorer会自 动生成相应API调用示例,帮助您使用API。

# **1.3** 终端节点

终端节点即调用API的**请求地址**,不同服务不同区域的终端节点不同,编译构建的终端 节点如表**1-1**所示,请您根据业务需要选择对应区域的终端节点。

| 区域名称                  | 区域         | 终端节点 (Endpoint)                                 |
|-----------------------|------------|-------------------------------------------------|
| CN North-<br>Beijing1 | cn-north-1 | cloudbuild-ext.cn-<br>north-1.myhuaweicloud.com |
| CN North-<br>Beijing4 | cn-north-4 | cloudbuild-ext.cn-<br>north-4.myhuaweicloud.com |

表 **1-1** CodeArts 编译构建的终端节点

<span id="page-6-0"></span>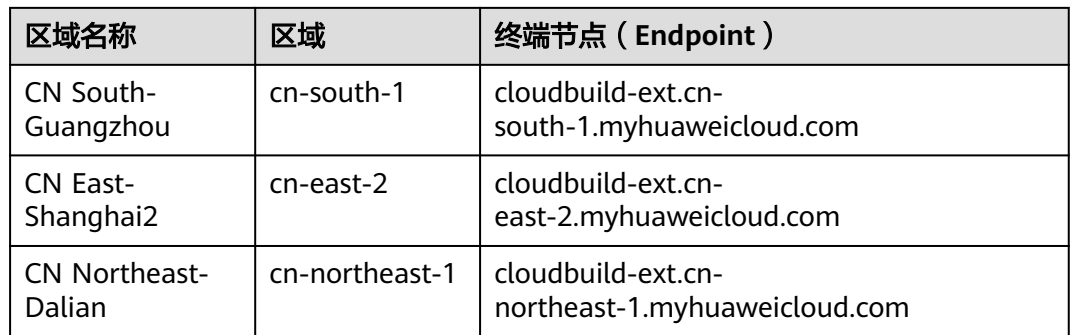

# **1.4** 约束与限制

详细的限制请参见[具体](#page-16-0)**API**的说明。

# **1.5** 基本概念

● 账号

用户注册华为云时的账号,账号对其所拥有的资源及云服务具有完全的访问权 限,可以重置用户密码、分配用户权限等。由于账号是付费主体,为了确保账号 安全,建议您不要直接使用账号进行日常管理工作,而是创建用户并使用他们进 行日常管理工作。

● 用户

由账号在IAM中创建的用户,是云服务的使用人员,具有身份凭证(密码和访问 密钥)。

[在我的凭证](https://console.huaweicloud.com/iam/#/myCredential)下,您可以查看账号ID和用户ID。通常在调用API的鉴权过程中,您需 要用到账号、用户和密码等信息。

详情请参[见区域和可用区](https://support.huaweicloud.com/usermanual-iaas/zh-cn_topic_0184026189.html)。

区域 (Region)

从地理位置和网络时延维度划分,同一个Region内共享弹性计算、块存储、对象 存储、VPC网络、弹性公网IP、镜像等公共服务。Region分为通用Region和专属 Region。

- 通用Region指面向公共租户提供通用云服务的Region。
- 专属Region指只承载同一类业务或只面向特定租户提供业务服务的专用 Region。
- 可用区 (AZ: Availability Zone)

一个AZ是一个或多个物理数据中心的集合,有独立的风火水电,AZ内逻辑上再将 计算、网络、存储等资源划分成多个集群。一个Region中的多个AZ间通过高速光 纤相连,以满足用户跨AZ构建高可用性系统的需求。

● 项目

华为云的区域默认对应一个项目,这个项目由系统预置,用来隔离物理区域间的 资源(计算资源、存储资源和网络资源),以默认项目为单位进行授权,用户可 以访问您账号中该区域的所有资源。

如果您希望进行更加精细的权限控制,可以在区域默认的项目中创建子项目,并 在子项目中购买资源,然后以子项目为单位进行授权,使得用户仅能访问特定子 项目中资源,使得资源的权限控制更加精确。

### ● 构建任务 执行编译构建时所创建的任务。

● 企业项目

企业项目是项目的升级版,针对企业不同项目间资源的分组和管理,是逻辑隔 离。企业项目中可以包含多个区域的资源,且项目中的资源可以迁入迁出。 关于企业项目ID的获取及企业项目特性的详细信息,请参见《**[企业管理服务用户](https://support.huaweicloud.com/usermanual-em/em_am_0006.html)** [指南》](https://support.huaweicloud.com/usermanual-em/em_am_0006.html)。

# **2 API** 概览

#### <span id="page-8-0"></span>表 **2-1** 编译构建接口概览

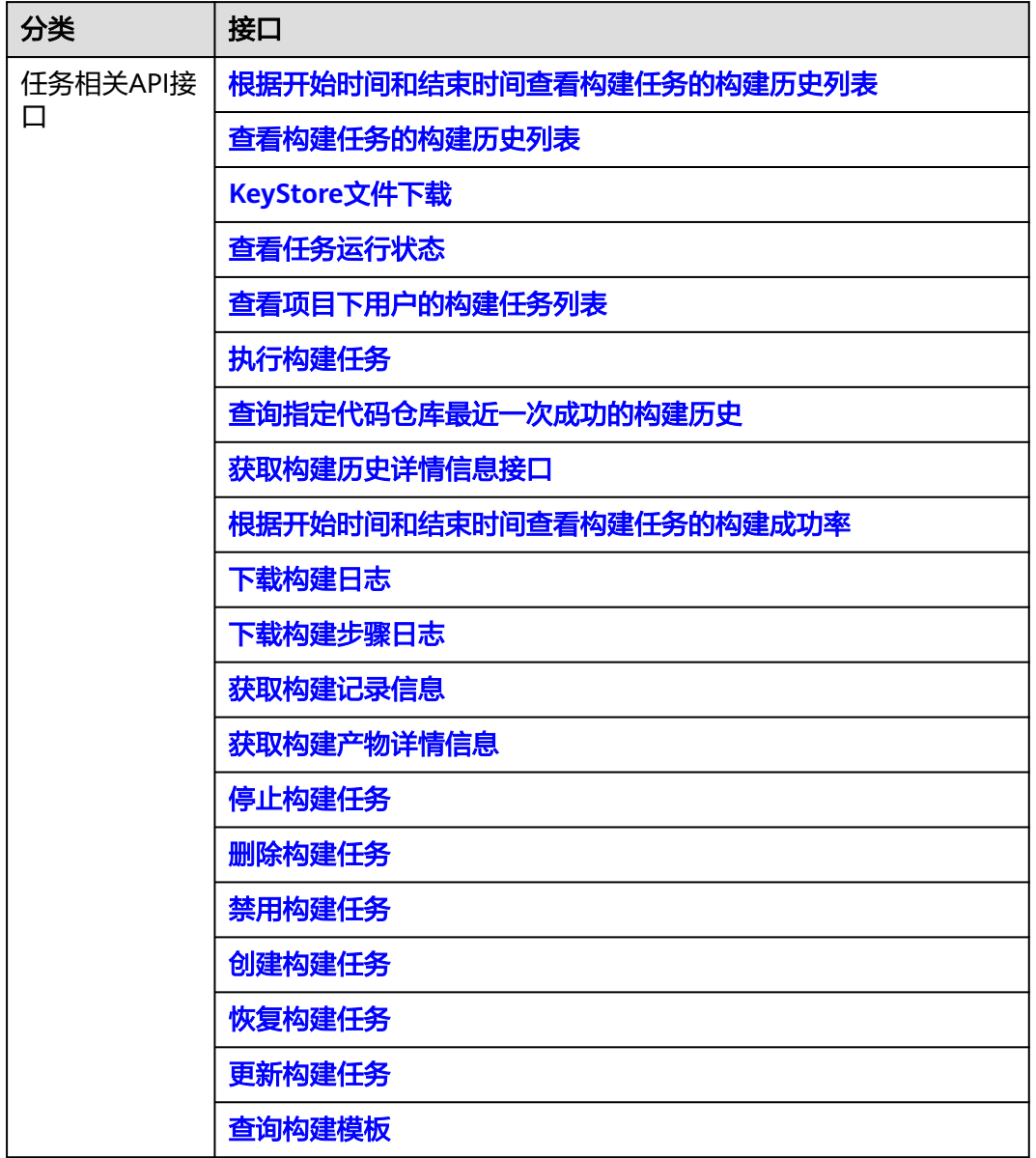

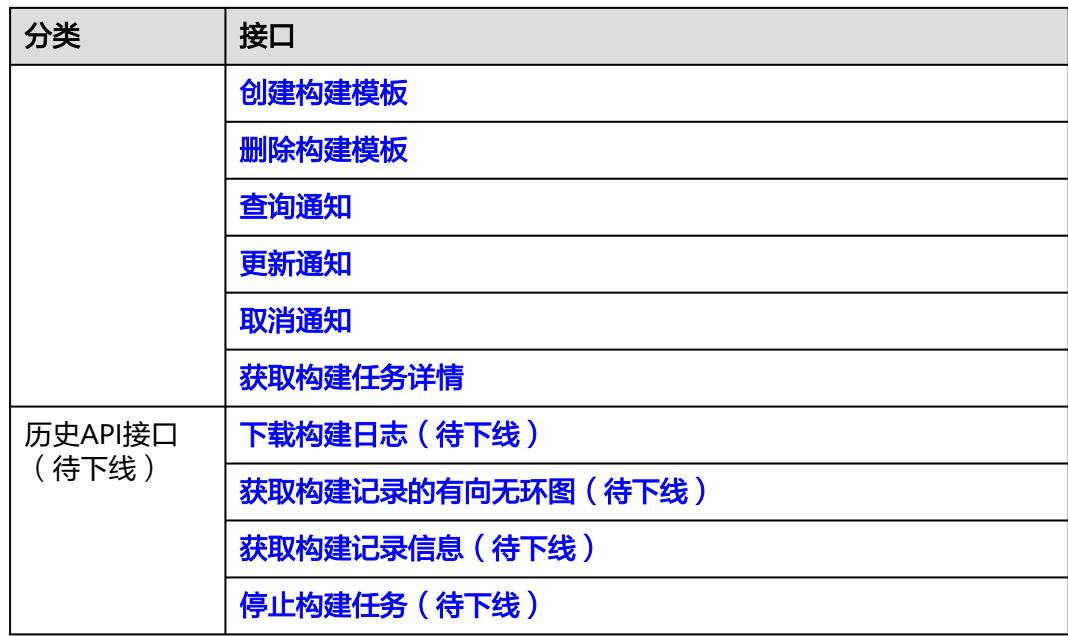

# **3** 如何调用 **API**

# <span id="page-10-0"></span>**3.1** 构造请求

本节介绍REST API请求的组成,并以调用IAM服务的[获取用户](https://support.huaweicloud.com/api-iam/iam_30_0001.html)**Token**接口为例说明如 何调用API,该API获取用户的Token,Token可以用于调用其他API时鉴权。

您还可以通过这个视频教程了解如何构造请求调用API:**[https://](https://bbs.huaweicloud.com/videos/102987) [bbs.huaweicloud.com/videos/102987](https://bbs.huaweicloud.com/videos/102987)** 。

# 请求 **URI**

尽管请求URI包含在请求消息头中,但大多数语言或框架都要求您从请求消息中单独传 递它,所以在此单独强调。

请求URI由如下部分组成:**{URI-scheme} :// {Endpoint} / {resource-path} ? {query-string}**

各参数含义如下:

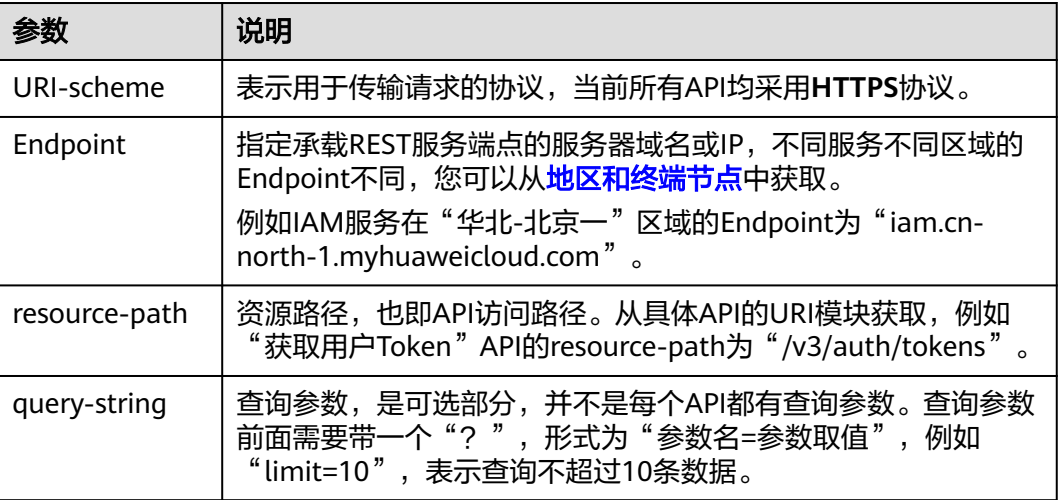

例如,您需要获取IAM在"华北-北京一"区域的Token,则需使用"华北-北京一"区 域的Endpoint(iam.cn-north-1.myhuaweicloud.com),并在[获取用户](https://support.huaweicloud.com/api-iam/iam_30_0001.html)**Token**获取请 求认证的URI部分找到resource-path(/v3/auth/tokens), 拼接起来如下所示。

https://iam.cn-north-1.myhuaweicloud.com/v3/auth/tokens

#### 图 **3-1** URI 示意图

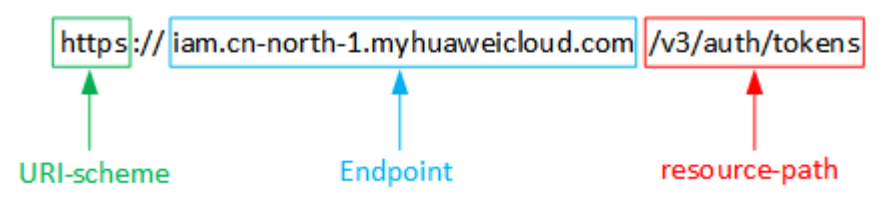

#### 说明

为查看方便,在每个具体API的URI部分,只给出resource-path部分,并将请求方法写在一起。 这是因为URI-scheme都是HTTPS,而Endpoint在同一个区域也相同,所以简洁起见将这两部分 省略。

## 请求方法

HTTP请求方法(也称为操作或动词),它告诉服务你正在请求什么类型的操作,具体 如下:

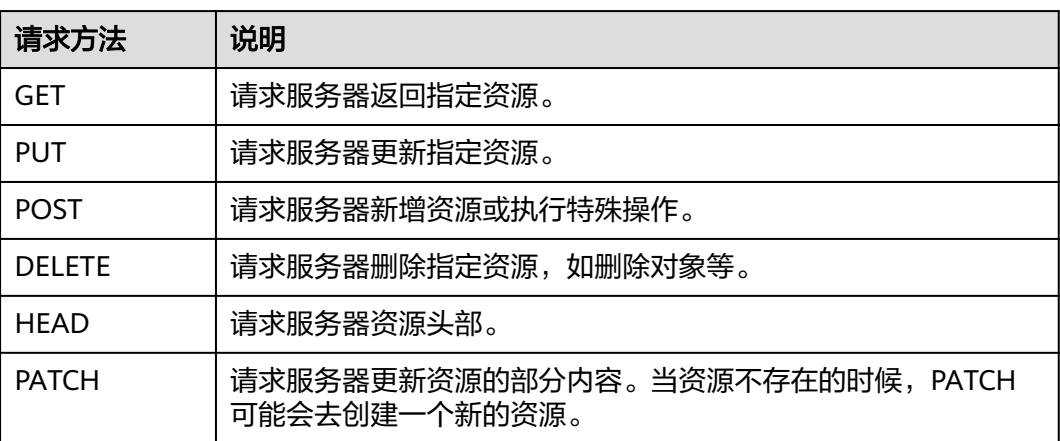

在获取用户**Token**的URI部分,您可以看到其请求方法为"POST",则其请求为:

POST https://iam.cn-north-1.myhuaweicloud.com/v3/auth/tokens

### 请求消息头

附加请求头字段,如指定的URI和HTTP方法所要求的字段。例如,定义消息体类型的 请求头"Content-Type",请求鉴权信息等。

如下公共消息头需要添加到请求中。

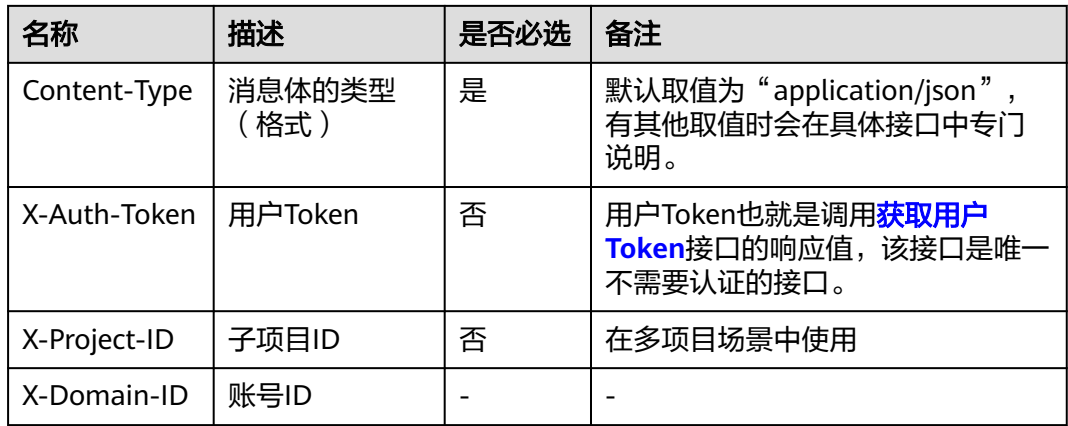

#### 说明

公有云API同时支持使用AK/SK认证,AK/SK认证是使用SDK对请求进行签名,签名过程会自动往 请求中添加Authorization(签名认证信息)和X-Sdk-Date(请求发送的时间)请求头。 AK/SK认证的详细说明请参考**[AK/SK](#page-13-0)**认证。

对于<mark>[获取用户](https://support.huaweicloud.com/api-iam/iam_30_0001.html)Token</mark>接口,由于不需要认证,所以只添加"Content-Type"即可。

POST https://iam.cn-north-1.myhuaweicloud.com/v3/auth/tokens Content-Type: application/json

# 请求消息体

请求消息体通常以结构化格式发出,与请求消息头中Content-type对应,传递除请求 消息头之外的内容。若请求消息体中参数支持中文,则中文字符必须为UTF-8编码。

每个接口的请求消息体内容不同,也并不是每个接口都需要有请求消息体(或者说消 息体为空),GET、DELETE操作类型的接口就不需要消息体,消息体具体内容需要根 据具体接口而定。

对于[获取用户](https://support.huaweicloud.com/api-iam/iam_30_0001.html)**Token**获取请求认证接口,您可以从接口的请求部分看到所需的请求参 数及参数说明。将消息体加入后的请求如下所示,加粗的斜体字段需要根据实际值填 写,其中**username**为用户名,**domainname**为用户所属的账号名称,**\*\*\*\*\*\*\*\***为用户 登录密码, xxxxxxxxx为project的名称, 如cn-north-1, 您可以从[地区和终端节点](https://developer.huaweicloud.com/endpoint)中 获取。

#### 说明

scope参数定义了Token的作用域,下面示例中获取的Token仅能访问project下的资源。您还可 以设置Token额作用域为某个账号下所有资源或账号的某个project下的资源,详细定义请参见<mark>[获](https://support.huaweicloud.com/api-iam/iam_30_0001.html)</mark> [取用户](https://support.huaweicloud.com/api-iam/iam_30_0001.html)**Token**获取请求认证。

POST https://iam.cn-north-1.myhuaweicloud.com/v3/auth/tokens Content-Type: application/json

```
{
    "auth": {
        "identity": {
           "methods": [
                "password"
          \overline{\phantom{a}} "password": {
               "user": {
                  "name": "username",
```

```
 "password": "********",
                "domain": {
                   "name": "domainname"
\qquad \qquad \} }
         }
      },
       "scope": {
         "project": {
             "name": "xxxxxxxx"
\qquad \qquad \} }
   }
```
到这里为止这个请求需要的内容就具备齐全了,您可以使用curl、Postman或直接编写 代码等方式发送请求调用API。对于[获取用户](https://support.huaweicloud.com/api-iam/iam_30_0001.html)**Token**获取请求认证接口,返回的响应消 息头中"x-subject-token"就是需要获取的用户Token。有了Token之后, 您就可以使 用Token认证调用其他API。

# **3.2** 认证鉴权

}

调用接口有如下两种认证方式,您可以选择其中一种进行认证鉴权。

- Token认证:通过Token认证通用请求。
- AK/SK认证: 通过AK (Access Key ID) /SK (Secret Access Key)加密调用请求。

# **Token** 认证

#### 说明

Token的有效期为24小时,需要使用一个Token鉴权时,可以先缓存起来,避免频繁调用。

Token在计算机系统中代表令牌(临时)的意思,拥有Token就代表拥有某种权限。 Token认证就是在调用API的时候将Token加到请求消息头,从而通过身份认证,获得 操作API的权限。

[在构造请求](#page-10-0)中以调[用获取用户](https://support.huaweicloud.com/api-iam/iam_30_0001.html)**Token**获取请求认证接口为例说明了如何调用API。

Token可通过调[用获取用户](https://support.huaweicloud.com/api-iam/iam_30_0001.html)**Token**接口获取,调用本服务API需要project级别的 Token,即调用[获取用户](https://support.huaweicloud.com/api-iam/iam_30_0001.html)**Token**接口时,请求body中auth.scope的取值需要选择 project,如下所示。

```
{ 
    "auth": { 
        "identity": { 
           "methods": [ 
              "password" 
          ], 
           "password": { 
              "user": { 
                 "name": "username", 
                 "password": "********", 
                 "domain": { 
                    "name": "domainname" 
                 } 
             } 
          } 
       }, 
        "scope": {
           "project": {
              "name": "xxxxxxxx"
```
<span id="page-14-0"></span> **} }** }

}

获取Token后,再调用其他接口时,您需要在请求消息头中添加"X-Auth-Token", 其值即为Token。例如Token值为"ABCDEFJ....",则调用接口时将"X-Auth-Token: ABCDEFJ...."加到请求消息头即可,如下所示。

GET https://iam.cn-north-1.myhuaweicloud.com/v3/auth/projects Content-Type: application/json **X-Auth-Token: ABCDEFJ....**

您还可以通过这个视频教程了解如何使用Token认证:**[https://](https://bbs.huaweicloud.com/videos/101333) [bbs.huaweicloud.com/videos/101333](https://bbs.huaweicloud.com/videos/101333)** 。

## **AK/SK** 认证

#### 说明

AK/SK签名认证方式仅支持消息体大小12M以内,12M以上的请求请使用Token认证。

AK/SK认证就是使用AK/SK对请求进行签名,在请求时将签名信息添加到消息头,从而 通过身份认证。

- AK(Access Key ID): 访问密钥ID。与私有访问密钥关联的唯一标识符;访问密钥 ID和私有访问密钥一起使用,对请求进行加密签名。
- SK(Secret Access Key): 与访问密钥ID结合使用的密钥, 对请求进行加密签名, 可标识发送方,并防止请求被修改。

使用AK/SK认证时,您可以基于签名算法使用AK/SK对请求进行签名,也可以使用专门 的签名SDK对请求进行签名。详细的签名方法和SDK使用方法请参见**API**[签名指南。](https://support.huaweicloud.com/devg-apisign/api-sign-provide.html)

# **3.3** 返回结果

#### 状态码

请求发送以后,您会收到响应,包含状态码、响应消息头和消息体。

状态码是一组从1xx到5xx的数字代码,状态码表示了请求响应的状态,完整的状态码 列表请参[见状态码。](#page-215-0)

对于<mark>[获取用户](https://support.huaweicloud.com/api-iam/iam_30_0001.html)Token</mark>获取请求认证接口,如如果调用后返回状态码为"201",则表示请 求成功。

#### 响应消息头

对应请求消息头,响应同样也有消息头,如"Content-type"。

对于[获取用户](https://support.huaweicloud.com/api-iam/iam_30_0001.html)**Token**接口,返回如图**[3-2](#page-15-0)**所示的消息头,其中"x-subject-token"就是 需要获取的用户Token。有了Token之后,您就可以使用Token认证调用其他API。

#### <span id="page-15-0"></span>图 **3-2** 获取用户 Token 响应消息头

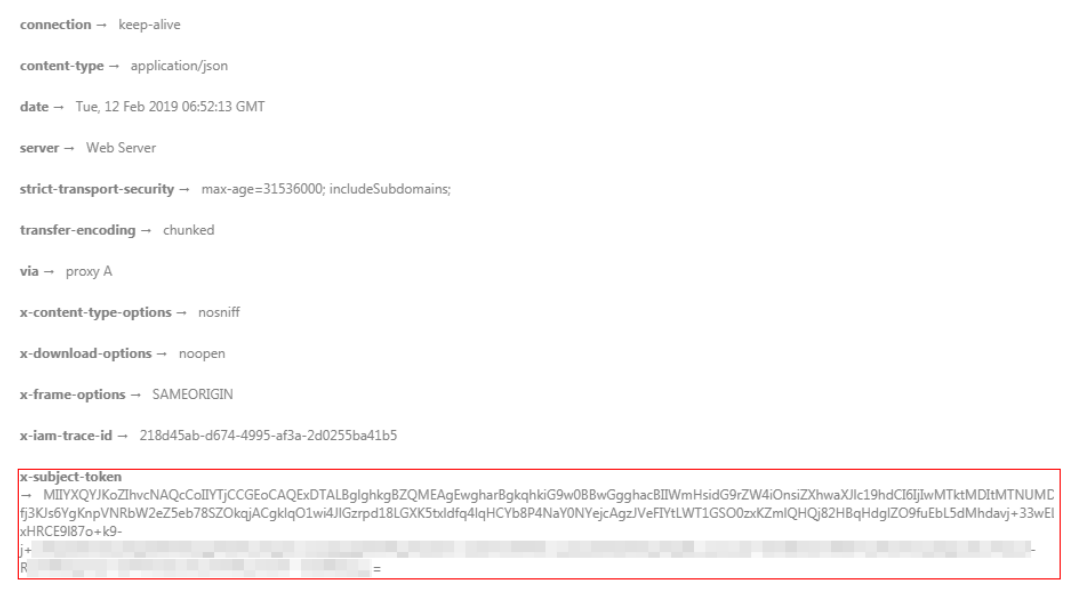

 $x$ -xss-protection  $\rightarrow$  1; mode=block;

# 响应消息体

响应消息体通常以结构化格式返回,与响应消息头中Content-type对应,传递除响应 消息头之外的内容。

对于[获取用户](https://support.huaweicloud.com/api-iam/iam_30_0001.html)**Token**获取请求认证接口,返回如下消息体。为篇幅起见,这里只展示 部分内容。

```
{
   "token": {
      "expires_at": "2019-02-13T06:52:13.855000Z",
      "methods": [
          "password"
      ],
      "catalog": [
         {
            "endpoints": [
               {
                  "region_id": "cn-north-1",
```
当接口调用出错时,会返回错误码及错误信息说明,错误响应的Body体格式如下所 示。

```
{
 "error_msg": "The format of message is error",
 "error_code": "AS.0001"
}
```
其中, error\_code表示错误码, error\_msg表示错误描述信息。

......

# 4 任务相关 API 接口

# <span id="page-16-0"></span>**4.1** 根据开始时间和结束时间查看构建任务的构建历史列表

# 功能介绍

根据开始时间和结束时间查看构建任务的构建历史列表

# 调用方法

请参[见如何调用](#page-10-0)**API**。

# **URI**

GET /v3/jobs/{job\_id}/period-history

#### 表 **4-1** 路径参数

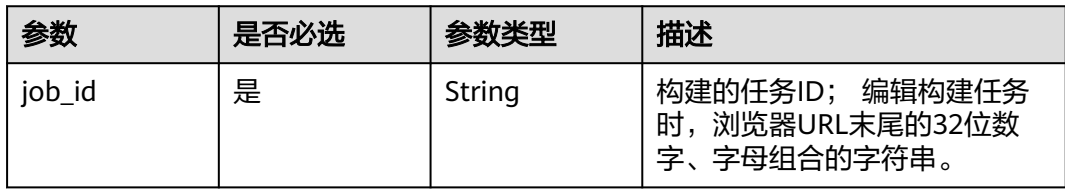

#### 表 **4-2** Query 参数

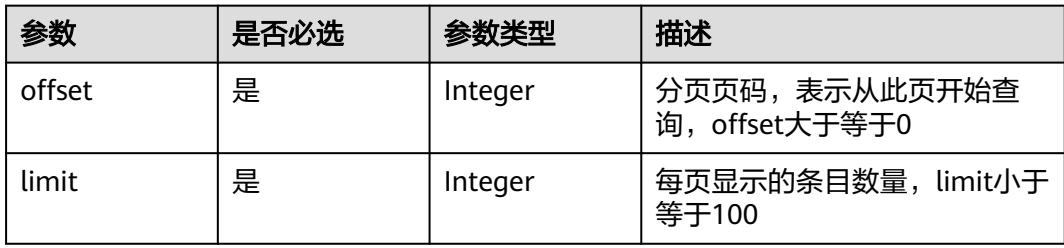

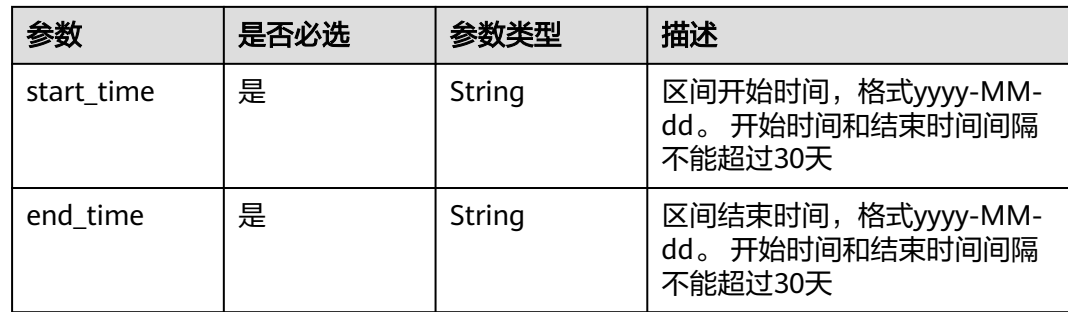

# 请求参数

# 表 **4-3** 请求 Header 参数

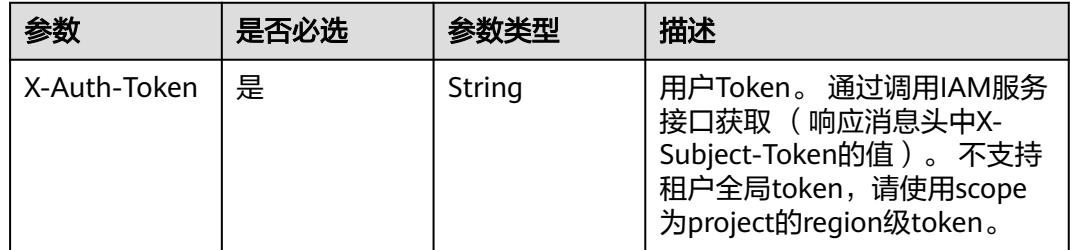

# 响应参数

# 状态码: **200**

#### 表 **4-4** 响应 Body 参数

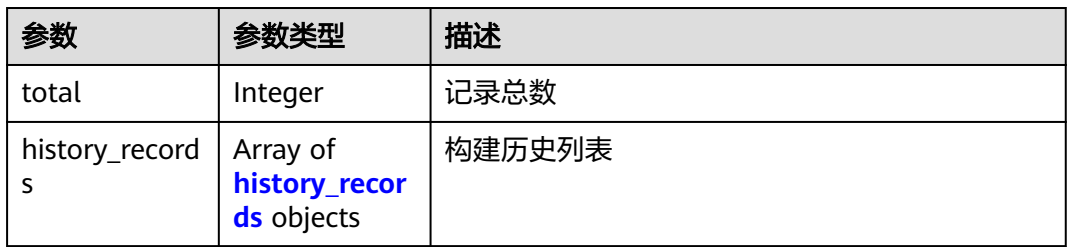

#### 表 **4-5** history\_records

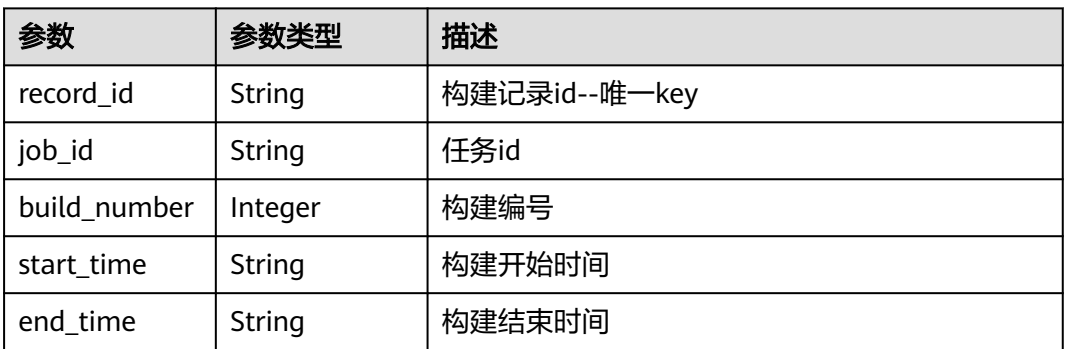

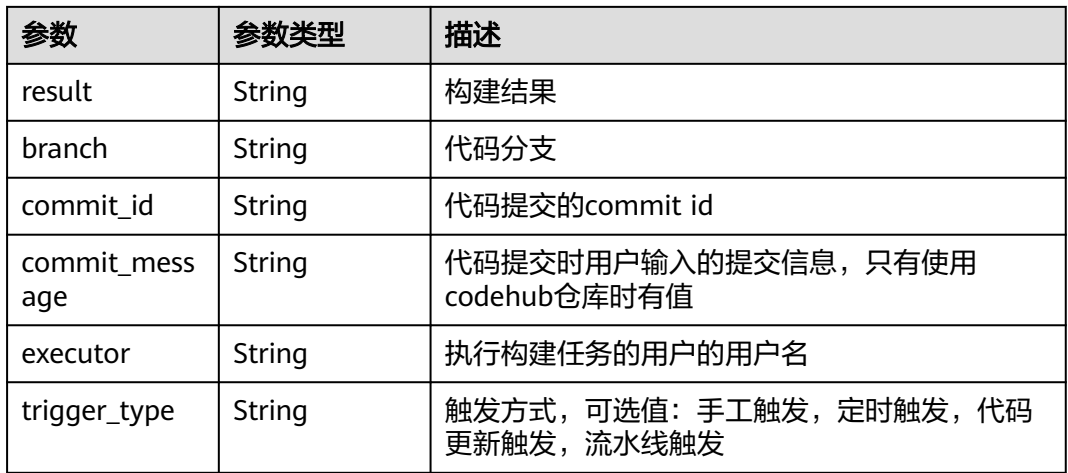

## 状态码: **400**

表 **4-6** 响应 Body 参数

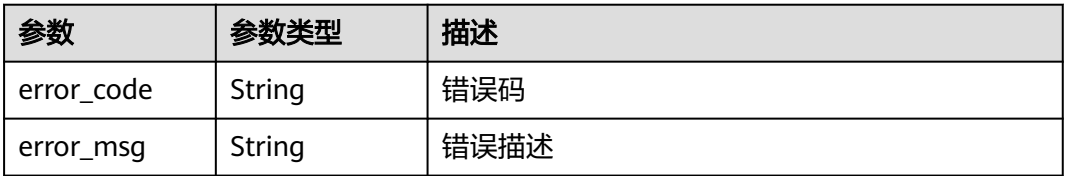

#### 状态码: **401**

表 **4-7** 响应 Body 参数

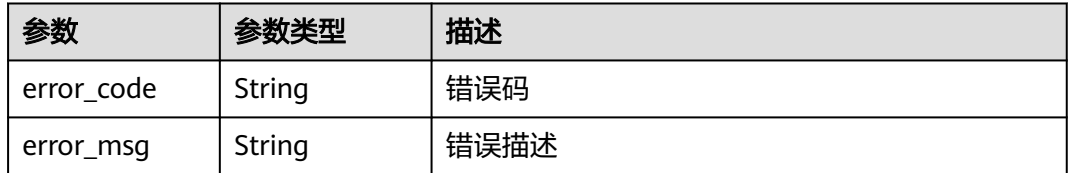

#### 状态码: **403**

表 **4-8** 响应 Body 参数

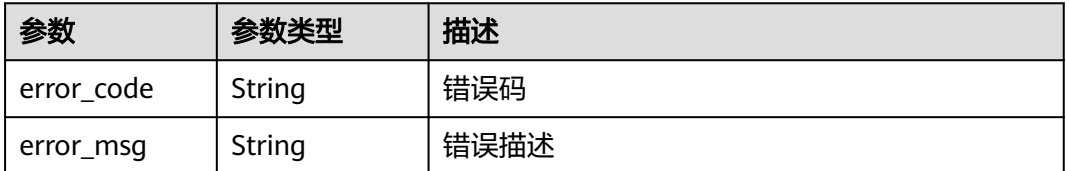

#### 状态码: **404**

#### 表 **4-9** 响应 Body 参数

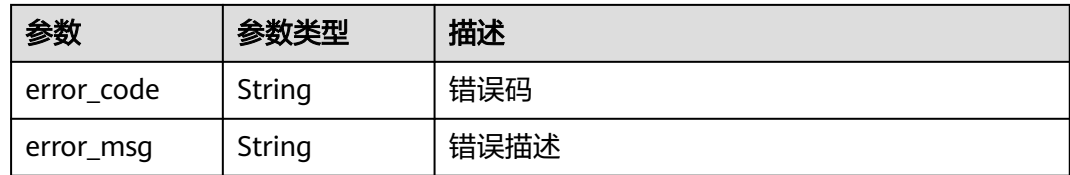

#### 状态码: **500**

表 **4-10** 响应 Body 参数

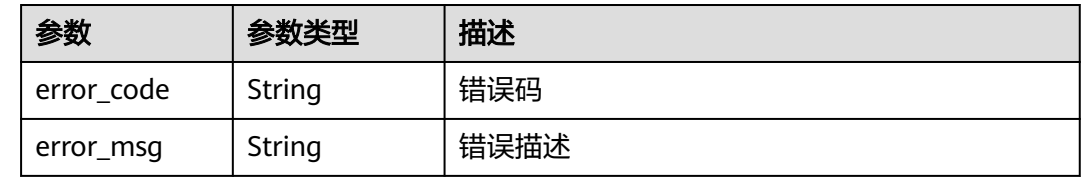

# 请求示例

GET https://{endpoint}/v3/jobs/{job\_id}/period-history? start\_time=2021-01-04&end\_time=2021-01-14&offset=0&limit=10

# 响应示例

#### 状态码: **200**

**OK** 

{

}

```
 "total" : 1,
  "history_records" : {
   "record_id" : "20201230.1",
 "job_id" : "f9d6c8466d614a9788e9a0acf6c15f46",
 "build_number" : 55,
 "start_time" : "2020-12-30T17:33:11+08:00",
 "end_time" : "2020-12-30T17:33:27+08:00",
   "result" : "FAILURE",
   "branch" : "master",
   "commit_id" : "2f37dd494927d2c6259417c58e5faeb72bfe7150",
   "commit_message" : "test",
   "executor" : "test",
   "trigger_type" : "手工触发"
 }
```
# **SDK** 代码示例

#### SDK代码示例如下。

**Java**

package com.huaweicloud.sdk.test;

import com.huaweicloud.sdk.core.auth.ICredential; import com.huaweicloud.sdk.core.auth.BasicCredentials; import com.huaweicloud.sdk.core.exception.ConnectionException; import com.huaweicloud.sdk.core.exception.RequestTimeoutException;

```
import com.huaweicloud.sdk.core.exception.ServiceResponseException;
import com.huaweicloud.sdk.codeartsbuild.v3.region.CodeArtsBuildRegion;
import com.huaweicloud.sdk.codeartsbuild.v3.*;
import com.huaweicloud.sdk.codeartsbuild.v3.model.*;
public class ShowListPeriodHistorySolution {
   public static void main(String[] args) {
      // The AK and SK used for authentication are hard-coded or stored in plaintext, which has great 
security risks. It is recommended that the AK and SK be stored in ciphertext in configuration files or 
environment variables and decrypted during use to ensure security.
      // In this example, AK and SK are stored in environment variables for authentication. Before running 
this example, set environment variables CLOUD_SDK_AK and CLOUD_SDK_SK in the local environment
      String ak = System.getenv("CLOUD_SDK_AK");
      String sk = System.getenv("CLOUD_SDK_SK");
      ICredential auth = new BasicCredentials()
           .withAk(ak)
           .withSk(sk);
      CodeArtsBuildClient client = CodeArtsBuildClient.newBuilder()
           .withCredential(auth)
            .withRegion(CodeArtsBuildRegion.valueOf("<YOUR REGION>"))
            .build();
      ShowListPeriodHistoryRequest request = new ShowListPeriodHistoryRequest();
      request.withStartTime("<start_time>");
      request.withEndTime("<end_time>");
      request.withOffset(<offset>);
      request.withLimit(<limit>);
      try {
         ShowListPeriodHistoryResponse response = client.showListPeriodHistory(request);
         System.out.println(response.toString());
      } catch (ConnectionException e) {
         e.printStackTrace();
      } catch (RequestTimeoutException e) {
         e.printStackTrace();
      } catch (ServiceResponseException e) {
         e.printStackTrace();
         System.out.println(e.getHttpStatusCode());
         System.out.println(e.getRequestId());
         System.out.println(e.getErrorCode());
         System.out.println(e.getErrorMsg());
      }
   }
}
```
#### **Python**

#### # coding: utf-8

from huaweicloudsdkcore.auth.credentials import BasicCredentials from huaweicloudsdkcodeartsbuild.v3.region.codeartsbuild\_region import CodeArtsBuildRegion from huaweicloudsdkcore.exceptions import exceptions from huaweicloudsdkcodeartsbuild.v3 import \*

```
if name__ == "__main__":
```
 $\overline{t}$  The AK and SK used for authentication are hard-coded or stored in plaintext, which has great security risks. It is recommended that the AK and SK be stored in ciphertext in configuration files or environment variables and decrypted during use to ensure security.

 # In this example, AK and SK are stored in environment variables for authentication. Before running this example, set environment variables CLOUD\_SDK\_AK and CLOUD\_SDK\_SK in the local environment

```
 ak = os.getenv("CLOUD_SDK_AK")
 sk = os.getenv("CLOUD_SDK_SK")
```

```
 credentials = BasicCredentials(ak, sk) \
```
 client = CodeArtsBuildClient.new\_builder() \ .with\_credentials(credentials) \

```
 .with_region(CodeArtsBuildRegion.value_of("<YOUR REGION>")) \
   .build()
 try:
   request = ShowListPeriodHistoryRequest()
   request.start_time = "<start_time>"
   request.end_time = "<end_time>"
   request.offset = <offset>
   request.limit = <limit>
   response = client.show_list_period_history(request)
   print(response)
 except exceptions.ClientRequestException as e:
   print(e.status_code)
   print(e.request_id)
    print(e.error_code)
   print(e.error_msg)
```
#### **Go**

package main

)

```
import (
   "fmt"
    "github.com/huaweicloud/huaweicloud-sdk-go-v3/core/auth/basic"
   codeartsbuild "github.com/huaweicloud/huaweicloud-sdk-go-v3/services/codeartsbuild/v3"
   "github.com/huaweicloud/huaweicloud-sdk-go-v3/services/codeartsbuild/v3/model"
   region "github.com/huaweicloud/huaweicloud-sdk-go-v3/services/codeartsbuild/v3/region"
func main() {
   // The AK and SK used for authentication are hard-coded or stored in plaintext, which has great security 
risks. It is recommended that the AK and SK be stored in ciphertext in configuration files or environment 
variables and decrypted during use to ensure security.
   // In this example, AK and SK are stored in environment variables for authentication. Before running this 
example, set environment variables CLOUD_SDK_AK and CLOUD_SDK_SK in the local environment
   ak := os.Getenv("CLOUD_SDK_AK")
   sk := os.Getenv("CLOUD_SDK_SK")
   auth := basic.NewCredentialsBuilder().
      WithAk(ak).
      WithSk(sk).
      Build()
   client := codeartsbuild.NewCodeArtsBuildClient(
      codeartsbuild.CodeArtsBuildClientBuilder().
         WithRegion(region.ValueOf("<YOUR REGION>")).
         WithCredential(auth).
        Build())
   request := &model.ShowListPeriodHistoryRequest{}
 request.StartTime = "<start_time>"
 request.EndTime = "<end_time>"
  request.Offset = int32(<offset)
   request.Limit = int32(<limit>)
   response, err := client.ShowListPeriodHistory(request)
  if err == nil fmt.Printf("%+v\n", response)
   } else {
      fmt.Println(err)
   }
```
# 更多

更多编程语言的SDK代码示例,请参见**[API Explorer](https://console.huaweicloud.com/apiexplorer/#/openapi/CodeArtsBuild/sdk?api=ShowListPeriodHistory)**的代码示例页签,可生成自动对应 的SDK代码示例。

}

# <span id="page-22-0"></span>状态码

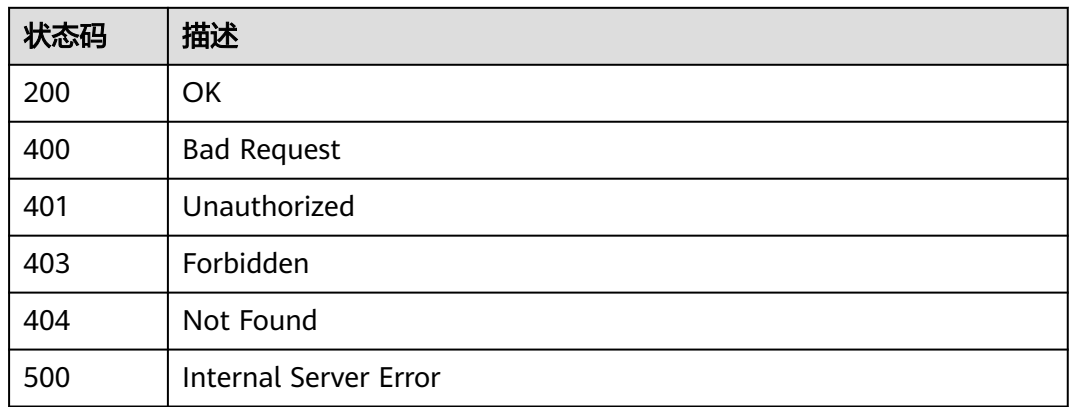

# 错误码

请参[见错误码。](#page-217-0)

# **4.2** 查看构建任务的构建历史列表

# 功能介绍

查看构建任务的构建历史列表

# 调用方法

请参[见如何调用](#page-10-0)**API**。

# **URI**

GET /v3/jobs/{job\_id}/history

### 表 **4-11** 路径参数

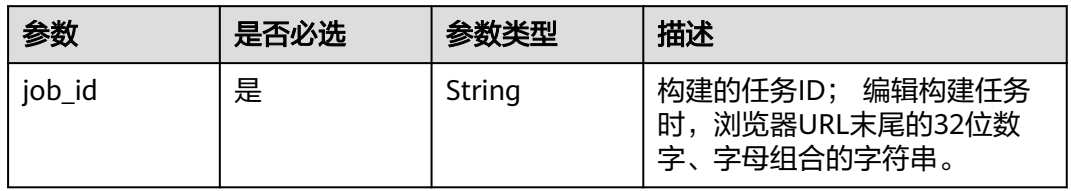

#### 表 **4-12** Query 参数

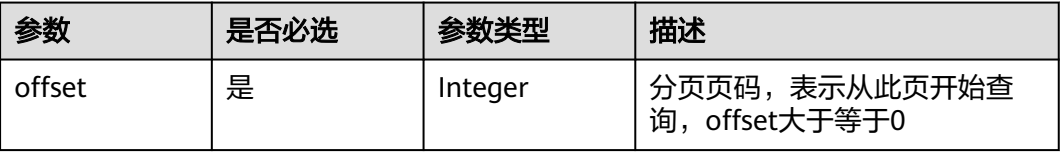

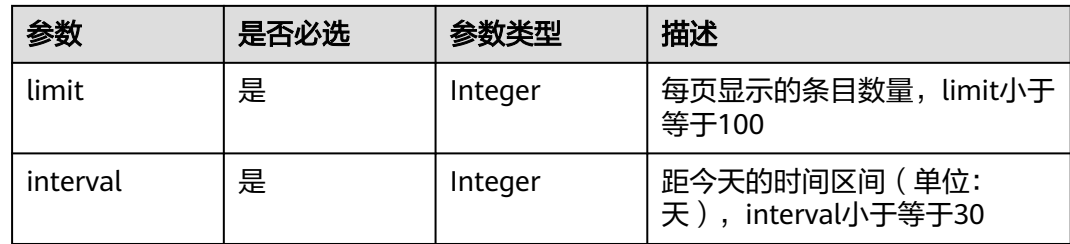

# 请求参数

表 **4-13** 请求 Header 参数

| 参数           | 是否必选 | 参数类型   | 描述                                                                                                    |
|--------------|------|--------|----------------------------------------------------------------------------------------------------|
| X-Auth-Token | 是    | String | 用户Token。 通过调用IAM服务<br>接口获取 ( 响应消息头中X-<br>Subject-Token的值)。不支持<br>租户全局token, 请使用scope<br>为project的region级token。 |

# 响应参数

# 状态码: **200**

## 表 **4-14** 响应 Body 参数

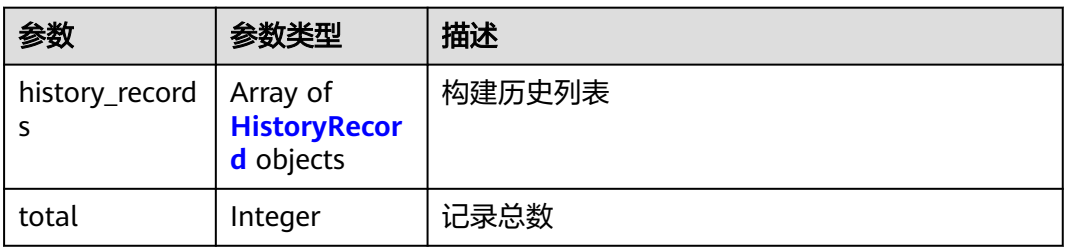

# 表 **4-15** HistoryRecord

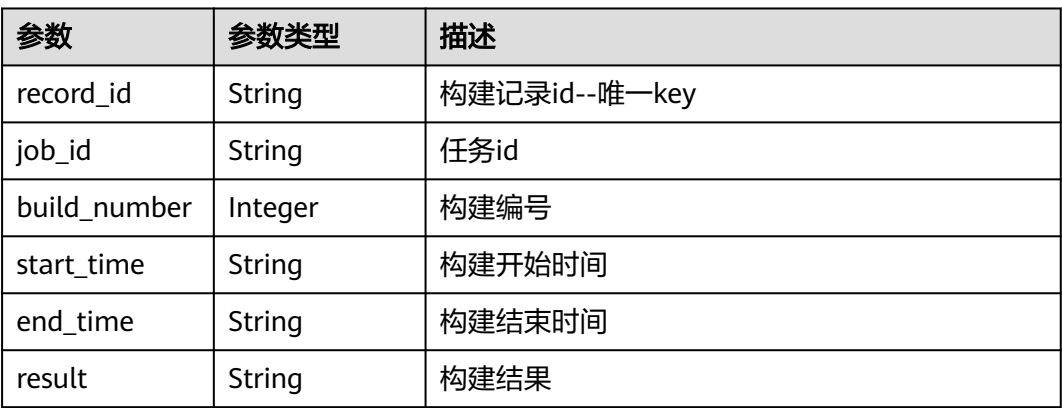

#### 状态码: **400**

#### 表 **4-16** 响应 Body 参数

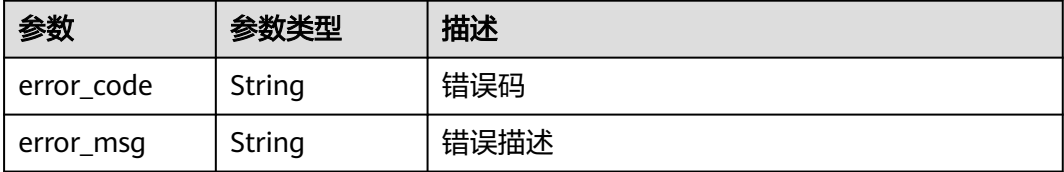

#### 状态码: **401**

表 **4-17** 响应 Body 参数

| 参数         | 参数类型   | 描述   |
|------------|--------|------|
| error code | String | 错误码  |
| error_msg  | String | 错误描述 |

#### 状态码: **403**

表 **4-18** 响应 Body 参数

| 参数         | 参数类型   | 描述   |
|------------|--------|------|
| error_code | String | 错误码  |
| error_msg  | String | 错误描述 |

#### 状态码: **404**

表 **4-19** 响应 Body 参数

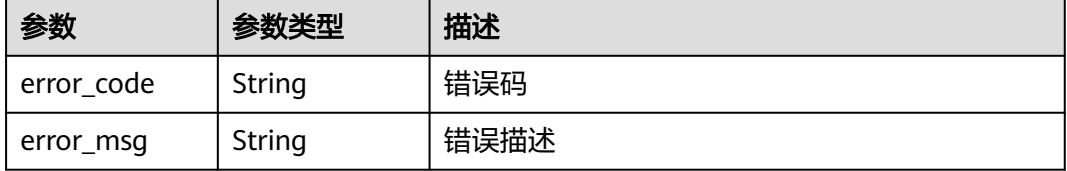

#### 状态码: **500**

#### 表 **4-20** 响应 Body 参数

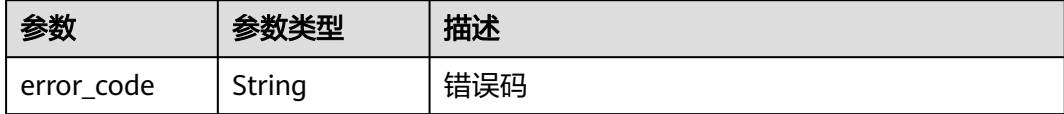

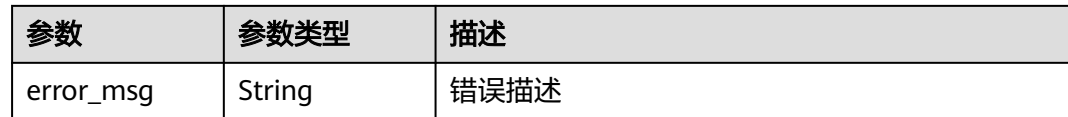

## 请求示例

GET https://{endpoint}/v3/jobs/{job\_id}/history?interval=7&offset=0&limit=10

#### 响应示例

#### 状态码: **200**

**OK** 

{

}

```
 "total" : 1,
  "history_records" : {
   "record_id" : "20201230.1",
   "job_id" : "f9d6c8466d614a9788e9a0acf6c15f46",
   "build_number" : 55,
 "start_time" : "2020-12-30T17:33:11+08:00",
 "end_time" : "2020-12-30T17:33:27+08:00",
   "result" : "FAILURE"
 }
```
# **SDK** 代码示例

SDK代码示例如下。

#### **Java**

package com.huaweicloud.sdk.test;

.build();

```
import com.huaweicloud.sdk.core.auth.ICredential;
import com.huaweicloud.sdk.core.auth.BasicCredentials;
import com.huaweicloud.sdk.core.exception.ConnectionException;
import com.huaweicloud.sdk.core.exception.RequestTimeoutException;
import com.huaweicloud.sdk.core.exception.ServiceResponseException;
import com.huaweicloud.sdk.codeartsbuild.v3.region.CodeArtsBuildRegion;
import com.huaweicloud.sdk.codeartsbuild.v3.*;
import com.huaweicloud.sdk.codeartsbuild.v3.model.*;
public class ShowListHistorySolution {
   public static void main(String[] args) {
      // The AK and SK used for authentication are hard-coded or stored in plaintext, which has great 
security risks. It is recommended that the AK and SK be stored in ciphertext in configuration files or 
environment variables and decrypted during use to ensure security.
      // In this example, AK and SK are stored in environment variables for authentication. Before running 
this example, set environment variables CLOUD_SDK_AK and CLOUD_SDK_SK in the local environment
      String ak = System.getenv("CLOUD_SDK_AK");
     String sk = System.getenv("CLOUD_SDK_SK");
      ICredential auth = new BasicCredentials()
           .withAk(ak)
           .withSk(sk);
      CodeArtsBuildClient client = CodeArtsBuildClient.newBuilder()
           .withCredential(auth)
           .withRegion(CodeArtsBuildRegion.valueOf("<YOUR REGION>"))
```

```
 ShowListHistoryRequest request = new ShowListHistoryRequest();
    request.withInterval(<interval>);
    request.withOffset(<offset>);
    request.withLimit(<limit>);
    try {
      ShowListHistoryResponse response = client.showListHistory(request);
      System.out.println(response.toString());
   } catch (ConnectionException e) {
      e.printStackTrace();
   } catch (RequestTimeoutException e) {
      e.printStackTrace();
   } catch (ServiceResponseException e) {
      e.printStackTrace();
      System.out.println(e.getHttpStatusCode());
      System.out.println(e.getRequestId());
      System.out.println(e.getErrorCode());
      System.out.println(e.getErrorMsg());
   }
 }
```
## **Python**

#### # coding: utf-8

}

from huaweicloudsdkcore.auth.credentials import BasicCredentials from huaweicloudsdkcodeartsbuild.v3.region.codeartsbuild\_region import CodeArtsBuildRegion from huaweicloudsdkcore.exceptions import exceptions from huaweicloudsdkcodeartsbuild.v3 import \*

```
if __name__ == '__main__ # The AK and SK used for authentication are hard-coded or stored in plaintext, which has great security 
risks. It is recommended that the AK and SK be stored in ciphertext in configuration files or environment 
variables and decrypted during use to ensure security.
   # In this example, AK and SK are stored in environment variables for authentication. Before running this
```
example, set environment variables CLOUD\_SDK\_AK and CLOUD\_SDK\_SK in the local environment

```
 ak = os.getenv("CLOUD_SDK_AK")
 sk = os.getenv("CLOUD_SDK_SK")
```

```
 credentials = BasicCredentials(ak, sk) \
```

```
 client = CodeArtsBuildClient.new_builder() \
   .with_credentials(credentials) \
    .with_region(CodeArtsBuildRegion.value_of("<YOUR REGION>")) \
   .build()
```
try:

```
 request = ShowListHistoryRequest()
   request.interval = <interval>
   request.offset = <offset>
   request.limit = <limit>
   response = client.show_list_history(request)
   print(response)
 except exceptions.ClientRequestException as e:
   print(e.status_code)
    print(e.request_id)
   print(e.error_code)
   print(e.error_msg)
```
#### **Go**

package main

import ( "fmt"

"github.com/huaweicloud/huaweicloud-sdk-go-v3/core/auth/basic"

 codeartsbuild "github.com/huaweicloud/huaweicloud-sdk-go-v3/services/codeartsbuild/v3" "github.com/huaweicloud/huaweicloud-sdk-go-v3/services/codeartsbuild/v3/model" region "github.com/huaweicloud/huaweicloud-sdk-go-v3/services/codeartsbuild/v3/region" )

```
func main() {
   // The AK and SK used for authentication are hard-coded or stored in plaintext, which has great security 
risks. It is recommended that the AK and SK be stored in ciphertext in configuration files or environment 
variables and decrypted during use to ensure security.
   // In this example, AK and SK are stored in environment variables for authentication. Before running this 
example, set environment variables CLOUD_SDK_AK and CLOUD_SDK_SK in the local environment
   ak := os.Getenv("CLOUD_SDK_AK")
   sk := os.Getenv("CLOUD_SDK_SK")
   auth := basic.NewCredentialsBuilder().
      WithAk(ak).
      WithSk(sk).
      Build()
   client := codeartsbuild.NewCodeArtsBuildClient(
      codeartsbuild.CodeArtsBuildClientBuilder().
         WithRegion(region.ValueOf("<YOUR REGION>")).
         WithCredential(auth).
         Build())
   request := &model.ShowListHistoryRequest{}
   request.Interval = int32(<interval>)
   request.Offset = int32(<offset>)
   request.Limit = int32(<limit>)
   response, err := client.ShowListHistory(request)
  if err == nil fmt.Printf("%+v\n", response)
   } else {
      fmt.Println(err)
   }
}
```
# 更多

更多编程语言的SDK代码示例,请参见**[API Explorer](https://console.huaweicloud.com/apiexplorer/#/openapi/CodeArtsBuild/sdk?api=ShowListHistory)**的代码示例页签,可生成自动对应 的SDK代码示例。

# 状态码

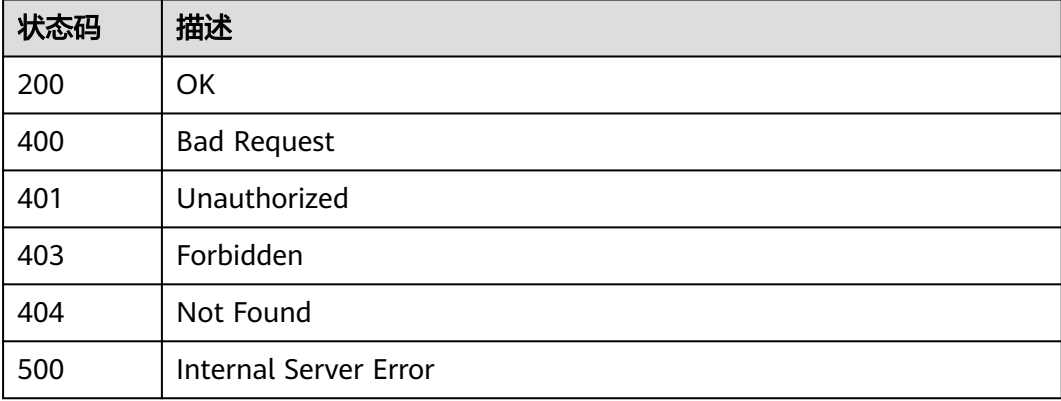

# 错误码

请参[见错误码。](#page-217-0)

# <span id="page-28-0"></span>**4.3 KeyStore** 文件下载

# 功能介绍

下载指定租户下的KeyStore文件

# 调用方法

请参[见如何调用](#page-10-0)**API**。

# **URI**

GET /v3/keystore

#### 表 **4-21** Query 参数

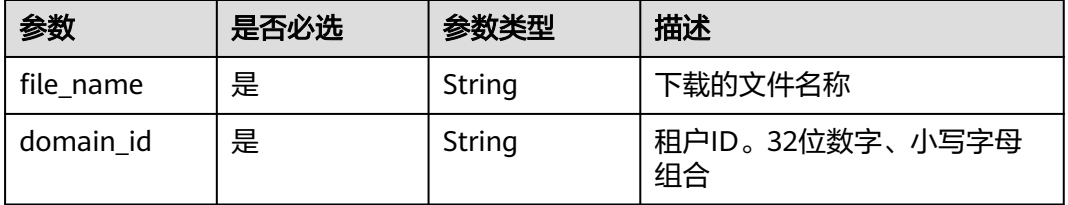

# 请求参数

表 **4-22** 请求 Header 参数

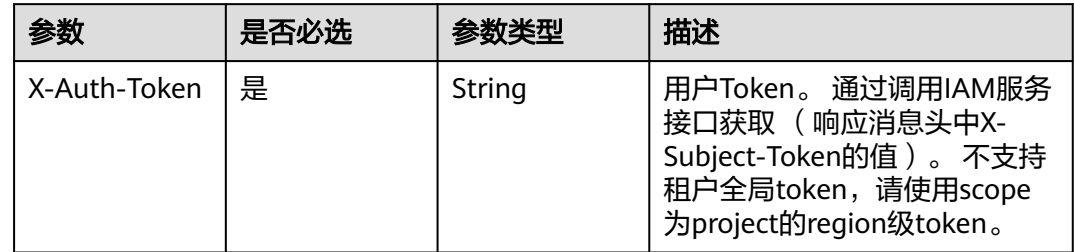

# 响应参数

状态码: **400**

表 **4-23** 响应 Body 参数

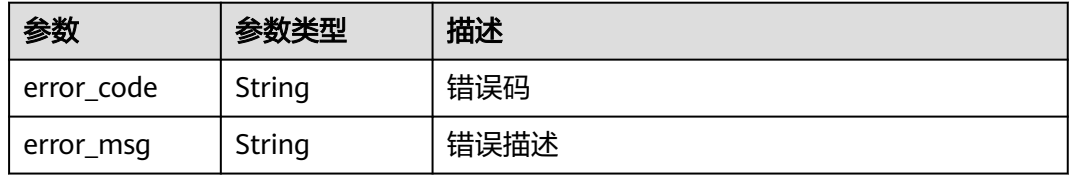

#### 状态码: **401**

#### 表 **4-24** 响应 Body 参数

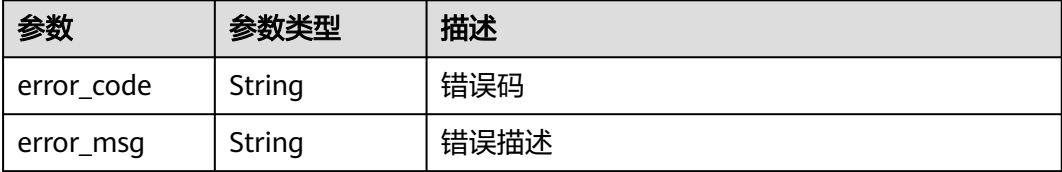

#### 状态码: **403**

表 **4-25** 响应 Body 参数

| 参数         | 参数类型   | 描述   |
|------------|--------|------|
| error_code | String | 错误码  |
| error_msg  | String | 错误描述 |

#### 状态码: **404**

表 **4-26** 响应 Body 参数

| 参数         | 参数类型   | 描述   |
|------------|--------|------|
| error code | String | 错误码  |
| error_msg  | String | 错误描述 |

#### 状态码: **500**

表 **4-27** 响应 Body 参数

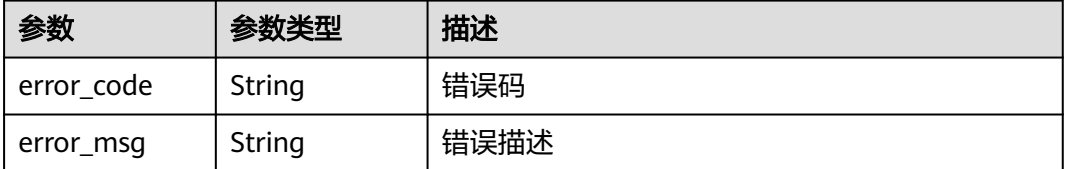

# 请求示例

GET https://{endpoint}/v3/keystore? file\_name=android.keystore&domain\_id=60021bab32fd450aa2cb89226f425e06

## 响应示例

无

### **SDK** 代码示例

SDK代码示例如下。

#### **Java**

package com.huaweicloud.sdk.test;

```
import com.huaweicloud.sdk.core.auth.ICredential;
import com.huaweicloud.sdk.core.auth.BasicCredentials;
import com.huaweicloud.sdk.core.exception.ConnectionException;
import com.huaweicloud.sdk.core.exception.RequestTimeoutException;
import com.huaweicloud.sdk.core.exception.ServiceResponseException;
import com.huaweicloud.sdk.codeartsbuild.v3.region.CodeArtsBuildRegion;
import com.huaweicloud.sdk.codeartsbuild.v3.*;
import com.huaweicloud.sdk.codeartsbuild.v3.model.*;
public class DownloadKeystoreSolution {
   public static void main(String[] args) {
      // The AK and SK used for authentication are hard-coded or stored in plaintext, which has great 
security risks. It is recommended that the AK and SK be stored in ciphertext in configuration files or 
environment variables and decrypted during use to ensure security.
      // In this example, AK and SK are stored in environment variables for authentication. Before running 
this example, set environment variables CLOUD_SDK_AK and CLOUD_SDK_SK in the local environment
      String ak = System.getenv("CLOUD_SDK_AK");
      String sk = System.getenv("CLOUD_SDK_SK");
      ICredential auth = new BasicCredentials()
           .withAk(ak)
            .withSk(sk);
      CodeArtsBuildClient client = CodeArtsBuildClient.newBuilder()
           .withCredential(auth)
            .withRegion(CodeArtsBuildRegion.valueOf("<YOUR REGION>"))
            .build();
      DownloadKeystoreRequest request = new DownloadKeystoreRequest();
      request.withFileName("<file_name>");
      request.withDomainId("<domain_id>");
      try {
        DownloadKeystoreResponse response = client.downloadKeystore(request);
        System.out.println(response.toString());
      } catch (ConnectionException e) {
        e.printStackTrace();
      } catch (RequestTimeoutException e) {
         e.printStackTrace();
      } catch (ServiceResponseException e) {
         e.printStackTrace();
         System.out.println(e.getHttpStatusCode());
         System.out.println(e.getRequestId());
         System.out.println(e.getErrorCode());
         System.out.println(e.getErrorMsg());
      }
   }
}
```
#### **Python**

# coding: utf-8

from huaweicloudsdkcore.auth.credentials import BasicCredentials from huaweicloudsdkcodeartsbuild.v3.region.codeartsbuild\_region import CodeArtsBuildRegion from huaweicloudsdkcore.exceptions import exceptions from huaweicloudsdkcodeartsbuild.v3 import \*

if \_\_name\_\_ == "\_\_main\_\_": # The AK and SK used for authentication are hard-coded or stored in plaintext, which has great security risks. It is recommended that the AK and SK be stored in ciphertext in configuration files or environment variables and decrypted during use to ensure security. # In this example, AK and SK are stored in environment variables for authentication. Before running this

example, set environment variables CLOUD\_SDK\_AK and CLOUD\_SDK\_SK in the local environment ak = os.getenv("CLOUD\_SDK\_AK")

```
 sk = os.getenv("CLOUD_SDK_SK")
```
credentials = BasicCredentials(ak, sk)  $\setminus$ 

```
 client = CodeArtsBuildClient.new_builder() \
    .with_credentials(credentials) \
    .with_region(CodeArtsBuildRegion.value_of("<YOUR REGION>")) \
   .build()
```
try:

```
 request = DownloadKeystoreRequest()
   request.file_name = "<file_name>"
   request.domain_id = "<domain_id>"
   response = client.download_keystore(request)
   print(response)
 except exceptions.ClientRequestException as e:
   print(e.status_code)
   print(e.request_id)
   print(e.error_code)
   print(e.error_msg)
```
**Go**

#### package main

```
import (
    "fmt"
```
)

```
 "github.com/huaweicloud/huaweicloud-sdk-go-v3/core/auth/basic"
 codeartsbuild "github.com/huaweicloud/huaweicloud-sdk-go-v3/services/codeartsbuild/v3"
 "github.com/huaweicloud/huaweicloud-sdk-go-v3/services/codeartsbuild/v3/model"
 region "github.com/huaweicloud/huaweicloud-sdk-go-v3/services/codeartsbuild/v3/region"
```
func main() {

 // The AK and SK used for authentication are hard-coded or stored in plaintext, which has great security risks. It is recommended that the AK and SK be stored in ciphertext in configuration files or environment variables and decrypted during use to ensure security.

 // In this example, AK and SK are stored in environment variables for authentication. Before running this example, set environment variables CLOUD\_SDK\_AK and CLOUD\_SDK\_SK in the local environment ak := os.Getenv("CLOUD\_SDK\_AK")

```
 sk := os.Getenv("CLOUD_SDK_SK")
 auth := basic.NewCredentialsBuilder().
   WithAk(ak).
   WithSk(sk).
   Build()
```

```
 client := codeartsbuild.NewCodeArtsBuildClient(
   codeartsbuild.CodeArtsBuildClientBuilder().
      WithRegion(region.ValueOf("<YOUR REGION>")).
      WithCredential(auth).
      Build())
 request := &model.DownloadKeystoreRequest{}
```

```
 request.FileName = "<file_name>"
 request.DomainId = "<domain_id>"
```

```
 response, err := client.DownloadKeystore(request)
```
if  $err == nil$ 

```
 fmt.Printf("%+v\n", response)
 } else {
   fmt.Println(err)
```

```
 }
}
```
# <span id="page-32-0"></span>更多

更多编程语言的SDK代码示例,请参见**[API Explorer](https://console.huaweicloud.com/apiexplorer/#/openapi/CodeArtsBuild/sdk?api=DownloadKeystore)**的代码示例页签,可生成自动对应 的SDK代码示例。

# 状态码

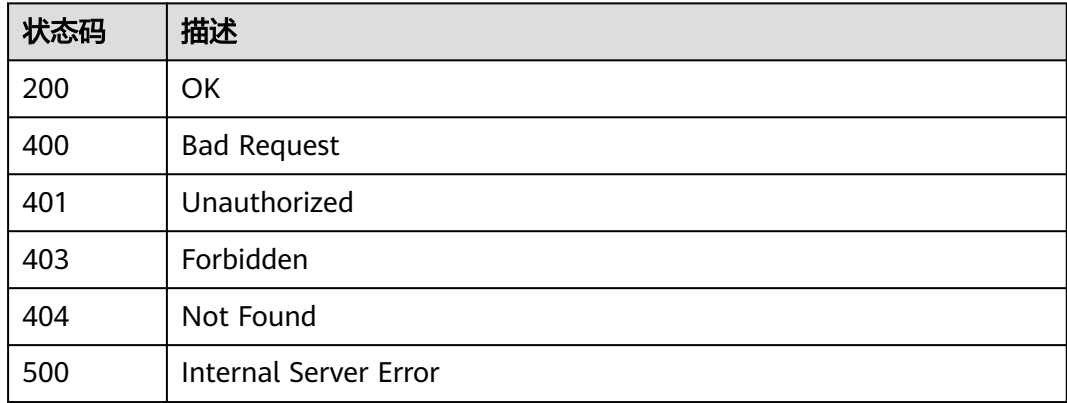

# 错误码

请参见<mark>错误码</mark>。

# **4.4** 查看任务运行状态

# 功能介绍

查看任务运行状态

# 调用方法

请参[见如何调用](#page-10-0)**API**。

# **URI**

GET /v3/jobs/{job\_id}/status

#### 表 **4-28** 路径参数

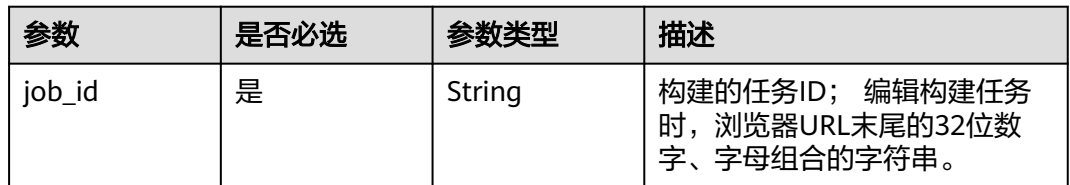

# 请求参数

#### 表 **4-29** 请求 Header 参数

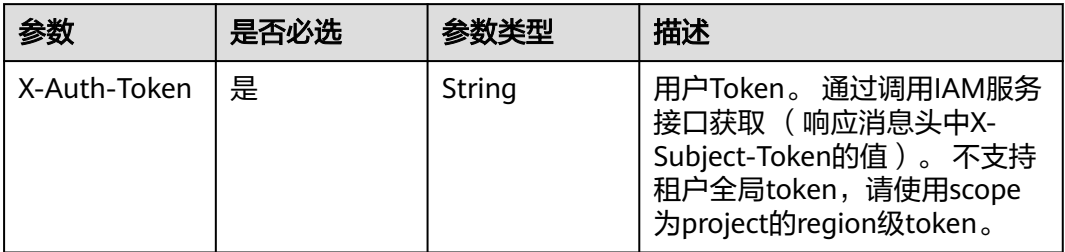

# 响应参数

### 状态码: **200**

#### 表 **4-30** 响应 Body 参数

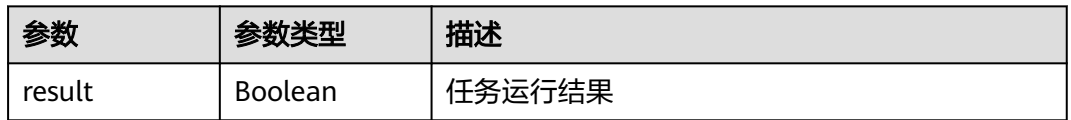

#### 状态码: **400**

#### 表 **4-31** 响应 Body 参数

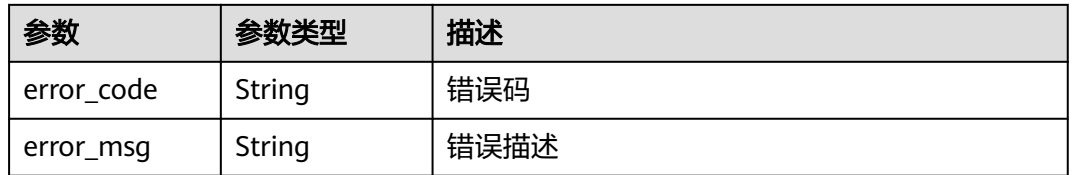

#### 状态码: **401**

#### 表 **4-32** 响应 Body 参数

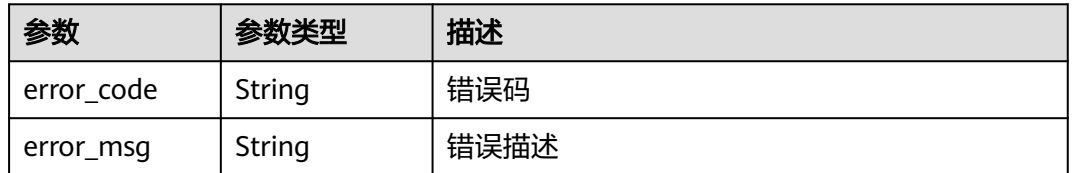

### 状态码: **403**

#### 表 **4-33** 响应 Body 参数

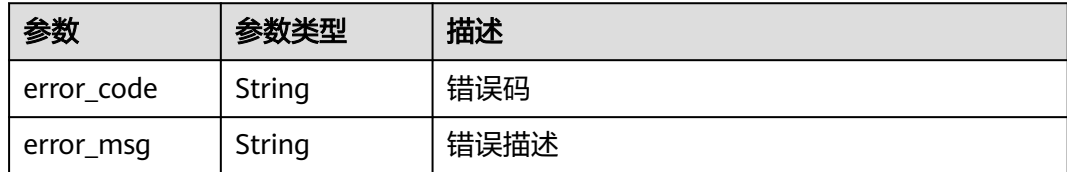

#### 状态码: **404**

表 **4-34** 响应 Body 参数

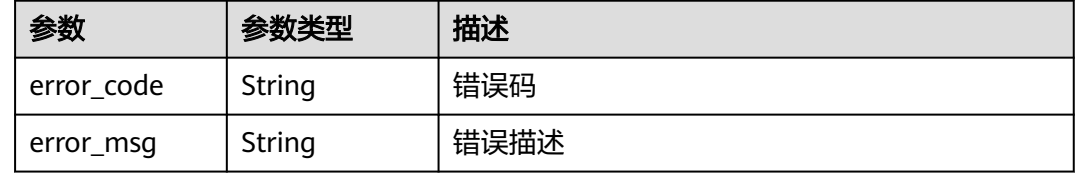

#### 状态码: **500**

表 **4-35** 响应 Body 参数

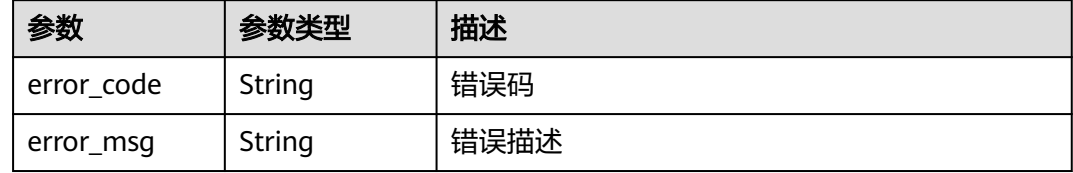

# 请求示例

GET https://{endpoint}/v3/jobs/901878212b1a49be9c1a1054c272762a/status

# 响应示例

#### 状态码: **200**

**OK** 

{

 "result" : true }

# **SDK** 代码示例

SDK代码示例如下。

#### **Java**

package com.huaweicloud.sdk.test;

import com.huaweicloud.sdk.core.auth.ICredential; import com.huaweicloud.sdk.core.auth.BasicCredentials;

```
import com.huaweicloud.sdk.core.exception.ConnectionException;
import com.huaweicloud.sdk.core.exception.RequestTimeoutException;
import com.huaweicloud.sdk.core.exception.ServiceResponseException;
import com.huaweicloud.sdk.codeartsbuild.v3.region.CodeArtsBuildRegion;
import com.huaweicloud.sdk.codeartsbuild.v3.*;
import com.huaweicloud.sdk.codeartsbuild.v3.model.*;
public class ShowJobStatusSolution {
   public static void main(String[] args) {
      // The AK and SK used for authentication are hard-coded or stored in plaintext, which has great 
security risks. It is recommended that the AK and SK be stored in ciphertext in configuration files or 
environment variables and decrypted during use to ensure security.
      // In this example, AK and SK are stored in environment variables for authentication. Before running 
this example, set environment variables CLOUD_SDK_AK and CLOUD_SDK_SK in the local environment
      String ak = System.getenv("CLOUD_SDK_AK");
      String sk = System.getenv("CLOUD_SDK_SK");
      ICredential auth = new BasicCredentials()
            .withAk(ak)
           .withSk(sk);
      CodeArtsBuildClient client = CodeArtsBuildClient.newBuilder()
            .withCredential(auth)
            .withRegion(CodeArtsBuildRegion.valueOf("<YOUR REGION>"))
            .build();
      ShowJobStatusRequest request = new ShowJobStatusRequest();
      try {
         ShowJobStatusResponse response = client.showJobStatus(request);
         System.out.println(response.toString());
      } catch (ConnectionException e) {
         e.printStackTrace();
      } catch (RequestTimeoutException e) {
         e.printStackTrace();
      } catch (ServiceResponseException e) {
         e.printStackTrace();
         System.out.println(e.getHttpStatusCode());
         System.out.println(e.getRequestId());
         System.out.println(e.getErrorCode());
         System.out.println(e.getErrorMsg());
      }
   }
}
```
#### **Python**

#### # coding: utf-8

from huaweicloudsdkcore.auth.credentials import BasicCredentials from huaweicloudsdkcodeartsbuild.v3.region.codeartsbuild\_region import CodeArtsBuildRegion from huaweicloudsdkcore.exceptions import exceptions from huaweicloudsdkcodeartsbuild.v3 import \*

```
if name == "main ":
```
 $#$  The AK and SK used for authentication are hard-coded or stored in plaintext, which has great security risks. It is recommended that the AK and SK be stored in ciphertext in configuration files or environment variables and decrypted during use to ensure security.

 # In this example, AK and SK are stored in environment variables for authentication. Before running this example, set environment variables CLOUD\_SDK\_AK and CLOUD\_SDK\_SK in the local environment

```
 ak = os.getenv("CLOUD_SDK_AK")
 sk = os.getenv("CLOUD_SDK_SK")
credentials = BasicCredentials(ak, sk) \setminus
```

```
 client = CodeArtsBuildClient.new_builder() \
  .with_credentials(credentials) \
   .with_region(CodeArtsBuildRegion.value_of("<YOUR REGION>")) \
   .build()
```
```
 try:
   request = ShowJobStatusRequest()
    response = client.show_job_status(request)
    print(response)
 except exceptions.ClientRequestException as e:
    print(e.status_code)
    print(e.request_id)
    print(e.error_code)
    print(e.error_msg)
```
#### **Go**

```
package main
```

```
import (
   .<br>"fmt'
   "github.com/huaweicloud/huaweicloud-sdk-go-v3/core/auth/basic"
   codeartsbuild "github.com/huaweicloud/huaweicloud-sdk-go-v3/services/codeartsbuild/v3"
   "github.com/huaweicloud/huaweicloud-sdk-go-v3/services/codeartsbuild/v3/model"
   region "github.com/huaweicloud/huaweicloud-sdk-go-v3/services/codeartsbuild/v3/region"
)
func main() {
   // The AK and SK used for authentication are hard-coded or stored in plaintext, which has great security 
risks. It is recommended that the AK and SK be stored in ciphertext in configuration files or environment 
variables and decrypted during use to ensure security.
   // In this example, AK and SK are stored in environment variables for authentication. Before running this 
example, set environment variables CLOUD_SDK_AK and CLOUD_SDK_SK in the local environment
   ak := os.Getenv("CLOUD_SDK_AK")
   sk := os.Getenv("CLOUD_SDK_SK")
   auth := basic.NewCredentialsBuilder().
      WithAk(ak).
      WithSk(sk).
      Build()
   client := codeartsbuild.NewCodeArtsBuildClient(
      codeartsbuild.CodeArtsBuildClientBuilder().
         WithRegion(region.ValueOf("<YOUR REGION>")).
         WithCredential(auth).
         Build())
   request := &model.ShowJobStatusRequest{}
   response, err := client.ShowJobStatus(request)
  if err == nil fmt.Printf("%+v\n", response)
   } else {
      fmt.Println(err)
   }
}
```
# 更多

更多编程语言的SDK代码示例,请参见**[API Explorer](https://console.huaweicloud.com/apiexplorer/#/openapi/CodeArtsBuild/sdk?api=ShowJobStatus)**的代码示例页签,可生成自动对应 的SDK代码示例。

# 状态码

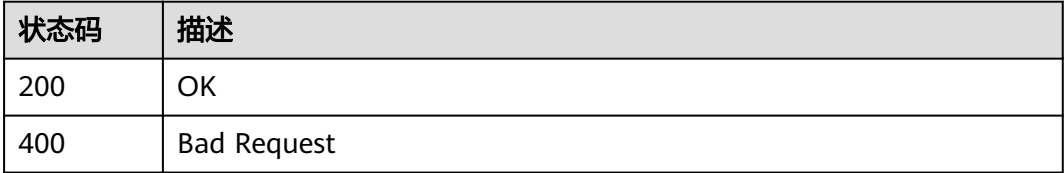

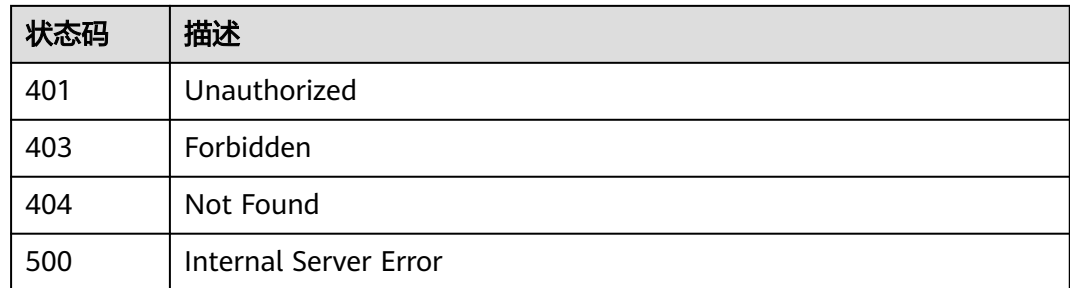

# 错误码

请参[见错误码。](#page-217-0)

# **4.5** 查看项目下用户的构建任务列表

# 功能介绍

查看项目下用户的构建任务列表

# 调用方法

请参[见如何调用](#page-10-0)**API**。

# **URI**

GET /v3/{project\_id}/jobs

## 表 **4-36** 路径参数

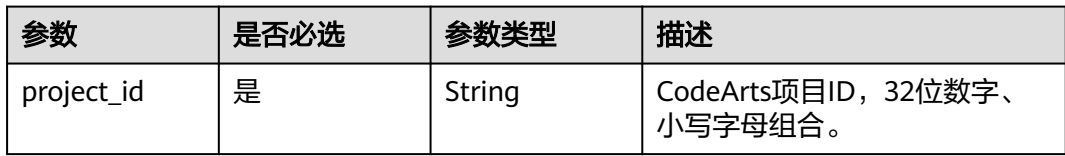

#### 表 **4-37** Query 参数

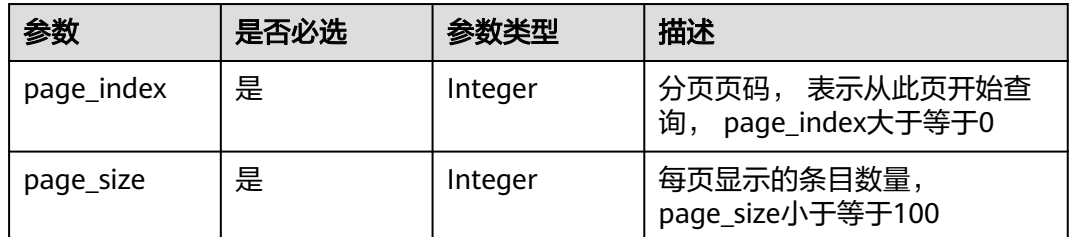

# 请求参数

## 表 **4-38** 请求 Header 参数

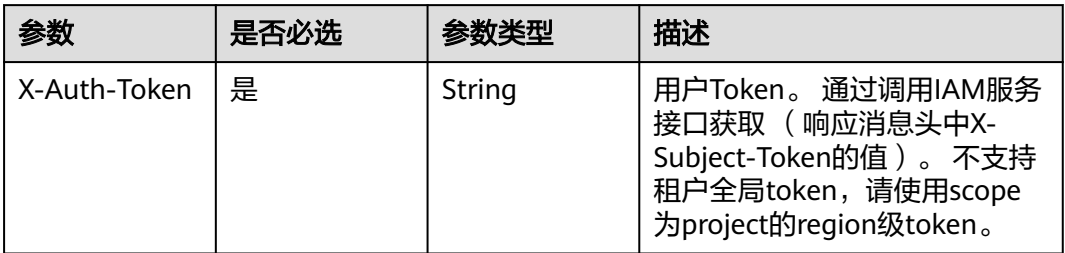

# 响应参数

## 状态码: **200**

# 表 **4-39** 响应 Body 参数

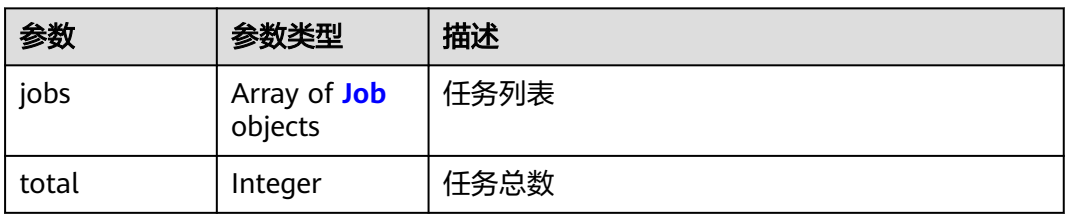

### 表 **4-40** Job

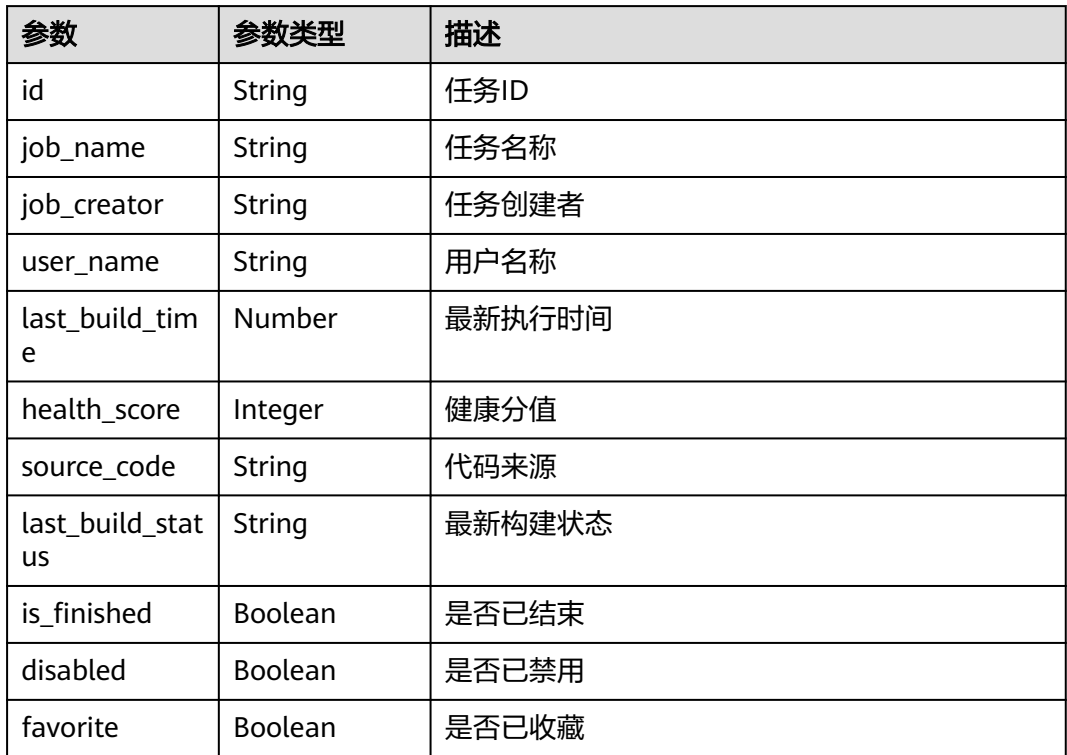

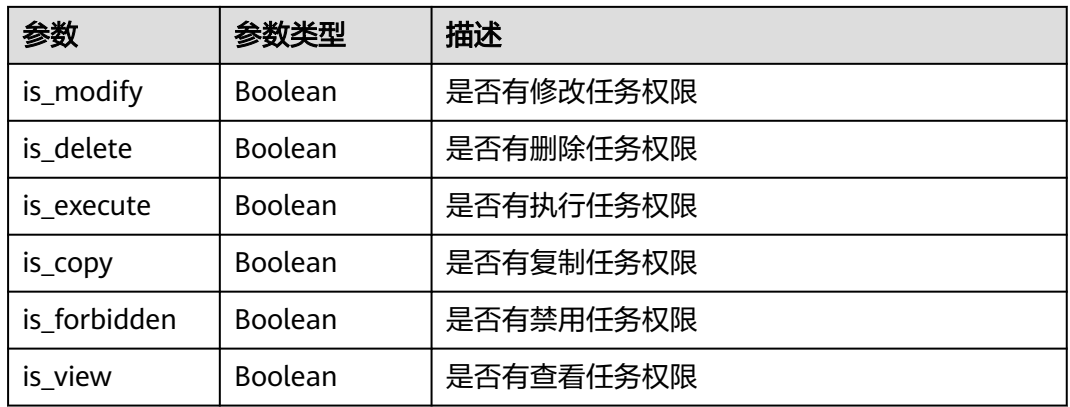

### 状态码: **400**

表 **4-41** 响应 Body 参数

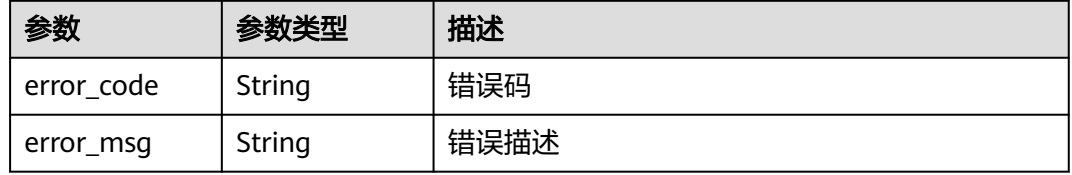

## 状态码: **401**

表 **4-42** 响应 Body 参数

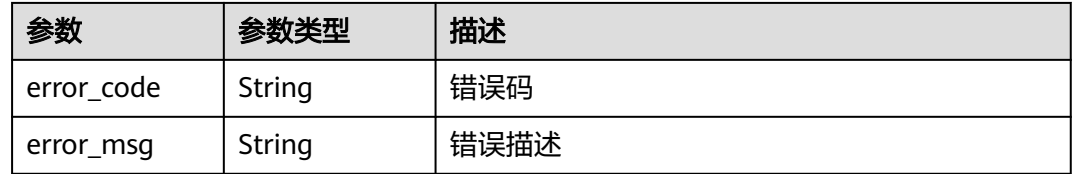

#### 状态码: **403**

表 **4-43** 响应 Body 参数

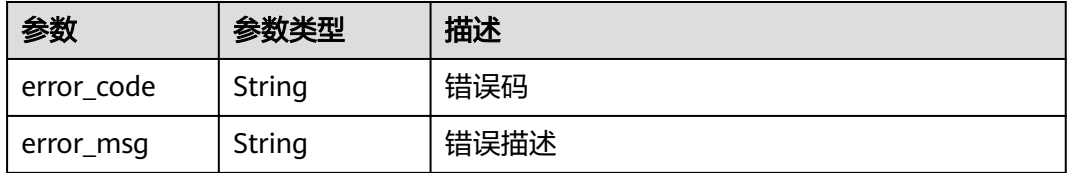

### 状态码: **404**

#### 表 **4-44** 响应 Body 参数

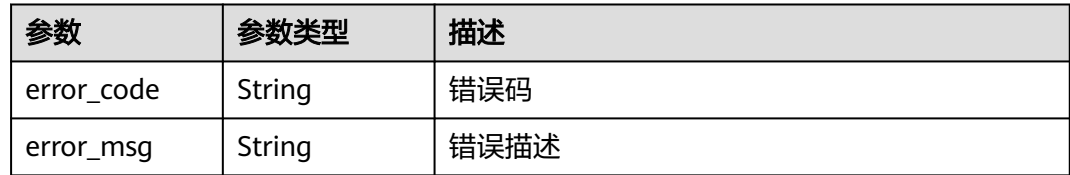

#### 状态码: **500**

## 表 **4-45** 响应 Body 参数

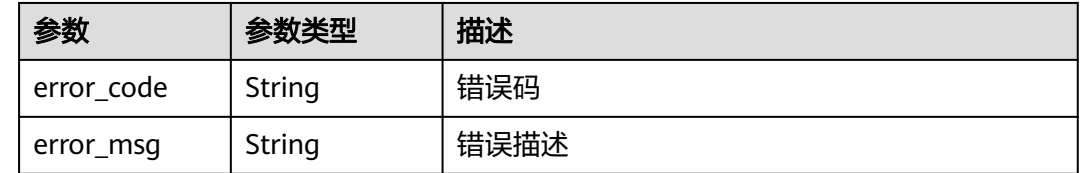

# 请求示例

GET https://{endpoint}/v3/6ecbc5bac7c8442fb3d2563d53c13582/jobs?page\_index=1&page\_size=10

# 响应示例

## 状态码: **200**

#### OK

}

```
{
  "total" : 1,
 "jobs" : [ {
 "id" : "2a86c3c1ed18416399279fe6........",
   "job_name" : "demo",
 "job_creator" : "ae22fd035f354cfa8d82a3f1........",
 "user_name" : "test",
   "last_build_time" : 1608004535000,
   "health_score" : 75,
   "source_code" : "test",
    "last_build_status" : "blue",
   "is_finished" : true,
   "disabled" : true,
   "favorite" : true,
   "is_modify" : true,
   "is_delete" : true,
   "is_execute" : true,
   "is_copy" : true,
   "is_forbidden" : true,
   "is_view" : true
 } ]
```
# **SDK** 代码示例

SDK代码示例如下。

#### **Java**

package com.huaweicloud.sdk.test;

```
import com.huaweicloud.sdk.core.auth.ICredential;
import com.huaweicloud.sdk.core.auth.BasicCredentials;
import com.huaweicloud.sdk.core.exception.ConnectionException;
import com.huaweicloud.sdk.core.exception.RequestTimeoutException;
import com.huaweicloud.sdk.core.exception.ServiceResponseException;
import com.huaweicloud.sdk.codeartsbuild.v3.region.CodeArtsBuildRegion;
import com.huaweicloud.sdk.codeartsbuild.v3.*;
import com.huaweicloud.sdk.codeartsbuild.v3.model.*;
public class ShowJobListByProjectIdSolution {
   public static void main(String[] args) {
      // The AK and SK used for authentication are hard-coded or stored in plaintext, which has great 
security risks. It is recommended that the AK and SK be stored in ciphertext in configuration files or 
environment variables and decrypted during use to ensure security.
      // In this example, AK and SK are stored in environment variables for authentication. Before running 
this example, set environment variables CLOUD_SDK_AK and CLOUD_SDK_SK in the local environment
      String ak = System.getenv("CLOUD_SDK_AK");
      String sk = System.getenv("CLOUD_SDK_SK");
      ICredential auth = new BasicCredentials()
           .withAk(ak)
           .withSk(sk);
      CodeArtsBuildClient client = CodeArtsBuildClient.newBuilder()
           .withCredential(auth)
            .withRegion(CodeArtsBuildRegion.valueOf("<YOUR REGION>"))
            .build();
      ShowJobListByProjectIdRequest request = new ShowJobListByProjectIdRequest();
     request.withPageIndex(<page_index>);
     request.withPageSize(<page_size>);
      try {
         ShowJobListByProjectIdResponse response = client.showJobListByProjectId(request);
         System.out.println(response.toString());
      } catch (ConnectionException e) {
         e.printStackTrace();
      } catch (RequestTimeoutException e) {
         e.printStackTrace();
      } catch (ServiceResponseException e) {
         e.printStackTrace();
         System.out.println(e.getHttpStatusCode());
         System.out.println(e.getRequestId());
         System.out.println(e.getErrorCode());
         System.out.println(e.getErrorMsg());
      }
   }
}
```
# **Python**

# coding: utf-8

from huaweicloudsdkcore.auth.credentials import BasicCredentials from huaweicloudsdkcodeartsbuild.v3.region.codeartsbuild\_region import CodeArtsBuildRegion from huaweicloudsdkcore.exceptions import exceptions from huaweicloudsdkcodeartsbuild.v3 import \*

```
if __name__ == '__main__":
```
 # The AK and SK used for authentication are hard-coded or stored in plaintext, which has great security risks. It is recommended that the AK and SK be stored in ciphertext in configuration files or environment variables and decrypted during use to ensure security.

 # In this example, AK and SK are stored in environment variables for authentication. Before running this example, set environment variables CLOUD\_SDK\_AK and CLOUD\_SDK\_SK in the local environment

```
 ak = os.getenv("CLOUD_SDK_AK")
 sk = os.getenv("CLOUD_SDK_SK")
```

```
credentials = BasicCredentials(ak, sk) \setminus
```

```
 client = CodeArtsBuildClient.new_builder() \
   .with_credentials(credentials) \
    .with_region(CodeArtsBuildRegion.value_of("<YOUR REGION>")) \
   .build()
 try:
   request = ShowJobListByProjectIdRequest()
   request.page_index = <page_index>
   request.page_size = <page_size>
   response = client.show_job_list_by_project_id(request)
   print(response)
 except exceptions.ClientRequestException as e:
   print(e.status_code)
   print(e.request_id)
    print(e.error_code)
   print(e.error_msg)
```
# **Go**

package main

)

```
import (
    "fmt"
   "github.com/huaweicloud/huaweicloud-sdk-go-v3/core/auth/basic"
   codeartsbuild "github.com/huaweicloud/huaweicloud-sdk-go-v3/services/codeartsbuild/v3"
   "github.com/huaweicloud/huaweicloud-sdk-go-v3/services/codeartsbuild/v3/model"
   region "github.com/huaweicloud/huaweicloud-sdk-go-v3/services/codeartsbuild/v3/region"
func main() {
   // The AK and SK used for authentication are hard-coded or stored in plaintext, which has great security 
risks. It is recommended that the AK and SK be stored in ciphertext in configuration files or environment 
variables and decrypted during use to ensure security.
   // In this example, AK and SK are stored in environment variables for authentication. Before running this 
example, set environment variables CLOUD_SDK_AK and CLOUD_SDK_SK in the local environment
   ak := os.Getenv("CLOUD_SDK_AK")
   sk := os.Getenv("CLOUD_SDK_SK")
   auth := basic.NewCredentialsBuilder().
      WithAk(ak).
      WithSk(sk).
      Build()
   client := codeartsbuild.NewCodeArtsBuildClient(
      codeartsbuild.CodeArtsBuildClientBuilder().
         WithRegion(region.ValueOf("<YOUR REGION>")).
         WithCredential(auth).
        Build())
   request := &model.ShowJobListByProjectIdRequest{}
  request.Paqelndex = int32(<page;  index>)request.PageSize = int32(<page_size>)
   response, err := client.ShowJobListByProjectId(request)
  if err == nil fmt.Printf("%+v\n", response)
   } else {
      fmt.Println(err)
   }
```
# 更多

更多编程语言的SDK代码示例,请参见**[API Explorer](https://console.huaweicloud.com/apiexplorer/#/openapi/CodeArtsBuild/sdk?api=ShowJobListByProjectId)**的代码示例页签,可生成自动对应 的SDK代码示例。

}

# 状态码

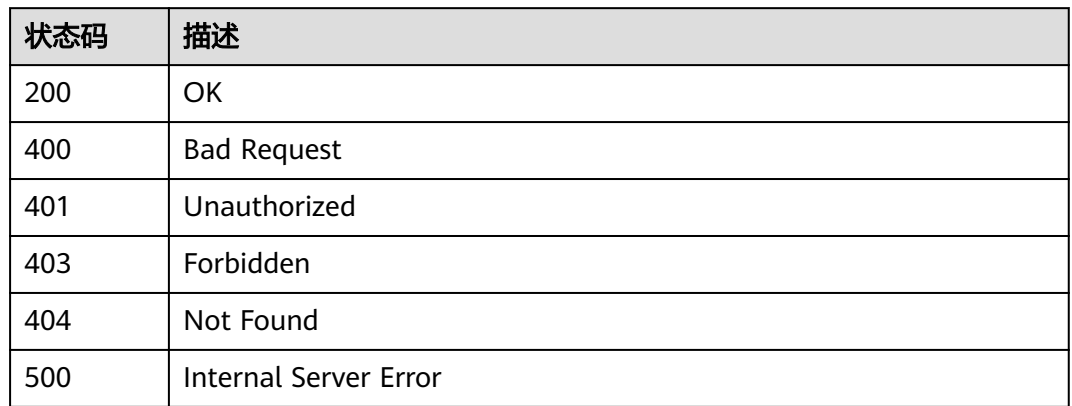

# 错误码

请参见<mark>错误码</mark>。

# **4.6** 执行构建任务

# 功能介绍

执行构建任务,可传自定义参数

# 调用方法

请参[见如何调用](#page-10-0)**API**。

# **URI**

POST /v3/jobs/build

# 请求参数

## 表 **4-46** 请求 Header 参数

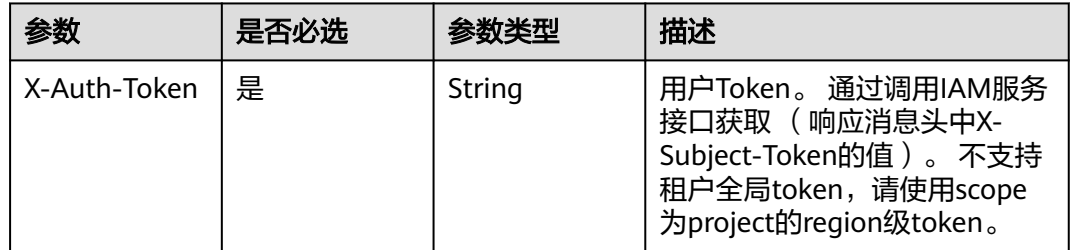

## 表 **4-47** 请求 Body 参数

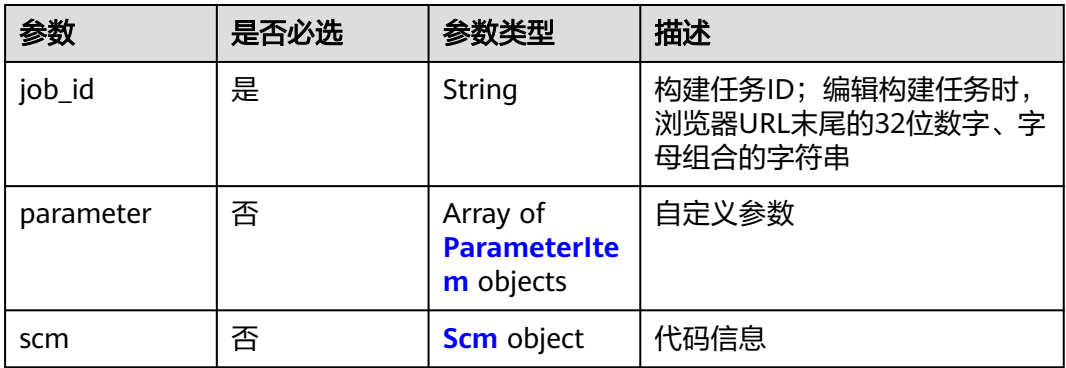

### 表 **4-48** ParameterItem

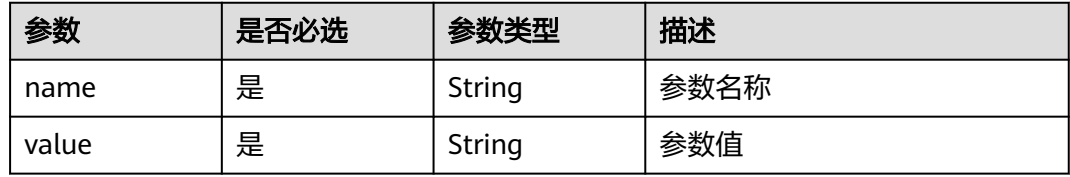

#### 表 **4-49** Scm

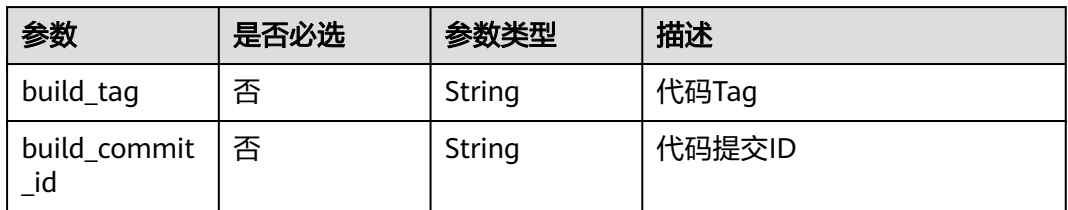

# 响应参数

# 状态码: **200**

## 表 **4-50** 响应 Body 参数

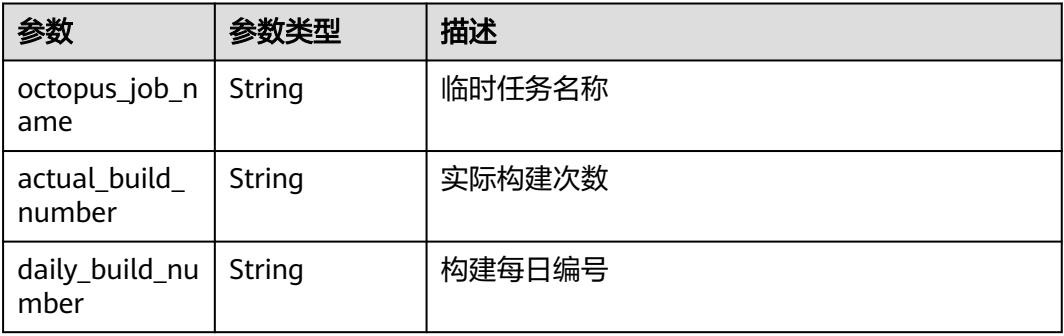

# 状态码: **400**

#### 表 **4-51** 响应 Body 参数

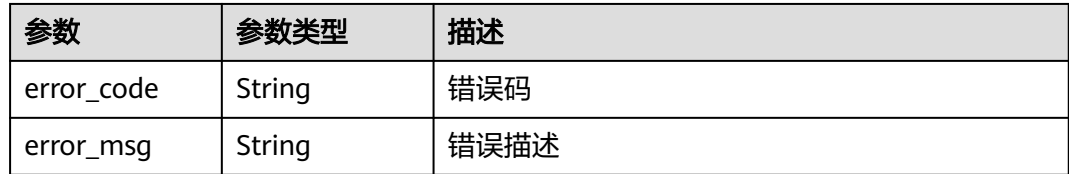

## 状态码: **401**

#### 表 **4-52** 响应 Body 参数

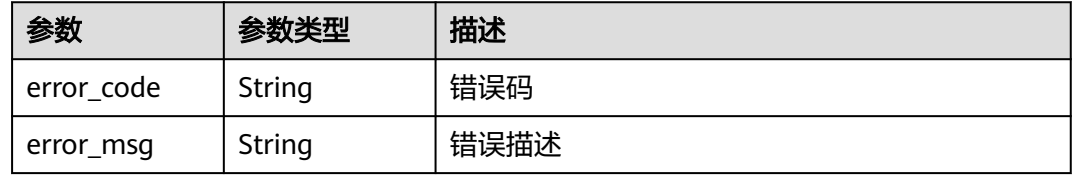

#### 状态码: **403**

#### 表 **4-53** 响应 Body 参数

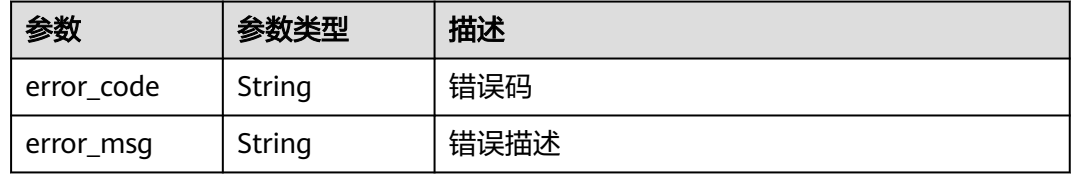

### 状态码: **404**

# 表 **4-54** 响应 Body 参数

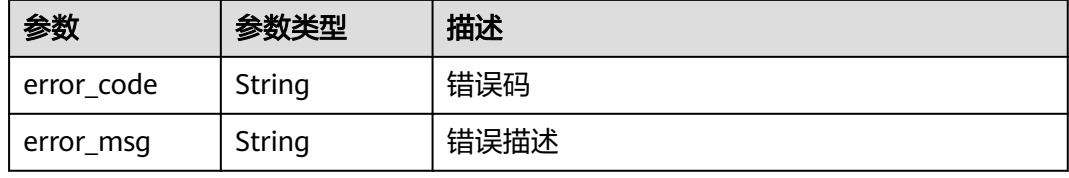

#### 状态码: **500**

#### 表 **4-55** 响应 Body 参数

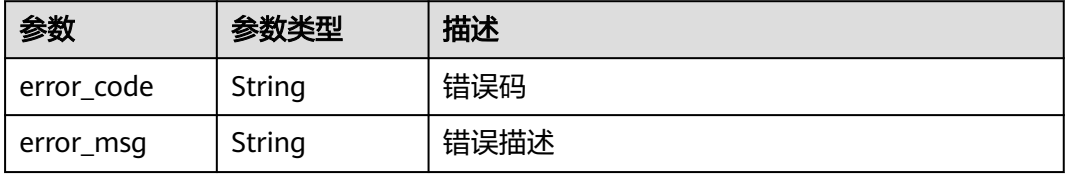

# 请求示例

```
执行任务ID为"f9d6c8466d614a9788e9a0acf6c15f46",代码仓名称为
"codeBranch",代码仓分支为"master"的构建任务
```

```
POST https://{endpoint}/v3/jobs/build
```

```
{
  "job_id" : "f9d6c8466d614a9788e9a0acf6c15f46",
  "parameter" : [ {
    "name" : "codeBranch",
    "value" : "master"
  } ],
  "scm" : {
    "build_tag" : null,
    "build_commit_id" : "build_commit_id"
  }
}
```
# 响应示例

```
状态码: 200
```
**OK** 

```
{
 "octopus_job_name" : "j_Oaqg...",
 "actual_build_number" : "20",
 "daily_build_number" : "20200612.20"
}
```
# **SDK** 代码示例

SDK代码示例如下。

## **Java**

```
执行任务ID为"f9d6c8466d614a9788e9a0acf6c15f46",代码仓名称为
 "codeBranch",代码仓分支为"master"的构建任务
```
package com.huaweicloud.sdk.test;

```
import com.huaweicloud.sdk.core.auth.ICredential;
import com.huaweicloud.sdk.core.auth.BasicCredentials;
import com.huaweicloud.sdk.core.exception.ConnectionException;
import com.huaweicloud.sdk.core.exception.RequestTimeoutException;
import com.huaweicloud.sdk.core.exception.ServiceResponseException;
import com.huaweicloud.sdk.codeartsbuild.v3.region.CodeArtsBuildRegion;
import com.huaweicloud.sdk.codeartsbuild.v3.*;
import com.huaweicloud.sdk.codeartsbuild.v3.model.*;
import java.util.List;
```
import java.util.ArrayList;

public class RunJobSolution {

public static void main(String[] args) {

 // The AK and SK used for authentication are hard-coded or stored in plaintext, which has great security risks. It is recommended that the AK and SK be stored in ciphertext in configuration files or environment variables and decrypted during use to ensure security.

 // In this example, AK and SK are stored in environment variables for authentication. Before running this example, set environment variables CLOUD\_SDK\_AK and CLOUD\_SDK\_SK in the local environment String ak = System.getenv("CLOUD\_SDK\_AK");

String sk = System.getenv("CLOUD\_SDK\_SK");

```
 ICredential auth = new BasicCredentials()
         .withAk(ak)
         .withSk(sk);
    CodeArtsBuildClient client = CodeArtsBuildClient.newBuilder()
         .withCredential(auth)
         .withRegion(CodeArtsBuildRegion.valueOf("<YOUR REGION>"))
         .build();
    RunJobRequest request = new RunJobRequest();
    RunJobRequestBody body = new RunJobRequestBody();
    Scm scmbody = new Scm();
   scmbody.withBuildCommitId("build_commit_id");
   List<ParameterItem> listbodyParameter = new ArrayList<>();
   listbodyParameter.add(
      new ParameterItem()
         .withName("codeBranch")
         .withValue("master")
   );
    body.withScm(scmbody);
    body.withParameter(listbodyParameter);
    body.withJobId("f9d6c8466d614a9788e9a0acf6c15f46");
    request.withBody(body);
   try {
      RunJobResponse response = client.runJob(request);
      System.out.println(response.toString());
   } catch (ConnectionException e) {
      e.printStackTrace();
    } catch (RequestTimeoutException e) {
      e.printStackTrace();
    } catch (ServiceResponseException e) {
      e.printStackTrace();
      System.out.println(e.getHttpStatusCode());
      System.out.println(e.getRequestId());
      System.out.println(e.getErrorCode());
      System.out.println(e.getErrorMsg());
   }
 }
```
**Python**

执行任务ID为"f9d6c8466d614a9788e9a0acf6c15f46", 代码仓名称为 "codeBranch",代码仓分支为"master"的构建任务

## **Go**

执行任务ID为"f9d6c8466d614a9788e9a0acf6c15f46",代码仓名称为 "codeBranch",代码仓分支为"master"的构建任务

```
package main
```
import (

)

}

```
 "fmt"
 "github.com/huaweicloud/huaweicloud-sdk-go-v3/core/auth/basic"
 codeartsbuild "github.com/huaweicloud/huaweicloud-sdk-go-v3/services/codeartsbuild/v3"
 "github.com/huaweicloud/huaweicloud-sdk-go-v3/services/codeartsbuild/v3/model"
 region "github.com/huaweicloud/huaweicloud-sdk-go-v3/services/codeartsbuild/v3/region"
```
func main() {

 // The AK and SK used for authentication are hard-coded or stored in plaintext, which has great security risks. It is recommended that the AK and SK be stored in ciphertext in configuration files or environment variables and decrypted during use to ensure security.

 // In this example, AK and SK are stored in environment variables for authentication. Before running this example, set environment variables CLOUD\_SDK\_AK and CLOUD\_SDK\_SK in the local environment ak := os.Getenv("CLOUD\_SDK\_AK")

```
 sk := os.Getenv("CLOUD_SDK_SK")
   auth := basic.NewCredentialsBuilder().
     WithAk(ak).
     WithSk(sk).
     Build()
   client := codeartsbuild.NewCodeArtsBuildClient(
     codeartsbuild.CodeArtsBuildClientBuilder().
        WithRegion(region.ValueOf("<YOUR REGION>")).
        WithCredential(auth).
        Build())
 request := &model.RunJobRequest{}
 buildCommitIdScm:= "build_commit_id"
   scmbody := &model.Scm{
     BuildCommitId: &buildCommitIdScm,
   }
   var listParameterbody = []model.ParameterItem{
     {
        Name: "codeBranch",
        Value: "master",
     },
   }
   request.Body = &model.RunJobRequestBody{
     Scm: scmbody,
     Parameter: &listParameterbody,
     JobId: "f9d6c8466d614a9788e9a0acf6c15f46",
   }
   response, err := client.RunJob(request)
  if err == nil fmt.Printf("%+v\n", response)
   } else {
     fmt.Println(err)
   }
```
# 更多

}

更多编程语言的SDK代码示例,请参见**[API Explorer](https://console.huaweicloud.com/apiexplorer/#/openapi/CodeArtsBuild/sdk?api=RunJob)**的代码示例页签,可生成自动对应 的SDK代码示例。

# 状态码

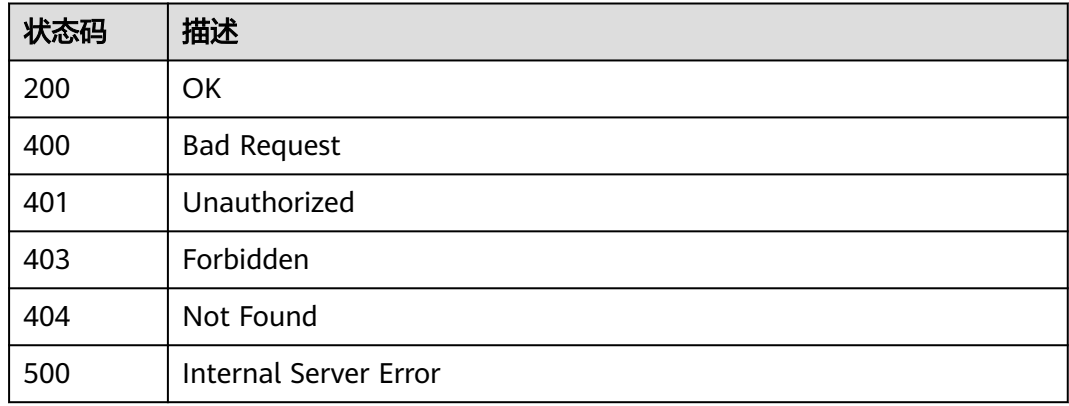

# 错误码

请参[见错误码。](#page-217-0)

# **4.7** 查询指定代码仓库最近一次成功的构建历史

# 功能介绍

查询指定代码仓库最近一次成功的构建历史

# 调用方法

请参[见如何调用](#page-10-0)**API**。

# **URI**

GET /v3/jobs/{project\_id}/last-history

#### 表 **4-56** 路径参数

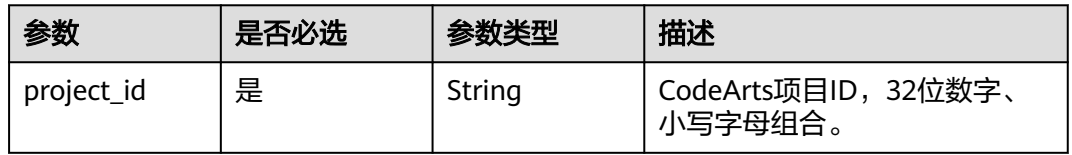

表 **4-57** Query 参数

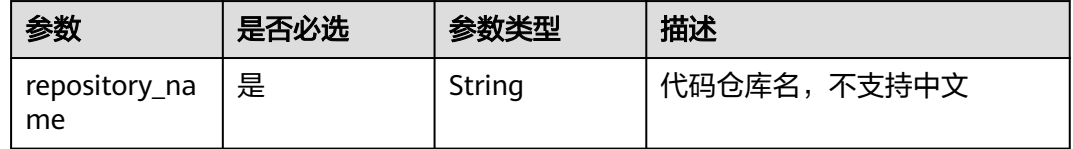

# 请求参数

## 表 **4-58** 请求 Header 参数

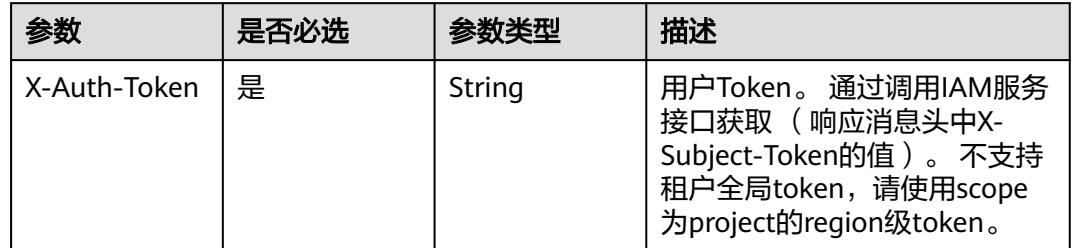

# 响应参数

状态码: **200**

## 表 **4-59** 响应 Body 参数

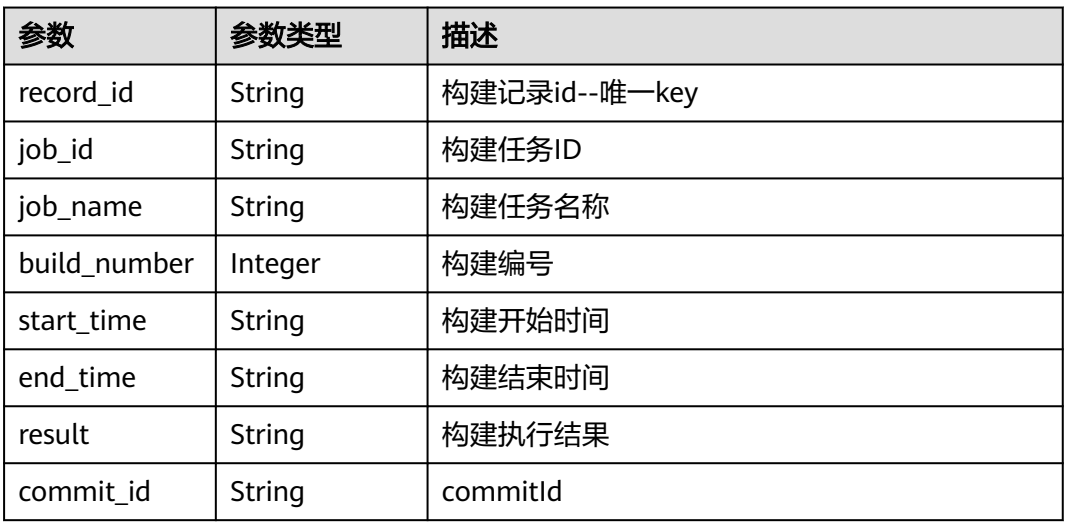

## 状态码: **400**

## 表 **4-60** 响应 Body 参数

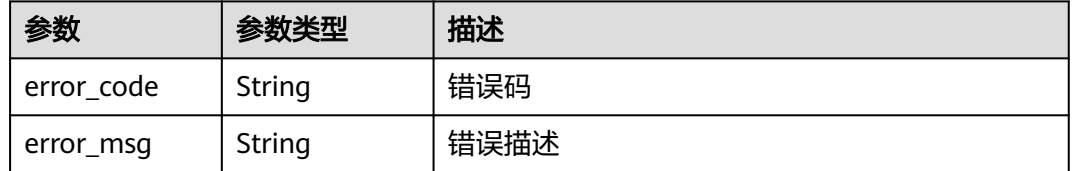

## 状态码: **401**

# 表 **4-61** 响应 Body 参数

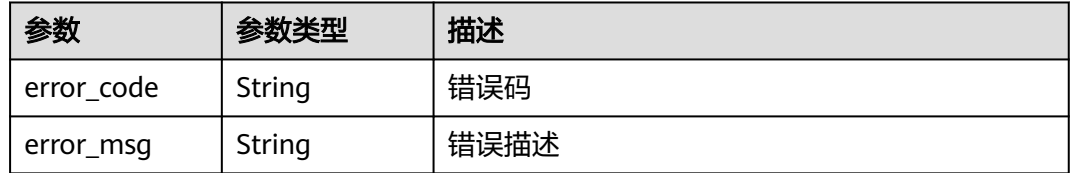

# 状态码: **403**

# 表 **4-62** 响应 Body 参数

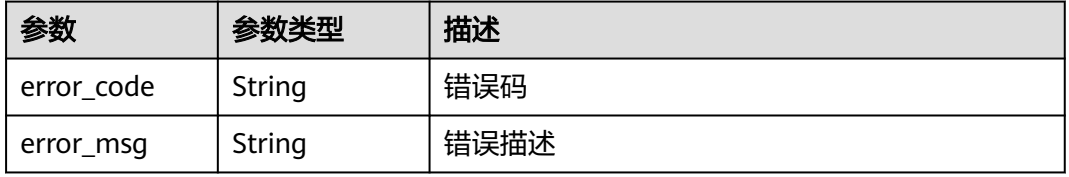

#### 状态码: **404**

#### 表 **4-63** 响应 Body 参数

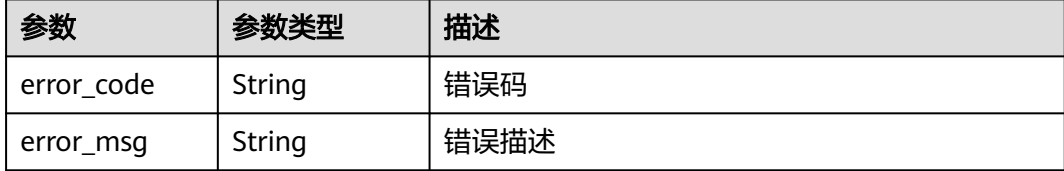

#### 状态码: **500**

表 **4-64** 响应 Body 参数

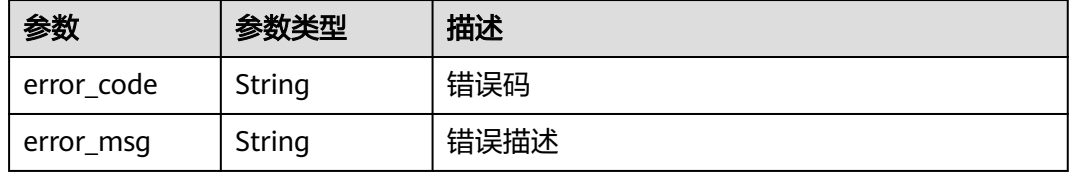

# 请求示例

GET https://{endpoint}/v3/jobs/6ecbc5bac7c8442fb3d2563d53c13582/last-history?repository\_name=mavendemo

# 响应示例

#### 状态码: **200**

#### **OK**

{

}

```
 "record_id" : "20210722.16",
  "job_id" : "37be03edd1da430c8079504d546cc499",
 "job_name" : "测试任务01",
 "build_number" : 16,
  "start_time" : "2021-07-22T16:26:52+08:00",
  "end_time" : "2021-07-22T16:27:15+08:00",
  "result" : "SUCCESS",
  "commit_id" : "e311c54476e0e536f0ecdeeba8dc184216fa2057"
```
# **SDK** 代码示例

#### SDK代码示例如下。

### **Java**

package com.huaweicloud.sdk.test;

import com.huaweicloud.sdk.core.auth.ICredential; import com.huaweicloud.sdk.core.auth.BasicCredentials; import com.huaweicloud.sdk.core.exception.ConnectionException; import com.huaweicloud.sdk.core.exception.RequestTimeoutException; import com.huaweicloud.sdk.core.exception.ServiceResponseException; import com.huaweicloud.sdk.codeartsbuild.v3.region.CodeArtsBuildRegion; import com.huaweicloud.sdk.codeartsbuild.v3.\*;

```
import com.huaweicloud.sdk.codeartsbuild.v3.model.*;
public class ShowLastHistorySolution {
   public static void main(String[] args) {
      // The AK and SK used for authentication are hard-coded or stored in plaintext, which has great 
security risks. It is recommended that the AK and SK be stored in ciphertext in configuration files or 
environment variables and decrypted during use to ensure security.
      // In this example, AK and SK are stored in environment variables for authentication. Before running 
this example, set environment variables CLOUD_SDK_AK and CLOUD_SDK_SK in the local environment
      String ak = System.getenv("CLOUD_SDK_AK");
     String sk = System.getenv("CLOUD_SDK_SK");
      ICredential auth = new BasicCredentials()
           .withAk(ak)
           .withSk(sk);
      CodeArtsBuildClient client = CodeArtsBuildClient.newBuilder()
           .withCredential(auth)
            .withRegion(CodeArtsBuildRegion.valueOf("<YOUR REGION>"))
           .buid();
      ShowLastHistoryRequest request = new ShowLastHistoryRequest();
      request.withRepositoryName("<repository_name>");
 try {
 ShowLastHistoryResponse response = client.showLastHistory(request);
         System.out.println(response.toString());
      } catch (ConnectionException e) {
        e.printStackTrace();
      } catch (RequestTimeoutException e) {
         e.printStackTrace();
      } catch (ServiceResponseException e) {
         e.printStackTrace();
        System.out.println(e.getHttpStatusCode());
        System.out.println(e.getRequestId());
         System.out.println(e.getErrorCode());
         System.out.println(e.getErrorMsg());
      }
   }
}
```
# **Python**

#### # coding: utf-8

from huaweicloudsdkcore.auth.credentials import BasicCredentials from huaweicloudsdkcodeartsbuild.v3.region.codeartsbuild\_region import CodeArtsBuildRegion from huaweicloudsdkcore.exceptions import exceptions from huaweicloudsdkcodeartsbuild.v3 import \*

```
if __name__ == '__main__":
```
 # The AK and SK used for authentication are hard-coded or stored in plaintext, which has great security risks. It is recommended that the AK and SK be stored in ciphertext in configuration files or environment variables and decrypted during use to ensure security.

 # In this example, AK and SK are stored in environment variables for authentication. Before running this example, set environment variables CLOUD\_SDK\_AK and CLOUD\_SDK\_SK in the local environment

```
 ak = os.getenv("CLOUD_SDK_AK")
```

```
 sk = os.getenv("CLOUD_SDK_SK")
```

```
credentials = BasicCredentials(ak, sk) \setminus
```

```
 client = CodeArtsBuildClient.new_builder() \
    .with_credentials(credentials) \
    .with_region(CodeArtsBuildRegion.value_of("<YOUR REGION>")) \
    .build()
```
try:

```
 request = ShowLastHistoryRequest()
 request.repository_name = "<repository_name>"
```
 response = client.show\_last\_history(request) print(response) except exceptions.ClientRequestException as e: print(e.status\_code) print(e.request\_id) print(e.error\_code) print(e.error\_msg)

#### **Go**

#### package main

```
import (
    "fmt"
   "github.com/huaweicloud/huaweicloud-sdk-go-v3/core/auth/basic"
   codeartsbuild "github.com/huaweicloud/huaweicloud-sdk-go-v3/services/codeartsbuild/v3"
   "github.com/huaweicloud/huaweicloud-sdk-go-v3/services/codeartsbuild/v3/model"
   region "github.com/huaweicloud/huaweicloud-sdk-go-v3/services/codeartsbuild/v3/region"
)
func main() {
   // The AK and SK used for authentication are hard-coded or stored in plaintext, which has great security 
risks. It is recommended that the AK and SK be stored in ciphertext in configuration files or environment 
variables and decrypted during use to ensure security.
   // In this example, AK and SK are stored in environment variables for authentication. Before running this 
example, set environment variables CLOUD_SDK_AK and CLOUD_SDK_SK in the local environment
   ak := os.Getenv("CLOUD_SDK_AK")
   sk := os.Getenv("CLOUD_SDK_SK")
   auth := basic.NewCredentialsBuilder().
      WithAk(ak).
      WithSk(sk).
      Build()
   client := codeartsbuild.NewCodeArtsBuildClient(
      codeartsbuild.CodeArtsBuildClientBuilder().
         WithRegion(region.ValueOf("<YOUR REGION>")).
         WithCredential(auth).
        Build())
   request := &model.ShowLastHistoryRequest{}
   request.RepositoryName = "<repository_name>"
   response, err := client.ShowLastHistory(request)
  if err == nil fmt.Printf("%+v\n", response)
   } else {
      fmt.Println(err)
   }
}
```
# 更多

更多编程语言的SDK代码示例,请参见**[API Explorer](https://console.huaweicloud.com/apiexplorer/#/openapi/CodeArtsBuild/sdk?api=ShowLastHistory)**的代码示例页签,可生成自动对应 的SDK代码示例。

# 状态码

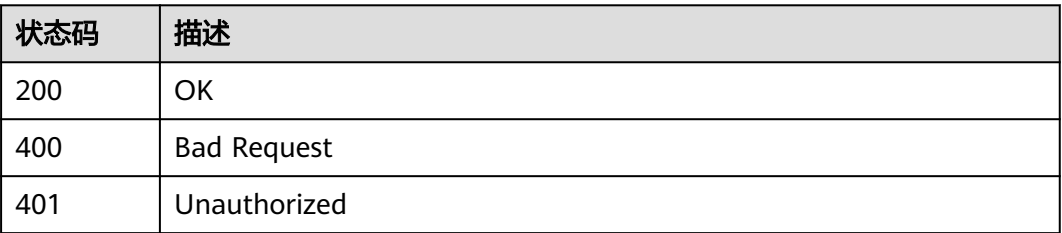

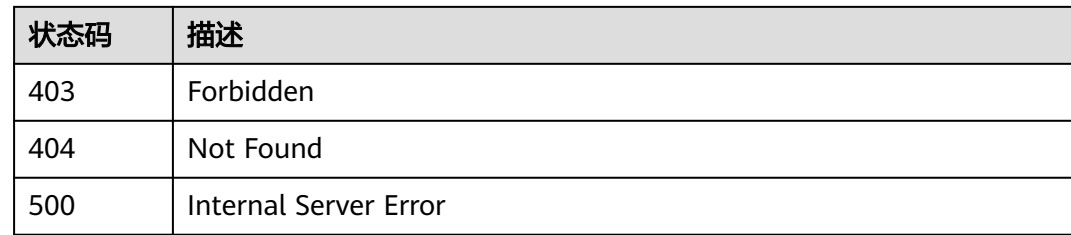

# 错误码

请参见<mark>错误码</mark>。

# **4.8** 获取构建历史详情信息接口

# 功能介绍

获取构建历史详情信息接口

# 调用方法

请参[见如何调用](#page-10-0)**API**。

# **URI**

GET /v3/jobs/{job\_id}/{build\_number}/history-details

# 表 **4-65** 路径参数

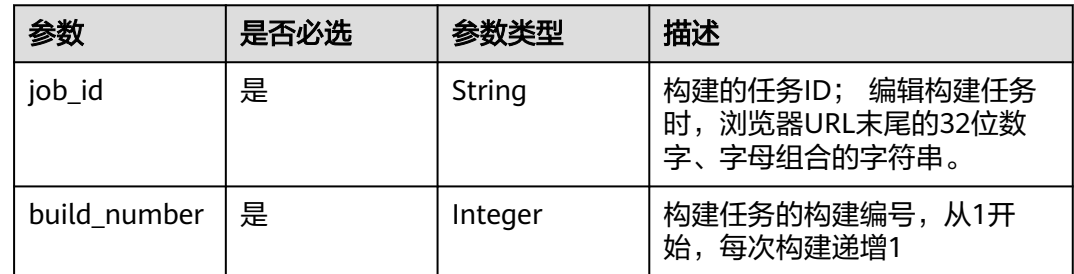

# 请求参数

表 **4-66** 请求 Header 参数

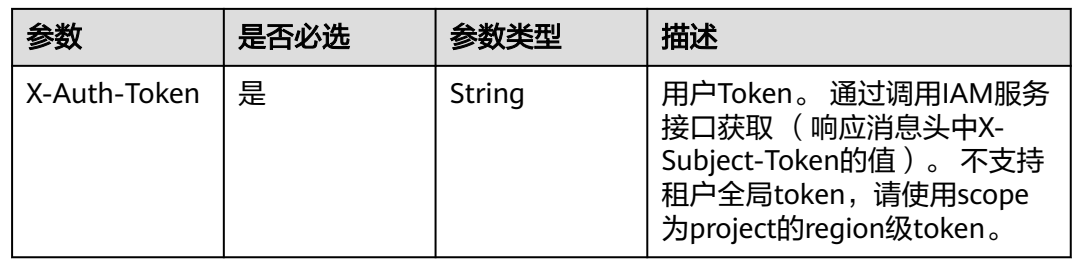

# 响应参数

# 状态码: **200**

# 表 **4-67** 响应 Body 参数

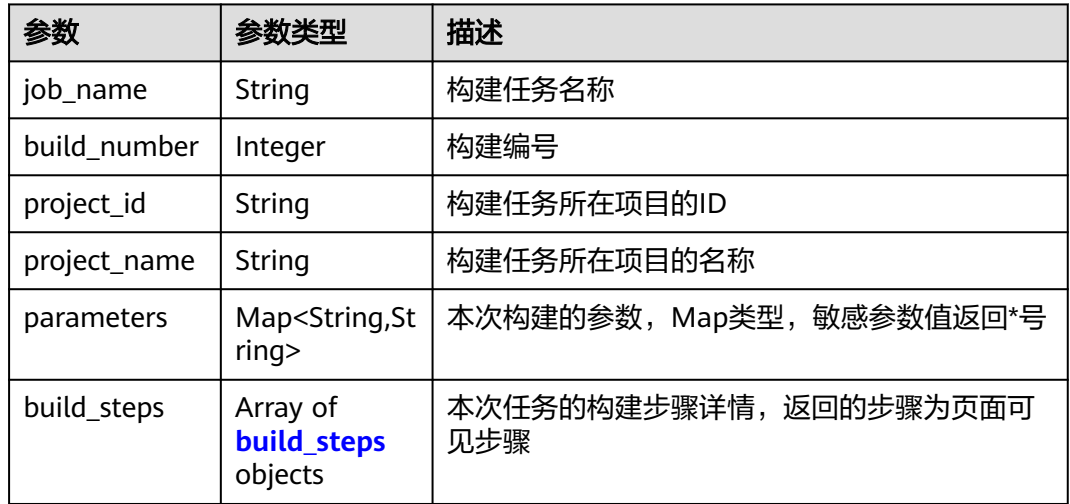

#### 表 **4-68** build\_steps

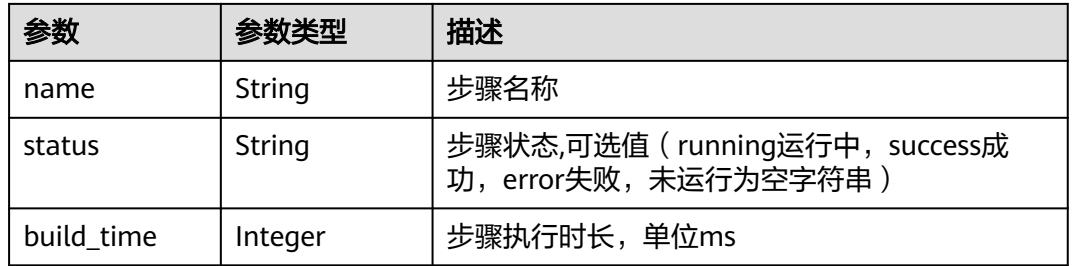

## 状态码: **400**

表 **4-69** 响应 Body 参数

| 参数         | 参数类型   | 描述   |
|------------|--------|------|
| error code | String | 错误码  |
| error_msg  | String | 错误描述 |

### 状态码: **401**

#### 表 **4-70** 响应 Body 参数

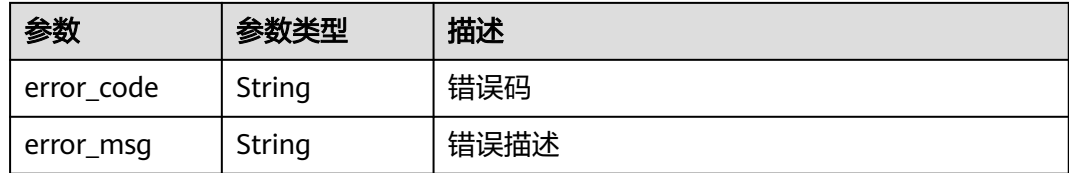

#### 状态码: **403**

#### 表 **4-71** 响应 Body 参数

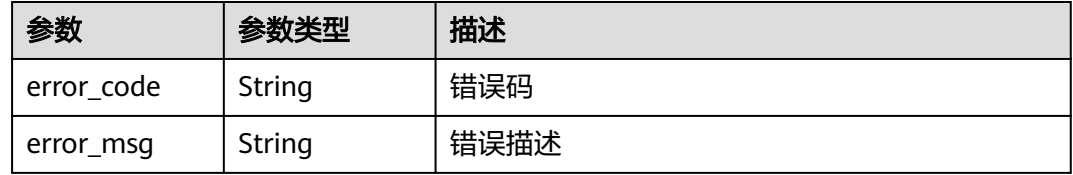

#### 状态码: **404**

表 **4-72** 响应 Body 参数

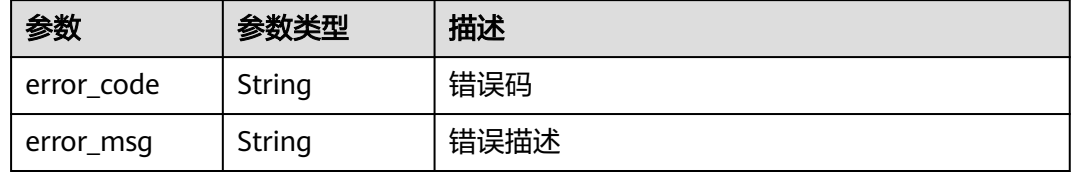

#### 状态码: **500**

表 **4-73** 响应 Body 参数

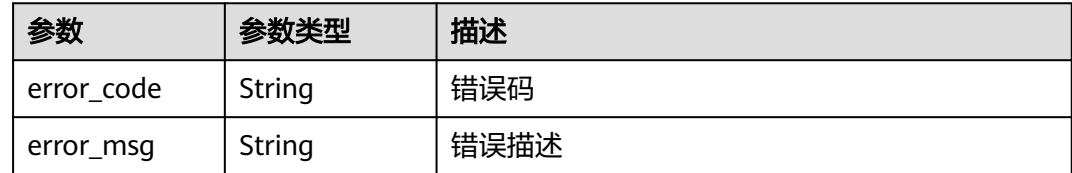

# 请求示例

GET https://{endpoint}/v3/jobs/901878212b1a49be9c1a1054c272762a/1/history-details

# 响应示例

## 状态码: **200**

OK

{ "job\_name" : "测试任务01",

```
 "build_number" : 5,
  "project_id" : "6ecbc5bac7c8442fb3d2563d53c13582",
  "project_name" : "test-project",
   "parameters" : [ {
    "static_limit_param_name" : "static_limit_param_value_1",
   "sentive_param_name" : "******",
   "no_static_param_name" : "no_static_param_value",
   "static_param_name" : "static_param_value",
   "no_static_limit_param_name" : "no_static_limit_param_value_1"
  } ],
  "build_steps" : [ {
 "name" : "代码检出",
 "status" : "success",
   "build_time" : 8366
  }, {
  . .<br>"name" : "上传软件包到软件发布库",
   "status" : "",
   "build_time" : 0
 } ]
}
```
# **SDK** 代码示例

#### SDK代码示例如下。

#### **Java**

package com.huaweicloud.sdk.test;

```
import com.huaweicloud.sdk.core.auth.ICredential;
import com.huaweicloud.sdk.core.auth.BasicCredentials;
import com.huaweicloud.sdk.core.exception.ConnectionException;
import com.huaweicloud.sdk.core.exception.RequestTimeoutException;
import com.huaweicloud.sdk.core.exception.ServiceResponseException;
import com.huaweicloud.sdk.codeartsbuild.v3.region.CodeArtsBuildRegion;
import com.huaweicloud.sdk.codeartsbuild.v3.*;
import com.huaweicloud.sdk.codeartsbuild.v3.model.*;
public class ShowHistoryDetailsSolution {
   public static void main(String[] args) {
      // The AK and SK used for authentication are hard-coded or stored in plaintext, which has great 
security risks. It is recommended that the AK and SK be stored in ciphertext in configuration files or 
environment variables and decrypted during use to ensure security.
      // In this example, AK and SK are stored in environment variables for authentication. Before running 
this example, set environment variables CLOUD_SDK_AK and CLOUD_SDK_SK in the local environment
      String ak = System.getenv("CLOUD_SDK_AK");
      String sk = System.getenv("CLOUD_SDK_SK");
      ICredential auth = new BasicCredentials()
           .withAk(ak)
           .withSk(sk);
      CodeArtsBuildClient client = CodeArtsBuildClient.newBuilder()
           .withCredential(auth)
            .withRegion(CodeArtsBuildRegion.valueOf("<YOUR REGION>"))
            .build();
      ShowHistoryDetailsRequest request = new ShowHistoryDetailsRequest();
      try {
         ShowHistoryDetailsResponse response = client.showHistoryDetails(request);
        System.out.println(response.toString());
      } catch (ConnectionException e) {
         e.printStackTrace();
      } catch (RequestTimeoutException e) {
         e.printStackTrace();
      } catch (ServiceResponseException e) {
        e.printStackTrace();
```

```
 System.out.println(e.getHttpStatusCode());
   System.out.println(e.getRequestId());
   System.out.println(e.getErrorCode());
   System.out.println(e.getErrorMsg());
 }
```
# **Python**

# coding: utf-8

 } }

from huaweicloudsdkcore.auth.credentials import BasicCredentials from huaweicloudsdkcodeartsbuild.v3.region.codeartsbuild\_region import CodeArtsBuildRegion from huaweicloudsdkcore.exceptions import exceptions from huaweicloudsdkcodeartsbuild.v3 import \*

 $if __name__ == '__main__".$ 

 # The AK and SK used for authentication are hard-coded or stored in plaintext, which has great security risks. It is recommended that the AK and SK be stored in ciphertext in configuration files or environment variables and decrypted during use to ensure security.

 # In this example, AK and SK are stored in environment variables for authentication. Before running this example, set environment variables CLOUD\_SDK\_AK and CLOUD\_SDK\_SK in the local environment

```
 ak = os.getenv("CLOUD_SDK_AK")
 sk = os.getenv("CLOUD_SDK_SK")
```
credentials = BasicCredentials(ak, sk)  $\setminus$ 

```
 client = CodeArtsBuildClient.new_builder() \
    .with_credentials(credentials) \
    .with_region(CodeArtsBuildRegion.value_of("<YOUR REGION>")) \
    .build()
 try:
   request = ShowHistoryDetailsRequest()
   response = client.show_history_details(request)
   print(response)
```
 except exceptions.ClientRequestException as e: print(e.status\_code) print(e.request\_id) print(e.error\_code) print(e.error\_msg)

## **Go**

package main

#### import (

)

```
 "fmt"
   "github.com/huaweicloud/huaweicloud-sdk-go-v3/core/auth/basic"
   codeartsbuild "github.com/huaweicloud/huaweicloud-sdk-go-v3/services/codeartsbuild/v3"
   "github.com/huaweicloud/huaweicloud-sdk-go-v3/services/codeartsbuild/v3/model"
   region "github.com/huaweicloud/huaweicloud-sdk-go-v3/services/codeartsbuild/v3/region"
func main() {
```
 // The AK and SK used for authentication are hard-coded or stored in plaintext, which has great security risks. It is recommended that the AK and SK be stored in ciphertext in configuration files or environment variables and decrypted during use to ensure security.

 // In this example, AK and SK are stored in environment variables for authentication. Before running this example, set environment variables CLOUD\_SDK\_AK and CLOUD\_SDK\_SK in the local environment

```
 ak := os.Getenv("CLOUD_SDK_AK")
 sk := os.Getenv("CLOUD_SDK_SK")
```

```
 auth := basic.NewCredentialsBuilder().
   WithAk(ak).
    WithSk(sk).
    Build()
```

```
 client := codeartsbuild.NewCodeArtsBuildClient(
   codeartsbuild.CodeArtsBuildClientBuilder().
      WithRegion(region.ValueOf("<YOUR REGION>")).
      WithCredential(auth).
      Build())
 request := &model.ShowHistoryDetailsRequest{}
 response, err := client.ShowHistoryDetails(request)
if err == nil fmt.Printf("%+v\n", response)
 } else {
   fmt.Println(err)
 }
```
# 更多

}

更多编程语言的SDK代码示例,请参见**[API Explorer](https://console.huaweicloud.com/apiexplorer/#/openapi/CodeArtsBuild/sdk?api=ShowHistoryDetails)**的代码示例页签,可生成自动对应 的SDK代码示例。

# 状态码

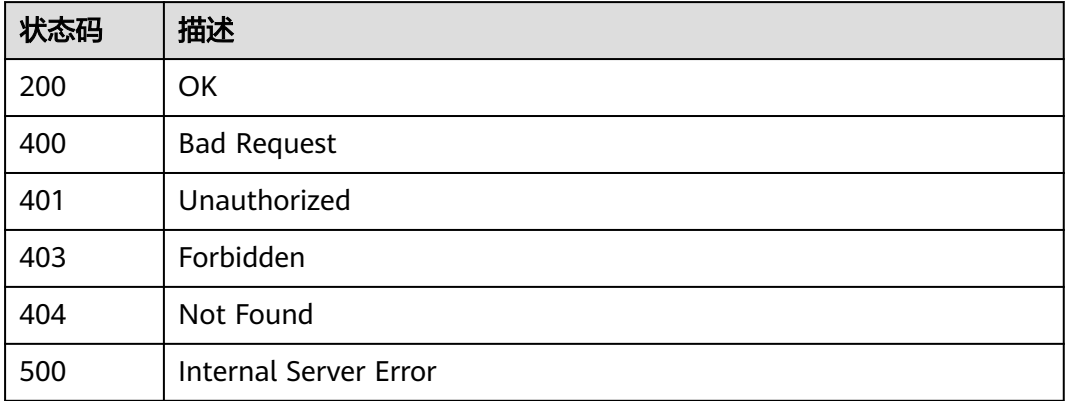

# 错误码

请参[见错误码。](#page-217-0)

# **4.9** 根据开始时间和结束时间查看构建任务的构建成功率

# 功能介绍

根据开始时间和结束时间查看构建任务的构建成功率

# 调用方法

请参[见如何调用](#page-10-0)**API**。

# **URI**

GET /v3/jobs/{job\_id}/success-ratio

#### 表 **4-74** 路径参数

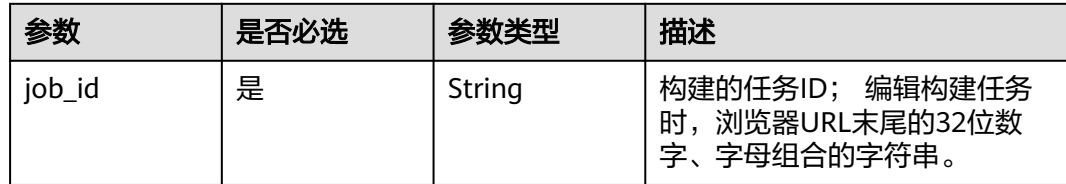

## 表 **4-75** Query 参数

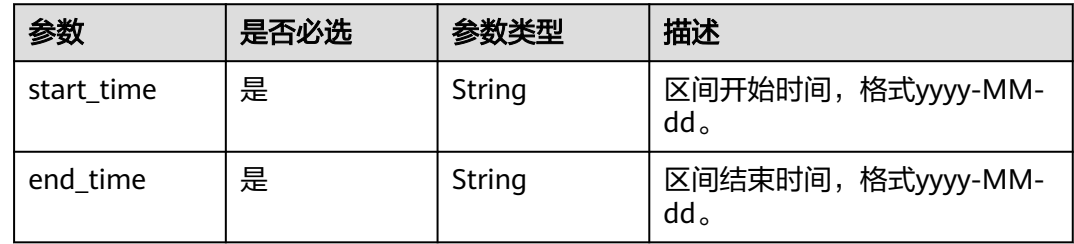

# 请求参数

# 表 **4-76** 请求 Header 参数

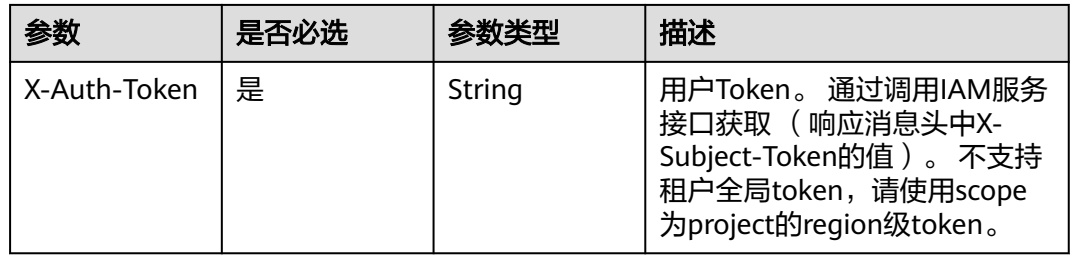

# 响应参数

# 状态码: **200**

## 表 **4-77** 响应 Body 参数

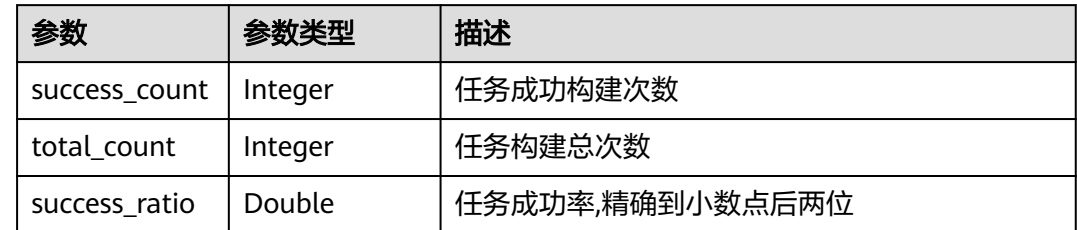

## 状态码: **400**

#### 表 **4-78** 响应 Body 参数

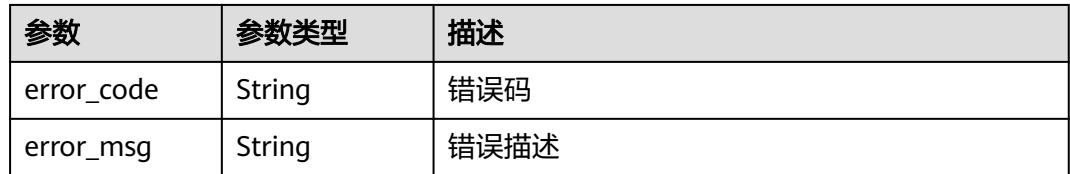

## 状态码: **401**

#### 表 **4-79** 响应 Body 参数

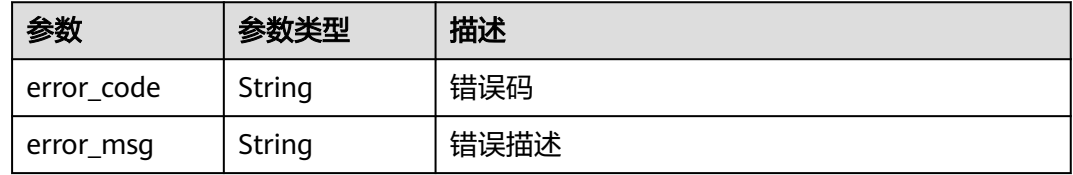

#### 状态码: **403**

#### 表 **4-80** 响应 Body 参数

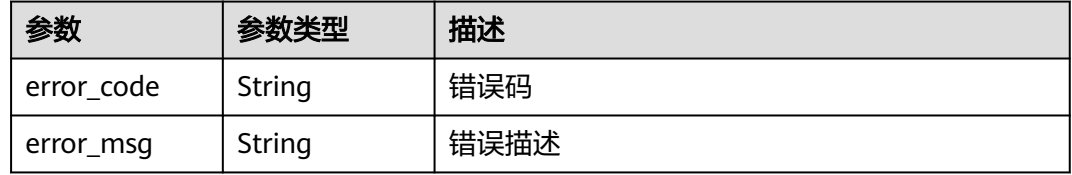

### 状态码: **404**

# 表 **4-81** 响应 Body 参数

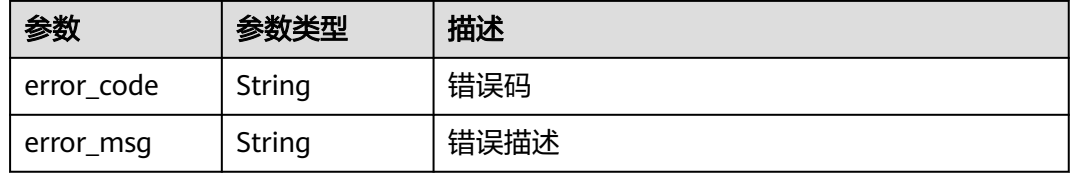

#### 状态码: **500**

#### 表 **4-82** 响应 Body 参数

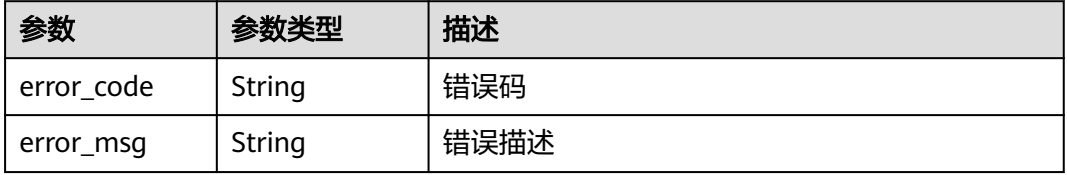

# 请求示例

GET https://{endpoint}/v3/jobs/{job\_id}/success-ratio?start\_time=2021-12-01&end\_time=2021-12-01

# 响应示例

#### 状态码: **200**

**OK** 

```
{
  "success_count" : 2,
  "total_count" : 3,
  "success_ratio" : 0.67
}
```
# **SDK** 代码示例

SDK代码示例如下。

#### **Java**

package com.huaweicloud.sdk.test;

```
import com.huaweicloud.sdk.core.auth.ICredential;
import com.huaweicloud.sdk.core.auth.BasicCredentials;
import com.huaweicloud.sdk.core.exception.ConnectionException:
import com.huaweicloud.sdk.core.exception.RequestTimeoutException;
import com.huaweicloud.sdk.core.exception.ServiceResponseException;
import com.huaweicloud.sdk.codeartsbuild.v3.region.CodeArtsBuildRegion;
import com.huaweicloud.sdk.codeartsbuild.v3.*;
import com.huaweicloud.sdk.codeartsbuild.v3.model.*;
public class ShowJobSuccessRatioSolution {
   public static void main(String[] args) {
      // The AK and SK used for authentication are hard-coded or stored in plaintext, which has great 
security risks. It is recommended that the AK and SK be stored in ciphertext in configuration files or 
environment variables and decrypted during use to ensure security.
      // In this example, AK and SK are stored in environment variables for authentication. Before running 
this example, set environment variables CLOUD_SDK_AK and CLOUD_SDK_SK in the local environment
      String ak = System.getenv("CLOUD_SDK_AK");
      String sk = System.getenv("CLOUD_SDK_SK");
      ICredential auth = new BasicCredentials()
           .withAk(ak)
            .withSk(sk);
      CodeArtsBuildClient client = CodeArtsBuildClient.newBuilder()
           .withCredential(auth)
            .withRegion(CodeArtsBuildRegion.valueOf("<YOUR REGION>"))
           .build();
      ShowJobSuccessRatioRequest request = new ShowJobSuccessRatioRequest();
      request.withStartTime("<start_time>");
      request.withEndTime("<end_time>");
      try {
         ShowJobSuccessRatioResponse response = client.showJobSuccessRatio(request);
         System.out.println(response.toString());
      } catch (ConnectionException e) {
         e.printStackTrace();
      } catch (RequestTimeoutException e) {
         e.printStackTrace();
      } catch (ServiceResponseException e) {
         e.printStackTrace();
         System.out.println(e.getHttpStatusCode());
         System.out.println(e.getRequestId());
```
 System.out.println(e.getErrorCode()); System.out.println(e.getErrorMsg()); }

# **Python**

# coding: utf-8

 } }

from huaweicloudsdkcore.auth.credentials import BasicCredentials from huaweicloudsdkcodeartsbuild.v3.region.codeartsbuild\_region import CodeArtsBuildRegion from huaweicloudsdkcore.exceptions import exceptions from huaweicloudsdkcodeartsbuild.v3 import \*

 $if$   $name$   $==$  " $main$  ":

 # The AK and SK used for authentication are hard-coded or stored in plaintext, which has great security risks. It is recommended that the AK and SK be stored in ciphertext in configuration files or environment variables and decrypted during use to ensure security.

 # In this example, AK and SK are stored in environment variables for authentication. Before running this example, set environment variables CLOUD\_SDK\_AK and CLOUD\_SDK\_SK in the local environment

```
 ak = os.getenv("CLOUD_SDK_AK")
 sk = os.getenv("CLOUD_SDK_SK")
```
credentials = BasicCredentials(ak, sk) \

```
 client = CodeArtsBuildClient.new_builder() \
    .with_credentials(credentials) \
    .with_region(CodeArtsBuildRegion.value_of("<YOUR REGION>")) \
   .build()
```
try:

```
 request = ShowJobSuccessRatioRequest()
   request.start_time = "<start_time>"
   request.end_time = "<end_time>"
   response = client.show_job_success_ratio(request)
   print(response)
 except exceptions.ClientRequestException as e:
   print(e.status_code)
   print(e.request_id)
   print(e.error_code)
   print(e.error_msg)
```
## **Go**

package main

#### import (

)

```
 "fmt"
   "github.com/huaweicloud/huaweicloud-sdk-go-v3/core/auth/basic"
   codeartsbuild "github.com/huaweicloud/huaweicloud-sdk-go-v3/services/codeartsbuild/v3"
   "github.com/huaweicloud/huaweicloud-sdk-go-v3/services/codeartsbuild/v3/model"
   region "github.com/huaweicloud/huaweicloud-sdk-go-v3/services/codeartsbuild/v3/region"
func main() {
```
 // The AK and SK used for authentication are hard-coded or stored in plaintext, which has great security risks. It is recommended that the AK and SK be stored in ciphertext in configuration files or environment variables and decrypted during use to ensure security.

 // In this example, AK and SK are stored in environment variables for authentication. Before running this example, set environment variables CLOUD\_SDK\_AK and CLOUD\_SDK\_SK in the local environment

```
 ak := os.Getenv("CLOUD_SDK_AK")
 sk := os.Getenv("CLOUD_SDK_SK")
```

```
 auth := basic.NewCredentialsBuilder().
   WithAk(ak).
    WithSk(sk).
    Build()
```

```
 client := codeartsbuild.NewCodeArtsBuildClient(
     codeartsbuild.CodeArtsBuildClientBuilder().
        WithRegion(region.ValueOf("<YOUR REGION>")).
        WithCredential(auth).
        Build())
   request := &model.ShowJobSuccessRatioRequest{}
 request.StartTime = "<start_time>"
 request.EndTime = "<end_time>"
   response, err := client.ShowJobSuccessRatio(request)
   if err == nil {
     fmt.Printf("%+v\n", response)
   } else {
     fmt.Println(err)
   }
```
# 更多

更多编程语言的SDK代码示例,请参见**[API Explorer](https://console.huaweicloud.com/apiexplorer/#/openapi/CodeArtsBuild/sdk?api=ShowJobSuccessRatio)**的代码示例页签,可生成自动对应 的SDK代码示例。

# 状态码

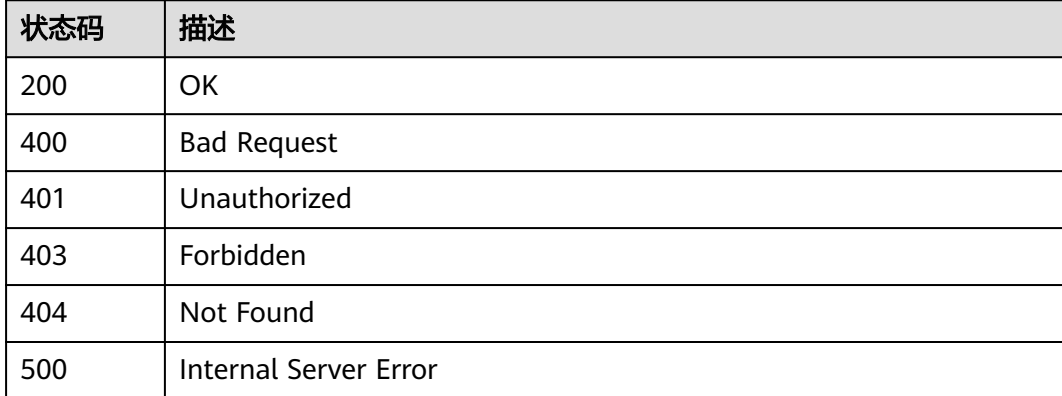

# 错误码

请参[见错误码。](#page-217-0)

# **4.10** 下载全量构建日志

}

# 功能介绍

下载全量构建日志

# 调用方法

请参[见如何调用](#page-10-0)**API**。

# **URI**

GET /v4/{record\_id}/download-log

## 表 **4-83** 路径参数

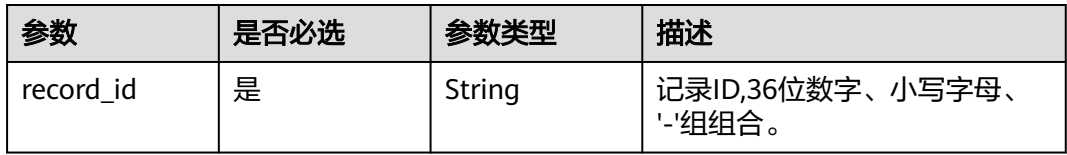

## 表 **4-84** Query 参数

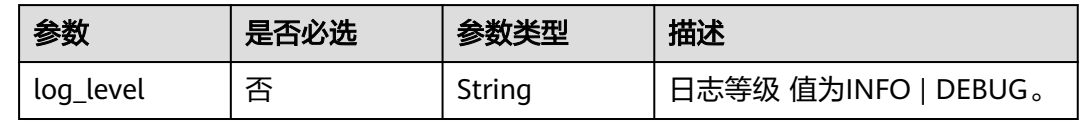

# 请求参数

# 表 **4-85** 请求 Header 参数

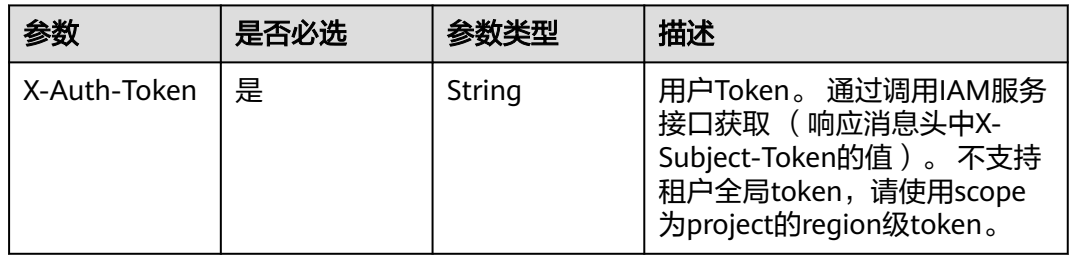

# 响应参数

## 状态码: **400**

表 **4-86** 响应 Body 参数

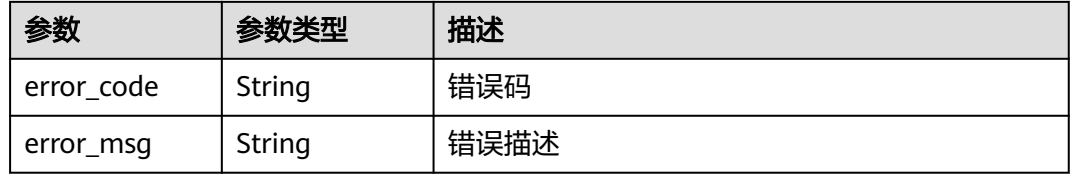

#### 状态码: **401**

## 表 **4-87** 响应 Body 参数

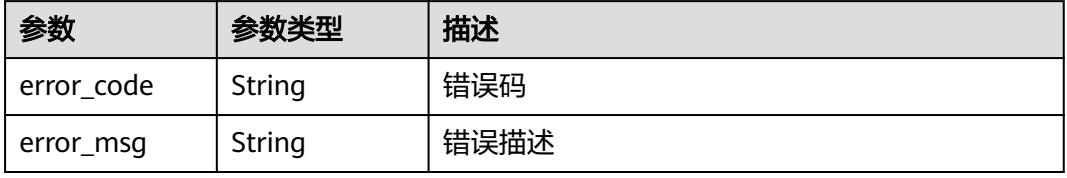

#### 状态码: **403**

#### 表 **4-88** 响应 Body 参数

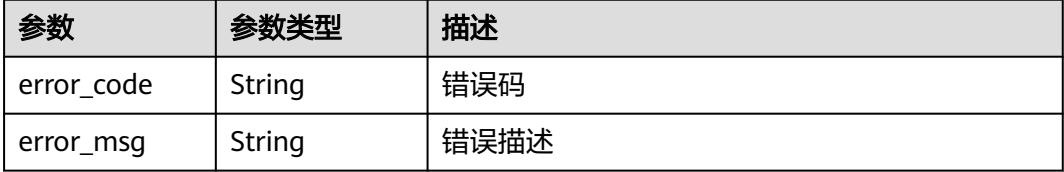

#### 状态码: **404**

#### 表 **4-89** 响应 Body 参数

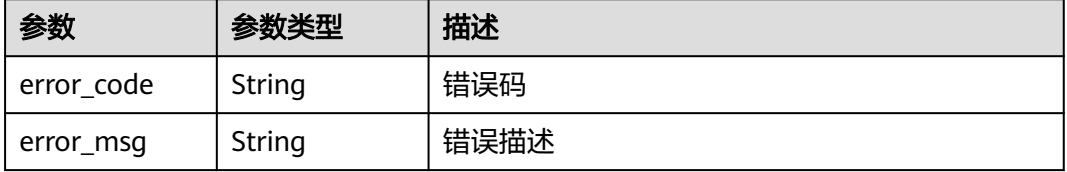

#### 状态码: **500**

#### 表 **4-90** 响应 Body 参数

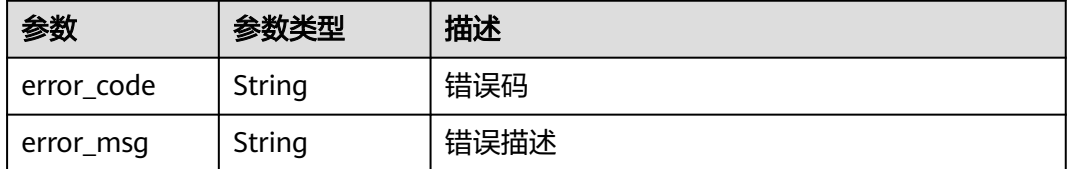

# 请求示例

GET https://{endpoint}/v4/2cc26382-b2cb-4234-8eb0-b37d362f4d4c/download-log

# 响应示例

无

# **SDK** 代码示例

SDK代码示例如下。

## **Java**

package com.huaweicloud.sdk.test;

import com.huaweicloud.sdk.core.auth.ICredential; import com.huaweicloud.sdk.core.auth.BasicCredentials; import com.huaweicloud.sdk.core.exception.ConnectionException; import com.huaweicloud.sdk.core.exception.RequestTimeoutException; import com.huaweicloud.sdk.core.exception.ServiceResponseException;

```
import com.huaweicloud.sdk.codeartsbuild.v3.region.CodeArtsBuildRegion;
import com.huaweicloud.sdk.codeartsbuild.v3.*;
import com.huaweicloud.sdk.codeartsbuild.v3.model.*;
public class DownloadBuildLogSolution {
   public static void main(String[] args) {
      // The AK and SK used for authentication are hard-coded or stored in plaintext, which has great 
security risks. It is recommended that the AK and SK be stored in ciphertext in configuration files or 
environment variables and decrypted during use to ensure security.
      // In this example, AK and SK are stored in environment variables for authentication. Before running 
this example, set environment variables CLOUD_SDK_AK and CLOUD_SDK_SK in the local environment
      String ak = System.getenv("CLOUD_SDK_AK");
      String sk = System.getenv("CLOUD_SDK_SK");
      ICredential auth = new BasicCredentials()
           .withAk(ak)
            .withSk(sk);
      CodeArtsBuildClient client = CodeArtsBuildClient.newBuilder()
           .withCredential(auth)
           .withRegion(CodeArtsBuildRegion.valueOf("<YOUR REGION>"))
            .build();
      DownloadBuildLogRequest request = new DownloadBuildLogRequest();
      request.withLogLevel("<log_level>");
      try {
         DownloadBuildLogResponse response = client.downloadBuildLog(request);
         System.out.println(response.toString());
      } catch (ConnectionException e) {
         e.printStackTrace();
      } catch (RequestTimeoutException e) {
         e.printStackTrace();
      } catch (ServiceResponseException e) {
         e.printStackTrace();
         System.out.println(e.getHttpStatusCode());
         System.out.println(e.getRequestId());
         System.out.println(e.getErrorCode());
         System.out.println(e.getErrorMsg());
      }
   }
}
```
# **Python**

# coding: utf-8

from huaweicloudsdkcore.auth.credentials import BasicCredentials from huaweicloudsdkcodeartsbuild.v3.region.codeartsbuild\_region import CodeArtsBuildRegion from huaweicloudsdkcore.exceptions import exceptions from huaweicloudsdkcodeartsbuild.v3 import \*

```
if __name__ == "__main_":
```
 $\frac{1}{4}$  The AK and SK used for authentication are hard-coded or stored in plaintext, which has great security risks. It is recommended that the AK and SK be stored in ciphertext in configuration files or environment variables and decrypted during use to ensure security.

 # In this example, AK and SK are stored in environment variables for authentication. Before running this example, set environment variables CLOUD\_SDK\_AK and CLOUD\_SDK\_SK in the local environment

```
 ak = os.getenv("CLOUD_SDK_AK")
 sk = os.getenv("CLOUD_SDK_SK")
credentials = BasicCredentials(ak, sk) \setminus client = CodeArtsBuildClient.new_builder() \
    .with_credentials(credentials) \
    .with_region(CodeArtsBuildRegion.value_of("<YOUR REGION>")) \
    .build()
```

```
 try:
```

```
 request = DownloadBuildLogRequest()
   request.log_level = "<log_level>"
   response = client.download_build_log(request)
   print(response)
 except exceptions.ClientRequestException as e:
   print(e.status_code)
   print(e.request_id)
   print(e.error_code)
   print(e.error_msg)
```
#### **Go**

#### package main

)

}

```
import (
    "fmt"
   "github.com/huaweicloud/huaweicloud-sdk-go-v3/core/auth/basic"
   codeartsbuild "github.com/huaweicloud/huaweicloud-sdk-go-v3/services/codeartsbuild/v3"
   "github.com/huaweicloud/huaweicloud-sdk-go-v3/services/codeartsbuild/v3/model"
   region "github.com/huaweicloud/huaweicloud-sdk-go-v3/services/codeartsbuild/v3/region"
func main() {
   // The AK and SK used for authentication are hard-coded or stored in plaintext, which has great security 
risks. It is recommended that the AK and SK be stored in ciphertext in configuration files or environment 
variables and decrypted during use to ensure security.
```
 // In this example, AK and SK are stored in environment variables for authentication. Before running this example, set environment variables CLOUD\_SDK\_AK and CLOUD\_SDK\_SK in the local environment

```
 ak := os.Getenv("CLOUD_SDK_AK")
   sk := os.Getenv("CLOUD_SDK_SK")
   auth := basic.NewCredentialsBuilder().
      WithAk(ak).
      WithSk(sk).
     Build()
   client := codeartsbuild.NewCodeArtsBuildClient(
     codeartsbuild.CodeArtsBuildClientBuilder().
         WithRegion(region.ValueOf("<YOUR REGION>")).
        WithCredential(auth).
        Build())
 request := &model.DownloadBuildLogRequest{}
 logLevelRequest:= "<log_level>"
   request.LogLevel = &logLevelRequest
   response, err := client.DownloadBuildLog(request)
  if err == nil fmt.Printf("%+v\n", response)
   } else {
     fmt.Println(err)
   }
```
# 更多

更多编程语言的SDK代码示例,请参见**[API Explorer](https://console.huaweicloud.com/apiexplorer/#/openapi/CodeArtsBuild/sdk?api=DownloadBuildLog)**的代码示例页签,可生成自动对应 的SDK代码示例。

# 状态码

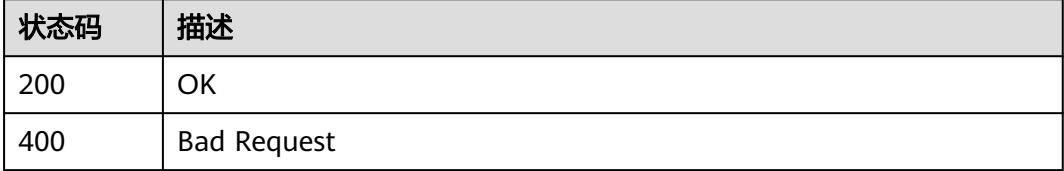

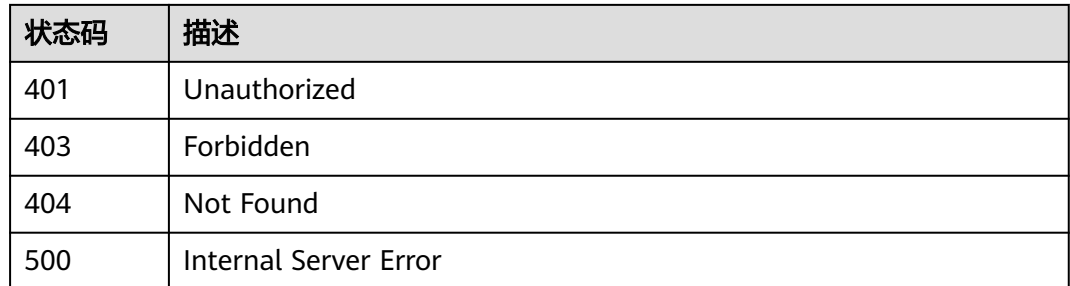

# 错误码

请参见<mark>错误码</mark>。

# **4.11** 下载构建步骤日志

# 功能介绍

下载构建步骤日志

# 调用方法

请参[见如何调用](#page-10-0)**API**。

# **URI**

GET /v4/{record\_id}/task-log

## 表 **4-91** 路径参数

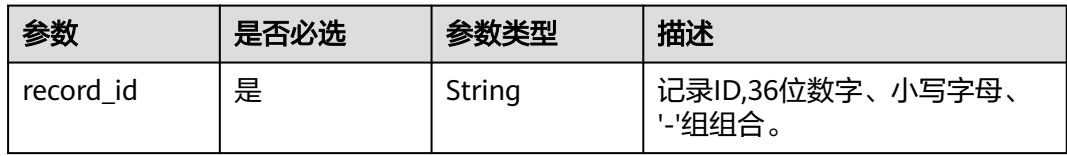

## 表 **4-92** Query 参数

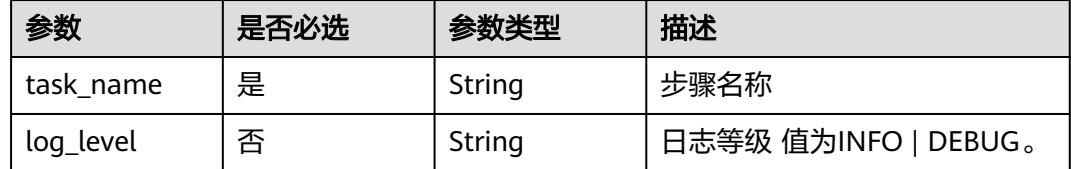

# 请求参数

## 表 **4-93** 请求 Header 参数

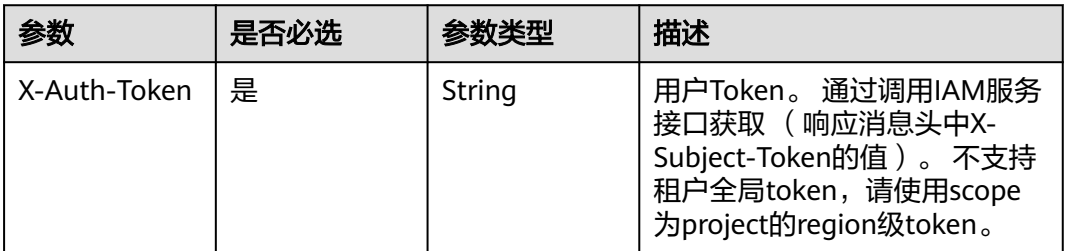

# 响应参数

## 状态码: **400**

#### 表 **4-94** 响应 Body 参数

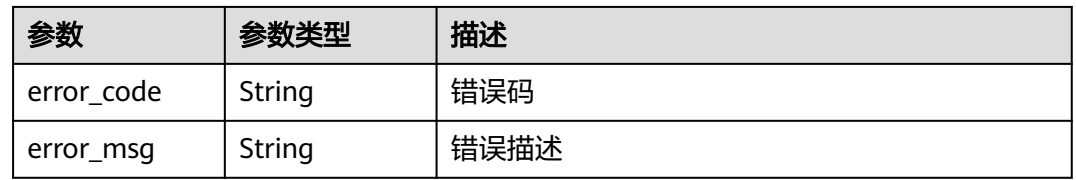

# 状态码: **401**

#### 表 **4-95** 响应 Body 参数

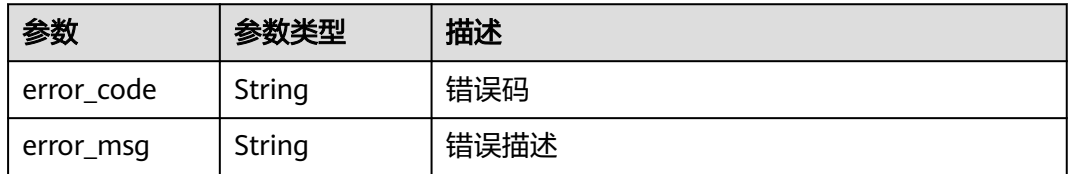

## 状态码: **403**

#### 表 **4-96** 响应 Body 参数

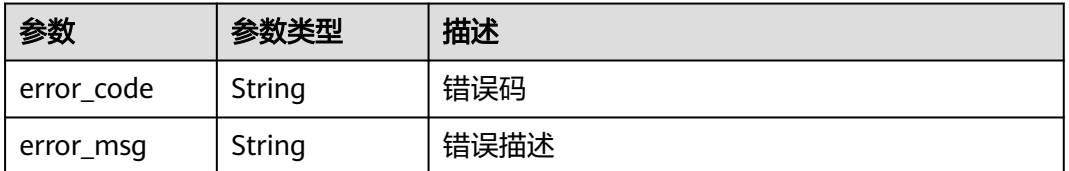

# 状态码: **404**

#### 表 **4-97** 响应 Body 参数

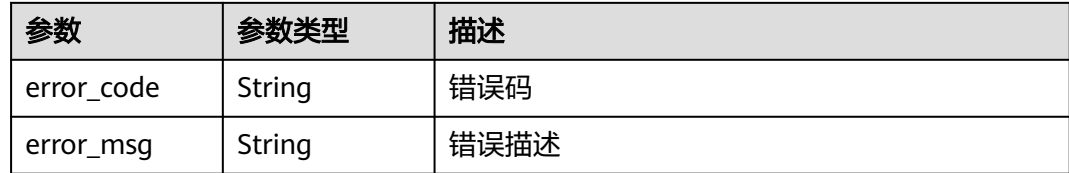

#### 状态码: **500**

表 **4-98** 响应 Body 参数

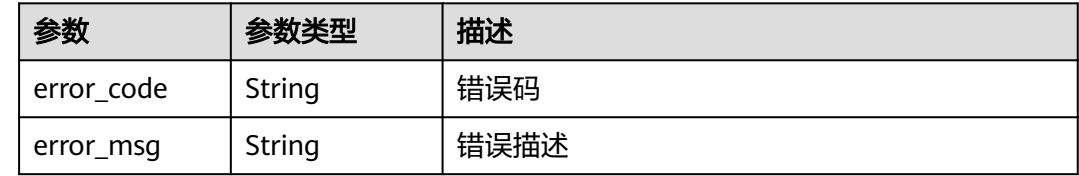

# 请求示例

GET https://{endpoint}/v4/2cc26382-b2cb-4234-8eb0-b37d362f4d4c/task-log

# 响应示例

无

# **SDK** 代码示例

SDK代码示例如下。

**Java**

package com.huaweicloud.sdk.test;

import com.huaweicloud.sdk.core.auth.ICredential; import com.huaweicloud.sdk.core.auth.BasicCredentials; import com.huaweicloud.sdk.core.exception.ConnectionException; import com.huaweicloud.sdk.core.exception.RequestTimeoutException; import com.huaweicloud.sdk.core.exception.ServiceResponseException; import com.huaweicloud.sdk.codeartsbuild.v3.region.CodeArtsBuildRegion; import com.huaweicloud.sdk.codeartsbuild.v3.\*; import com.huaweicloud.sdk.codeartsbuild.v3.model.\*;

public class DownloadTaskLogSolution {

public static void main(String[] args) {

 // The AK and SK used for authentication are hard-coded or stored in plaintext, which has great security risks. It is recommended that the AK and SK be stored in ciphertext in configuration files or environment variables and decrypted during use to ensure security.

 // In this example, AK and SK are stored in environment variables for authentication. Before running this example, set environment variables CLOUD\_SDK\_AK and CLOUD\_SDK\_SK in the local environment String ak = System.getenv("CLOUD\_SDK\_AK");

```
 String sk = System.getenv("CLOUD_SDK_SK");
```
 ICredential auth = new BasicCredentials() .withAk(ak) .withSk(sk);
```
 CodeArtsBuildClient client = CodeArtsBuildClient.newBuilder()
         .withCredential(auth)
         .withRegion(CodeArtsBuildRegion.valueOf("<YOUR REGION>"))
         .build();
    DownloadTaskLogRequest request = new DownloadTaskLogRequest();
    request.withTaskName("<task_name>");
    request.withLogLevel("<log_level>");
   try {
      DownloadTaskLogResponse response = client.downloadTaskLog(request);
      System.out.println(response.toString());
   } catch (ConnectionException e) {
      e.printStackTrace();
   } catch (RequestTimeoutException e) {
      e.printStackTrace();
   } catch (ServiceResponseException e) {
      e.printStackTrace();
      System.out.println(e.getHttpStatusCode());
      System.out.println(e.getRequestId());
      System.out.println(e.getErrorCode());
      System.out.println(e.getErrorMsg());
   }
 }
```
### **Python**

#### # coding: utf-8

}

from huaweicloudsdkcore.auth.credentials import BasicCredentials from huaweicloudsdkcodeartsbuild.v3.region.codeartsbuild\_region import CodeArtsBuildRegion from huaweicloudsdkcore.exceptions import exceptions from huaweicloudsdkcodeartsbuild.v3 import \*

```
if __name__ == '__main__":
```
 # The AK and SK used for authentication are hard-coded or stored in plaintext, which has great security risks. It is recommended that the AK and SK be stored in ciphertext in configuration files or environment variables and decrypted during use to ensure security.

 # In this example, AK and SK are stored in environment variables for authentication. Before running this example, set environment variables CLOUD\_SDK\_AK and CLOUD\_SDK\_SK in the local environment

```
 ak = os.getenv("CLOUD_SDK_AK")
 sk = os.getenv("CLOUD_SDK_SK")
```

```
credentials = BasicCredentials(ak, sk) \setminus
```

```
 client = CodeArtsBuildClient.new_builder() \
   .with_credentials(credentials) \
    .with_region(CodeArtsBuildRegion.value_of("<YOUR REGION>")) \
   .build()
```
try:

```
 request = DownloadTaskLogRequest()
   request.task_name = "<task_name>"
   request.log_level = "<log_level>"
   response = client.download_task_log(request)
   print(response)
 except exceptions.ClientRequestException as e:
   print(e.status_code)
   print(e.request_id)
   print(e.error_code)
   print(e.error_msg)
```
#### **Go**

package main

import ( "fmt" "github.com/huaweicloud/huaweicloud-sdk-go-v3/core/auth/basic"

```
 codeartsbuild "github.com/huaweicloud/huaweicloud-sdk-go-v3/services/codeartsbuild/v3"
   "github.com/huaweicloud/huaweicloud-sdk-go-v3/services/codeartsbuild/v3/model"
   region "github.com/huaweicloud/huaweicloud-sdk-go-v3/services/codeartsbuild/v3/region"
)
func main() {
   // The AK and SK used for authentication are hard-coded or stored in plaintext, which has great security 
risks. It is recommended that the AK and SK be stored in ciphertext in configuration files or environment 
variables and decrypted during use to ensure security.
   // In this example, AK and SK are stored in environment variables for authentication. Before running this 
example, set environment variables CLOUD_SDK_AK and CLOUD_SDK_SK in the local environment
   ak := os.Getenv("CLOUD_SDK_AK")
   sk := os.Getenv("CLOUD_SDK_SK")
   auth := basic.NewCredentialsBuilder().
      WithAk(ak).
      WithSk(sk).
      Build()
   client := codeartsbuild.NewCodeArtsBuildClient(
      codeartsbuild.CodeArtsBuildClientBuilder().
        WithRegion(region.ValueOf("<YOUR REGION>")).
        WithCredential(auth).
        Build())
   request := &model.DownloadTaskLogRequest{}
   request.TaskName = "<task_name>"
   logLevelRequest:= "<log_level>"
   request.LogLevel = &logLevelRequest
   response, err := client.DownloadTaskLog(request)
  if err == nil fmt.Printf("%+v\n", response)
   } else {
      fmt.Println(err)
   }
}
```
### 更多

更多编程语言的SDK代码示例,请参见**[API Explorer](https://console.huaweicloud.com/apiexplorer/#/openapi/CodeArtsBuild/sdk?api=DownloadTaskLog)**的代码示例页签,可生成自动对应 的SDK代码示例。

### 状态码

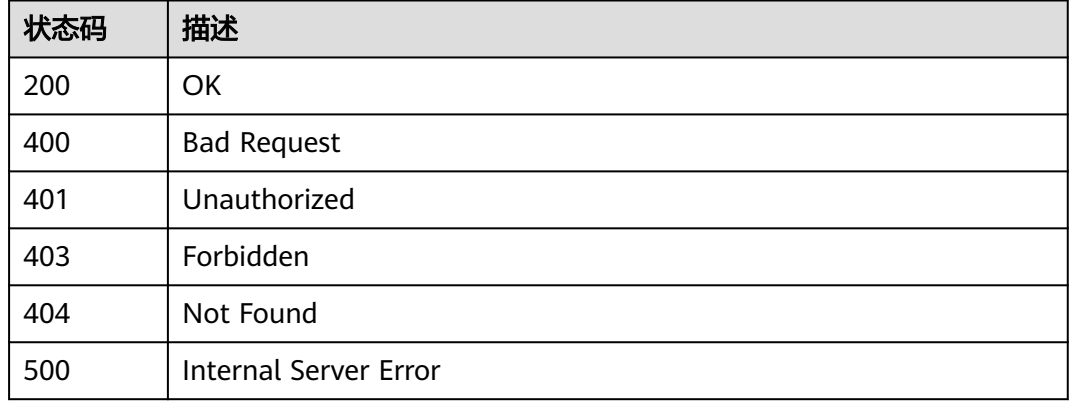

#### 错误码

请参[见错误码。](#page-217-0)

# **4.12** 获取构建记录信息

### 功能介绍

获取构建记录信息

### 调用方法

请参[见如何调用](#page-10-0)**API**。

### **URI**

GET /v4/jobs/{job\_id}/{build\_no}/record-info

#### 表 **4-99** 路径参数

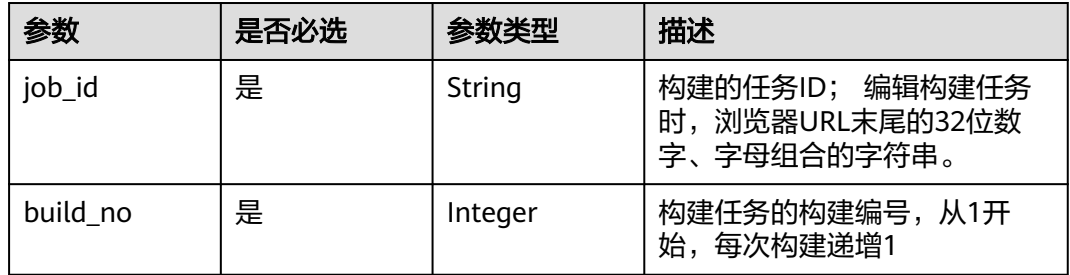

## 请求参数

表 **4-100** 请求 Header 参数

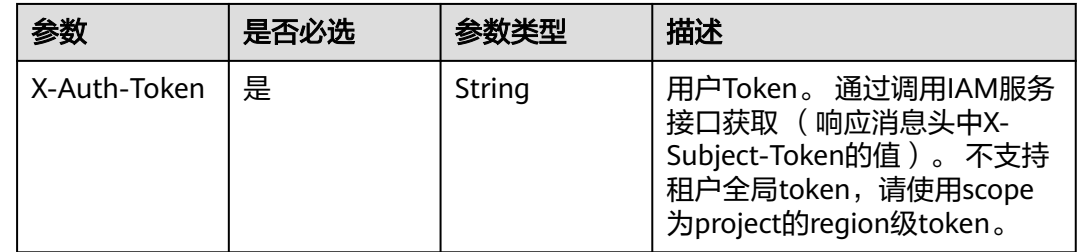

### 响应参数

状态码: **200**

#### 表 **4-101** 响应 Body 参数

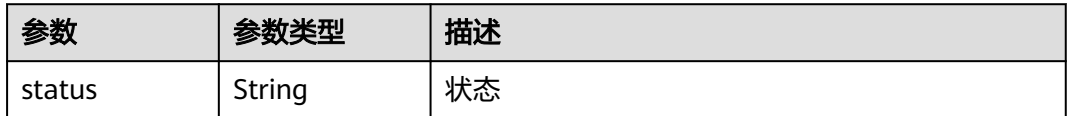

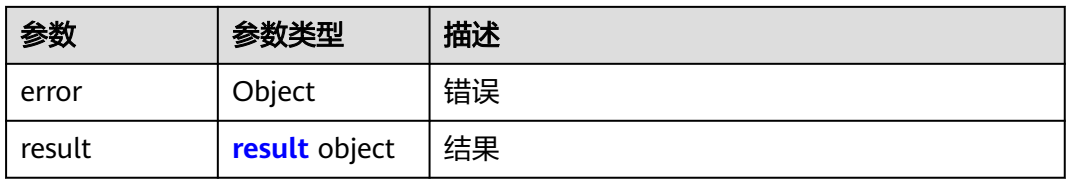

### 表 **4-102** result

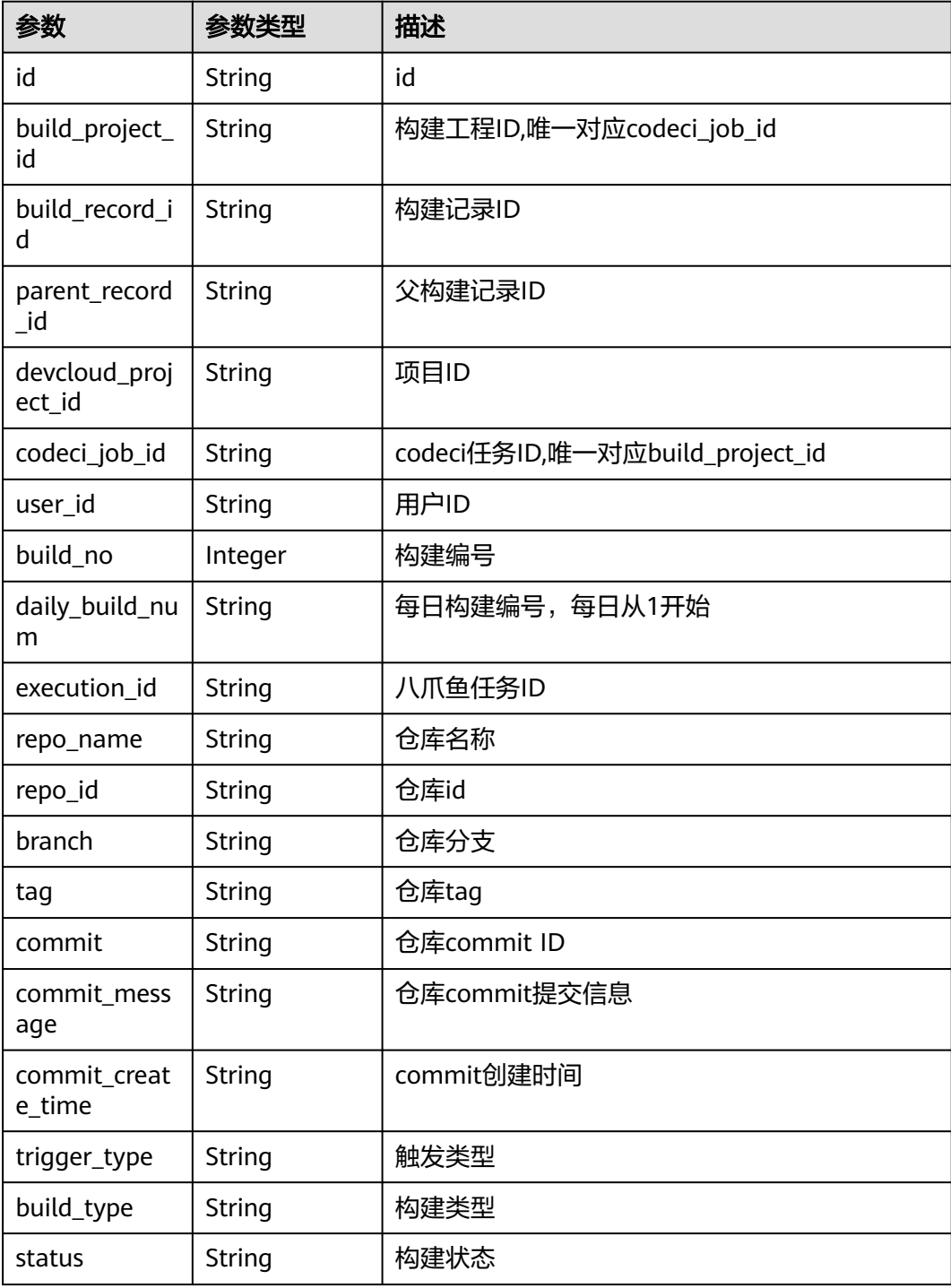

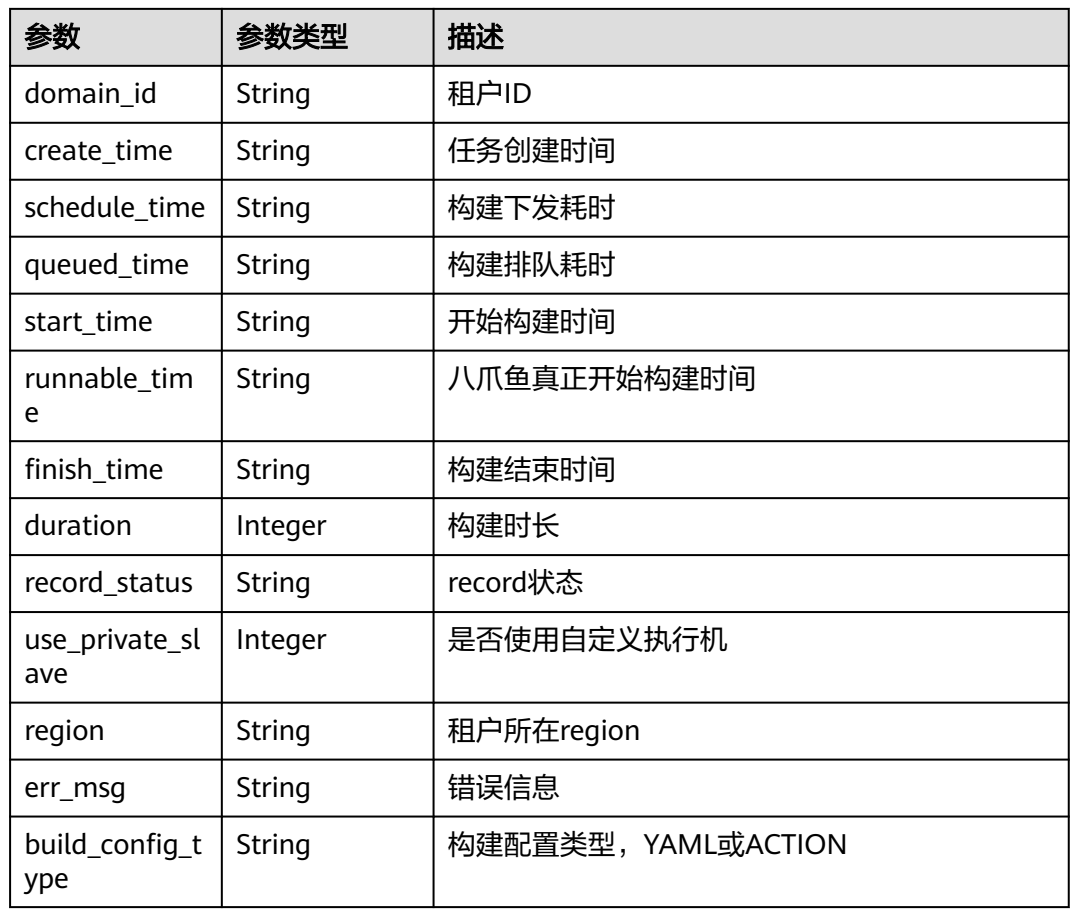

#### 状态码: **400**

### 表 **4-103** 响应 Body 参数

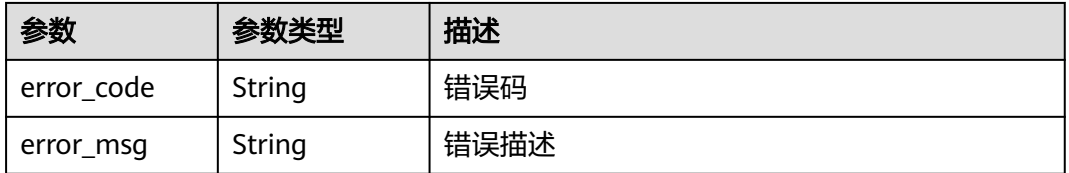

### 状态码: **401**

#### 表 **4-104** 响应 Body 参数

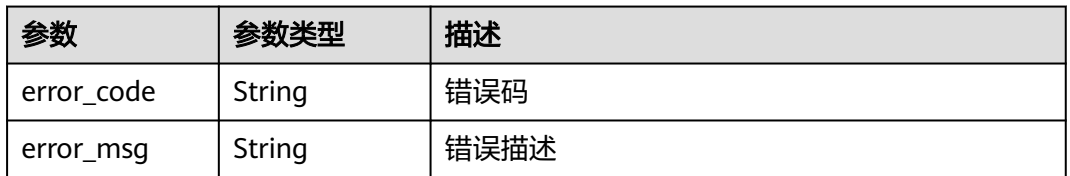

### 状态码: **403**

#### 表 **4-105** 响应 Body 参数

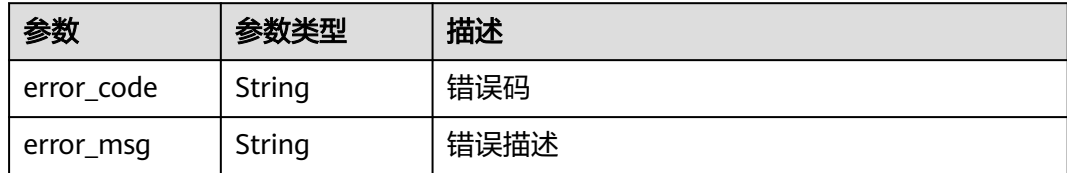

#### 状态码: **404**

表 **4-106** 响应 Body 参数

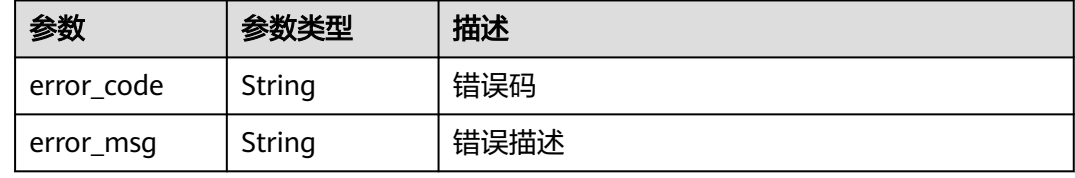

#### 状态码: **500**

表 **4-107** 响应 Body 参数

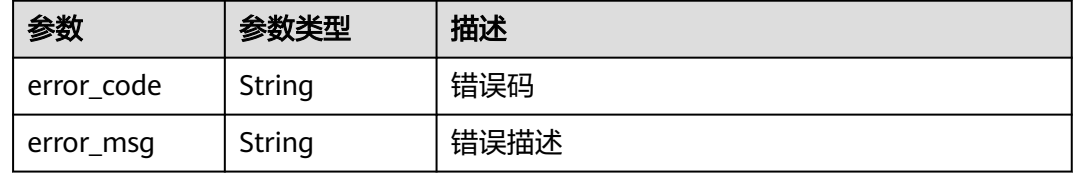

### 请求示例

GET https://{endpoint}/v4/jobs/cb5fa20de5fd4cf8be681d4bd6fdd2f6/61/record-info

### 响应示例

#### 状态码: **200**

#### **OK**

```
{
  "status" : "success",
  "result" : {
   "id" : "eb9d73c7-61b3-4823-b476-a7c00c493b8a",
 "build_project_id" : "31581e9f-5772-4053-a50c-d5690578c8fd",
 "build_record_id" : "9d6169b9-022d-458c-9dc8-48cc94cc4083",
  "parent_record_id" : null,
   "devcloud_project_id" : "b4d3971c3988463b865f6f920846149e",
   "codeci_job_id" : "68491d9bc97b4774adb93e29b46d2dc6",
   "user_id" : "ae22fd035f354cfa8d82a3f1c8940446",
   "build_no" : 532,
   "daily_build_num" : "20221011.29",
 "execution_id" : "j_YE1bu9Z7",
 "repo_name" : "maven",
   "repo_id" : "2111616838",
   "branch" : "buildflow_env",
```

```
 "tag" : null,
   "commit" : null,
   "commit_message" : null,
 "commit_create_time" : "2022-10-11T08:28:42.000+00:00",
 "trigger_type" : "MANUAL",
   "build_type" : "branch",
   "status" : "SUCCESS",
 "domain_id" : "60021bab32fd450aa2cb89226f425e06",
 "create_time" : "2022-10-11T08:28:42.000+00:00",
   "schedule_time" : "2022-10-11T08:28:45.000+00:00",
   "queued_time" : "2022-10-11T08:28:45.000+00:00",
   "start_time" : "2022-10-11T08:28:47.000+00:00",
   "runnable_time" : "2022-10-11T08:16:04.000+00:00",
   "finish_time" : "2022-10-11T08:30:27.000+00:00",
   "duration" : 100068,
   "record_status" : null,
   "use_private_slave" : 0,
 "region" : "cn-north-7",
 "err_msg" : null,
   "build_config_type" : "YAML"
 }
```
### **SDK** 代码示例

#### SDK代码示例如下。

}

#### **Java**

package com.huaweicloud.sdk.test;

```
import com.huaweicloud.sdk.core.auth.ICredential;
import com.huaweicloud.sdk.core.auth.BasicCredentials;
import com.huaweicloud.sdk.core.exception.ConnectionException;
import com.huaweicloud.sdk.core.exception.RequestTimeoutException;
import com.huaweicloud.sdk.core.exception.ServiceResponseException;
import com.huaweicloud.sdk.codeartsbuild.v3.region.CodeArtsBuildRegion;
import com.huaweicloud.sdk.codeartsbuild.v3.*;
import com.huaweicloud.sdk.codeartsbuild.v3.model.*;
```
public class ShowRecordDetailSolution {

e.printStackTrace();

```
 public static void main(String[] args) {
      // The AK and SK used for authentication are hard-coded or stored in plaintext, which has great 
security risks. It is recommended that the AK and SK be stored in ciphertext in configuration files or 
environment variables and decrypted during use to ensure security.
      // In this example, AK and SK are stored in environment variables for authentication. Before running 
this example, set environment variables CLOUD_SDK_AK and CLOUD_SDK_SK in the local environment
      String ak = System.getenv("CLOUD_SDK_AK");
      String sk = System.getenv("CLOUD_SDK_SK");
      ICredential auth = new BasicCredentials()
           .withAk(ak)
           .withSk(sk);
      CodeArtsBuildClient client = CodeArtsBuildClient.newBuilder()
            .withCredential(auth)
            .withRegion(CodeArtsBuildRegion.valueOf("<YOUR REGION>"))
           buid():
      ShowRecordDetailRequest request = new ShowRecordDetailRequest();
     try \cdot ShowRecordDetailResponse response = client.showRecordDetail(request);
         System.out.println(response.toString());
      } catch (ConnectionException e) {
         e.printStackTrace();
      } catch (RequestTimeoutException e) {
```

```
 } catch (ServiceResponseException e) {
      e.printStackTrace();
       System.out.println(e.getHttpStatusCode());
       System.out.println(e.getRequestId());
      System.out.println(e.getErrorCode());
       System.out.println(e.getErrorMsg());
    }
 }
```
### **Python**

#### # coding: utf-8

}

from huaweicloudsdkcore.auth.credentials import BasicCredentials from huaweicloudsdkcodeartsbuild.v3.region.codeartsbuild\_region import CodeArtsBuildRegion from huaweicloudsdkcore.exceptions import exceptions from huaweicloudsdkcodeartsbuild.v3 import \*

```
if __name__ == '__main__":
```
 # The AK and SK used for authentication are hard-coded or stored in plaintext, which has great security risks. It is recommended that the AK and SK be stored in ciphertext in configuration files or environment variables and decrypted during use to ensure security.

 # In this example, AK and SK are stored in environment variables for authentication. Before running this example, set environment variables CLOUD\_SDK\_AK and CLOUD\_SDK\_SK in the local environment

```
 ak = os.getenv("CLOUD_SDK_AK")
 sk = os.getenv("CLOUD_SDK_SK")
```

```
credentials = BasicCredentials(ak, sk) \setminus
```

```
 client = CodeArtsBuildClient.new_builder() \
    .with_credentials(credentials) \
   .with_region(CodeArtsBuildRegion.value_of("<YOUR REGION>")) \
   .build()
```
try:

```
 request = ShowRecordDetailRequest()
   response = client.show_record_detail(request)
   print(response)
 except exceptions.ClientRequestException as e:
   print(e.status_code)
    print(e.request_id)
   print(e.error_code)
   print(e.error_msg)
```
### **Go**

#### package main

#### import (

)

```
 "fmt"
 "github.com/huaweicloud/huaweicloud-sdk-go-v3/core/auth/basic"
 codeartsbuild "github.com/huaweicloud/huaweicloud-sdk-go-v3/services/codeartsbuild/v3"
 "github.com/huaweicloud/huaweicloud-sdk-go-v3/services/codeartsbuild/v3/model"
 region "github.com/huaweicloud/huaweicloud-sdk-go-v3/services/codeartsbuild/v3/region"
```
#### func main() {

 // The AK and SK used for authentication are hard-coded or stored in plaintext, which has great security risks. It is recommended that the AK and SK be stored in ciphertext in configuration files or environment variables and decrypted during use to ensure security.

 // In this example, AK and SK are stored in environment variables for authentication. Before running this example, set environment variables CLOUD\_SDK\_AK and CLOUD\_SDK\_SK in the local environment

```
 ak := os.Getenv("CLOUD_SDK_AK")
 sk := os.Getenv("CLOUD_SDK_SK")
```

```
 auth := basic.NewCredentialsBuilder().
    WithAk(ak).
    WithSk(sk).
```
Build()

}

```
 client := codeartsbuild.NewCodeArtsBuildClient(
   codeartsbuild.CodeArtsBuildClientBuilder().
      WithRegion(region.ValueOf("<YOUR REGION>")).
      WithCredential(auth).
      Build())
 request := &model.ShowRecordDetailRequest{}
 response, err := client.ShowRecordDetail(request)
 if err == nil {
   fmt.Printf("%+v\n", response)
 } else {
   fmt.Println(err)
 }
```
# 更多

更多编程语言的SDK代码示例,请参见**[API Explorer](https://console.huaweicloud.com/apiexplorer/#/openapi/CodeArtsBuild/sdk?api=ShowRecordDetail)**的代码示例页签,可生成自动对应 的SDK代码示例。

# 状态码

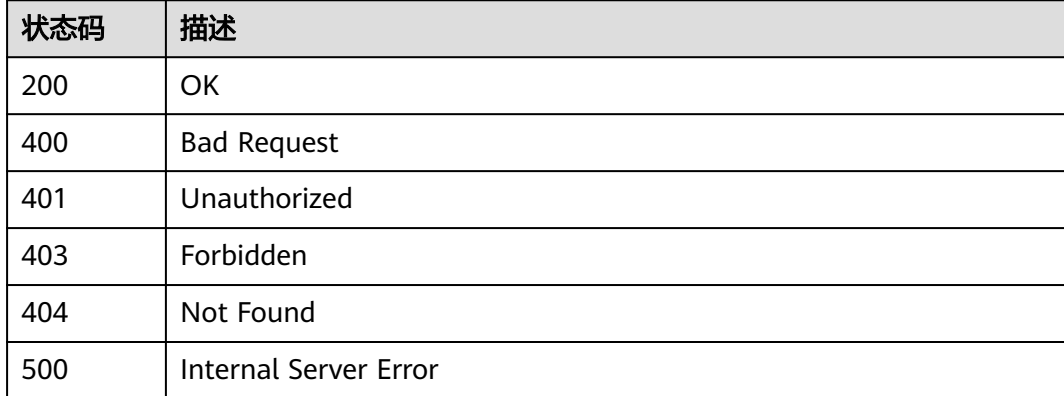

# 错误码

请参[见错误码。](#page-217-0)

# **4.13** 获取构建产物详情信息

# 功能介绍

获取构建产物详情信息

## 调用方法

请参[见如何调用](#page-10-0)**API**。

### **URI**

GET /v3/jobs/{job\_id}/{build\_no}/output-info

#### 表 **4-108** 路径参数

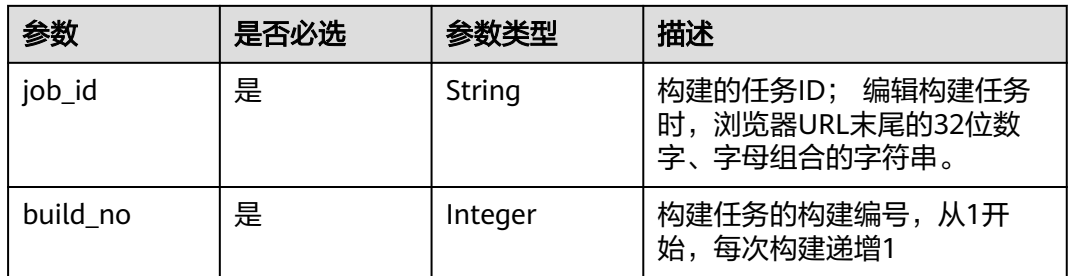

## 请求参数

### 表 **4-109** 请求 Header 参数

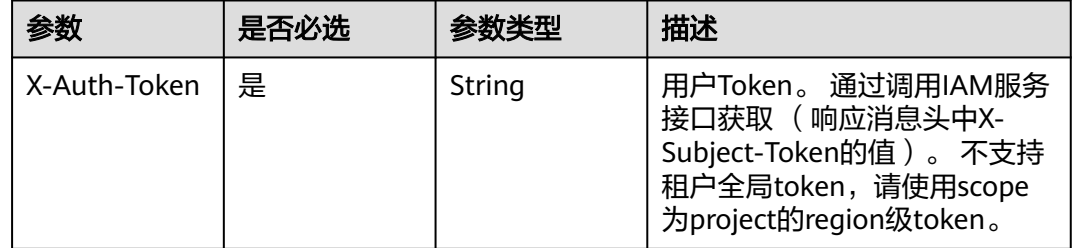

### 响应参数

#### 状态码: **200**

#### 表 **4-110** 响应 Body 参数

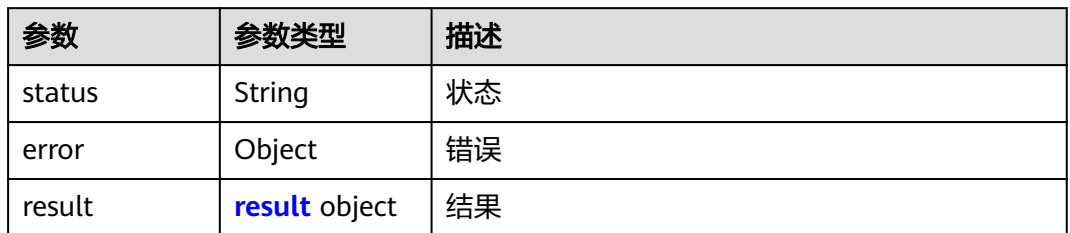

#### 表 **4-111** result

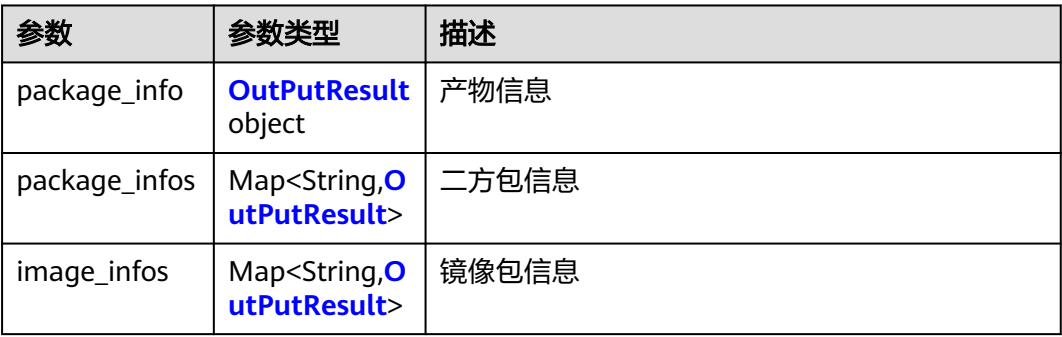

#### <span id="page-82-0"></span>表 **4-112** OutPutResult

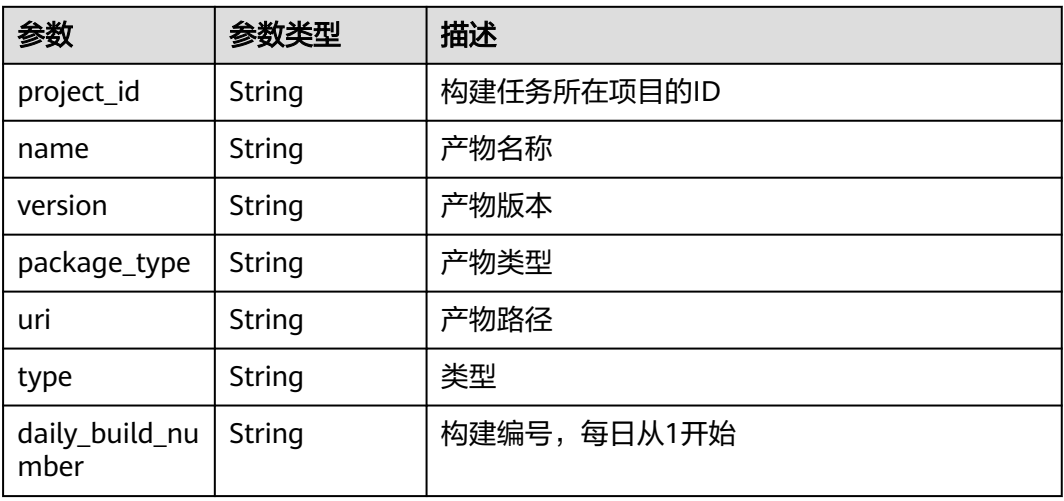

#### 状态码: **400**

### 表 **4-113** 响应 Body 参数

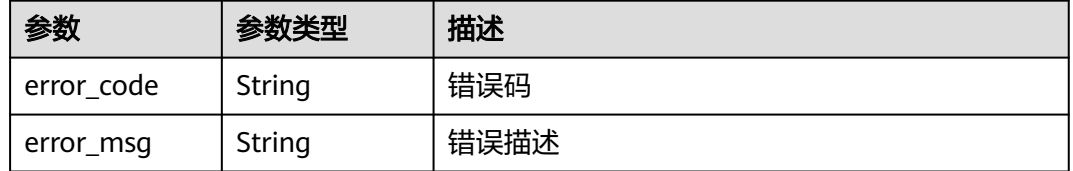

#### 状态码: **401**

#### 表 **4-114** 响应 Body 参数

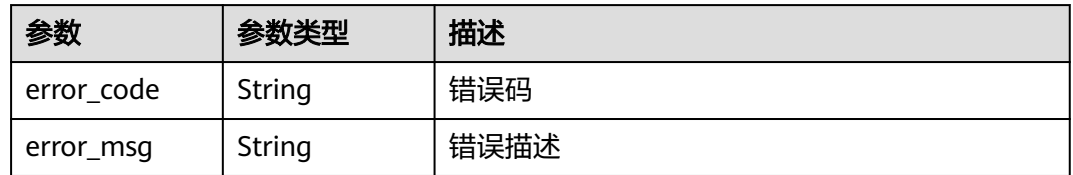

### 状态码: **403**

#### 表 **4-115** 响应 Body 参数

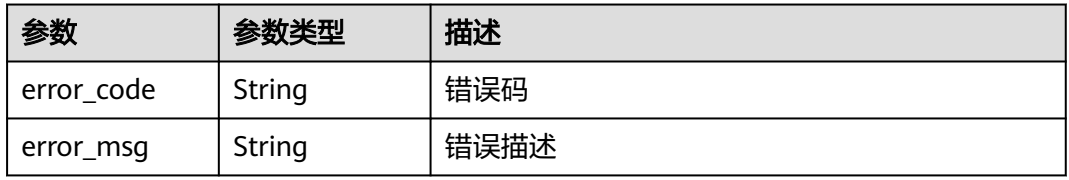

#### 状态码: **404**

#### 表 **4-116** 响应 Body 参数

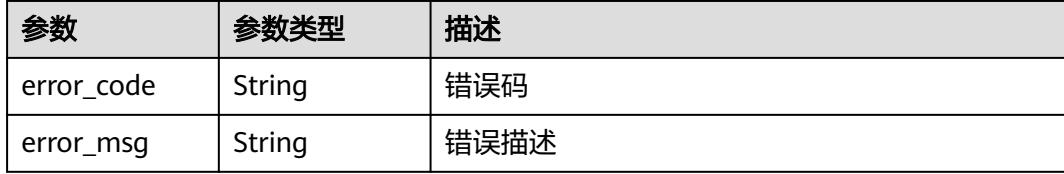

#### 状态码: **500**

#### 表 **4-117** 响应 Body 参数

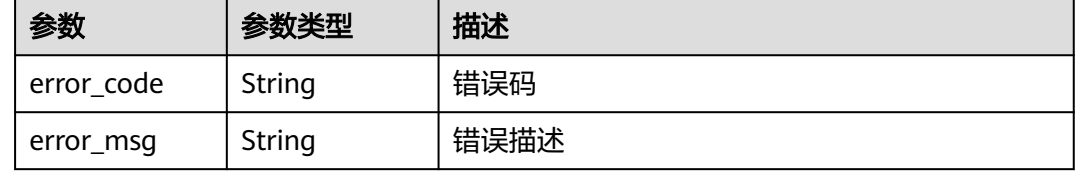

### 请求示例

GET https://{endpoint}/v3/jobs/cb5fa20de5fd4cf8be681d4bd6fdd2f6/61/output-info

### 响应示例

#### 状态码: **200**

**OK** 

```
{
  "result" : {
   "package_info" : null,
   "package_infos" : {
     "additionalProp1" : {
      "project_id" : "a287e712be6c404ca26e5f69040fa12b",
 "name" : "a287e712be6c404ca26e5f69040fa12b",
 "version" : "a287e712be6c404ca26e5f69040fa12b",
      "package_type" : "a287e712be6c404ca26e5f69040fa12b",
      "uri" : "a287e712be6c404ca26e5f69040fa12b",
      "type" : "a287e712be6c404ca26e5f69040fa12b",
      "daily_build_number" : "a287e712be6c404ca26e5f69040fa12b"
    }
 },
 "image_infos" : null
 },
 "error" : null,
  "status" : "success"
}
```
# **SDK** 代码示例

SDK代码示例如下。

#### **Java**

package com.huaweicloud.sdk.test;

```
import com.huaweicloud.sdk.core.auth.ICredential;
import com.huaweicloud.sdk.core.auth.BasicCredentials;
import com.huaweicloud.sdk.core.exception.ConnectionException;
import com.huaweicloud.sdk.core.exception.RequestTimeoutException;
import com.huaweicloud.sdk.core.exception.ServiceResponseException;
import com.huaweicloud.sdk.codeartsbuild.v3.region.CodeArtsBuildRegion;
import com.huaweicloud.sdk.codeartsbuild.v3.*;
import com.huaweicloud.sdk.codeartsbuild.v3.model.*;
public class ShowOutputInfoSolution {
   public static void main(String[] args) {
      // The AK and SK used for authentication are hard-coded or stored in plaintext, which has great 
security risks. It is recommended that the AK and SK be stored in ciphertext in configuration files or 
environment variables and decrypted during use to ensure security.
      // In this example, AK and SK are stored in environment variables for authentication. Before running 
this example, set environment variables CLOUD_SDK_AK and CLOUD_SDK_SK in the local environment
      String ak = System.getenv("CLOUD_SDK_AK");
      String sk = System.getenv("CLOUD_SDK_SK");
      ICredential auth = new BasicCredentials()
           .withAk(ak)
           .withSk(sk);
      CodeArtsBuildClient client = CodeArtsBuildClient.newBuilder()
           .withCredential(auth)
            .withRegion(CodeArtsBuildRegion.valueOf("<YOUR REGION>"))
            .build();
      ShowOutputInfoRequest request = new ShowOutputInfoRequest();
      try {
         ShowOutputInfoResponse response = client.showOutputInfo(request);
         System.out.println(response.toString());
      } catch (ConnectionException e) {
        e.printStackTrace();
      } catch (RequestTimeoutException e) {
        e.printStackTrace();
      } catch (ServiceResponseException e) {
         e.printStackTrace();
         System.out.println(e.getHttpStatusCode());
        System.out.println(e.getRequestId());
         System.out.println(e.getErrorCode());
         System.out.println(e.getErrorMsg());
      }
   }
}
```
### **Python**

#### # coding: utf-8

```
from huaweicloudsdkcore.auth.credentials import BasicCredentials
from huaweicloudsdkcodeartsbuild.v3.region.codeartsbuild_region import CodeArtsBuildRegion
from huaweicloudsdkcore.exceptions import exceptions
from huaweicloudsdkcodeartsbuild.v3 import *
```

```
if name__ == "__main__":
```
 $\overline{t}$  The AK and SK used for authentication are hard-coded or stored in plaintext, which has great security risks. It is recommended that the AK and SK be stored in ciphertext in configuration files or environment variables and decrypted during use to ensure security.

 # In this example, AK and SK are stored in environment variables for authentication. Before running this example, set environment variables CLOUD\_SDK\_AK and CLOUD\_SDK\_SK in the local environment

```
 ak = os.getenv("CLOUD_SDK_AK")
 sk = os.getenv("CLOUD_SDK_SK")
```

```
 credentials = BasicCredentials(ak, sk) \
```
 client = CodeArtsBuildClient.new\_builder() \ .with\_credentials(credentials) \

```
 .with_region(CodeArtsBuildRegion.value_of("<YOUR REGION>")) \
   .build()
 try:
   request = ShowOutputInfoRequest()
   response = client.show_output_info(request)
   print(response)
 except exceptions.ClientRequestException as e:
   print(e.status_code)
    print(e.request_id)
  print(e.error_code)
   print(e.error_msg)
```
#### **Go**

```
package main
```

```
import (
   "fmt"
   "github.com/huaweicloud/huaweicloud-sdk-go-v3/core/auth/basic"
   codeartsbuild "github.com/huaweicloud/huaweicloud-sdk-go-v3/services/codeartsbuild/v3"
   "github.com/huaweicloud/huaweicloud-sdk-go-v3/services/codeartsbuild/v3/model"
   region "github.com/huaweicloud/huaweicloud-sdk-go-v3/services/codeartsbuild/v3/region"
)
func main() {
   // The AK and SK used for authentication are hard-coded or stored in plaintext, which has great security 
risks. It is recommended that the AK and SK be stored in ciphertext in configuration files or environment 
variables and decrypted during use to ensure security.
   // In this example, AK and SK are stored in environment variables for authentication. Before running this 
example, set environment variables CLOUD_SDK_AK and CLOUD_SDK_SK in the local environment
   ak := os.Getenv("CLOUD_SDK_AK")
   sk := os.Getenv("CLOUD_SDK_SK")
   auth := basic.NewCredentialsBuilder().
      WithAk(ak).
      WithSk(sk).
      Build()
   client := codeartsbuild.NewCodeArtsBuildClient(
      codeartsbuild.CodeArtsBuildClientBuilder().
         WithRegion(region.ValueOf("<YOUR REGION>")).
         WithCredential(auth).
        Build())
   request := &model.ShowOutputInfoRequest{}
   response, err := client.ShowOutputInfo(request)
  if err == nil fmt.Printf("%+v\n", response)
   } else {
      fmt.Println(err)
 }
}
```
#### 更多

更多编程语言的SDK代码示例,请参见**[API Explorer](https://console.huaweicloud.com/apiexplorer/#/openapi/CodeArtsBuild/sdk?api=ShowOutputInfo)**的代码示例页签,可生成自动对应 的SDK代码示例。

#### 状态码

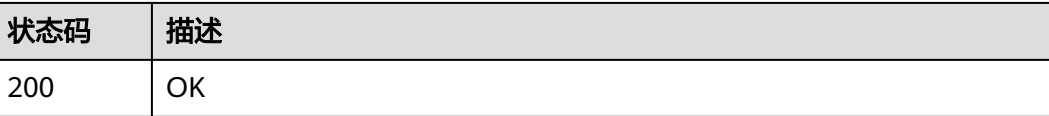

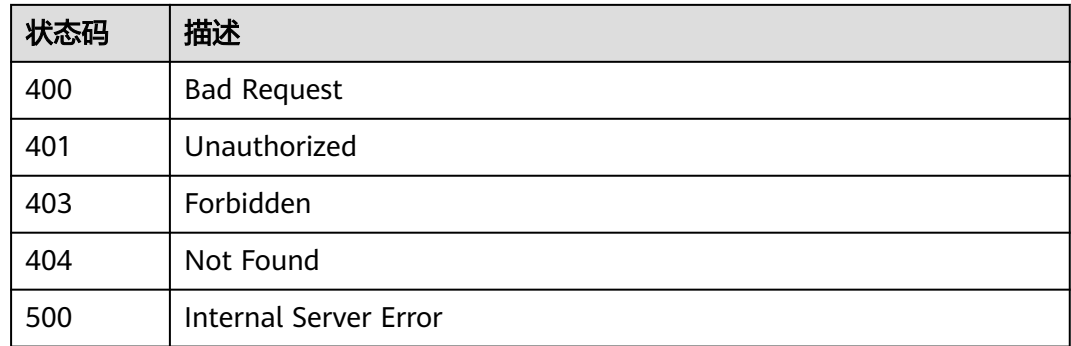

## 错误码

请参[见错误码。](#page-217-0)

# **4.14** 停止构建任务

# 功能介绍

停止构建任务

## 调用方法

请参[见如何调用](#page-10-0)**API**。

### **URI**

POST /v3/jobs/{job\_id}/{build\_no}/stop

#### 表 **4-118** 路径参数

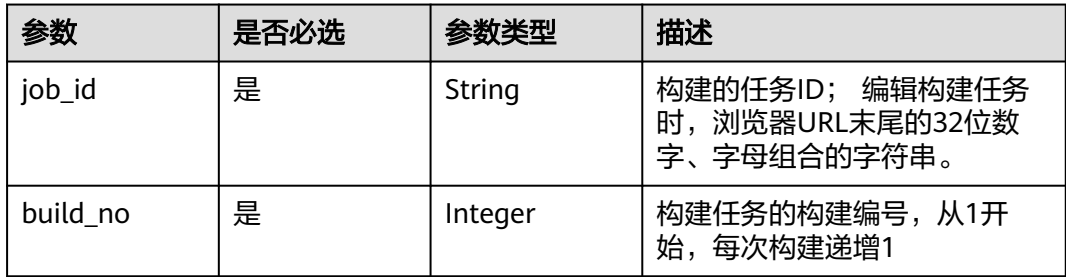

# 请求参数

#### 表 **4-119** 请求 Header 参数

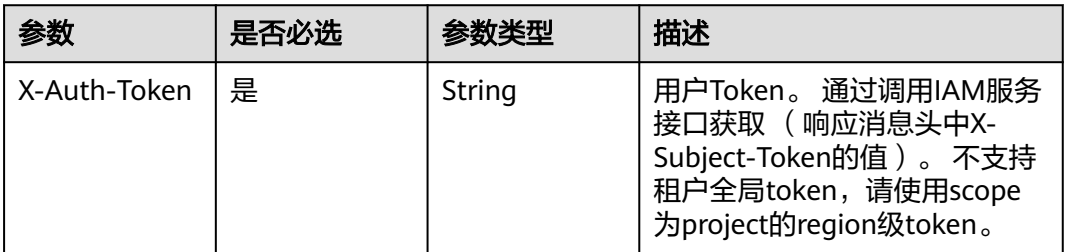

### 响应参数

#### 状态码: **200**

#### 表 **4-120** 响应 Body 参数

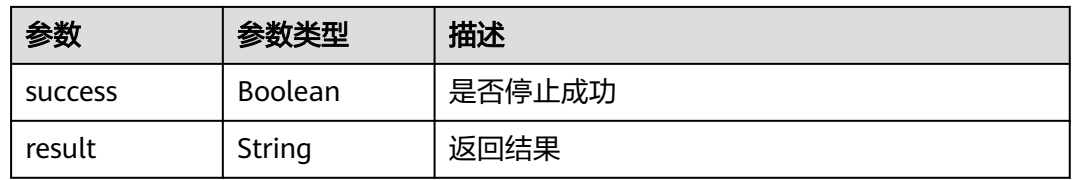

#### 状态码: **400**

#### 表 **4-121** 响应 Body 参数

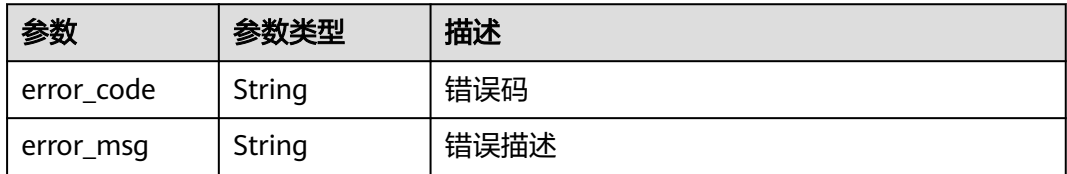

#### 状态码: **401**

#### 表 **4-122** 响应 Body 参数

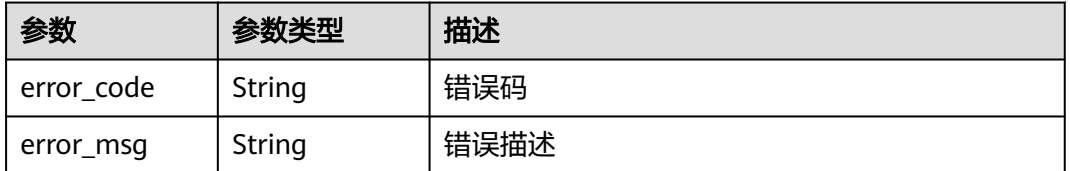

#### 状态码: **403**

#### 表 **4-123** 响应 Body 参数

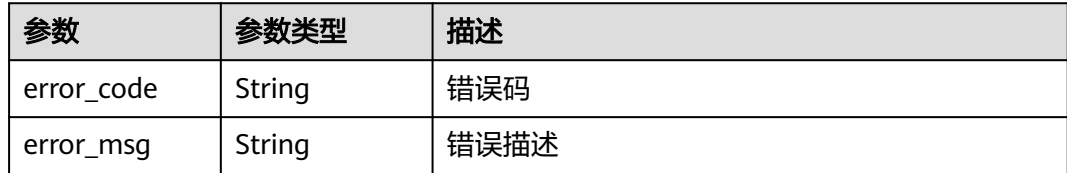

#### 状态码: **404**

表 **4-124** 响应 Body 参数

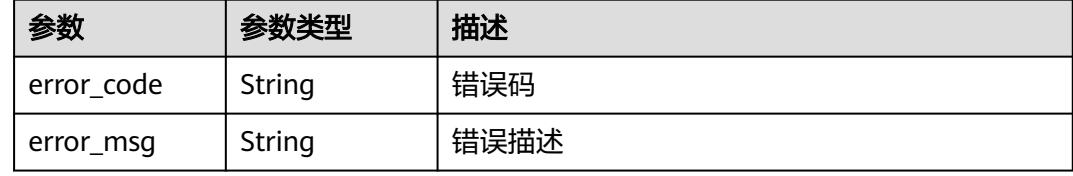

#### 状态码: **500**

表 **4-125** 响应 Body 参数

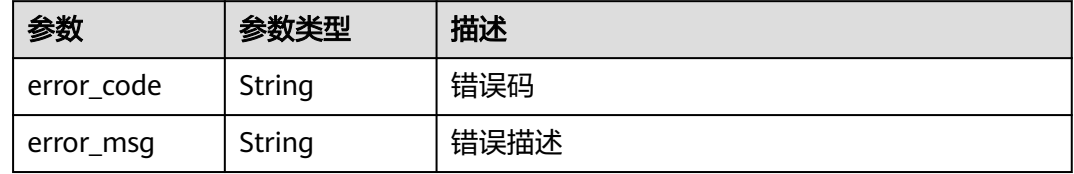

### 请求示例

POST https://{endpoint}/v3/jobs/cb5fa20de5fd4cf8be681d4bd6fdd2f6/2/stop

# 响应示例

#### 状态码: **200**

**OK** 

{

 "success" : true, "result" : "" }

### **SDK** 代码示例

SDK代码示例如下。

#### **Java**

package com.huaweicloud.sdk.test;

import com.huaweicloud.sdk.core.auth.ICredential;

```
import com.huaweicloud.sdk.core.auth.BasicCredentials;
import com.huaweicloud.sdk.core.exception.ConnectionException;
import com.huaweicloud.sdk.core.exception.RequestTimeoutException;
import com.huaweicloud.sdk.core.exception.ServiceResponseException;
import com.huaweicloud.sdk.codeartsbuild.v3.region.CodeArtsBuildRegion;
import com.huaweicloud.sdk.codeartsbuild.v3.*;
import com.huaweicloud.sdk.codeartsbuild.v3.model.*;
public class StopBuildJobSolution {
   public static void main(String[] args) {
      // The AK and SK used for authentication are hard-coded or stored in plaintext, which has great 
security risks. It is recommended that the AK and SK be stored in ciphertext in configuration files or 
environment variables and decrypted during use to ensure security.
      // In this example, AK and SK are stored in environment variables for authentication. Before running 
this example, set environment variables CLOUD_SDK_AK and CLOUD_SDK_SK in the local environment
      String ak = System.getenv("CLOUD_SDK_AK");
      String sk = System.getenv("CLOUD_SDK_SK");
      ICredential auth = new BasicCredentials()
            .withAk(ak)
           .withSk(sk);
      CodeArtsBuildClient client = CodeArtsBuildClient.newBuilder()
           .withCredential(auth)
            .withRegion(CodeArtsBuildRegion.valueOf("<YOUR REGION>"))
            .build();
      StopBuildJobRequest request = new StopBuildJobRequest();
      try {
         StopBuildJobResponse response = client.stopBuildJob(request);
         System.out.println(response.toString());
      } catch (ConnectionException e) {
         e.printStackTrace();
      } catch (RequestTimeoutException e) {
         e.printStackTrace();
      } catch (ServiceResponseException e) {
         e.printStackTrace();
         System.out.println(e.getHttpStatusCode());
         System.out.println(e.getRequestId());
         System.out.println(e.getErrorCode());
         System.out.println(e.getErrorMsg());
      }
   }
}
```
### **Python**

#### # coding: utf-8

from huaweicloudsdkcore.auth.credentials import BasicCredentials from huaweicloudsdkcodeartsbuild.v3.region.codeartsbuild\_region import CodeArtsBuildRegion from huaweicloudsdkcore.exceptions import exceptions from huaweicloudsdkcodeartsbuild.v3 import \*

```
if _name_ == "_main_":
```
 # The AK and SK used for authentication are hard-coded or stored in plaintext, which has great security risks. It is recommended that the AK and SK be stored in ciphertext in configuration files or environment variables and decrypted during use to ensure security.

 # In this example, AK and SK are stored in environment variables for authentication. Before running this example, set environment variables CLOUD\_SDK\_AK and CLOUD\_SDK\_SK in the local environment

```
 ak = os.getenv("CLOUD_SDK_AK")
 sk = os.getenv("CLOUD_SDK_SK")
```

```
credentials = BasicCredentials(ak, sk) \
```

```
client = CodeArtsBuildClient.new_builder() \
   .with_credentials(credentials) \
   .with_region(CodeArtsBuildRegion.value_of("<YOUR REGION>")) \
```
.build()

try:

```
 request = StopBuildJobRequest()
   response = client.stop_build_job(request)
   print(response)
 except exceptions.ClientRequestException as e:
   print(e.status_code)
   print(e.request_id)
    print(e.error_code)
  print(e.error_msg)
```
#### **Go**

```
package main
```
fmt.Println(err)

 } }

```
import (
    "fmt"
   "github.com/huaweicloud/huaweicloud-sdk-go-v3/core/auth/basic"
   codeartsbuild "github.com/huaweicloud/huaweicloud-sdk-go-v3/services/codeartsbuild/v3"
   "github.com/huaweicloud/huaweicloud-sdk-go-v3/services/codeartsbuild/v3/model"
   region "github.com/huaweicloud/huaweicloud-sdk-go-v3/services/codeartsbuild/v3/region"
)
func main() {
   // The AK and SK used for authentication are hard-coded or stored in plaintext, which has great security 
risks. It is recommended that the AK and SK be stored in ciphertext in configuration files or environment 
variables and decrypted during use to ensure security.
   // In this example, AK and SK are stored in environment variables for authentication. Before running this 
example, set environment variables CLOUD_SDK_AK and CLOUD_SDK_SK in the local environment
   ak := os.Getenv("CLOUD_SDK_AK")
   sk := os.Getenv("CLOUD_SDK_SK")
   auth := basic.NewCredentialsBuilder().
      WithAk(ak).
      WithSk(sk).
      Build()
   client := codeartsbuild.NewCodeArtsBuildClient(
      codeartsbuild.CodeArtsBuildClientBuilder().
        WithRegion(region.ValueOf("<YOUR REGION>")).
        WithCredential(auth).
        Build())
   request := &model.StopBuildJobRequest{}
   response, err := client.StopBuildJob(request)
  if err == nil fmt.Printf("%+v\n", response)
   } else {
```

```
更多
```
更多编程语言的SDK代码示例,请参见**[API Explorer](https://console.huaweicloud.com/apiexplorer/#/openapi/CodeArtsBuild/sdk?api=StopBuildJob)**的代码示例页签,可生成自动对应 的SDK代码示例。

### 状态码

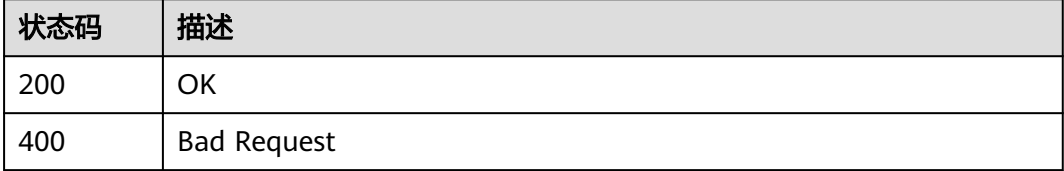

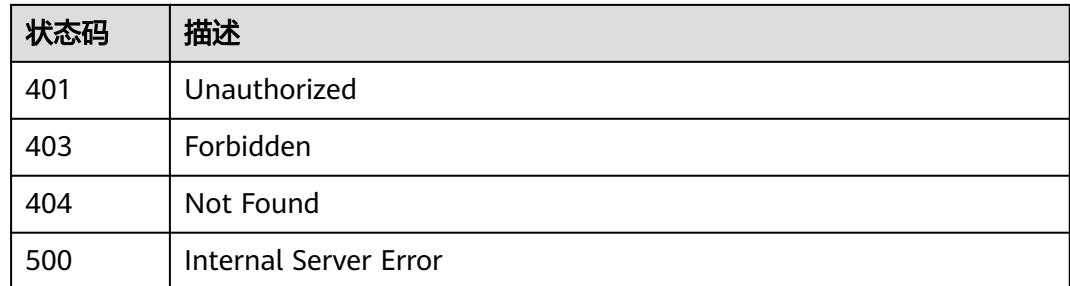

# 错误码

请参[见错误码。](#page-217-0)

# **4.15** 删除构建任务

# 功能介绍

删除构建任务

### 调用方法

请参[见如何调用](#page-10-0)**API**。

### **URI**

POST /v3/jobs/{job\_id}/delete

#### 表 **4-126** 路径参数

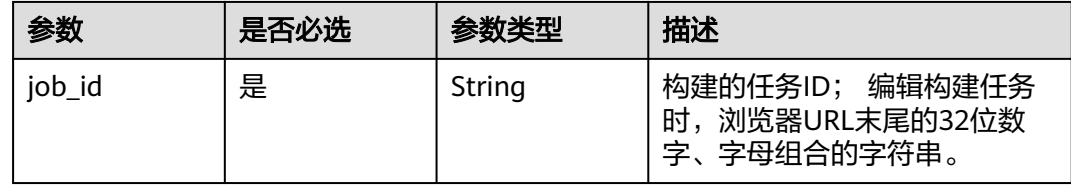

## 请求参数

表 **4-127** 请求 Header 参数

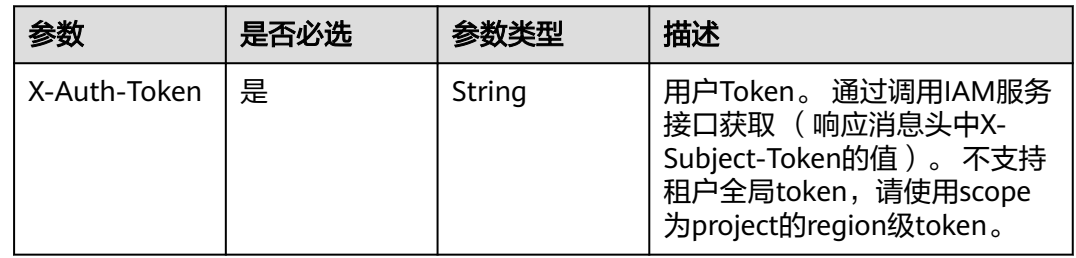

### 响应参数

### 状态码: **200**

#### 表 **4-128** 响应 Body 参数

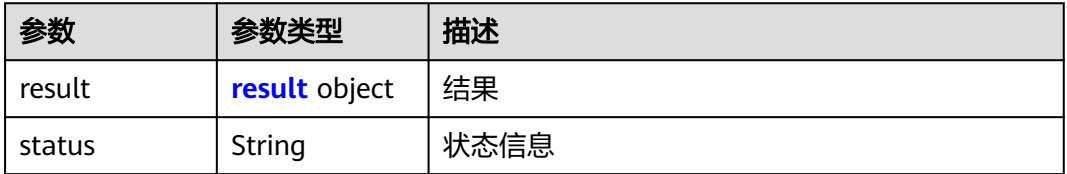

#### 表 **4-129** result

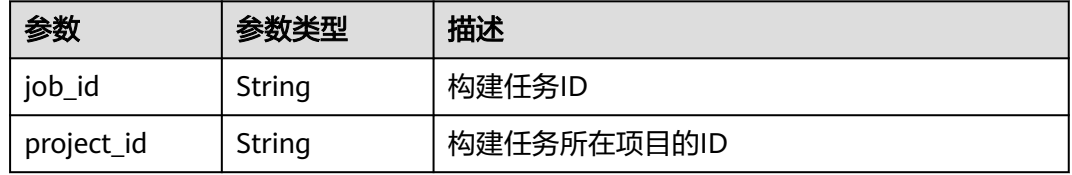

#### 状态码: **400**

表 **4-130** 响应 Body 参数

| 参数         | 参数类型   | 描述   |
|------------|--------|------|
| error code | String | 错误码  |
| error_msg  | String | 错误描述 |

#### 状态码: **401**

表 **4-131** 响应 Body 参数

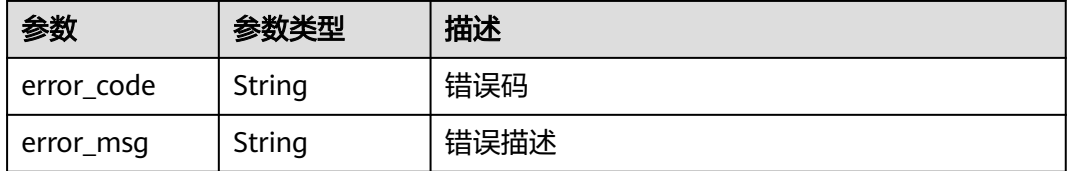

#### 状态码: **403**

#### 表 **4-132** 响应 Body 参数

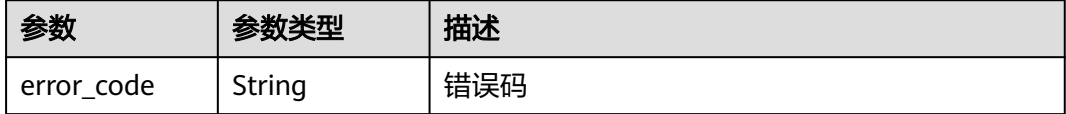

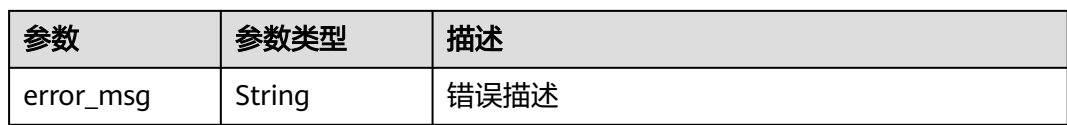

#### 状态码: **404**

表 **4-133** 响应 Body 参数

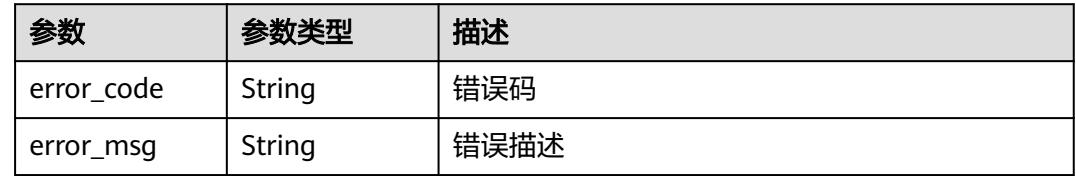

#### 状态码: **500**

表 **4-134** 响应 Body 参数

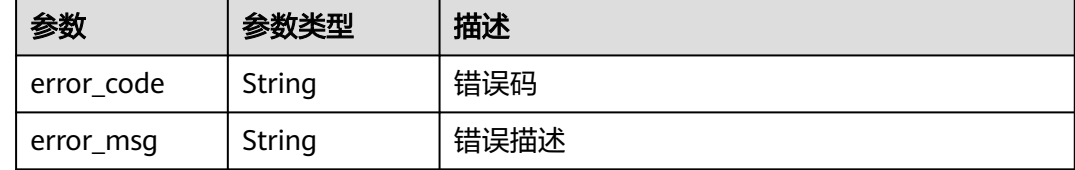

### 请求示例

POST https://{endpoint}/v3/jobs/cb5fa20de5fd4cf8be681d4bd6fdd2f6/delete

#### 响应示例

#### 状态码: **200**

**OK** 

```
{
 "status" : "success",
 "result" : {
 "job_id" : "f9d6c8466d614a9788e9a0acf6c15f46",
   "project_id" : "b4d3971c3988463b865f6f920846149e"
  }
}
```
# **SDK** 代码示例

SDK代码示例如下。

#### **Java**

package com.huaweicloud.sdk.test;

import com.huaweicloud.sdk.core.auth.ICredential; import com.huaweicloud.sdk.core.auth.BasicCredentials;

```
import com.huaweicloud.sdk.core.exception.ConnectionException;
import com.huaweicloud.sdk.core.exception.RequestTimeoutException;
import com.huaweicloud.sdk.core.exception.ServiceResponseException;
import com.huaweicloud.sdk.codeartsbuild.v3.region.CodeArtsBuildRegion;
import com.huaweicloud.sdk.codeartsbuild.v3.*;
import com.huaweicloud.sdk.codeartsbuild.v3.model.*;
public class DeleteBuildJobSolution {
   public static void main(String[] args) {
      // The AK and SK used for authentication are hard-coded or stored in plaintext, which has great 
security risks. It is recommended that the AK and SK be stored in ciphertext in configuration files or 
environment variables and decrypted during use to ensure security.
      // In this example, AK and SK are stored in environment variables for authentication. Before running 
this example, set environment variables CLOUD_SDK_AK and CLOUD_SDK_SK in the local environment
      String ak = System.getenv("CLOUD_SDK_AK");
      String sk = System.getenv("CLOUD_SDK_SK");
      ICredential auth = new BasicCredentials()
            .withAk(ak)
           .withSk(sk);
      CodeArtsBuildClient client = CodeArtsBuildClient.newBuilder()
            .withCredential(auth)
            .withRegion(CodeArtsBuildRegion.valueOf("<YOUR REGION>"))
           buid();
      DeleteBuildJobRequest request = new DeleteBuildJobRequest();
      try {
         DeleteBuildJobResponse response = client.deleteBuildJob(request);
         System.out.println(response.toString());
      } catch (ConnectionException e) {
         e.printStackTrace();
      } catch (RequestTimeoutException e) {
         e.printStackTrace();
      } catch (ServiceResponseException e) {
         e.printStackTrace();
         System.out.println(e.getHttpStatusCode());
         System.out.println(e.getRequestId());
         System.out.println(e.getErrorCode());
         System.out.println(e.getErrorMsg());
      }
   }
}
```
### **Python**

#### # coding: utf-8

from huaweicloudsdkcore.auth.credentials import BasicCredentials from huaweicloudsdkcodeartsbuild.v3.region.codeartsbuild\_region import CodeArtsBuildRegion from huaweicloudsdkcore.exceptions import exceptions from huaweicloudsdkcodeartsbuild.v3 import \*

```
if name == " main
```
 $#$  The AK and SK used for authentication are hard-coded or stored in plaintext, which has great security risks. It is recommended that the AK and SK be stored in ciphertext in configuration files or environment variables and decrypted during use to ensure security.

 # In this example, AK and SK are stored in environment variables for authentication. Before running this example, set environment variables CLOUD\_SDK\_AK and CLOUD\_SDK\_SK in the local environment

```
 ak = os.getenv("CLOUD_SDK_AK")
 sk = os.getenv("CLOUD_SDK_SK")
credentials = BasicCredentials(ak, sk) \setminus
```

```
 client = CodeArtsBuildClient.new_builder() \
  .with_credentials(credentials) \
   .with_region(CodeArtsBuildRegion.value_of("<YOUR REGION>")) \
   .build()
```

```
 try:
   request = DeleteBuildJobRequest()
    response = client.delete_build_job(request)
    print(response)
 except exceptions.ClientRequestException as e:
    print(e.status_code)
    print(e.request_id)
    print(e.error_code)
    print(e.error_msg)
```
#### **Go**

```
package main
```

```
import (
   .<br>"fmt'
   "github.com/huaweicloud/huaweicloud-sdk-go-v3/core/auth/basic"
   codeartsbuild "github.com/huaweicloud/huaweicloud-sdk-go-v3/services/codeartsbuild/v3"
   "github.com/huaweicloud/huaweicloud-sdk-go-v3/services/codeartsbuild/v3/model"
   region "github.com/huaweicloud/huaweicloud-sdk-go-v3/services/codeartsbuild/v3/region"
)
func main() {
   // The AK and SK used for authentication are hard-coded or stored in plaintext, which has great security 
risks. It is recommended that the AK and SK be stored in ciphertext in configuration files or environment 
variables and decrypted during use to ensure security.
   // In this example, AK and SK are stored in environment variables for authentication. Before running this 
example, set environment variables CLOUD_SDK_AK and CLOUD_SDK_SK in the local environment
   ak := os.Getenv("CLOUD_SDK_AK")
   sk := os.Getenv("CLOUD_SDK_SK")
   auth := basic.NewCredentialsBuilder().
      WithAk(ak).
      WithSk(sk).
      Build()
   client := codeartsbuild.NewCodeArtsBuildClient(
      codeartsbuild.CodeArtsBuildClientBuilder().
         WithRegion(region.ValueOf("<YOUR REGION>")).
         WithCredential(auth).
         Build())
   request := &model.DeleteBuildJobRequest{}
   response, err := client.DeleteBuildJob(request)
  if err == nil fmt.Printf("%+v\n", response)
   } else {
      fmt.Println(err)
   }
}
```
### 更多

更多编程语言的SDK代码示例,请参见**[API Explorer](https://console.huaweicloud.com/apiexplorer/#/openapi/CodeArtsBuild/sdk?api=DeleteBuildJob)**的代码示例页签,可生成自动对应 的SDK代码示例。

### 状态码

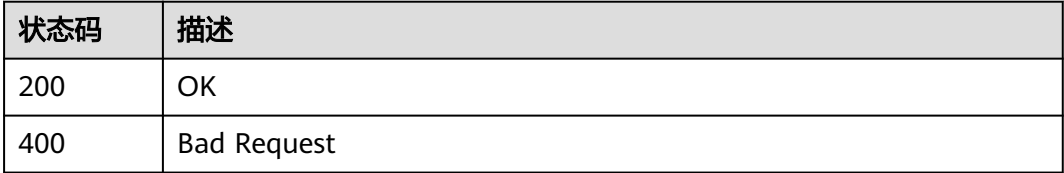

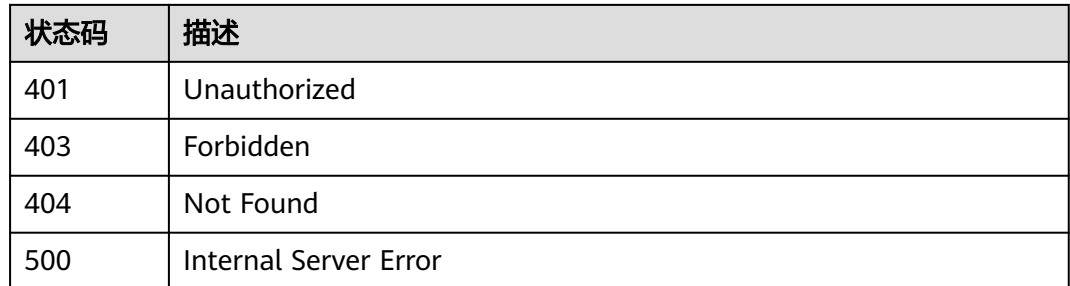

## 错误码

请参[见错误码。](#page-217-0)

# **4.16** 禁用构建任务

# 功能介绍

禁用构建任务

### 调用方法

请参[见如何调用](#page-10-0)**API**。

### **URI**

POST /v3/jobs/{job\_id}/disable

#### 表 **4-135** 路径参数

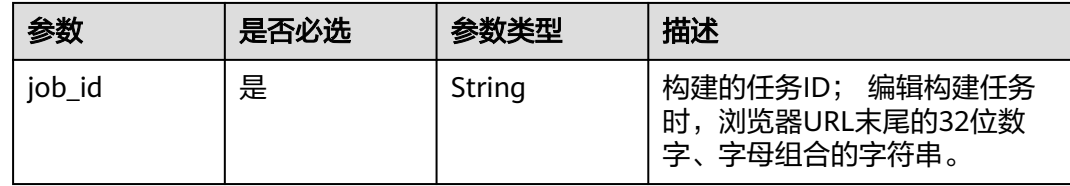

### 请求参数

表 **4-136** 请求 Header 参数

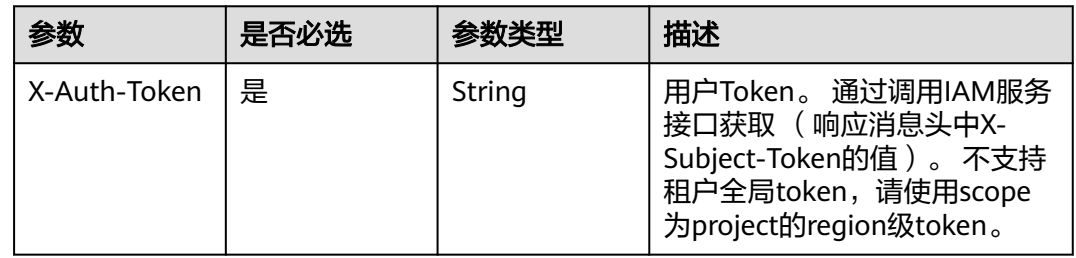

### 响应参数

### 状态码: **200**

表 **4-137** 响应 Body 参数

| 参数     | 参数类型   | 描述     |
|--------|--------|--------|
| status | String | 返回结果状态 |

#### 状态码: **400**

表 **4-138** 响应 Body 参数

| 参数         | 参数类型   | 描述   |
|------------|--------|------|
| error_code | String | 错误码  |
| error_msg  | String | 错误描述 |

#### 状态码: **401**

表 **4-139** 响应 Body 参数

| 参数         | 参数类型   | 描述   |
|------------|--------|------|
| error_code | String | 错误码  |
| error_msg  | String | 错误描述 |

#### 状态码: **403**

#### 表 **4-140** 响应 Body 参数

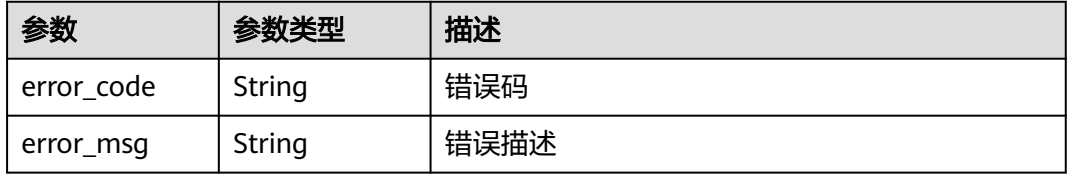

### 状态码: **404**

#### 表 **4-141** 响应 Body 参数

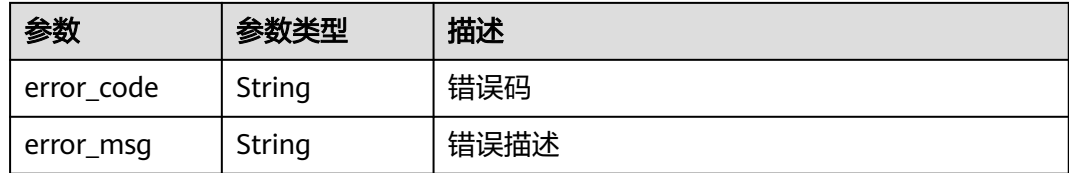

#### 状态码: **500**

表 **4-142** 响应 Body 参数

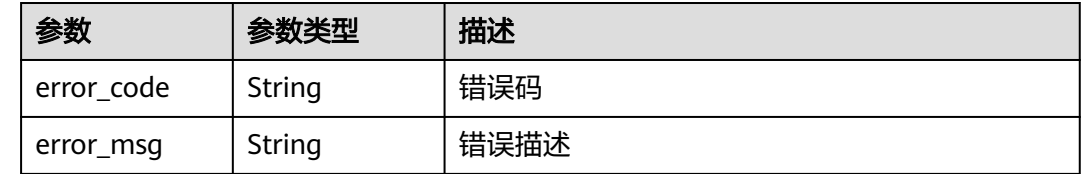

### 请求示例

POST https://{endpoint}/v3/jobs/cb5fa20de5fd4cf8be681d4bd6fdd2f6/disable

### 响应示例

#### 状态码: **200**

OK

{ "status" : "success" }

### **SDK** 代码示例

SDK代码示例如下。

#### **Java**

package com.huaweicloud.sdk.test;

```
import com.huaweicloud.sdk.core.auth.ICredential;
import com.huaweicloud.sdk.core.auth.BasicCredentials;
import com.huaweicloud.sdk.core.exception.ConnectionException;
import com.huaweicloud.sdk.core.exception.RequestTimeoutException;
import com.huaweicloud.sdk.core.exception.ServiceResponseException;
import com.huaweicloud.sdk.codeartsbuild.v3.region.CodeArtsBuildRegion;
import com.huaweicloud.sdk.codeartsbuild.v3.*;
import com.huaweicloud.sdk.codeartsbuild.v3.model.*;
```
public class DisableBuildJobSolution {

public static void main(String[] args) {

 // The AK and SK used for authentication are hard-coded or stored in plaintext, which has great security risks. It is recommended that the AK and SK be stored in ciphertext in configuration files or environment variables and decrypted during use to ensure security.

 // In this example, AK and SK are stored in environment variables for authentication. Before running this example, set environment variables CLOUD\_SDK\_AK and CLOUD\_SDK\_SK in the local environment

```
 String ak = System.getenv("CLOUD_SDK_AK");
   String sk = System.getenv("CLOUD_SDK_SK");
    ICredential auth = new BasicCredentials()
         .withAk(ak)
         .withSk(sk);
    CodeArtsBuildClient client = CodeArtsBuildClient.newBuilder()
         .withCredential(auth)
         .withRegion(CodeArtsBuildRegion.valueOf("<YOUR REGION>"))
        .buid():
   DisableBuildJobRequest request = new DisableBuildJobRequest();
   try {
      DisableBuildJobResponse response = client.disableBuildJob(request);
      System.out.println(response.toString());
   } catch (ConnectionException e) {
      e.printStackTrace();
   } catch (RequestTimeoutException e) {
       e.printStackTrace();
   } catch (ServiceResponseException e) {
      e.printStackTrace();
      System.out.println(e.getHttpStatusCode());
      System.out.println(e.getRequestId());
      System.out.println(e.getErrorCode());
      System.out.println(e.getErrorMsg());
   }
 }
```
### **Python**

#### # coding: utf-8

}

from huaweicloudsdkcore.auth.credentials import BasicCredentials from huaweicloudsdkcodeartsbuild.v3.region.codeartsbuild\_region import CodeArtsBuildRegion from huaweicloudsdkcore.exceptions import exceptions from huaweicloudsdkcodeartsbuild.v3 import \*

```
if __name__ == "__main__":
```
 # The AK and SK used for authentication are hard-coded or stored in plaintext, which has great security risks. It is recommended that the AK and SK be stored in ciphertext in configuration files or environment variables and decrypted during use to ensure security.

 # In this example, AK and SK are stored in environment variables for authentication. Before running this example, set environment variables CLOUD\_SDK\_AK and CLOUD\_SDK\_SK in the local environment

```
 ak = os.getenv("CLOUD_SDK_AK")
 sk = os.getenv("CLOUD_SDK_SK")
credentials = BasicCredentials(ak, sk) \
```

```
 client = CodeArtsBuildClient.new_builder() \
    .with_credentials(credentials) \
    .with_region(CodeArtsBuildRegion.value_of("<YOUR REGION>")) \
   .build()
 try:
   request = DisableBuildJobRequest()
```

```
 response = client.disable_build_job(request)
   print(response)
 except exceptions.ClientRequestException as e:
   print(e.status_code)
   print(e.request_id)
    print(e.error_code)
   print(e.error_msg)
```
#### **Go**

package main

import (

```
 "fmt"
   "github.com/huaweicloud/huaweicloud-sdk-go-v3/core/auth/basic"
   codeartsbuild "github.com/huaweicloud/huaweicloud-sdk-go-v3/services/codeartsbuild/v3"
   "github.com/huaweicloud/huaweicloud-sdk-go-v3/services/codeartsbuild/v3/model"
   region "github.com/huaweicloud/huaweicloud-sdk-go-v3/services/codeartsbuild/v3/region"
)
func main() {
   // The AK and SK used for authentication are hard-coded or stored in plaintext, which has great security 
risks. It is recommended that the AK and SK be stored in ciphertext in configuration files or environment 
variables and decrypted during use to ensure security.
   // In this example, AK and SK are stored in environment variables for authentication. Before running this 
example, set environment variables CLOUD_SDK_AK and CLOUD_SDK_SK in the local environment
 ak := os.Getenv("CLOUD_SDK_AK")
 sk := os.Getenv("CLOUD_SDK_SK")
   auth := basic.NewCredentialsBuilder().
      WithAk(ak).
      WithSk(sk).
      Build()
   client := codeartsbuild.NewCodeArtsBuildClient(
      codeartsbuild.CodeArtsBuildClientBuilder().
         WithRegion(region.ValueOf("<YOUR REGION>")).
         WithCredential(auth).
        Build())
   request := &model.DisableBuildJobRequest{}
   response, err := client.DisableBuildJob(request)
  if err == nil fmt.Printf("%+v\n", response)
   } else {
      fmt.Println(err)
   }
}
```
### 更多

更多编程语言的SDK代码示例,请参见**[API Explorer](https://console.huaweicloud.com/apiexplorer/#/openapi/CodeArtsBuild/sdk?api=DisableBuildJob)**的代码示例页签,可生成自动对应 的SDK代码示例。

### 状态码

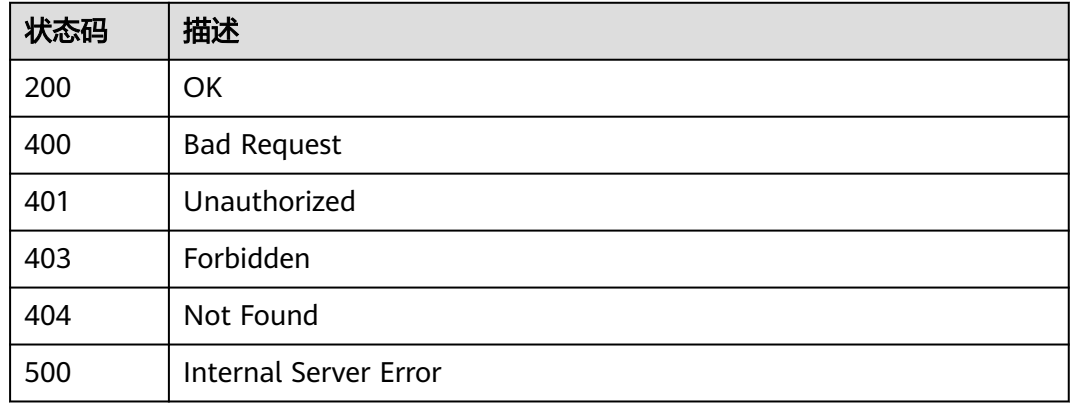

### 错误码

请参[见错误码。](#page-217-0)

# **4.17** 恢复构建任务

### 功能介绍

恢复构建任务

### 调用方法

请参[见如何调用](#page-10-0)**API**。

### **URI**

POST /v3/jobs/{job\_id}/recover

#### 表 **4-143** 路径参数

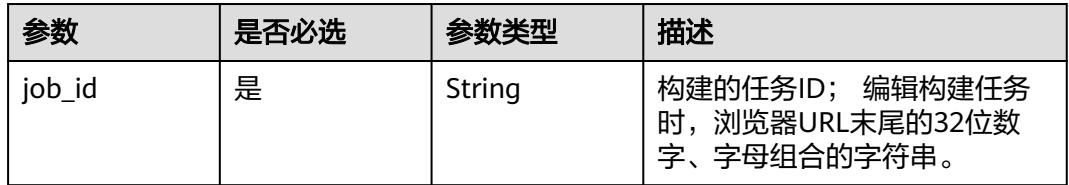

# 请求参数

### 表 **4-144** 请求 Header 参数

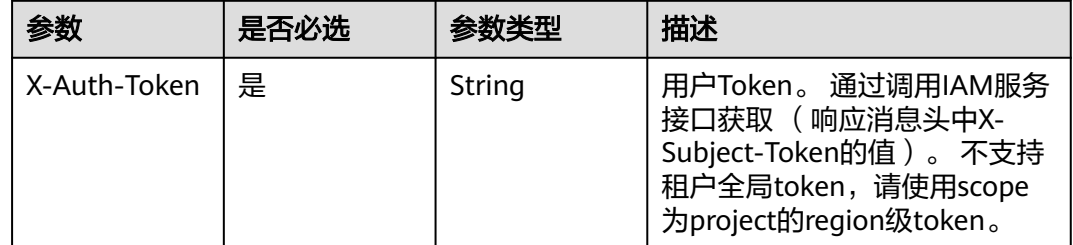

### 响应参数

#### 状态码: **200**

#### 表 **4-145** 响应 Body 参数

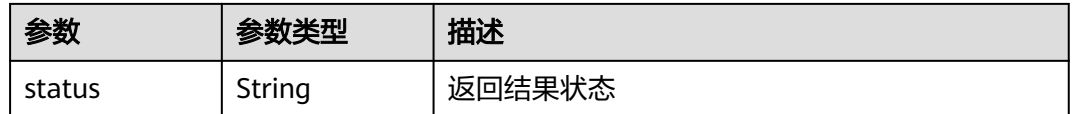

#### 状态码: **400**

#### 表 **4-146** 响应 Body 参数

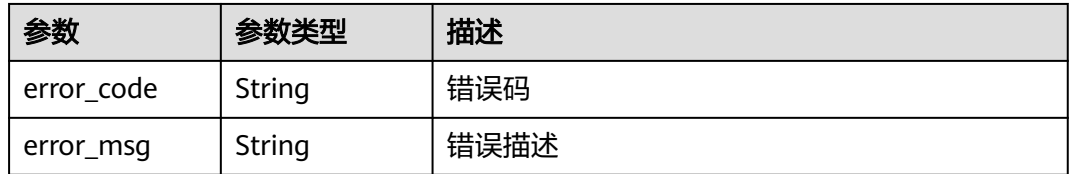

#### 状态码: **401**

#### 表 **4-147** 响应 Body 参数

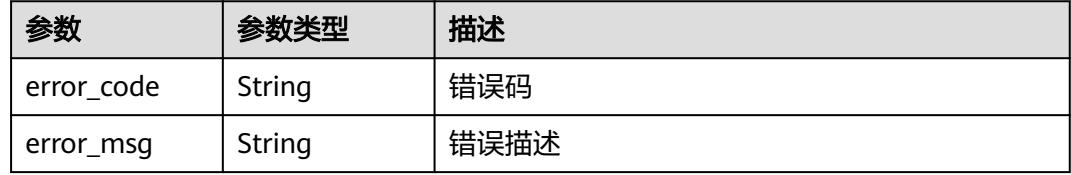

#### 状态码: **403**

#### 表 **4-148** 响应 Body 参数

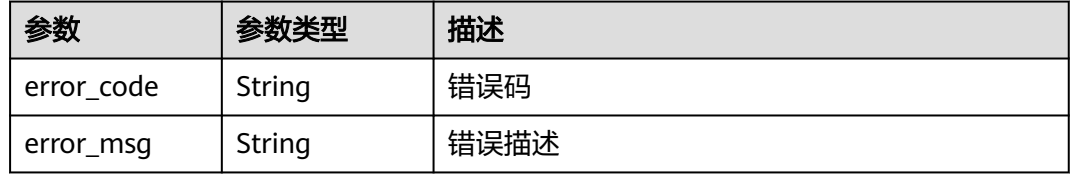

#### 状态码: **404**

### 表 **4-149** 响应 Body 参数

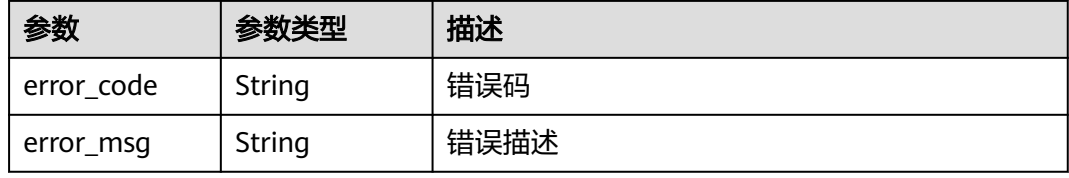

#### 状态码: **500**

#### 表 **4-150** 响应 Body 参数

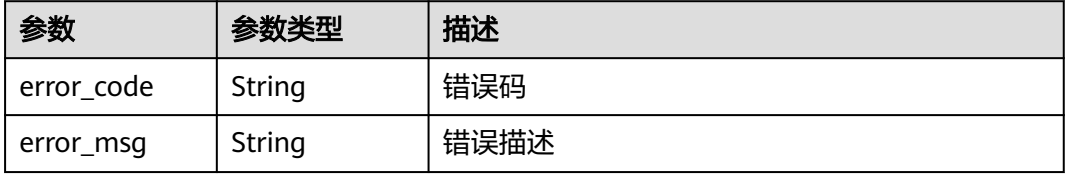

### 请求示例

POST https://{endpoint}/v3/jobs/cb5fa20de5fd4cf8be681d4bd6fdd2f6/recover

### 响应示例

#### 状态码: **200**

OK

```
{
  "status" : "success"
}
```
### **SDK** 代码示例

SDK代码示例如下。

#### **Java**

package com.huaweicloud.sdk.test;

```
import com.huaweicloud.sdk.core.auth.ICredential;
import com.huaweicloud.sdk.core.auth.BasicCredentials;
import com.huaweicloud.sdk.core.exception.ConnectionException;
import com.huaweicloud.sdk.core.exception.RequestTimeoutException;
import com.huaweicloud.sdk.core.exception.ServiceResponseException;
import com.huaweicloud.sdk.codeartsbuild.v3.region.CodeArtsBuildRegion;
import com.huaweicloud.sdk.codeartsbuild.v3.*;
import com.huaweicloud.sdk.codeartsbuild.v3.model.*;
public class EnableBuildJobSolution {
   public static void main(String[] args) {
      // The AK and SK used for authentication are hard-coded or stored in plaintext, which has great 
security risks. It is recommended that the AK and SK be stored in ciphertext in configuration files or 
environment variables and decrypted during use to ensure security.
      // In this example, AK and SK are stored in environment variables for authentication. Before running 
this example, set environment variables CLOUD_SDK_AK and CLOUD_SDK_SK in the local environment
      String ak = System.getenv("CLOUD_SDK_AK");
      String sk = System.getenv("CLOUD_SDK_SK");
      ICredential auth = new BasicCredentials()
           .withAk(ak)
           .withSk(sk);
      CodeArtsBuildClient client = CodeArtsBuildClient.newBuilder()
            .withCredential(auth)
            .withRegion(CodeArtsBuildRegion.valueOf("<YOUR REGION>"))
            .build();
      EnableBuildJobRequest request = new EnableBuildJobRequest();
      try {
         EnableBuildJobResponse response = client.enableBuildJob(request);
         System.out.println(response.toString());
      } catch (ConnectionException e) {
         e.printStackTrace();
      } catch (RequestTimeoutException e) {
        e.printStackTrace();
      } catch (ServiceResponseException e) {
        e.printStackTrace();
         System.out.println(e.getHttpStatusCode());
        System.out.println(e.getRequestId());
         System.out.println(e.getErrorCode());
```

```
 System.out.println(e.getErrorMsg());
```
}

 } }

### **Python**

#### # coding: utf-8

from huaweicloudsdkcore.auth.credentials import BasicCredentials from huaweicloudsdkcodeartsbuild.v3.region.codeartsbuild\_region import CodeArtsBuildRegion from huaweicloudsdkcore.exceptions import exceptions from huaweicloudsdkcodeartsbuild.v3 import \*

```
if __name__ == "__main__":
```
 # The AK and SK used for authentication are hard-coded or stored in plaintext, which has great security risks. It is recommended that the AK and SK be stored in ciphertext in configuration files or environment variables and decrypted during use to ensure security.

 # In this example, AK and SK are stored in environment variables for authentication. Before running this example, set environment variables CLOUD\_SDK\_AK and CLOUD\_SDK\_SK in the local environment

```
 ak = os.getenv("CLOUD_SDK_AK")
 sk = os.getenv("CLOUD_SDK_SK")
```

```
 credentials = BasicCredentials(ak, sk) \
```

```
client = CodeArtsBuildClient.new_builder() \
    .with_credentials(credentials) \
    .with_region(CodeArtsBuildRegion.value_of("<YOUR REGION>")) \
   .build()
```
try:

```
 request = EnableBuildJobRequest()
   response = client.enable_build_job(request)
   print(response)
 except exceptions.ClientRequestException as e:
   print(e.status_code)
    print(e.request_id)
   print(e.error_code)
    print(e.error_msg)
```
### **Go**

#### package main

#### import ( "fmt"

)

 "github.com/huaweicloud/huaweicloud-sdk-go-v3/core/auth/basic" codeartsbuild "github.com/huaweicloud/huaweicloud-sdk-go-v3/services/codeartsbuild/v3" "github.com/huaweicloud/huaweicloud-sdk-go-v3/services/codeartsbuild/v3/model" region "github.com/huaweicloud/huaweicloud-sdk-go-v3/services/codeartsbuild/v3/region"

```
func main() {
```
 // The AK and SK used for authentication are hard-coded or stored in plaintext, which has great security risks. It is recommended that the AK and SK be stored in ciphertext in configuration files or environment variables and decrypted during use to ensure security.

 // In this example, AK and SK are stored in environment variables for authentication. Before running this example, set environment variables CLOUD\_SDK\_AK and CLOUD\_SDK\_SK in the local environment

```
 ak := os.Getenv("CLOUD_SDK_AK")
 sk := os.Getenv("CLOUD_SDK_SK")
```
WithCredential(auth).

Build())

```
 auth := basic.NewCredentialsBuilder().
   WithAk(ak).
   WithSk(sk).
   Build()
 client := codeartsbuild.NewCodeArtsBuildClient(
   codeartsbuild.CodeArtsBuildClientBuilder().
      WithRegion(region.ValueOf("<YOUR REGION>")).
```

```
 request := &model.EnableBuildJobRequest{}
 response, err := client.EnableBuildJob(request)
  if err == nil fmt.Printf("%+v\n", response)
   } else {
     fmt.Println(err)
   }
```
## 更多

}

更多编程语言的SDK代码示例,请参见**[API Explorer](https://console.huaweicloud.com/apiexplorer/#/openapi/CodeArtsBuild/sdk?api=EnableBuildJob)**的代码示例页签,可生成自动对应 的SDK代码示例。

### 状态码

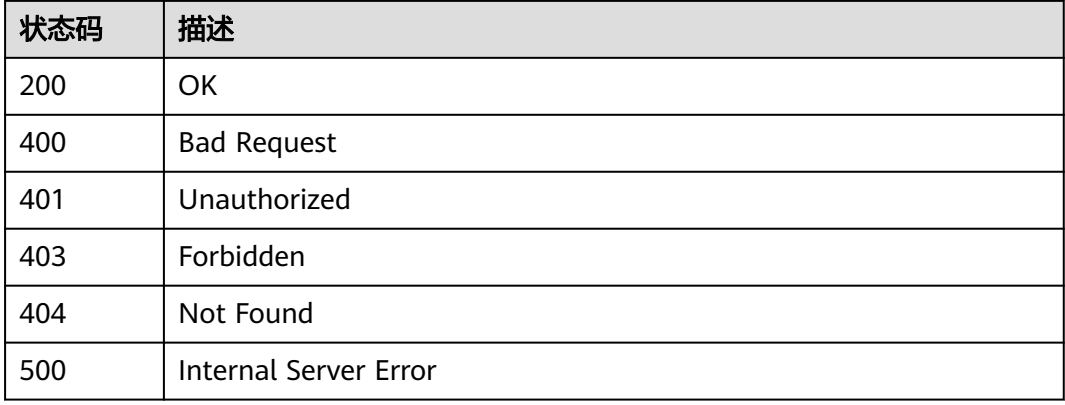

### 错误码

请参见<mark>错误码</mark>。

# **4.18** 创建构建任务

# 功能介绍

创建构建任务

# 调用方法

请参[见如何调用](#page-10-0)**API**。

### **URI**

POST /v3/jobs/create

# 请求参数

### 表 **4-151** 请求 Header 参数

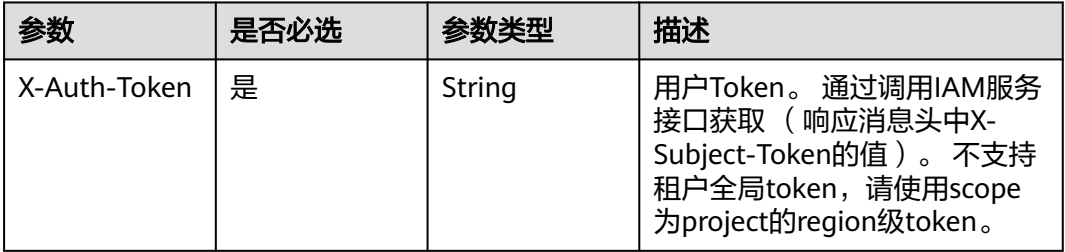

### 表 **4-152** 请求 Body 参数

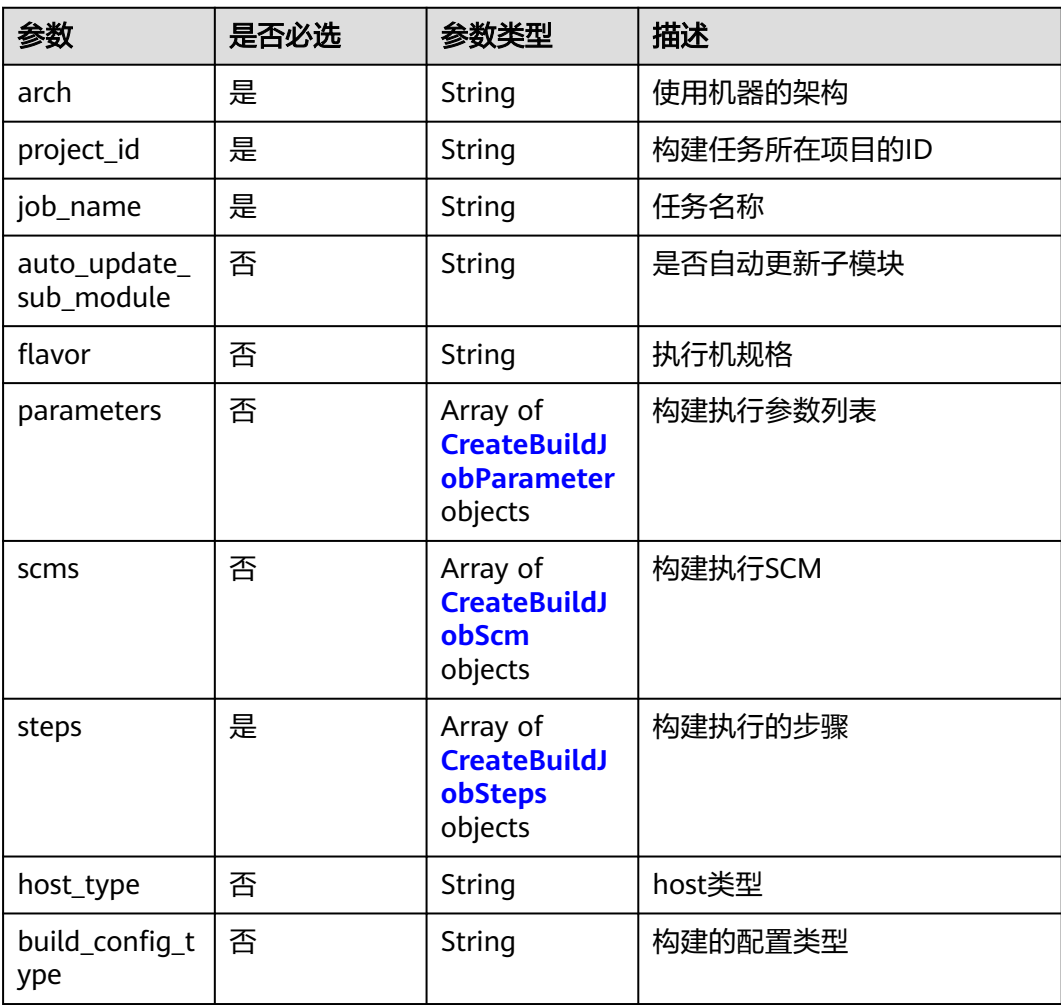

#### <span id="page-107-0"></span>表 **4-153** CreateBuildJobParameter

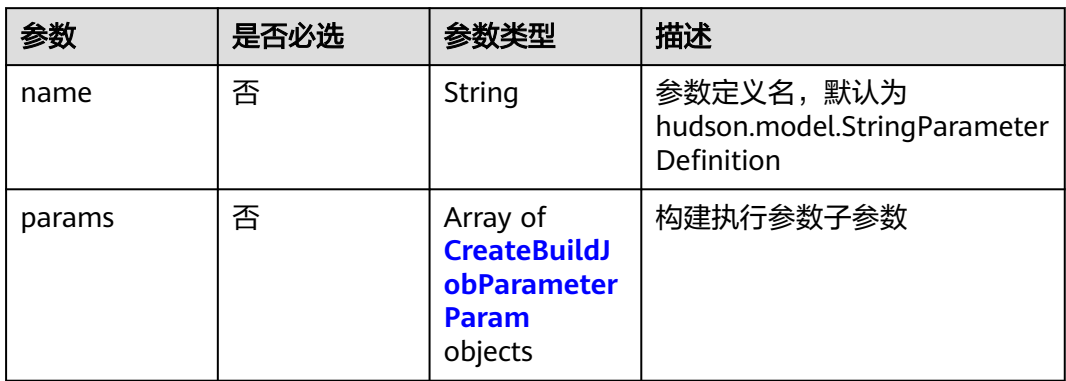

### 表 **4-154** CreateBuildJobParameterParam

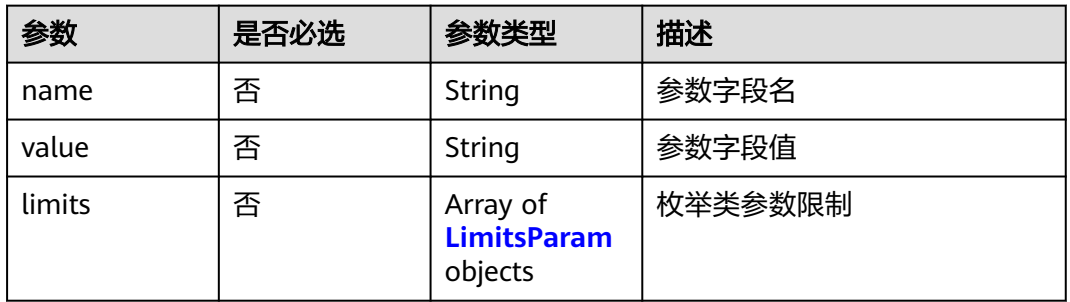

### 表 **4-155** LimitsParam

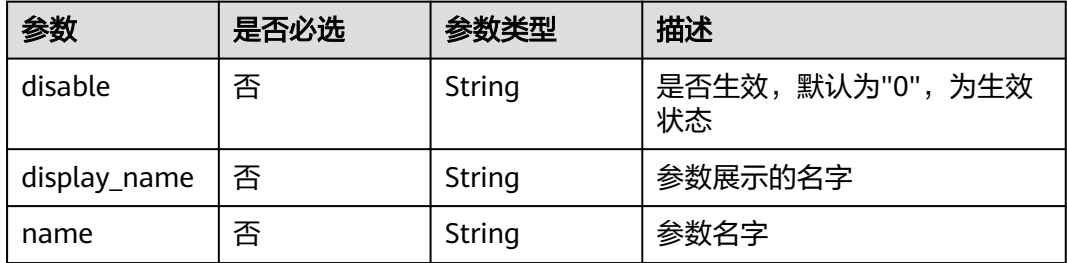

### 表 **4-156** CreateBuildJobScm

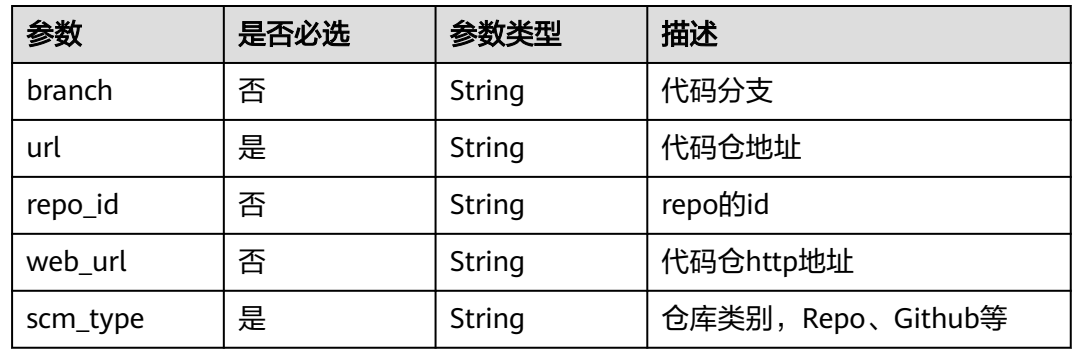
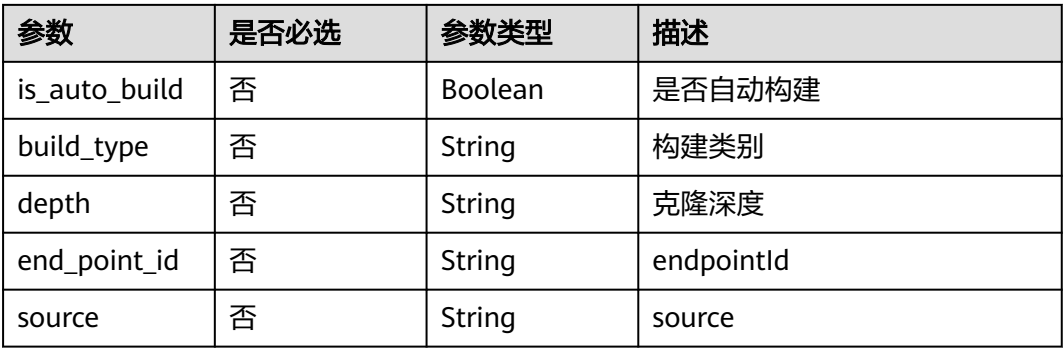

#### 表 **4-157** CreateBuildJobSteps

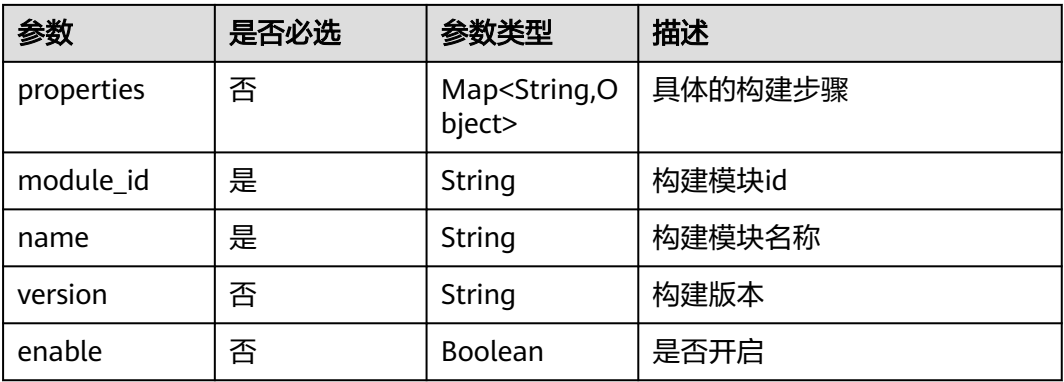

## 响应参数

## 状态码: **200**

## 表 **4-158** 响应 Body 参数

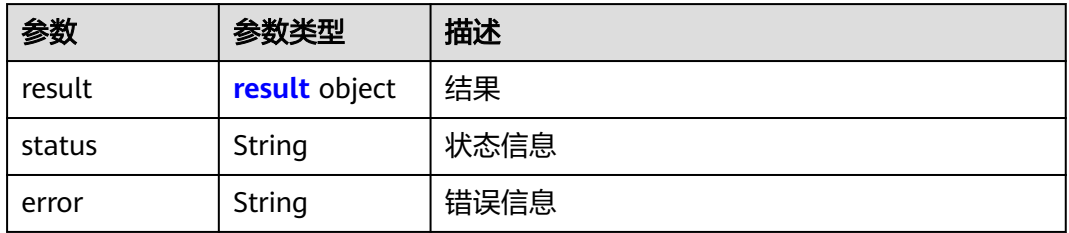

### 表 **4-159** result

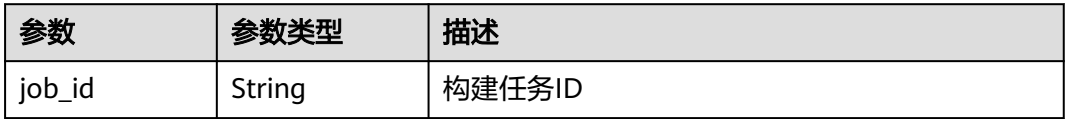

#### 状态码: **400**

#### 表 **4-160** 响应 Body 参数

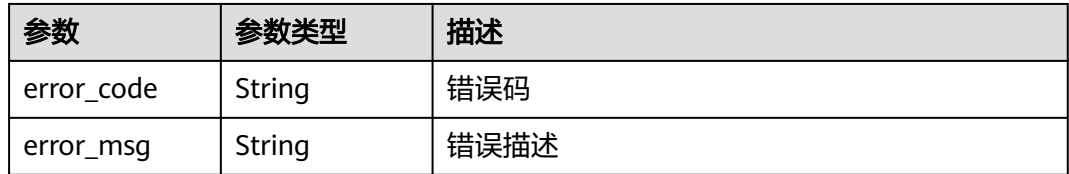

### 状态码: **401**

### 表 **4-161** 响应 Body 参数

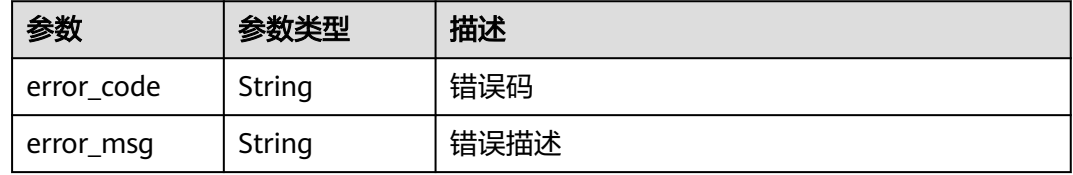

### 状态码: **403**

### 表 **4-162** 响应 Body 参数

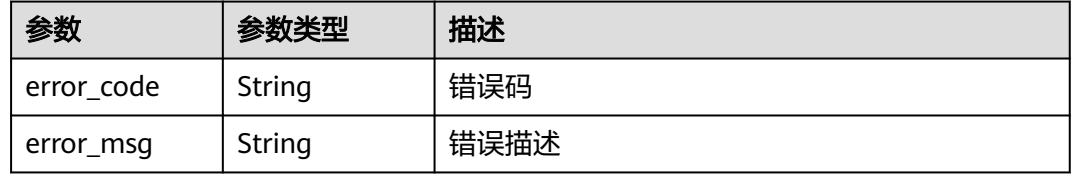

### 状态码: **404**

## 表 **4-163** 响应 Body 参数

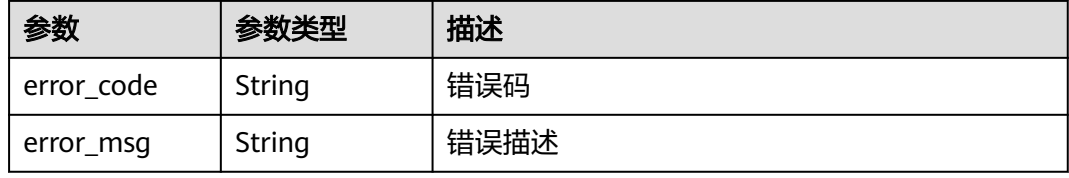

#### 状态码: **500**

### 表 **4-164** 响应 Body 参数

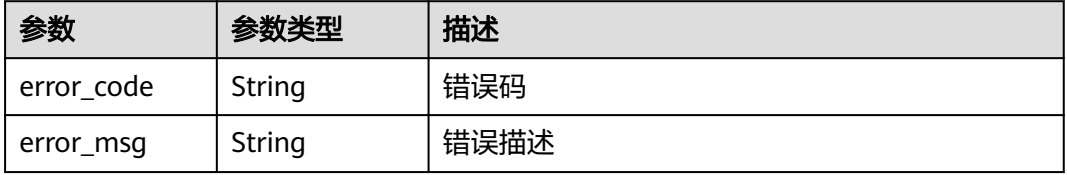

## 请求示例

```
POST https://{endpoint}/v3/jobs/create
```

```
{
  "arch" : "x86-64",
  "project_id" : "a287e712be6c404ca26e5f69040fa12b",
  "job_name" : "examplejob",
  "auto_update_sub_module" : "false",
  "flavor" : "2u8g",
  "parameters" : [ {
   "name" : "hudson.model.StringParameterDefinition",
   "params" : [ {
     "name" : "name",
     "value" : "codeBranch"
   }, {
     "name" : "type",
     "value" : "normalparam"
   }, {
     "name" : "defaultValue",
     "value" : "master"
   }, {
     "name" : "description",
     "value" : "description"
 }, {
 "name" : "deletion",
     "value" : "false"
   }, {
     "name" : "defaults",
     "value" : "true"
   }, {
     "name" : "staticVar",
     "value" : "false"
   }, {
 "name" : "sensitiveVar",
 "value" : "false"
   } ]
  } ],
  "scms" : [ {
   "branch" : "master",
   "url" : "git@codehub.devcloud.cn-north-7.ulanqab.huawei.com:soso-test00001/an.git",
   "repo_id" : "2111746211",
 "web_url" : "https://codehub.devcloud.cn-north-7.ulanqab.huawei.com/codehub/2111746211/home",
 "scm_type" : "codehub",
   "is_auto_build" : false,
 "build_type" : "branch",
 "depth" : "1"
  } ],
  "steps" : [ {
   "properties" : null,
   "module_id" : "devcloud2018.codeci_action_20043.action",
 "name" : "Maven构建",
 "version" : "20231001.6",
   "enable" : true
  } ],
  "host_type" : "devcloud"
}
```
## 响应示例

### 状态码: **200**

**OK** 

```
{
  "result" : {
   "job_id" : "db8467d972cc47f7a1bd2a3a3e77596a"
  },
  "error" : null,
```
 "status" : "success" }

## **SDK** 代码示例

SDK代码示例如下。

#### **Java**

package com.huaweicloud.sdk.test;

```
import com.huaweicloud.sdk.core.auth.ICredential;
import com.huaweicloud.sdk.core.auth.BasicCredentials;
import com.huaweicloud.sdk.core.exception.ConnectionException;
import com.huaweicloud.sdk.core.exception.RequestTimeoutException;
import com.huaweicloud.sdk.core.exception.ServiceResponseException;
import com.huaweicloud.sdk.codeartsbuild.v3.region.CodeArtsBuildRegion;
import com.huaweicloud.sdk.codeartsbuild.v3.*;
import com.huaweicloud.sdk.codeartsbuild.v3.model.*;
import java.util.List;
import java.util.ArrayList;
public class CreateBuildJobSolution {
   public static void main(String[] args) {
      // The AK and SK used for authentication are hard-coded or stored in plaintext, which has great 
security risks. It is recommended that the AK and SK be stored in ciphertext in configuration files or 
environment variables and decrypted during use to ensure security.
      // In this example, AK and SK are stored in environment variables for authentication. Before running 
this example, set environment variables CLOUD_SDK_AK and CLOUD_SDK_SK in the local environment
      String ak = System.getenv("CLOUD_SDK_AK");
     String sk = System.getenv("CLOUD_SDK_SK");
      ICredential auth = new BasicCredentials()
           .withAk(ak)
           .withSk(sk);
      CodeArtsBuildClient client = CodeArtsBuildClient.newBuilder()
           .withCredential(auth)
           .withRegion(CodeArtsBuildRegion.valueOf("<YOUR REGION>"))
           .build();
      CreateBuildJobRequest request = new CreateBuildJobRequest();
      CreateBuildJobRequestBody body = new CreateBuildJobRequestBody();
      List<CreateBuildJobSteps> listbodySteps = new ArrayList<>();
      listbodySteps.add(
        new CreateBuildJobSteps()
           .withModuleId("devcloud2018.codeci_action_20043.action")
           .withName("Maven构建")
           .withVersion("20231001.6")
           .withEnable(true)
\hspace{1.6cm});
      List<CreateBuildJobScm> listbodyScms = new ArrayList<>();
      listbodyScms.add(
        new CreateBuildJobScm()
           .withBranch("master")
           .withUrl("git@codehub.devcloud.cn-north-7.ulanqab.huawei.com:soso-test00001/an.git")
           .withRepoId("2111746211")
           .withWebUrl("https://codehub.devcloud.cn-north-7.ulanqab.huawei.com/codehub/2111746211/
home")
           .withScmType("codehub")
           .withIsAutoBuild(false)
           .withBuildType("branch")
           .withDepth("1")
      );
      List<CreateBuildJobParameterParam> listParametersParams = new ArrayList<>();
      listParametersParams.add(
        new CreateBuildJobParameterParam()
```

```
 .withName("name")
      .withValue("codeBranch")
 );
 listParametersParams.add(
   new CreateBuildJobParameterParam()
      .withName("type")
      .withValue("normalparam")
 );
 listParametersParams.add(
   new CreateBuildJobParameterParam()
      .withName("defaultValue")
      .withValue("master")
 );
 listParametersParams.add(
   new CreateBuildJobParameterParam()
      .withName("description")
      .withValue("description")
 );
 listParametersParams.add(
   new CreateBuildJobParameterParam()
      .withName("deletion")
      .withValue("false")
 );
 listParametersParams.add(
   new CreateBuildJobParameterParam()
      .withName("defaults")
      .withValue("true")
 );
 listParametersParams.add(
   new CreateBuildJobParameterParam()
      .withName("staticVar")
      .withValue("false")
 );
 listParametersParams.add(
   new CreateBuildJobParameterParam()
      .withName("sensitiveVar")
      .withValue("false")
 );
 List<CreateBuildJobParameter> listbodyParameters = new ArrayList<>();
 listbodyParameters.add(
   new CreateBuildJobParameter()
      .withName("hudson.model.StringParameterDefinition")
      .withParams(listParametersParams)
 );
 body.withHostType("devcloud");
 body.withSteps(listbodySteps);
 body.withScms(listbodyScms);
 body.withParameters(listbodyParameters);
 body.withFlavor("2u8g");
 body.withAutoUpdateSubModule("false");
 body.withJobName("examplejob");
 body.withProjectId("a287e712be6c404ca26e5f69040fa12b");
 body.withArch("x86-64");
 request.withBody(body);
 try {
   CreateBuildJobResponse response = client.createBuildJob(request);
   System.out.println(response.toString());
 } catch (ConnectionException e) {
   e.printStackTrace();
 } catch (RequestTimeoutException e) {
   e.printStackTrace();
 } catch (ServiceResponseException e) {
   e.printStackTrace();
   System.out.println(e.getHttpStatusCode());
   System.out.println(e.getRequestId());
   System.out.println(e.getErrorCode());
   System.out.println(e.getErrorMsg());
```
}

 } }

## **Python**

#### # coding: utf-8

```
from huaweicloudsdkcore.auth.credentials import BasicCredentials
from huaweicloudsdkcodeartsbuild.v3.region.codeartsbuild_region import CodeArtsBuildRegion
from huaweicloudsdkcore.exceptions import exceptions
from huaweicloudsdkcodeartsbuild.v3 import *
if __name__ == '__main__" # The AK and SK used for authentication are hard-coded or stored in plaintext, which has great security 
risks. It is recommended that the AK and SK be stored in ciphertext in configuration files or environment 
variables and decrypted during use to ensure security.
   # In this example, AK and SK are stored in environment variables for authentication. Before running this 
example, set environment variables CLOUD_SDK_AK and CLOUD_SDK_SK in the local environment
   ak = os.getenv("CLOUD_SDK_AK")
   sk = os.getenv("CLOUD_SDK_SK")
  credentials = BasicCredentials(ak, sk) \setminus client = CodeArtsBuildClient.new_builder() \
      .with_credentials(credentials) \
      .with_region(CodeArtsBuildRegion.value_of("<YOUR REGION>")) \
      .build()
   try:
      request = CreateBuildJobRequest()
      listStepsbody = [
        CreateBuildJobSteps(
           module_id="devcloud2018.codeci_action_20043.action",
           name="Maven构建",
           version="20231001.6",
           enable=True
        )
\blacksquare listScmsbody = [
        CreateBuildJobScm(
           branch="master",
           url="git@codehub.devcloud.cn-north-7.ulanqab.huawei.com:soso-test00001/an.git",
           repo_id="2111746211",
           web_url="https://codehub.devcloud.cn-north-7.ulanqab.huawei.com/codehub/2111746211/
home",
           scm_type="codehub",
           is_auto_build=False,
 build_type="branch",
 depth="1"
        )
\blacksquare listParamsParameters = [
        CreateBuildJobParameterParam(
           name="name",
           value="codeBranch"
       \lambda CreateBuildJobParameterParam(
           name="type",
           value="normalparam"
\qquad \qquad),
        CreateBuildJobParameterParam(
           name="defaultValue",
           value="master"
        ),
         CreateBuildJobParameterParam(
           name="description",
           value="description"
        ),
         CreateBuildJobParameterParam(
```

```
 name="deletion",
           value="false"
        ),
        CreateBuildJobParameterParam(
           name="defaults",
           value="true"
        ),
         CreateBuildJobParameterParam(
           name="staticVar",
           value="false"
        ),
        CreateBuildJobParameterParam(
           name="sensitiveVar",
           value="false"
       \overline{)} ]
      listParametersbody = [
        CreateBuildJobParameter(
           name="hudson.model.StringParameterDefinition",
           params=listParamsParameters
        )
      ]
      request.body = CreateBuildJobRequestBody(
        host_type="devcloud",
        steps=listStepsbody,
        scms=listScmsbody,
        parameters=listParametersbody,
        flavor="2u8g",
        auto_update_sub_module="false",
        job_name="examplejob",
        project_id="a287e712be6c404ca26e5f69040fa12b",
         arch="x86-64"
\qquad \qquad response = client.create_build_job(request)
      print(response)
   except exceptions.ClientRequestException as e:
      print(e.status_code)
      print(e.request_id)
      print(e.error_code)
      print(e.error_msg)
```
### **Go**

package main

#### import (

)

 "fmt" "github.com/huaweicloud/huaweicloud-sdk-go-v3/core/auth/basic" codeartsbuild "github.com/huaweicloud/huaweicloud-sdk-go-v3/services/codeartsbuild/v3" "github.com/huaweicloud/huaweicloud-sdk-go-v3/services/codeartsbuild/v3/model" region "github.com/huaweicloud/huaweicloud-sdk-go-v3/services/codeartsbuild/v3/region"

#### func main() {

 // The AK and SK used for authentication are hard-coded or stored in plaintext, which has great security risks. It is recommended that the AK and SK be stored in ciphertext in configuration files or environment variables and decrypted during use to ensure security.

 // In this example, AK and SK are stored in environment variables for authentication. Before running this example, set environment variables CLOUD\_SDK\_AK and CLOUD\_SDK\_SK in the local environment ak := os.Getenv("CLOUD\_SDK\_AK")

sk := os.Getenv("CLOUD\_SDK\_SK")

```
 auth := basic.NewCredentialsBuilder().
   WithAk(ak).
    WithSk(sk).
   Build()
```
 client := codeartsbuild.NewCodeArtsBuildClient( codeartsbuild.CodeArtsBuildClientBuilder().

```
 WithRegion(region.ValueOf("<YOUR REGION>")).
        WithCredential(auth).
        Build())
   request := &model.CreateBuildJobRequest{}
   versionSteps:= "20231001.6"
   enableSteps:= true
   var listStepsbody = []model.CreateBuildJobSteps{
     {
        ModuleId: "devcloud2018.codeci_action_20043.action",
        Name: "Maven构建",
        Version: &versionSteps,
        Enable: &enableSteps,
     },
   }
   branchScms:= "master"
   repoIdScms:= "2111746211"
   webUrlScms:= "https://codehub.devcloud.cn-north-7.ulanqab.huawei.com/codehub/2111746211/home"
   isAutoBuildScms:= false
   buildTypeScms:= "branch"
   depthScms:= "1"
   var listScmsbody = []model.CreateBuildJobScm{
     {
        Branch: &branchScms,
        Url: "git@codehub.devcloud.cn-north-7.ulanqab.huawei.com:soso-test00001/an.git",
        RepoId: &repoIdScms,
        WebUrl: &webUrlScms,
        ScmType: "codehub",
        IsAutoBuild: &isAutoBuildScms,
        BuildType: &buildTypeScms,
       Depth: &depthScms,
     },
   }
   nameParams:= "name"
   valueParams:= "codeBranch"
   nameParams1:= "type"
   valueParams1:= "normalparam"
   nameParams2:= "defaultValue"
   valueParams2:= "master"
   nameParams3:= "description"
   valueParams3:= "description"
 nameParams4:= "deletion"
 valueParams4:= "false"
   nameParams5:= "defaults"
   valueParams5:= "true"
   nameParams6:= "staticVar"
   valueParams6:= "false"
   nameParams7:= "sensitiveVar"
   valueParams7:= "false"
   var listParamsParameters = []model.CreateBuildJobParameterParam{
     {
        Name: &nameParams,
        Value: &valueParams,
     },
     {
        Name: &nameParams1,
        Value: &valueParams1,
     },
     {
        Name: &nameParams2,
        Value: &valueParams2,
     },
     {
        Name: &nameParams3,
        Value: &valueParams3,
     },
      {
        Name: &nameParams4,
        Value: &valueParams4,
```

```
 },
   {
      Name: &nameParams5,
      Value: &valueParams5,
    },
   {
      Name: &nameParams6,
      Value: &valueParams6,
   },
   {
      Name: &nameParams7,
      Value: &valueParams7,
   },
 }
 nameParameters:= "hudson.model.StringParameterDefinition"
 var listParametersbody = []model.CreateBuildJobParameter{
   {
      Name: &nameParameters,
      Params: &listParamsParameters,
   },
 }
 hostTypeCreateBuildJobRequestBody:= "devcloud"
 flavorCreateBuildJobRequestBody:= "2u8g"
 autoUpdateSubModuleCreateBuildJobRequestBody:= "false"
 request.Body = &model.CreateBuildJobRequestBody{
    HostType: &hostTypeCreateBuildJobRequestBody,
    Steps: listStepsbody,
   Scms: &listScmsbody,
    Parameters: &listParametersbody,
   Flavor: &flavorCreateBuildJobRequestBody,
   AutoUpdateSubModule: &autoUpdateSubModuleCreateBuildJobRequestBody,
    JobName: "examplejob",
   ProjectId: "a287e712be6c404ca26e5f69040fa12b",
   Arch: "x86-64",
 }
 response, err := client.CreateBuildJob(request)
if err == nil fmt.Printf("%+v\n", response)
 } else {
   fmt.Println(err)
 }
```
## 更多

}

更多编程语言的SDK代码示例,请参见**[API Explorer](https://console.huaweicloud.com/apiexplorer/#/openapi/CodeArtsBuild/sdk?api=CreateBuildJob)**的代码示例页签,可生成自动对应 的SDK代码示例。

## 状态码

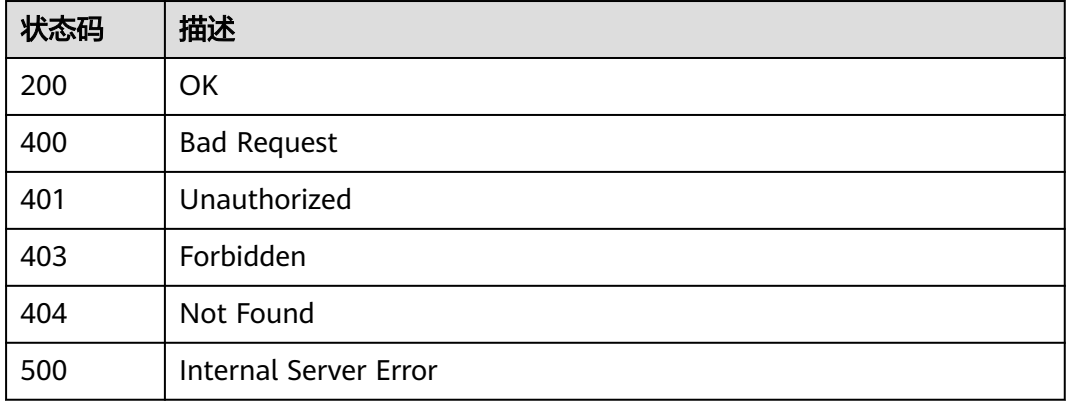

## 错误码

请参[见错误码。](#page-217-0)

# **4.19** 更新构建任务

## 功能介绍

更新构建任务

## 调用方法

请参[见如何调用](#page-10-0)**API**。

## **URI**

POST /v3/jobs/update

## 请求参数

## 表 **4-165** 请求 Header 参数

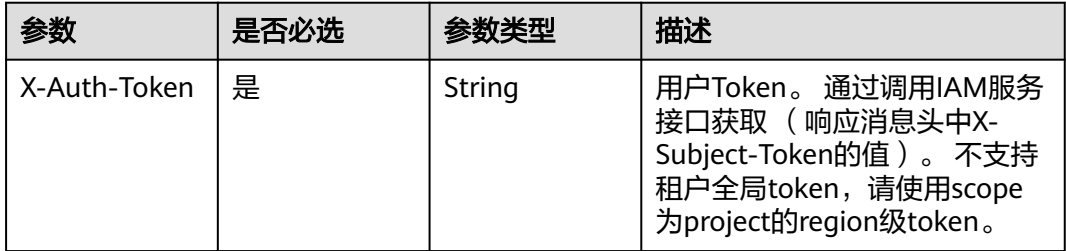

### 表 **4-166** 请求 Body 参数

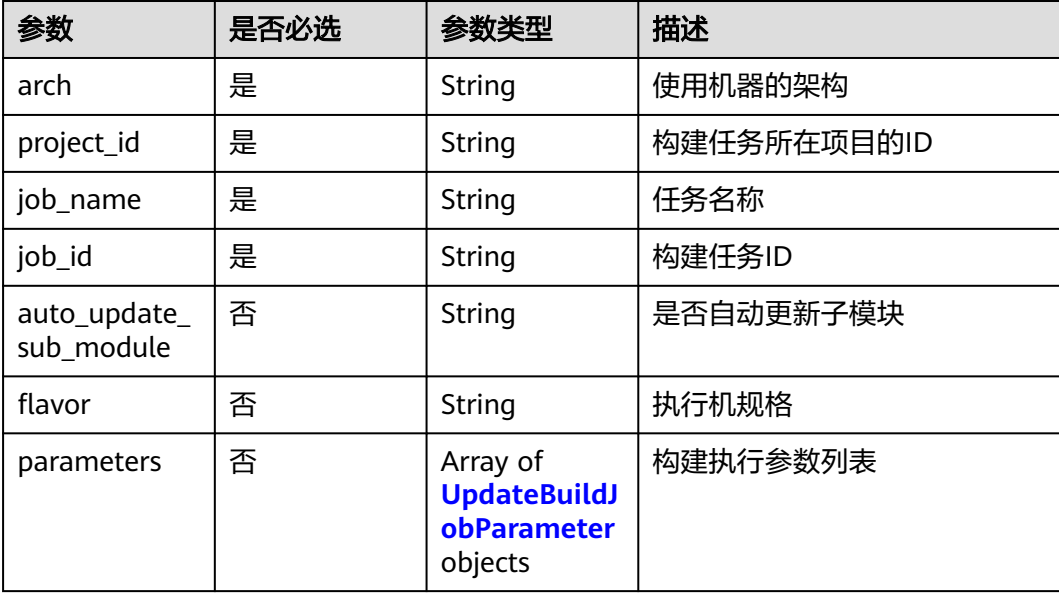

<span id="page-118-0"></span>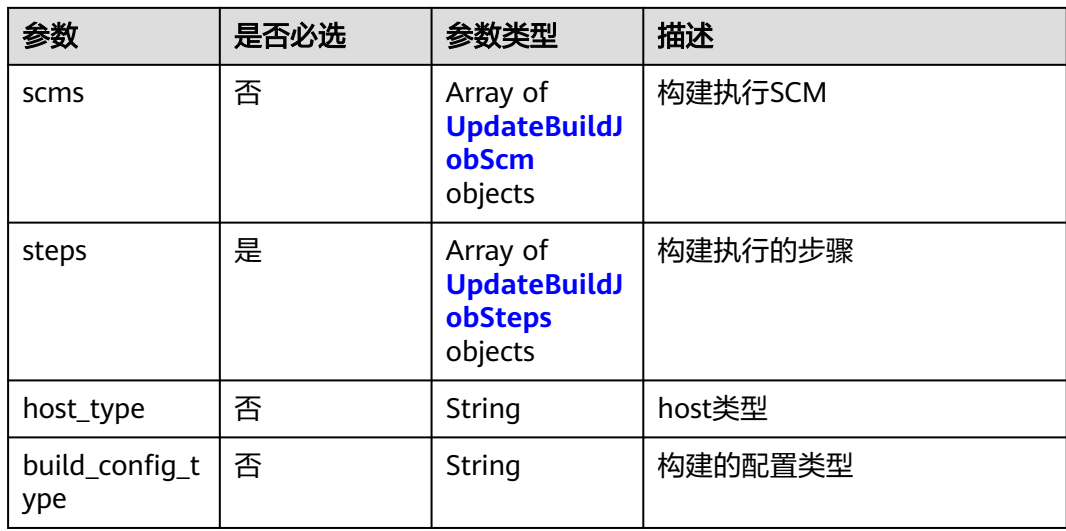

## 表 **4-167** UpdateBuildJobParameter

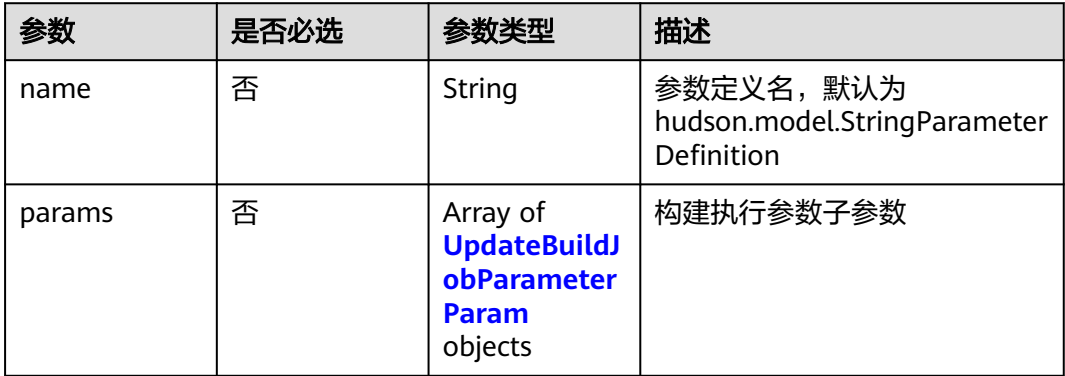

### 表 **4-168** UpdateBuildJobParameterParam

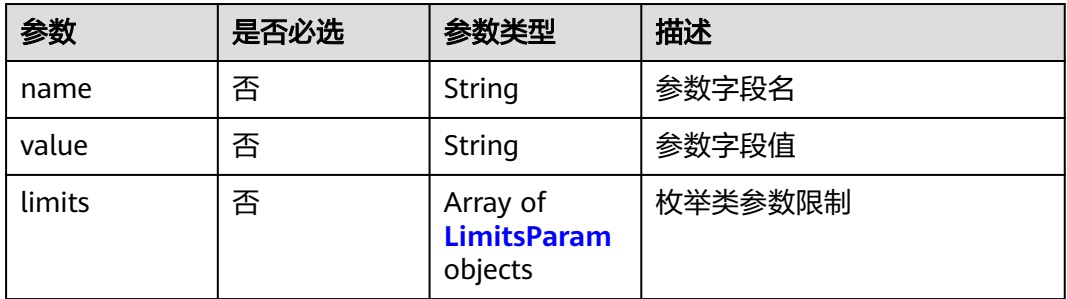

### 表 **4-169** LimitsParam

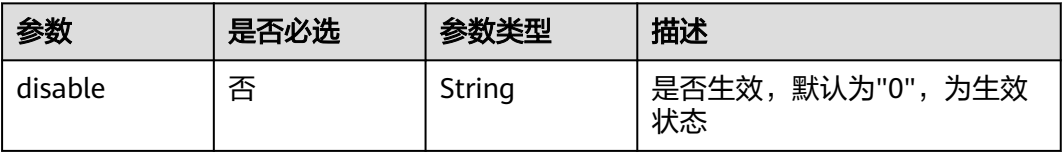

<span id="page-119-0"></span>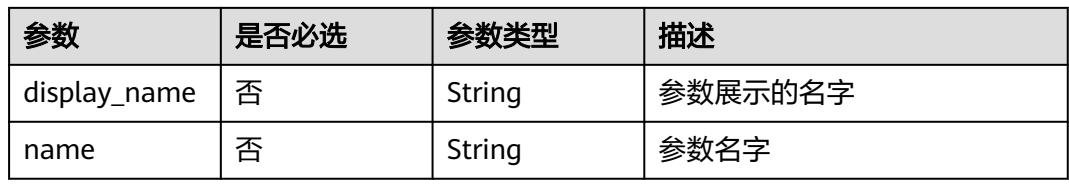

## 表 **4-170** UpdateBuildJobScm

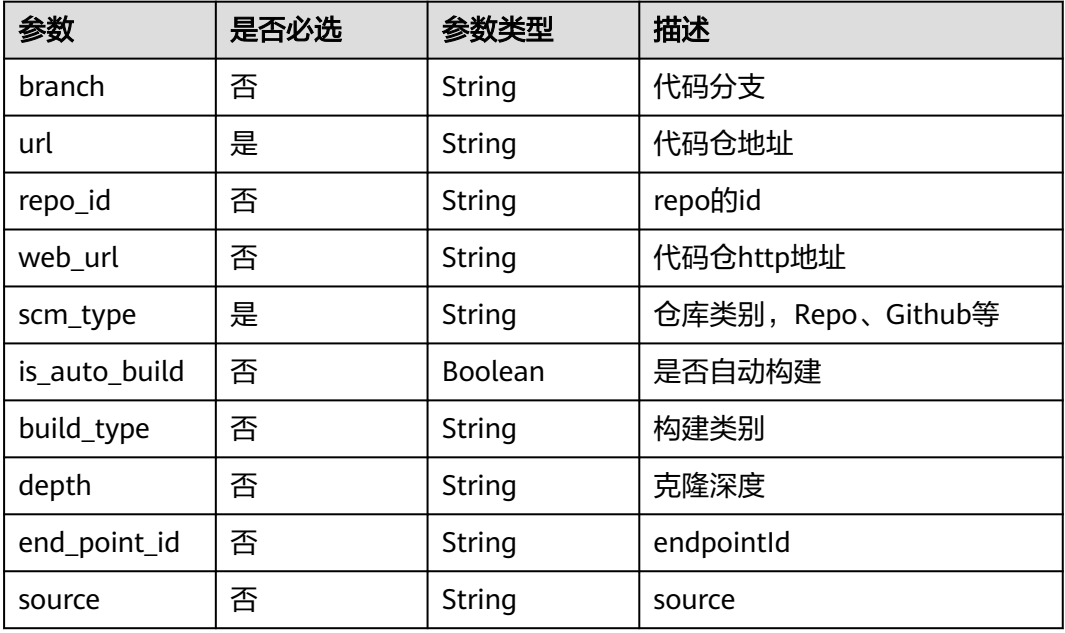

## 表 **4-171** UpdateBuildJobSteps

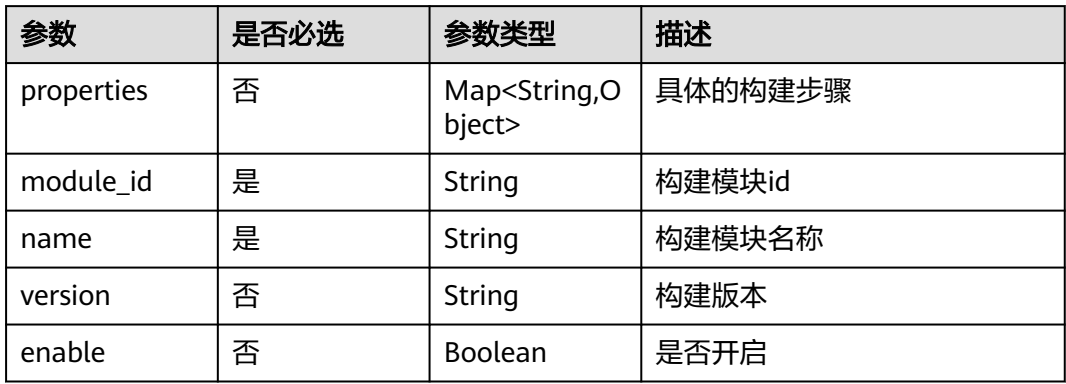

## 响应参数

状态码: **200**

### 表 **4-172** 响应 Body 参数

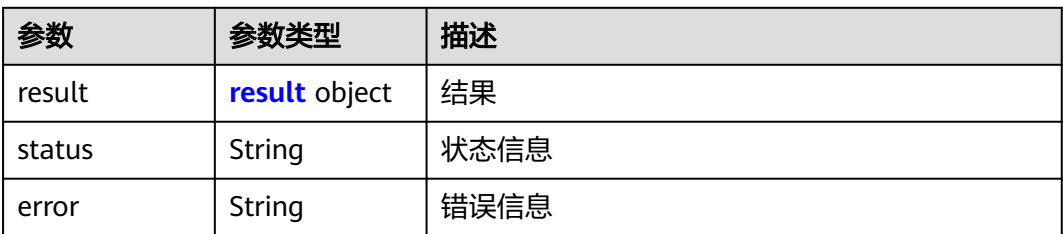

### 表 **4-173** result

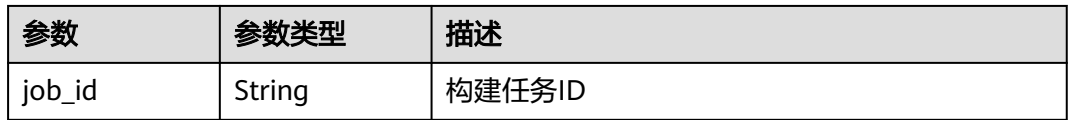

### 状态码: **400**

### 表 **4-174** 响应 Body 参数

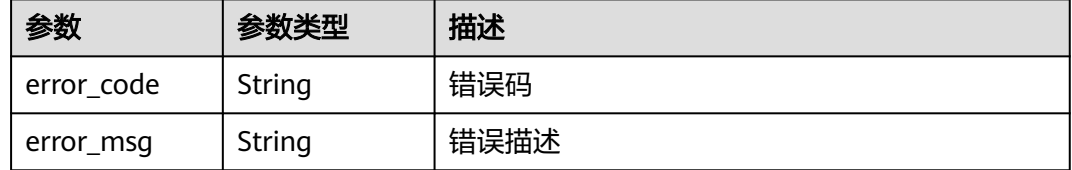

#### 状态码: **401**

### 表 **4-175** 响应 Body 参数

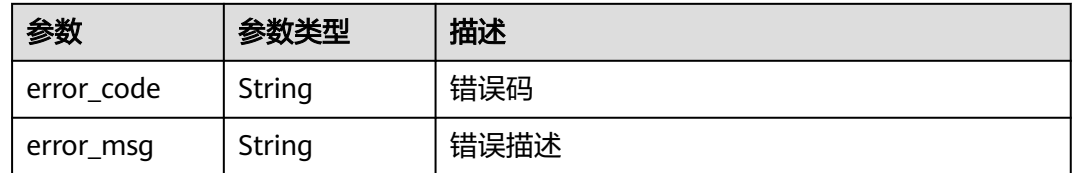

### 状态码: **403**

### 表 **4-176** 响应 Body 参数

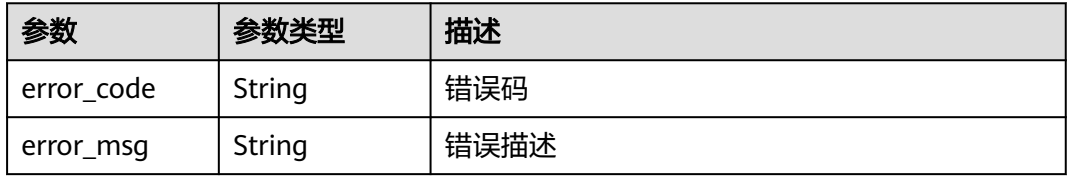

#### 状态码: **404**

#### 表 **4-177** 响应 Body 参数

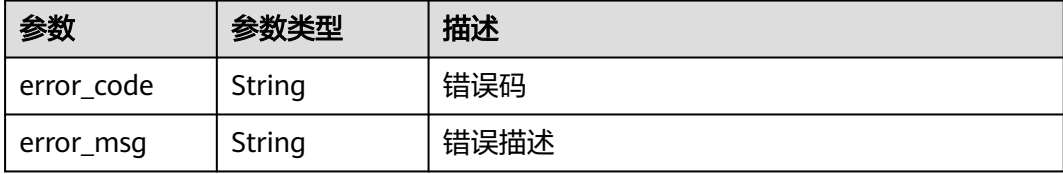

#### 状态码: **500**

表 **4-178** 响应 Body 参数

| 参数         | 参数类型   | 描述   |
|------------|--------|------|
| error_code | String | 错误码  |
| error_msg  | String | 错误描述 |

## 请求示例

POST https://{endpoint}/v3/jobs/update

```
{
  "job_id" : "db8467d972cc47f7a1bd2a3a3e77596a",
  "arch" : "x86-64",
 "project_id" : "a287e712be6c404ca26e5f69040fa12b",
 "job_name" : "examplejob",
 "auto_update_sub_module" : "false",
  "flavor" : "2u8g",
  "parameters" : [ {
   "name" : "hudson.model.StringParameterDefinition",
 "params" : [ {
 "name" : "name",
 "value" : "codeBranch"
   }, {
     "name" : "type",
     "value" : "normalparam"
   }, {
     "name" : "defaultValue",
     "value" : "master"
   }, {
 "name" : "description",
 "value" : "description"
   }, {
 "name" : "deletion",
 "value" : "false"
 }, {
 "name" : "defaults",
    "value" : "true"
   }, {
 "name" : "staticVar",
 "value" : "false"
 }, {
 "name" : "sensitiveVar",
 "value" : "false"
   } ]
  } ],
  "scms" : [ {
```

```
 "branch" : "master",
   "url" : "git@codehub.devcloud.cn-north-7.ulanqab.huawei.com:soso-test00001/an.git",
   "repo_id" : "2111746211",
 "web_url" : "https://codehub.devcloud.cn-north-7.ulanqab.huawei.com/codehub/2111746211/home",
 "scm_type" : "codehub",
   "is_auto_build" : false,
 "build_type" : "branch",
 "depth" : "1"
  } ],
  "steps" : [ {
   "properties" : null,
   "module_id" : "devcloud2018.codeci_action_20043.action",
   "name" : "Maven构建",
 "version" : "20231001.6",
 "enable" : true
 } ],
  "host_type" : "devcloud"
```
### 响应示例

#### 状态码: **200**

### OK

}

```
{
   "result" : {
    "job_id" : "db8467d972cc47f7a1bd2a3a3e77596a"
  },
  "error" : null,
  "status" : "success"
}
```
## **SDK** 代码示例

SDK代码示例如下。

#### **Java**

package com.huaweicloud.sdk.test;

```
import com.huaweicloud.sdk.core.auth.ICredential;
import com.huaweicloud.sdk.core.auth.BasicCredentials;
import com.huaweicloud.sdk.core.exception.ConnectionException;
import com.huaweicloud.sdk.core.exception.RequestTimeoutException;
import com.huaweicloud.sdk.core.exception.ServiceResponseException;
import com.huaweicloud.sdk.codeartsbuild.v3.region.CodeArtsBuildRegion;
import com.huaweicloud.sdk.codeartsbuild.v3.*;
import com.huaweicloud.sdk.codeartsbuild.v3.model.*;
```
import java.util.List; import java.util.ArrayList;

public class UpdateBuildJobSolution {

public static void main(String[] args) {

 // The AK and SK used for authentication are hard-coded or stored in plaintext, which has great security risks. It is recommended that the AK and SK be stored in ciphertext in configuration files or environment variables and decrypted during use to ensure security.

 // In this example, AK and SK are stored in environment variables for authentication. Before running this example, set environment variables CLOUD\_SDK\_AK and CLOUD\_SDK\_SK in the local environment String ak = System.getenv("CLOUD\_SDK\_AK");

String sk = System.getenv("CLOUD\_SDK\_SK");

 ICredential auth = new BasicCredentials() .withAk(ak) .withSk(sk);

```
 CodeArtsBuildClient client = CodeArtsBuildClient.newBuilder()
           .withCredential(auth)
            .withRegion(CodeArtsBuildRegion.valueOf("<YOUR REGION>"))
            .build();
      UpdateBuildJobRequest request = new UpdateBuildJobRequest();
      UpdateBuildJobRequestBody body = new UpdateBuildJobRequestBody();
      List<UpdateBuildJobSteps> listbodySteps = new ArrayList<>();
      listbodySteps.add(
         new UpdateBuildJobSteps()
            .withModuleId("devcloud2018.codeci_action_20043.action")
           .withName("Maven构建")
           .withVersion("20231001.6")
           .withEnable(true)
      );
      List<UpdateBuildJobScm> listbodyScms = new ArrayList<>();
      listbodyScms.add(
        new UpdateBuildJobScm()
           .withBranch("master")
           .withUrl("git@codehub.devcloud.cn-north-7.ulanqab.huawei.com:soso-test00001/an.git")
           .withRepoId("2111746211")
           .withWebUrl("https://codehub.devcloud.cn-north-7.ulanqab.huawei.com/codehub/2111746211/
home")
           .withScmType("codehub")
           .withIsAutoBuild(false)
           .withBuildType("branch")
           .withDepth("1")
      );
      List<UpdateBuildJobParameterParam> listParametersParams = new ArrayList<>();
      listParametersParams.add(
        new UpdateBuildJobParameterParam()
           .withName("name")
           .withValue("codeBranch")
      );
      listParametersParams.add(
        new UpdateBuildJobParameterParam()
           .withName("type")
           .withValue("normalparam")
      );
      listParametersParams.add(
         new UpdateBuildJobParameterParam()
           .withName("defaultValue")
           .withValue("master")
      );
      listParametersParams.add(
         new UpdateBuildJobParameterParam()
           .withName("description")
           .withValue("description")
      );
      listParametersParams.add(
        new UpdateBuildJobParameterParam()
           .withName("deletion")
           .withValue("false")
      );
      listParametersParams.add(
        new UpdateBuildJobParameterParam()
           .withName("defaults")
           .withValue("true")
      );
      listParametersParams.add(
        new UpdateBuildJobParameterParam()
           .withName("staticVar")
           .withValue("false")
      );
      listParametersParams.add(
        new UpdateBuildJobParameterParam()
           .withName("sensitiveVar")
           .withValue("false")
      );
```

```
List<UpdateBuildJobParameter> listbodyParameters = new ArrayList<>();
    listbodyParameters.add(
      new UpdateBuildJobParameter()
         .withName("hudson.model.StringParameterDefinition")
         .withParams(listParametersParams)
   );
   body.withHostType("devcloud");
    body.withSteps(listbodySteps);
    body.withScms(listbodyScms);
    body.withParameters(listbodyParameters);
    body.withFlavor("2u8g");
    body.withAutoUpdateSubModule("false");
    body.withJobId("db8467d972cc47f7a1bd2a3a3e77596a");
    body.withJobName("examplejob");
    body.withProjectId("a287e712be6c404ca26e5f69040fa12b");
    body.withArch("x86-64");
    request.withBody(body);
   try {
      UpdateBuildJobResponse response = client.updateBuildJob(request);
      System.out.println(response.toString());
   } catch (ConnectionException e) {
      e.printStackTrace();
   } catch (RequestTimeoutException e) {
      e.printStackTrace();
   } catch (ServiceResponseException e) {
      e.printStackTrace();
      System.out.println(e.getHttpStatusCode());
      System.out.println(e.getRequestId());
      System.out.println(e.getErrorCode());
      System.out.println(e.getErrorMsg());
   }
 }
```
## **Python**

# coding: utf-8

}

from huaweicloudsdkcore.auth.credentials import BasicCredentials from huaweicloudsdkcodeartsbuild.v3.region.codeartsbuild\_region import CodeArtsBuildRegion from huaweicloudsdkcore.exceptions import exceptions from huaweicloudsdkcodeartsbuild.v3 import \*

```
if\_name__ == "main ":
```
 # The AK and SK used for authentication are hard-coded or stored in plaintext, which has great security risks. It is recommended that the AK and SK be stored in ciphertext in configuration files or environment variables and decrypted during use to ensure security.

 # In this example, AK and SK are stored in environment variables for authentication. Before running this example, set environment variables CLOUD\_SDK\_AK and CLOUD\_SDK\_SK in the local environment

```
 ak = os.getenv("CLOUD_SDK_AK")
 sk = os.getenv("CLOUD_SDK_SK")
credentials = BasicCredentials(ak, sk) \setminus client = CodeArtsBuildClient.new_builder() \
    .with_credentials(credentials) \
    .with_region(CodeArtsBuildRegion.value_of("<YOUR REGION>")) \
    .build()
 try:
   request = UpdateBuildJobRequest()
  listStepsbody = \lceil UpdateBuildJobSteps(
         module_id="devcloud2018.codeci_action_20043.action",
         name="Maven构建",
         version="20231001.6",
         enable=True
      )
```
]

```
 listScmsbody = [
         UpdateBuildJobScm(
           branch="master",
           url="git@codehub.devcloud.cn-north-7.ulanqab.huawei.com:soso-test00001/an.git",
           repo_id="2111746211",
           web_url="https://codehub.devcloud.cn-north-7.ulanqab.huawei.com/codehub/2111746211/
home",
           scm_type="codehub",
           is_auto_build=False,
           build_type="branch",
           depth="1"
         )
      ]
      listParamsParameters = [
         UpdateBuildJobParameterParam(
           name="name",
           value="codeBranch"
\qquad \qquad),
         UpdateBuildJobParameterParam(
           name="type",
           value="normalparam"
\qquad \qquad),
         UpdateBuildJobParameterParam(
           name="defaultValue",
           value="master"
\qquad \qquad),
         UpdateBuildJobParameterParam(
           name="description",
           value="description"
\qquad \qquad),
         UpdateBuildJobParameterParam(
           name="deletion",
           value="false"
\qquad \qquad),
         UpdateBuildJobParameterParam(
           name="defaults",
           value="true"
         ),
         UpdateBuildJobParameterParam(
           name="staticVar",
           value="false"
\qquad \qquad),
         UpdateBuildJobParameterParam(
           name="sensitiveVar",
           value="false"
         )
\blacksquare listParametersbody = [
         UpdateBuildJobParameter(
           name="hudson.model.StringParameterDefinition",
           params=listParamsParameters
         )
\blacksquare request.body = UpdateBuildJobRequestBody(
         host_type="devcloud",
         steps=listStepsbody,
         scms=listScmsbody,
         parameters=listParametersbody,
         flavor="2u8g",
         auto_update_sub_module="false",
         job_id="db8467d972cc47f7a1bd2a3a3e77596a",
         job_name="examplejob",
         project_id="a287e712be6c404ca26e5f69040fa12b",
         arch="x86-64"
      )
      response = client.update_build_job(request)
      print(response)
   except exceptions.ClientRequestException as e:
      print(e.status_code)
```
**Go**

```
 print(e.request_id)
      print(e.error_code)
      print(e.error_msg)
package main
import (
    "fmt"
   "github.com/huaweicloud/huaweicloud-sdk-go-v3/core/auth/basic"
   codeartsbuild "github.com/huaweicloud/huaweicloud-sdk-go-v3/services/codeartsbuild/v3"
   "github.com/huaweicloud/huaweicloud-sdk-go-v3/services/codeartsbuild/v3/model"
   region "github.com/huaweicloud/huaweicloud-sdk-go-v3/services/codeartsbuild/v3/region"
)
func main() {
   // The AK and SK used for authentication are hard-coded or stored in plaintext, which has great security 
risks. It is recommended that the AK and SK be stored in ciphertext in configuration files or environment 
variables and decrypted during use to ensure security.
   // In this example, AK and SK are stored in environment variables for authentication. Before running this 
example, set environment variables CLOUD_SDK_AK and CLOUD_SDK_SK in the local environment
   ak := os.Getenv("CLOUD_SDK_AK")
   sk := os.Getenv("CLOUD_SDK_SK")
   auth := basic.NewCredentialsBuilder().
      WithAk(ak).
      WithSk(sk).
      Build()
   client := codeartsbuild.NewCodeArtsBuildClient(
      codeartsbuild.CodeArtsBuildClientBuilder().
         WithRegion(region.ValueOf("<YOUR REGION>")).
         WithCredential(auth).
        Build())
   request := &model.UpdateBuildJobRequest{}
   versionSteps:= "20231001.6"
   enableSteps:= true
   var listStepsbody = []model.UpdateBuildJobSteps{
      {
         ModuleId: "devcloud2018.codeci_action_20043.action",
        Name: "Maven构建",
         Version: &versionSteps,
        Enable: &enableSteps,
      },
   }
   branchScms:= "master"
   repoIdScms:= "2111746211"
   webUrlScms:= "https://codehub.devcloud.cn-north-7.ulanqab.huawei.com/codehub/2111746211/home"
   isAutoBuildScms:= false
   buildTypeScms:= "branch"
   depthScms:= "1"
   var listScmsbody = []model.UpdateBuildJobScm{
      {
         Branch: &branchScms,
         Url: "git@codehub.devcloud.cn-north-7.ulanqab.huawei.com:soso-test00001/an.git",
         RepoId: &repoIdScms,
        WebUrl: &webUrlScms,
        ScmType: "codehub",
        IsAutoBuild: &isAutoBuildScms,
         BuildType: &buildTypeScms,
        Depth: &depthScms,
      },
   }
   nameParams:= "name"
   valueParams:= "codeBranch"
   nameParams1:= "type"
   valueParams1:= "normalparam"
```

```
 nameParams2:= "defaultValue"
   valueParams2:= "master"
   nameParams3:= "description"
 valueParams3:= "description"
 nameParams4:= "deletion"
   valueParams4:= "false"
   nameParams5:= "defaults"
   valueParams5:= "true"
   nameParams6:= "staticVar"
   valueParams6:= "false"
   nameParams7:= "sensitiveVar"
   valueParams7:= "false"
   var listParamsParameters = []model.UpdateBuildJobParameterParam{
\overline{\phantom{a}} Name: &nameParams,
        Value: &valueParams,
     },
     {
        Name: &nameParams1,
        Value: &valueParams1,
     },
     {
        Name: &nameParams2,
        Value: &valueParams2,
     },
      {
        Name: &nameParams3,
        Value: &valueParams3,
     },
     {
        Name: &nameParams4,
        Value: &valueParams4,
 },
     {
        Name: &nameParams5,
        Value: &valueParams5,
     },
      {
        Name: &nameParams6,
        Value: &valueParams6,
     },
     {
        Name: &nameParams7,
        Value: &valueParams7,
     },
   }
   nameParameters:= "hudson.model.StringParameterDefinition"
   var listParametersbody = []model.UpdateBuildJobParameter{
     {
        Name: &nameParameters,
        Params: &listParamsParameters,
     },
   }
   hostTypeUpdateBuildJobRequestBody:= "devcloud"
   flavorUpdateBuildJobRequestBody:= "2u8g"
   autoUpdateSubModuleUpdateBuildJobRequestBody:= "false"
   request.Body = &model.UpdateBuildJobRequestBody{
      HostType: &hostTypeUpdateBuildJobRequestBody,
      Steps: listStepsbody,
      Scms: &listScmsbody,
      Parameters: &listParametersbody,
      Flavor: &flavorUpdateBuildJobRequestBody,
      AutoUpdateSubModule: &autoUpdateSubModuleUpdateBuildJobRequestBody,
     JobId: "db8467d972cc47f7a1bd2a3a3e77596a",
      JobName: "examplejob",
      ProjectId: "a287e712be6c404ca26e5f69040fa12b",
      Arch: "x86-64",
   }
   response, err := client.UpdateBuildJob(request)
```

```
if err == nil fmt.Printf("%+v\n", response)
 } else {
   fmt.Println(err)
 }
```
}

## 更多

更多编程语言的SDK代码示例,请参见**[API Explorer](https://console.huaweicloud.com/apiexplorer/#/openapi/CodeArtsBuild/sdk?api=UpdateBuildJob)**的代码示例页签,可生成自动对应 的SDK代码示例。

## 状态码

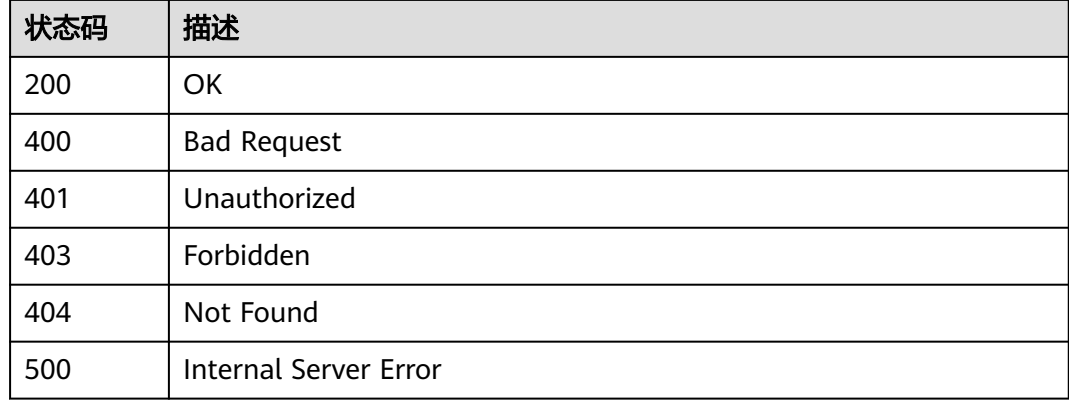

## 错误码

请参[见错误码。](#page-217-0)

# **4.20** 查询构建模板

## 功能介绍

查询构建模板

## 调用方法

请参[见如何调用](#page-10-0)**API**。

## **URI**

GET /v3/templates/query

### 表 **4-179** Query 参数

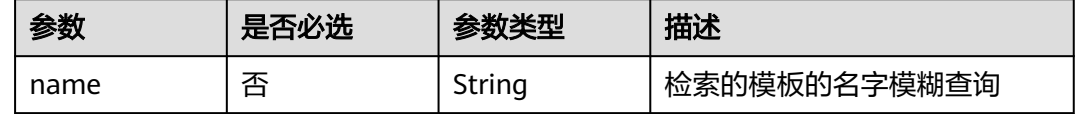

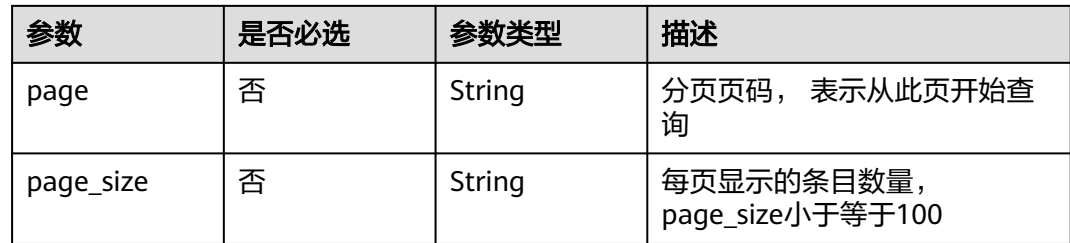

## 请求参数

表 **4-180** 请求 Header 参数

| 参数           | 是否必选 | 参数类型   | 描述                                                                                                    |
|--------------|------|--------|----------------------------------------------------------------------------------------------------|
| X-Auth-Token | 是    | String | 用户Token。 通过调用IAM服务<br>接口获取 ( 响应消息头中X-<br>Subject-Token的值)。不支持<br>租户全局token, 请使用scope<br>为project的region级token。 |

## 响应参数

状态码: **200**

表 **4-181** 响应 Body 参数

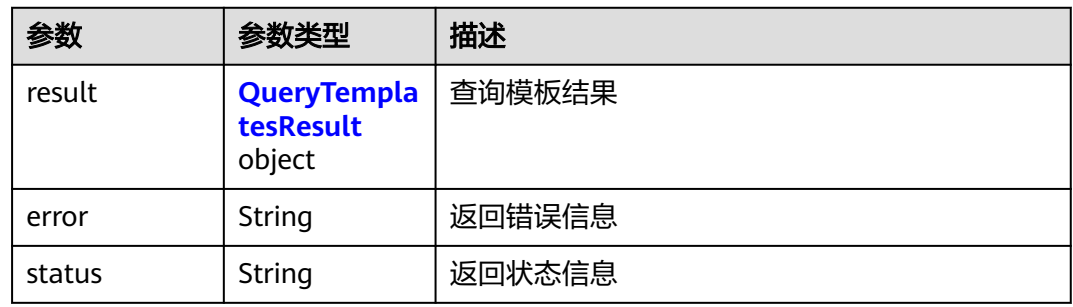

## 表 **4-182** QueryTemplatesResult

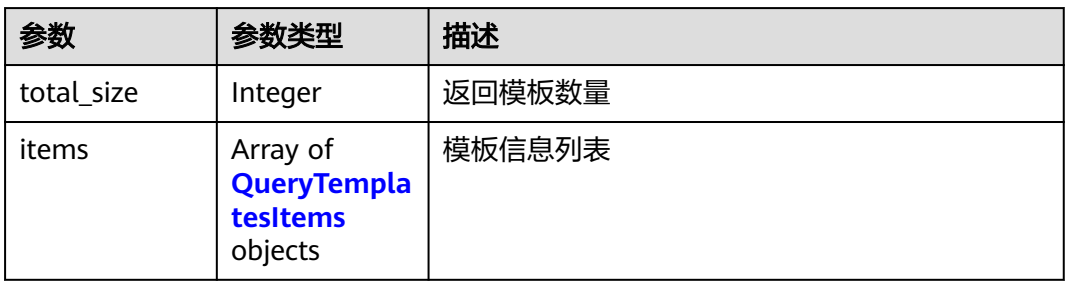

## <span id="page-130-0"></span>表 **4-183** QueryTemplatesItems

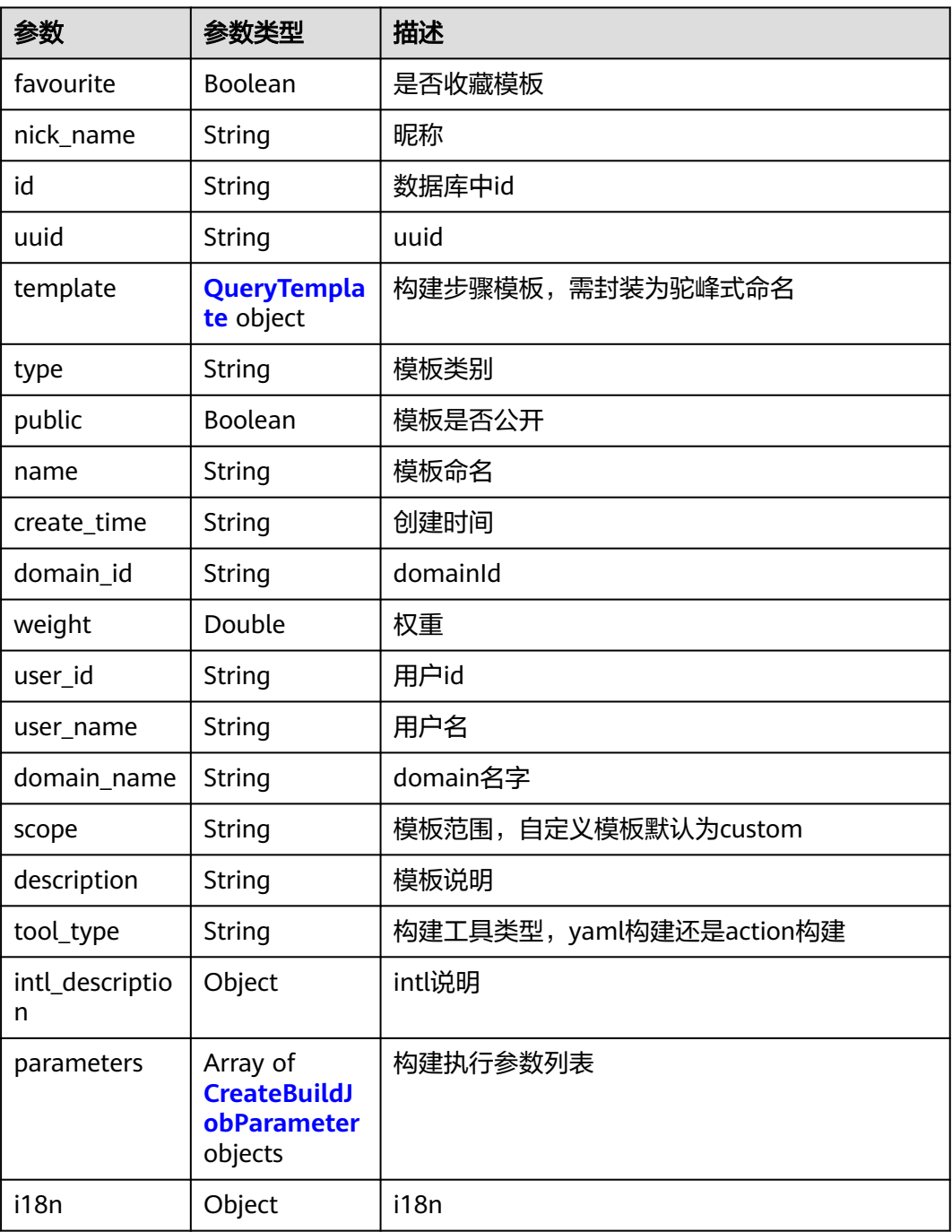

## 表 **4-184** QueryTemplate

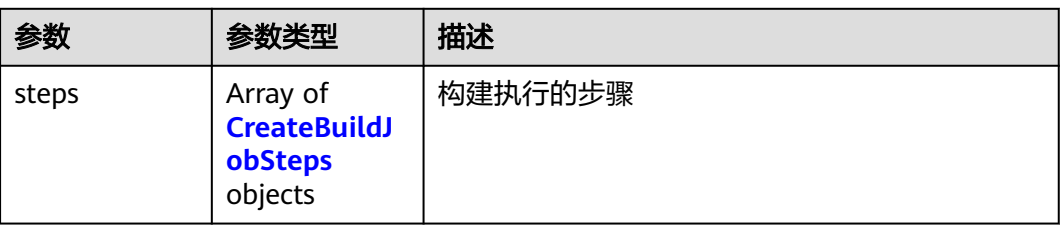

### <span id="page-131-0"></span>表 **4-185** CreateBuildJobSteps

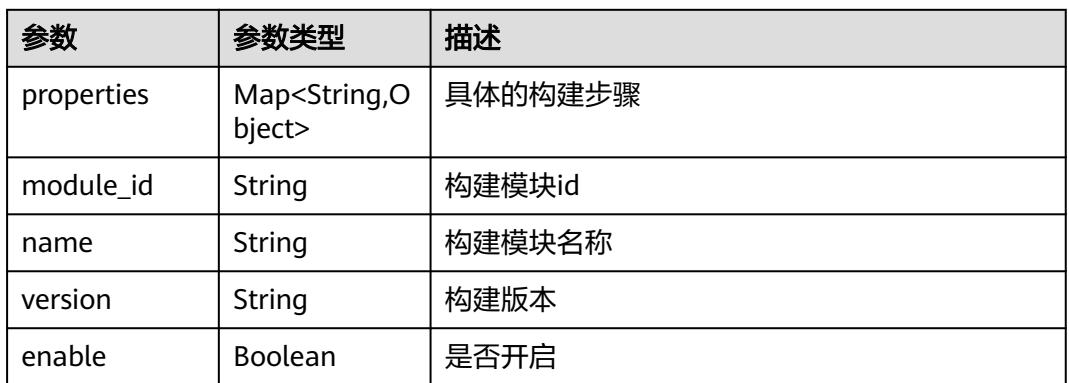

### 表 **4-186** CreateBuildJobParameter

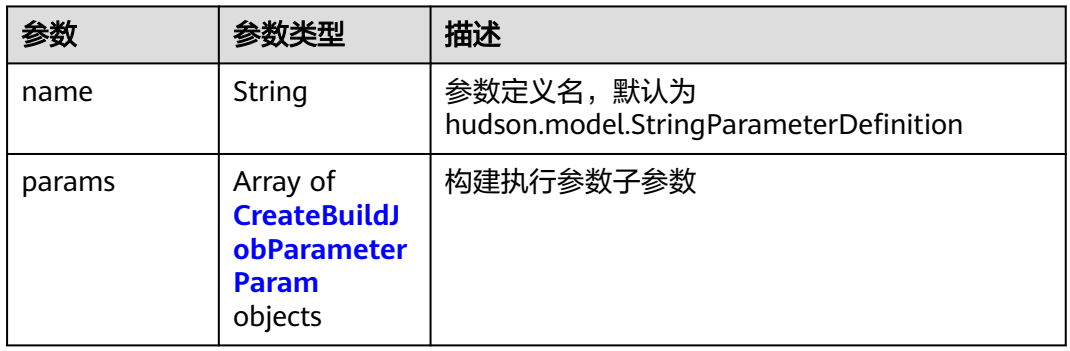

### 表 **4-187** CreateBuildJobParameterParam

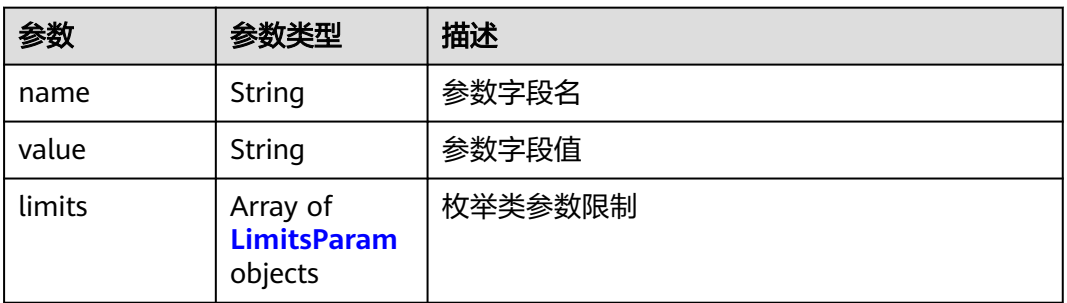

## 表 **4-188** LimitsParam

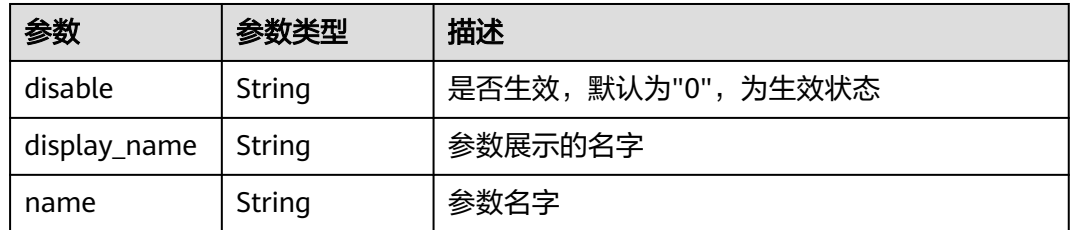

#### 状态码: **400**

### 表 **4-189** 响应 Body 参数

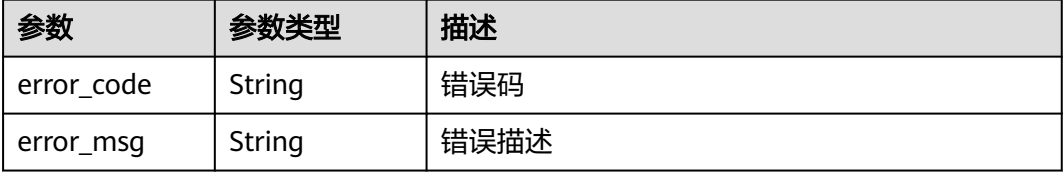

#### 状态码: **401**

表 **4-190** 响应 Body 参数

| 参数         | 参数类型   | 描述   |
|------------|--------|------|
| error_code | String | 错误码  |
| error_msg  | String | 错误描述 |

#### 状态码: **403**

表 **4-191** 响应 Body 参数

| 参数         | 参数类型   | 描述   |
|------------|--------|------|
| error code | String | 错误码  |
| error_msg  | String | 错误描述 |

#### 状态码: **404**

表 **4-192** 响应 Body 参数

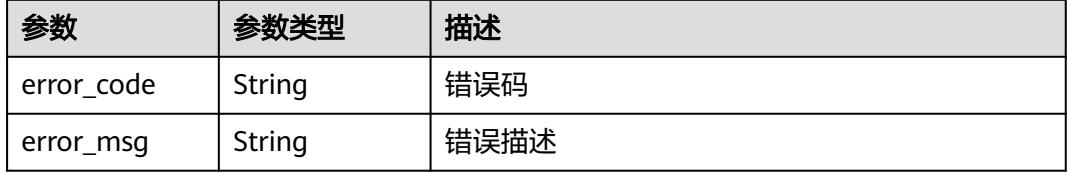

### 状态码: **500**

#### 表 **4-193** 响应 Body 参数

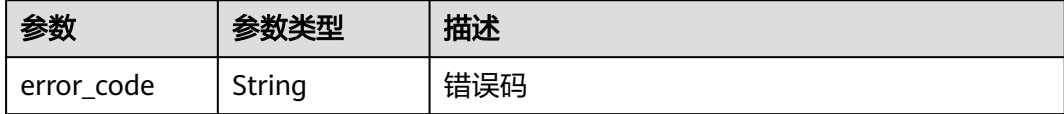

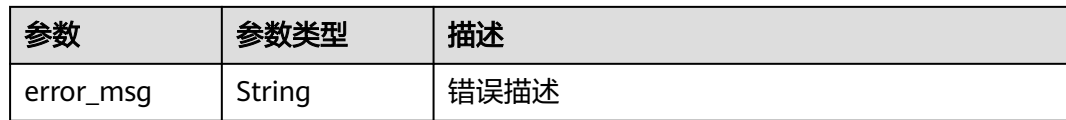

## 请求示例

GET https://{endpoint}/v3/templates/query?name=123

响应示例

## 状态码: **200**

### **OK**

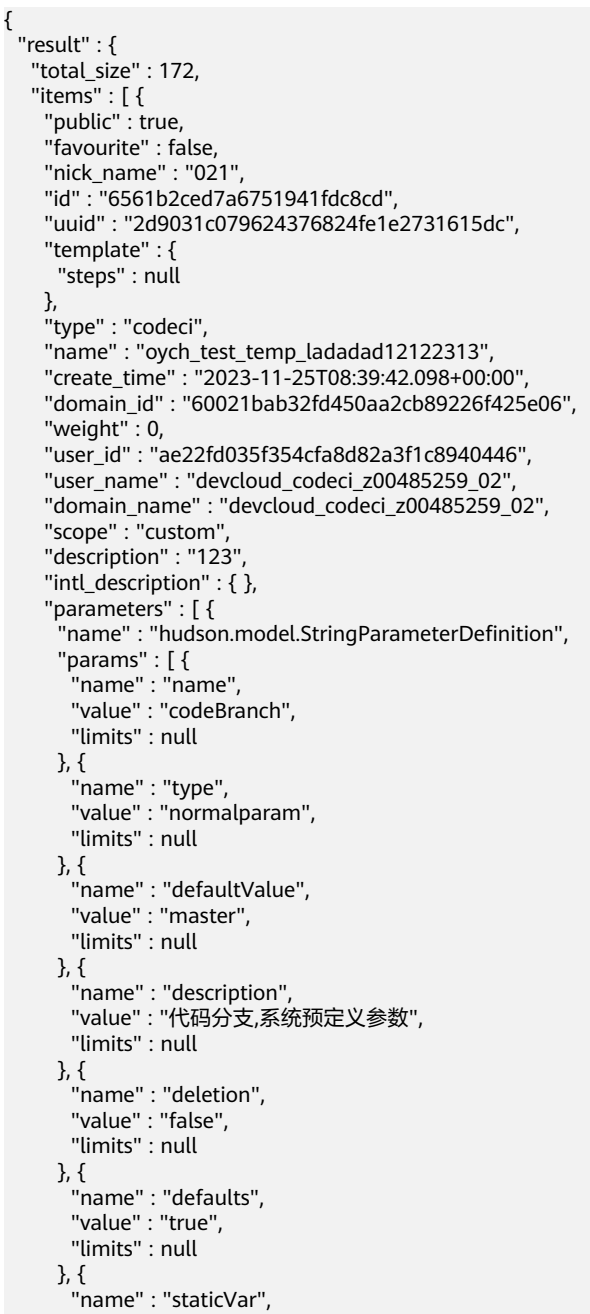

```
 "value" : "false",
       "limits" : null
     }, {
 "name" : "sensitiveVar",
 "value" : "false",
       "limits" : null
     } ]
\} ],
 "i18n" : { }
   }, {
     "public" : true,
    "favourite" : false,
    "nick_name" : "021",
 "id" : "655593217c95e62ccee22799",
 "uuid" : "e6e1ac0c94254534bd6c952f201d621d",
    "template" : {
      "steps" : null
 },
 "type" : "codeci",
 "name" : "oych_test_sdk_template",
 "create_time" : "2023-11-16T03:57:21.333+00:00",
    "domain_id" : "60021bab32fd450aa2cb89226f425e06",
    "weight" : 0,
    "user_id" : "ae22fd035f354cfa8d82a3f1c8940446",
   "user_name" : "devcloud_codeci_z00485259_02"
    "domain_name" : "devcloud_codeci_z00485259_02",
    "scope" : "custom",
    "description" : "oych_test_sdk_template",
    "intl_description" : { },
    "parameters" : [ {
 "name" : "hudson.model.StringParameterDefinition",
 "params" : [ {
       "name" : "name",
       "value" : "codeBranch",
       "limits" : null
     }, {
       "name" : "type",
 "value" : "normalparam",
 "limits" : null
     }, {
       "name" : "defaultValue",
 "value" : "master",
 "limits" : null
     }, {
 "name" : "description",
 "value" : "代码分支,系统预定义参数",
 "limits" : null
     }, {
 "name" : "deletion",
 "value" : "false",
 "limits" : null
     }, {
       "name" : "defaults",
       "value" : "true",
       "limits" : null
\}, {
 "name" : "staticVar",
       "value" : "false",
       "limits" : null
     }, {
 "name" : "sensitiveVar",
 "value" : "false",
 "limits" : null
     } ]
    } ],
     "i18n" : { }
   } ]
 },
 "error" : null,
```
 "status" : "success" }

## **SDK** 代码示例

SDK代码示例如下。

#### **Java**

package com.huaweicloud.sdk.test;

```
import com.huaweicloud.sdk.core.auth.ICredential;
import com.huaweicloud.sdk.core.auth.BasicCredentials;
import com.huaweicloud.sdk.core.exception.ConnectionException;
import com.huaweicloud.sdk.core.exception.RequestTimeoutException;
import com.huaweicloud.sdk.core.exception.ServiceResponseException;
import com.huaweicloud.sdk.codeartsbuild.v3.region.CodeArtsBuildRegion;
import com.huaweicloud.sdk.codeartsbuild.v3.*;
import com.huaweicloud.sdk.codeartsbuild.v3.model.*;
public class ListTemplatesSolution {
   public static void main(String[] args) {
      // The AK and SK used for authentication are hard-coded or stored in plaintext, which has great 
security risks. It is recommended that the AK and SK be stored in ciphertext in configuration files or 
environment variables and decrypted during use to ensure security.
      // In this example, AK and SK are stored in environment variables for authentication. Before running 
this example, set environment variables CLOUD_SDK_AK and CLOUD_SDK_SK in the local environment
      String ak = System.getenv("CLOUD_SDK_AK");
      String sk = System.getenv("CLOUD_SDK_SK");
      ICredential auth = new BasicCredentials()
            .withAk(ak)
            .withSk(sk);
      CodeArtsBuildClient client = CodeArtsBuildClient.newBuilder()
            .withCredential(auth)
            .withRegion(CodeArtsBuildRegion.valueOf("<YOUR REGION>"))
          .buid();
      ListTemplatesRequest request = new ListTemplatesRequest();
      request.withName("<name>");
     request.withPage("<page>");
     request.withPageSize("<page_size>");
      try {
        ListTemplatesResponse response = client.listTemplates(request);
        System.out.println(response.toString());
      } catch (ConnectionException e) {
        e.printStackTrace();
      } catch (RequestTimeoutException e) {
         e.printStackTrace();
      } catch (ServiceResponseException e) {
         e.printStackTrace();
         System.out.println(e.getHttpStatusCode());
        System.out.println(e.getRequestId());
         System.out.println(e.getErrorCode());
         System.out.println(e.getErrorMsg());
      }
   }
```
## **Python**

# coding: utf-8

}

from huaweicloudsdkcore.auth.credentials import BasicCredentials from huaweicloudsdkcodeartsbuild.v3.region.codeartsbuild\_region import CodeArtsBuildRegion

from huaweicloudsdkcore.exceptions import exceptions from huaweicloudsdkcodeartsbuild.v3 import \*

#### $if __name__ == '__main__":$

 $\frac{1}{4}$  The AK and SK used for authentication are hard-coded or stored in plaintext, which has great security risks. It is recommended that the AK and SK be stored in ciphertext in configuration files or environment variables and decrypted during use to ensure security.

 # In this example, AK and SK are stored in environment variables for authentication. Before running this example, set environment variables CLOUD\_SDK\_AK and CLOUD\_SDK\_SK in the local environment ak = os.getenv("CLOUD\_SDK\_AK")

```
 sk = os.getenv("CLOUD_SDK_SK")
```

```
credentials = BasicCredentials(ak, sk) \setminus
```

```
 client = CodeArtsBuildClient.new_builder() \
   .with_credentials(credentials) \
    .with_region(CodeArtsBuildRegion.value_of("<YOUR REGION>")) \
   .build()
 try:
   request = ListTemplatesRequest()
   request.name = "<name>"
   request.page = "<page>"
    request.page_size = "<page_size>"
   response = client.list_templates(request)
   print(response)
 except exceptions.ClientRequestException as e:
   print(e.status_code)
    print(e.request_id)
```

```
print(e.error_code)
 print(e.error_msg)
```
**Go**

## package main

import (

"fmt"

 "github.com/huaweicloud/huaweicloud-sdk-go-v3/core/auth/basic" codeartsbuild "github.com/huaweicloud/huaweicloud-sdk-go-v3/services/codeartsbuild/v3" "github.com/huaweicloud/huaweicloud-sdk-go-v3/services/codeartsbuild/v3/model" region "github.com/huaweicloud/huaweicloud-sdk-go-v3/services/codeartsbuild/v3/region"

#### )

func main() {

 // The AK and SK used for authentication are hard-coded or stored in plaintext, which has great security risks. It is recommended that the AK and SK be stored in ciphertext in configuration files or environment variables and decrypted during use to ensure security.

 // In this example, AK and SK are stored in environment variables for authentication. Before running this example, set environment variables CLOUD\_SDK\_AK and CLOUD\_SDK\_SK in the local environment

```
 ak := os.Getenv("CLOUD_SDK_AK")
 sk := os.Getenv("CLOUD_SDK_SK")
```

```
 auth := basic.NewCredentialsBuilder().
    WithAk(ak).
    WithSk(sk).
    Build()
```

```
 client := codeartsbuild.NewCodeArtsBuildClient(
   codeartsbuild.CodeArtsBuildClientBuilder().
      WithRegion(region.ValueOf("<YOUR REGION>")).
      WithCredential(auth).
      Build())
 request := &model.ListTemplatesRequest{}
```

```
 nameRequest:= "<name>"
 request.Name = &nameRequest
 pageRequest:= "<page>"
 request.Page = &pageRequest
```

```
 pageSizeRequest:= "<page_size>"
 request.PageSize = &pageSizeRequest
 response, err := client.ListTemplates(request)
if err == nil fmt.Printf("%+v\n", response)
 } else {
   fmt.Println(err)
 }
```
## 更多

}

更多编程语言的SDK代码示例,请参见**[API Explorer](https://console.huaweicloud.com/apiexplorer/#/openapi/CodeArtsBuild/sdk?api=ListTemplates)**的代码示例页签,可生成自动对应 的SDK代码示例。

## 状态码

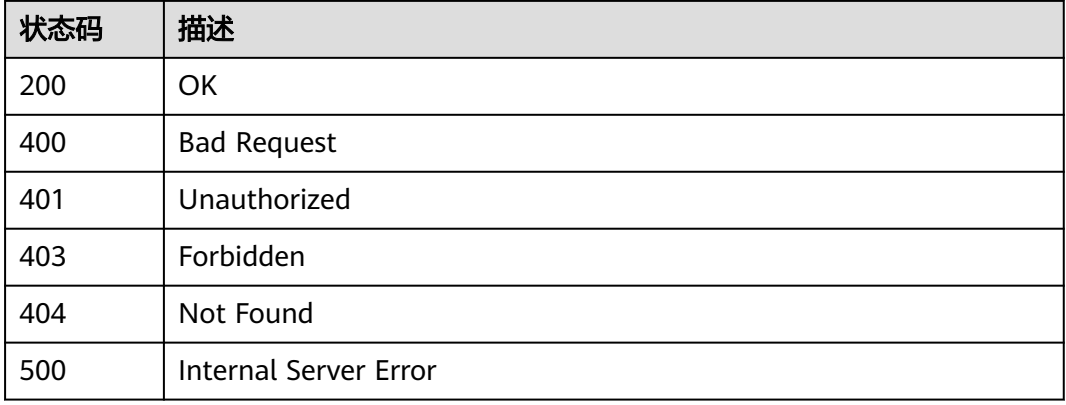

## 错误码

请参见<mark>错误码</mark>。

# **4.21** 创建构建模板

## 功能介绍

创建构建模板

## 调用方法

请参[见如何调用](#page-10-0)**API**。

## **URI**

POST /v3/templates/create

## 请求参数

### 表 **4-194** 请求 Header 参数

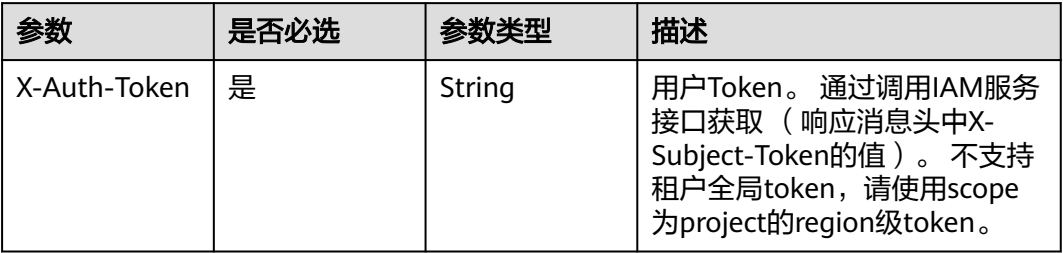

## 表 **4-195** 请求 Body 参数

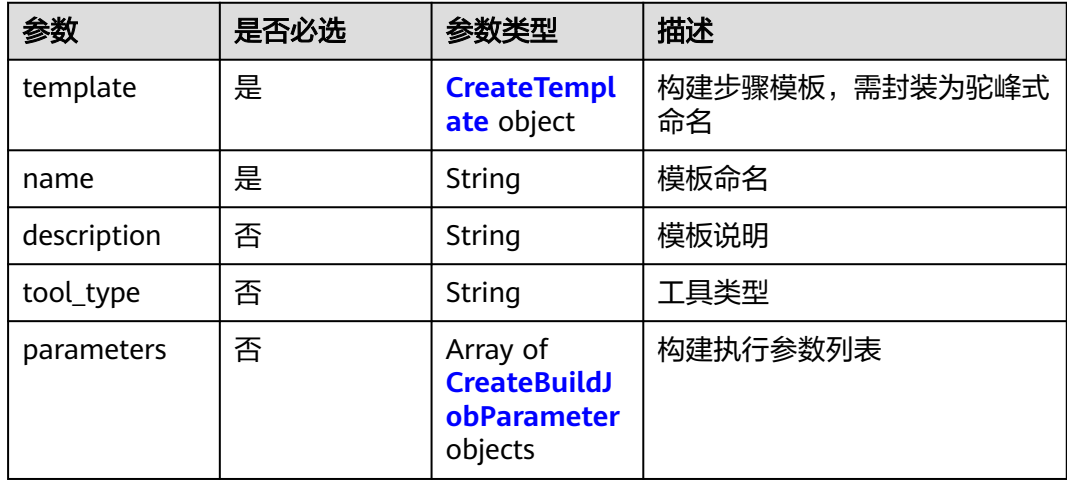

## 表 **4-196** CreateTemplate

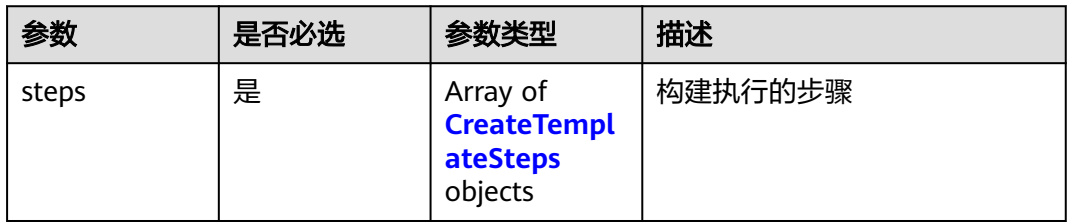

### 表 **4-197** CreateTemplateSteps

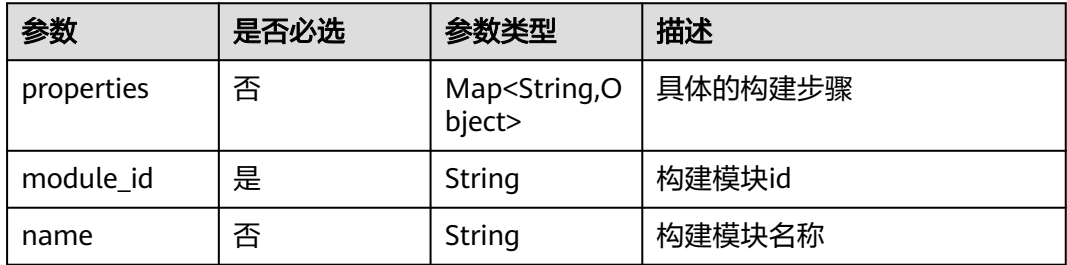

<span id="page-139-0"></span>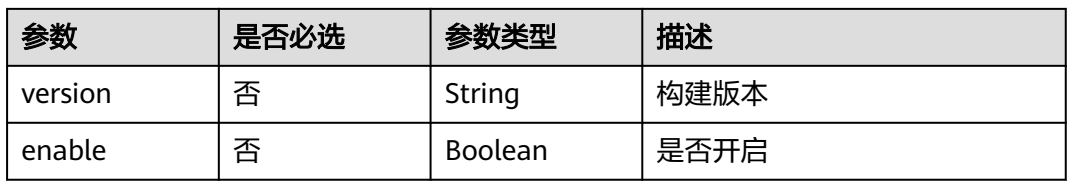

### 表 **4-198** CreateBuildJobParameter

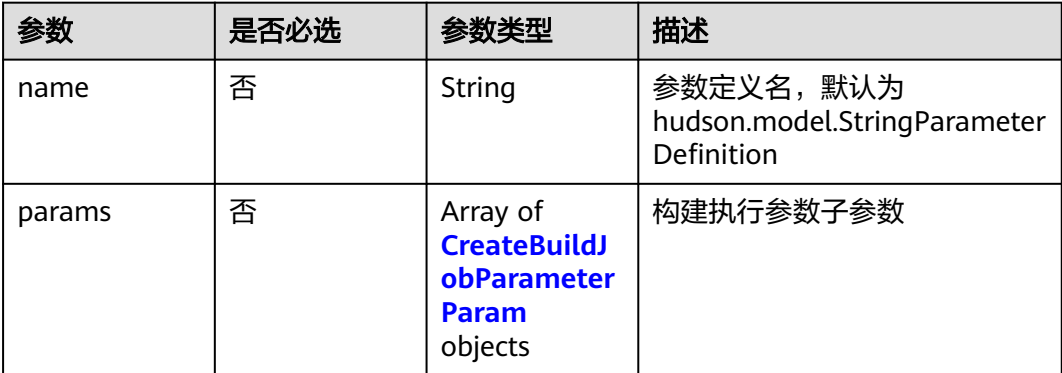

### 表 **4-199** CreateBuildJobParameterParam

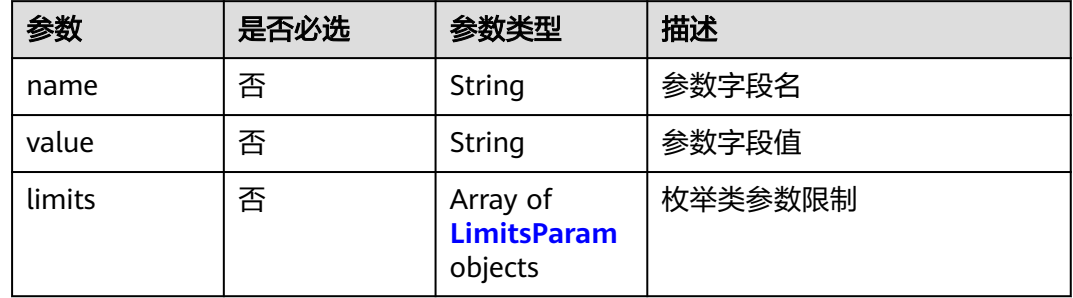

### 表 **4-200** LimitsParam

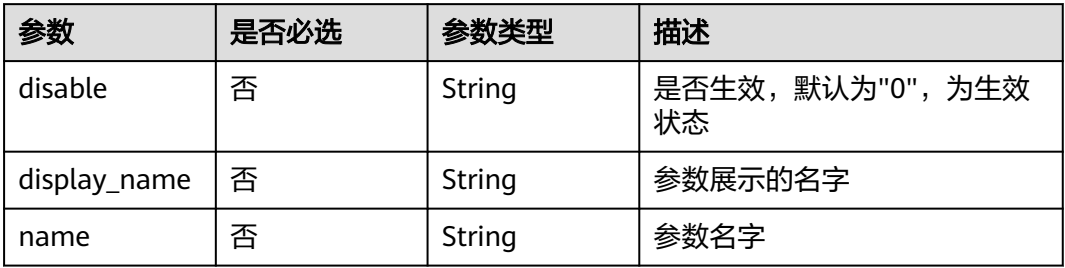

## 响应参数

## 状态码: **200**

## 表 **4-201** 响应 Body 参数

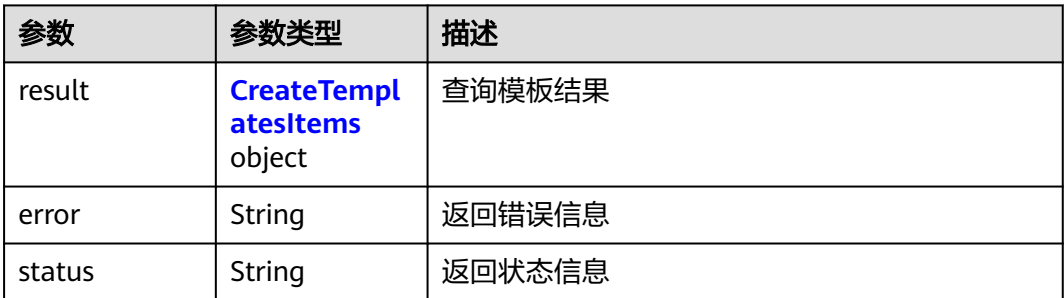

## 表 **4-202** CreateTemplatesItems

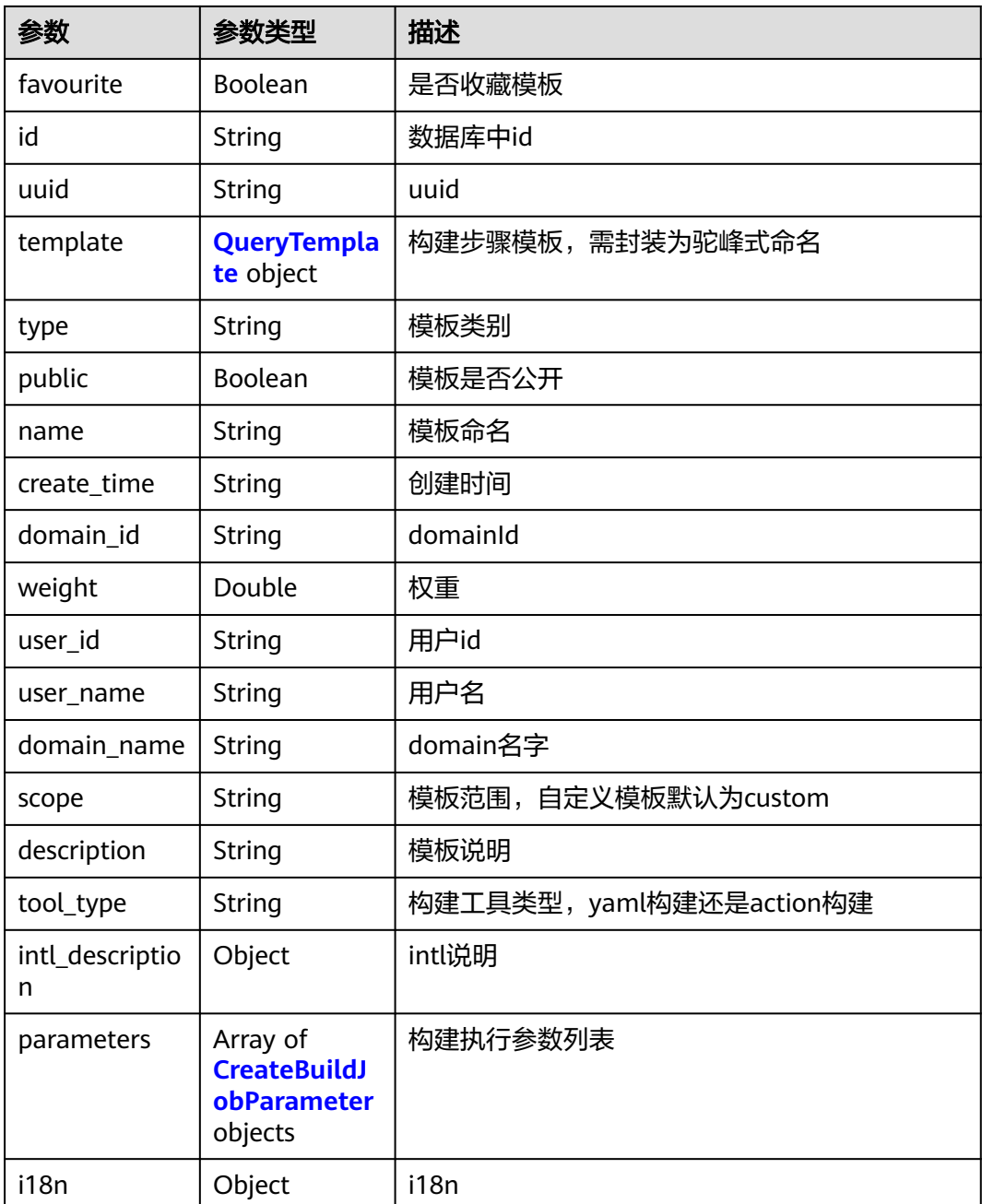

## <span id="page-141-0"></span>表 **4-203** QueryTemplate

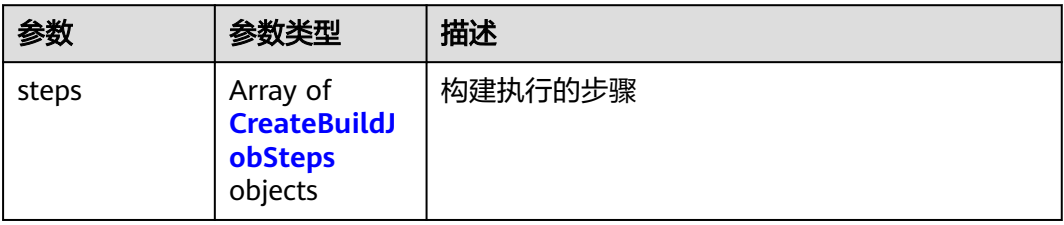

### 表 **4-204** CreateBuildJobSteps

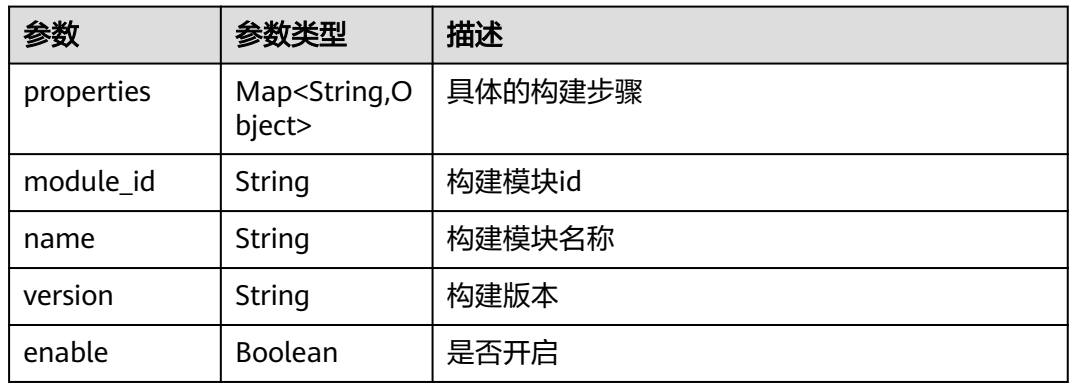

### 表 **4-205** CreateBuildJobParameter

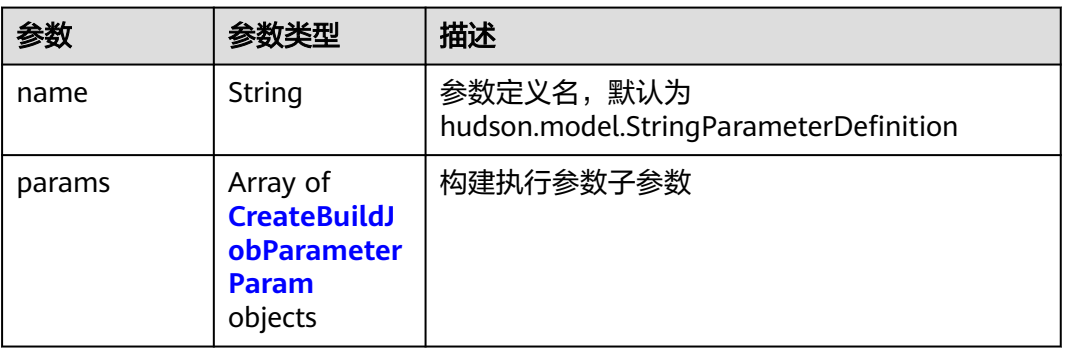

## 表 **4-206** CreateBuildJobParameterParam

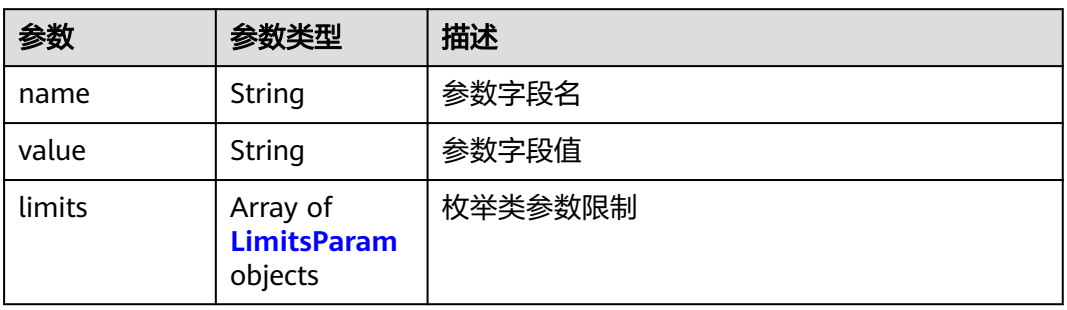

#### <span id="page-142-0"></span>表 **4-207** LimitsParam

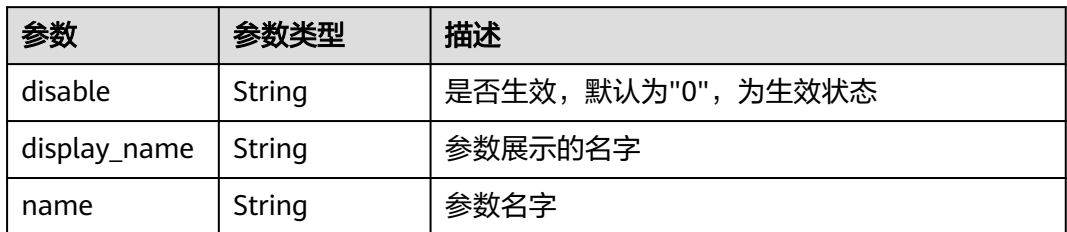

### 状态码: **400**

表 **4-208** 响应 Body 参数

| 参数         | 参数类型   | 描述   |
|------------|--------|------|
| error_code | String | 错误码  |
| error_msg  | String | 错误描述 |

## 状态码: **401**

表 **4-209** 响应 Body 参数

| 参数         | 参数类型   | 描述   |
|------------|--------|------|
| error_code | String | 错误码  |
| error msg  | String | 错误描述 |

### 状态码: **403**

表 **4-210** 响应 Body 参数

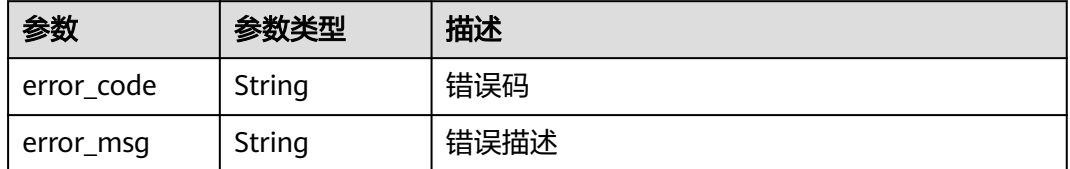

## 状态码: **404**

### 表 **4-211** 响应 Body 参数

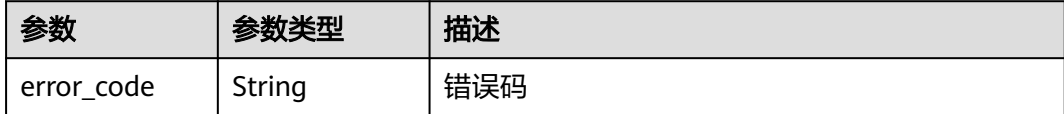

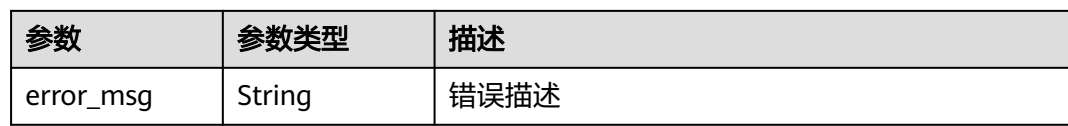

#### 状态码: **500**

表 **4-212** 响应 Body 参数

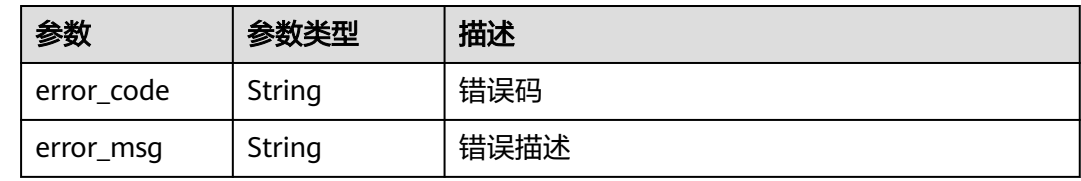

## 请求示例

POST https://{endpoint}/v3/templates/create

```
{
  "name" : "example",
  "description" : "123",
 "tool_type" : "123123",
 "template" : {
 "steps" : [ {
     "module_id" : "devcloud2018.codeci_action_20043.action",
 "name" : "Maven构建",
 "enable" : true,
     "properties" : null
  \overline{\phantom{a} } } \overline{\phantom{a} } },
  "parameters" : [ {
   "name" : "hudson.model.StringParameterDefinition",
 "params" : [ {
 "name" : "name",
 "value" : "codeBranch"
 }, {
 "name" : "type",
 "value" : "normalparam"
   }, {
     "name" : "defaultValue",
     "value" : "master"
   }, {
 "name" : "description",
 "value" : "description"
   }, {
 "name" : "deletion",
 "value" : "false"
 }, {
 "name" : "defaults",
     "value" : "true"
   }, {
     "name" : "staticVar",
     "value" : "false"
   }, {
     "name" : "sensitiveVar",
     "value" : "false"
   } ]
  } ]
}
```
### 响应示例

#### 状态码: **200**

#### **OK**

```
{
 "result" : {
 "public" : true,
   "favourite" : false,
   "id" : "6561b2ced7a6751941fdc8cd",
   "uuid" : "2d9031c079624376824fe1e2731615dc",
   "template" : {
    "steps" : null
   },
 "type" : "codeci",
 "name" : "oych_test_temp_ladadad12122313",
 "create_time" : "2023-11-25T08:39:42.098+00:00",
 "domain_id" : "60021bab32fd450aa2cb89226f425e06",
   "weight" : 0,
   "user_id" : "ae22fd035f354cfa8d82a3f1c8940446",
   "user_name" : "devcloud_codeci_z00485259_02",
   "domain_name" : "devcloud_codeci_z00485259_02",
   "scope" : "custom",
   "description" : "123",
   "intl_description" : { },
   "parameters" : [ {
     "name" : "hudson.model.StringParameterDefinition",
 "params" : [ {
 "name" : "name",
 "value" : "codeBranch",
      "limits" : null
\}, {
 "name" : "type",
      "value" : "normalparam",
      "limits" : null
    }, {
 "name" : "defaultValue",
 "value" : "master",
 "limits" : null
     }, {
      "name" : "description",
      "value" : "代码分支,系统预定义参数",
      "limits" : null
    }, {
 "name" : "deletion",
 "value" : "false",
 "limits" : null
     }, {
       "name" : "defaults",
      "value" : "true",
      "limits" : null
    }, {
 "name" : "staticVar",
 "value" : "false",
      "limits" : null
    }, {
 "name" : "sensitiveVar",
 "value" : "false",
      "limits" : null
    } ]
  \overline{\phantom{a}1} "i18n" : { }
 },
 "error" : null,
  "status" : "success"
```
}

### **SDK** 代码示例

```
SDK代码示例如下。
```
#### **Java**

package com.huaweicloud.sdk.test;

```
import com.huaweicloud.sdk.core.auth.ICredential;
import com.huaweicloud.sdk.core.auth.BasicCredentials;
import com.huaweicloud.sdk.core.exception.ConnectionException;
import com.huaweicloud.sdk.core.exception.RequestTimeoutException;
import com.huaweicloud.sdk.core.exception.ServiceResponseException;
import com.huaweicloud.sdk.codeartsbuild.v3.region.CodeArtsBuildRegion;
import com.huaweicloud.sdk.codeartsbuild.v3.*;
import com.huaweicloud.sdk.codeartsbuild.v3.model.*;
import java.util.List;
import java.util.ArrayList;
public class CreateTemplatesSolution {
   public static void main(String[] args) {
      // The AK and SK used for authentication are hard-coded or stored in plaintext, which has great 
security risks. It is recommended that the AK and SK be stored in ciphertext in configuration files or 
environment variables and decrypted during use to ensure security.
      // In this example, AK and SK are stored in environment variables for authentication. Before running 
this example, set environment variables CLOUD_SDK_AK and CLOUD_SDK_SK in the local environment
     String ak = System.getenv("CLOUD_SDK_AK");
      String sk = System.getenv("CLOUD_SDK_SK");
      ICredential auth = new BasicCredentials()
           .withAk(ak)
           .withSk(sk);
      CodeArtsBuildClient client = CodeArtsBuildClient.newBuilder()
           .withCredential(auth)
            .withRegion(CodeArtsBuildRegion.valueOf("<YOUR REGION>"))
          buid():
      CreateTemplatesRequest request = new CreateTemplatesRequest();
      CreateTemplatesRequestBody body = new CreateTemplatesRequestBody();
     List<CreateBuildJobParameterParam> listParametersParams = new ArrayList<>();
      listParametersParams.add(
        new CreateBuildJobParameterParam()
           .withName("name")
           .withValue("codeBranch")
\hspace{1.6cm});
      listParametersParams.add(
        new CreateBuildJobParameterParam()
           .withName("type")
           .withValue("normalparam")
\hspace{1.6cm});
      listParametersParams.add(
        new CreateBuildJobParameterParam()
           .withName("defaultValue")
           .withValue("master")
      );
      listParametersParams.add(
        new CreateBuildJobParameterParam()
           .withName("description")
           .withValue("description")
      );
      listParametersParams.add(
        new CreateBuildJobParameterParam()
           .withName("deletion")
           .withValue("false")
      );
      listParametersParams.add(
```
new CreateBuildJobParameterParam()

```
 .withName("defaults")
           .withValue("true")
      );
      listParametersParams.add(
        new CreateBuildJobParameterParam()
           .withName("staticVar")
           .withValue("false")
      );
      listParametersParams.add(
        new CreateBuildJobParameterParam()
           .withName("sensitiveVar")
           .withValue("false")
      );
      List<CreateBuildJobParameter> listbodyParameters = new ArrayList<>();
      listbodyParameters.add(
        new CreateBuildJobParameter()
           .withName("hudson.model.StringParameterDefinition")
           .withParams(listParametersParams)
\hspace{1.6cm} List<CreateTemplateSteps> listTemplateSteps = new ArrayList<>();
      listTemplateSteps.add(
        new CreateTemplateSteps()
           .withModuleId("devcloud2018.codeci_action_20043.action")
           .withName("Maven构建")
           .withEnable(true)
      );
      CreateTemplate templatebody = new CreateTemplate();
      templatebody.withSteps(listTemplateSteps);
      body.withParameters(listbodyParameters);
      body.withToolType("123123");
      body.withDescription("123");
      body.withName("example");
      body.withTemplate(templatebody);
      request.withBody(body);
      try {
        CreateTemplatesResponse response = client.createTemplates(request);
        System.out.println(response.toString());
      } catch (ConnectionException e) {
        e.printStackTrace();
      } catch (RequestTimeoutException e) {
        e.printStackTrace();
      } catch (ServiceResponseException e) {
        e.printStackTrace();
        System.out.println(e.getHttpStatusCode());
        System.out.println(e.getRequestId());
        System.out.println(e.getErrorCode());
        System.out.println(e.getErrorMsg());
      }
   }
```
# **Python**

# coding: utf-8

}

from huaweicloudsdkcore.auth.credentials import BasicCredentials from huaweicloudsdkcodeartsbuild.v3.region.codeartsbuild\_region import CodeArtsBuildRegion from huaweicloudsdkcore.exceptions import exceptions from huaweicloudsdkcodeartsbuild.v3 import \*

```
if __name__ == "__main__":
```
 # The AK and SK used for authentication are hard-coded or stored in plaintext, which has great security risks. It is recommended that the AK and SK be stored in ciphertext in configuration files or environment variables and decrypted during use to ensure security.

 # In this example, AK and SK are stored in environment variables for authentication. Before running this example, set environment variables CLOUD\_SDK\_AK and CLOUD\_SDK\_SK in the local environment

```
 ak = os.getenv("CLOUD_SDK_AK")
 sk = os.getenv("CLOUD_SDK_SK")
```

```
credentials = BasicCredentials(ak, sk) \setminus client = CodeArtsBuildClient.new_builder() \
      .with_credentials(credentials) \
      .with_region(CodeArtsBuildRegion.value_of("<YOUR REGION>")) \
     .buid() try:
      request = CreateTemplatesRequest()
      listParamsParameters = [
        CreateBuildJobParameterParam(
           name="name",
           value="codeBranch"
\qquad \qquad),
        CreateBuildJobParameterParam(
           name="type",
           value="normalparam"
        ),
        CreateBuildJobParameterParam(
           name="defaultValue",
           value="master"
\qquad \qquad),
        CreateBuildJobParameterParam(
           name="description",
           value="description"
        ),
        CreateBuildJobParameterParam(
           name="deletion",
           value="false"
        ),
        CreateBuildJobParameterParam(
           name="defaults",
           value="true"
        ),
        CreateBuildJobParameterParam(
           name="staticVar",
           value="false"
        ),
        CreateBuildJobParameterParam(
           name="sensitiveVar",
           value="false"
        )
      ]
      listParametersbody = [
        CreateBuildJobParameter(
           name="hudson.model.StringParameterDefinition",
           params=listParamsParameters
        )
      ]
      listStepsTemplate = [
        CreateTemplateSteps(
           module_id="devcloud2018.codeci_action_20043.action",
           name="Maven构建",
           enable=True
        )
      ]
      templatebody = CreateTemplate(
        steps=listStepsTemplate
\qquad \qquad request.body = CreateTemplatesRequestBody(
        parameters=listParametersbody,
        tool_type="123123",
        description="123",
        name="example",
        template=templatebody
\qquad \qquad response = client.create_templates(request)
      print(response)
   except exceptions.ClientRequestException as e:
```

```
 print(e.status_code)
 print(e.request_id)
 print(e.error_code)
 print(e.error_msg)
```
#### **Go**

```
package main
import (
   "fmt"
   "github.com/huaweicloud/huaweicloud-sdk-go-v3/core/auth/basic"
   codeartsbuild "github.com/huaweicloud/huaweicloud-sdk-go-v3/services/codeartsbuild/v3"
   "github.com/huaweicloud/huaweicloud-sdk-go-v3/services/codeartsbuild/v3/model"
   region "github.com/huaweicloud/huaweicloud-sdk-go-v3/services/codeartsbuild/v3/region"
)
func main() {
   // The AK and SK used for authentication are hard-coded or stored in plaintext, which has great security 
risks. It is recommended that the AK and SK be stored in ciphertext in configuration files or environment 
variables and decrypted during use to ensure security.
   // In this example, AK and SK are stored in environment variables for authentication. Before running this 
example, set environment variables CLOUD_SDK_AK and CLOUD_SDK_SK in the local environment
   ak := os.Getenv("CLOUD_SDK_AK")
   sk := os.Getenv("CLOUD_SDK_SK")
   auth := basic.NewCredentialsBuilder().
      WithAk(ak).
     WithSk(sk).
      Build()
   client := codeartsbuild.NewCodeArtsBuildClient(
      codeartsbuild.CodeArtsBuildClientBuilder().
         WithRegion(region.ValueOf("<YOUR REGION>")).
        WithCredential(auth).
        Build())
   request := &model.CreateTemplatesRequest{}
   nameParams:= "name"
   valueParams:= "codeBranch"
   nameParams1:= "type"
   valueParams1:= "normalparam"
   nameParams2:= "defaultValue"
   valueParams2:= "master"
   nameParams3:= "description"
   valueParams3:= "description"
   nameParams4:= "deletion"
 valueParams4:= "false"
 nameParams5:= "defaults"
   valueParams5:= "true"
   nameParams6:= "staticVar"
   valueParams6:= "false"
   nameParams7:= "sensitiveVar"
   valueParams7:= "false"
   var listParamsParameters = []model.CreateBuildJobParameterParam{
      {
         Name: &nameParams,
         Value: &valueParams,
      },
      {
        Name: &nameParams1,
        Value: &valueParams1,
      },
      {
        Name: &nameParams2,
        Value: &valueParams2,
      },
      {
```

```
 Value: &valueParams3,
   },
   {
      Name: &nameParams4,
      Value: &valueParams4,
   },
   {
      Name: &nameParams5,
      Value: &valueParams5,
   },
   {
      Name: &nameParams6,
      Value: &valueParams6,
   },
   {
      Name: &nameParams7,
      Value: &valueParams7,
   },
 }
 nameParameters:= "hudson.model.StringParameterDefinition"
 var listParametersbody = []model.CreateBuildJobParameter{
   {
      Name: &nameParameters,
      Params: &listParamsParameters,
   },
 }
 nameSteps:= "Maven构建"
 enableSteps:= true
 var listStepsTemplate = []model.CreateTemplateSteps{
   {
      ModuleId: "devcloud2018.codeci_action_20043.action",
      Name: &nameSteps,
      Enable: &enableSteps,
   },
 }
 templatebody := &model.CreateTemplate{
   Steps: listStepsTemplate,
 }
 toolTypeCreateTemplatesRequestBody:= "123123"
 descriptionCreateTemplatesRequestBody:= "123"
 request.Body = &model.CreateTemplatesRequestBody{
   Parameters: &listParametersbody,
   ToolType: &toolTypeCreateTemplatesRequestBody,
   Description: &descriptionCreateTemplatesRequestBody,
   Name: "example",
   Template: templatebody,
 }
 response, err := client.CreateTemplates(request)
if err == nil fmt.Printf("%+v\n", response)
 } else {
   fmt.Println(err)
```
### 更多

更多编程语言的SDK代码示例,请参见**[API Explorer](https://console.huaweicloud.com/apiexplorer/#/openapi/CodeArtsBuild/sdk?api=CreateTemplates)**的代码示例页签,可生成自动对应 的SDK代码示例。

### 状态码

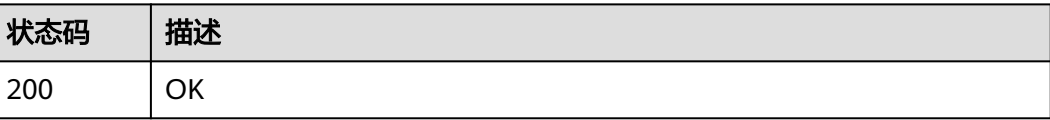

 } }

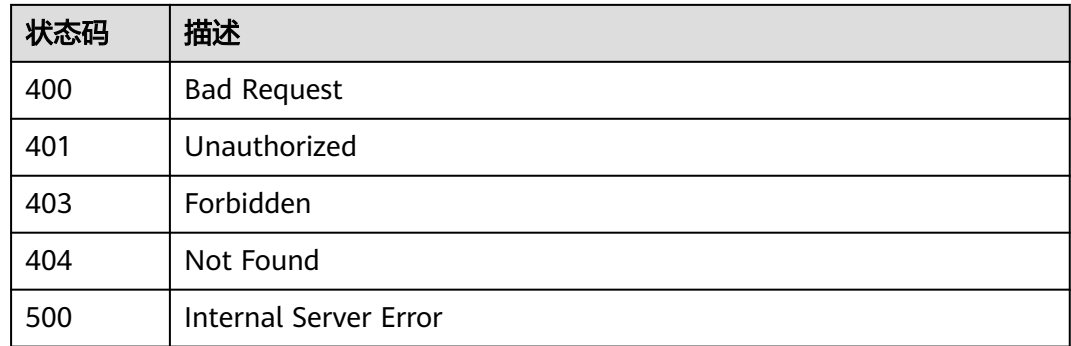

# 错误码

请参[见错误码。](#page-217-0)

# **4.22** 删除构建模板

# 功能介绍

删除构建模板

# 调用方法

请参[见如何调用](#page-10-0)**API**。

### **URI**

DELETE /v3/templates/{uuid}/delete

#### 表 **4-213** 路径参数

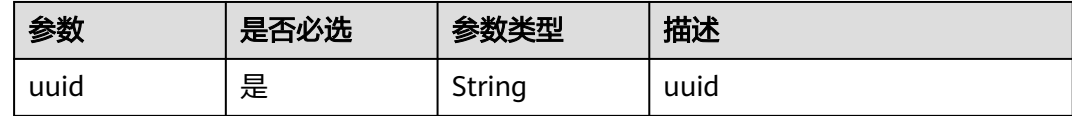

# 请求参数

表 **4-214** 请求 Header 参数

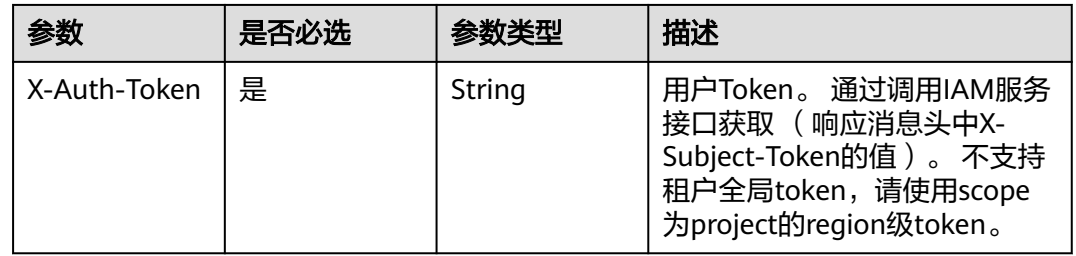

# 响应参数

### 状态码: **200**

# 表 **4-215** 响应 Body 参数

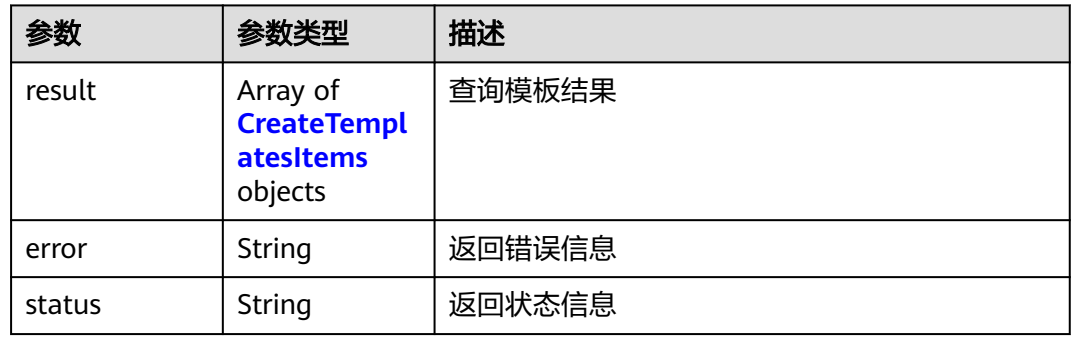

### 表 **4-216** CreateTemplatesItems

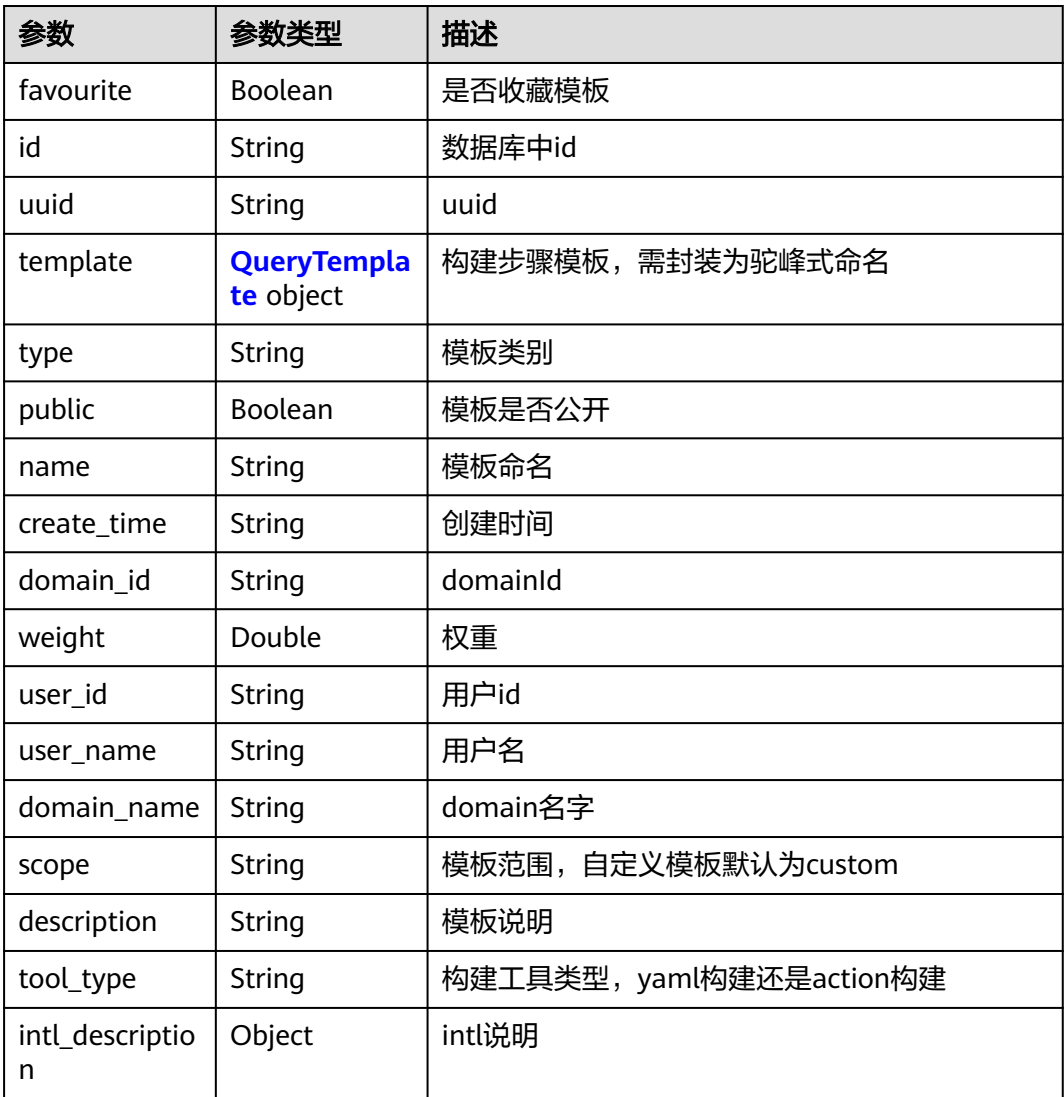

<span id="page-152-0"></span>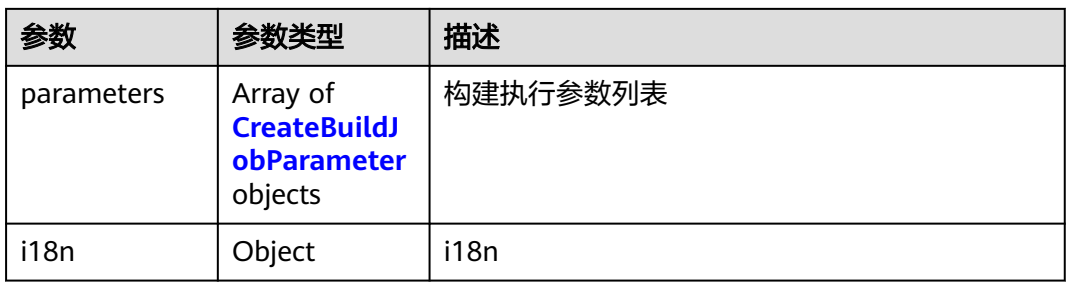

# 表 **4-217** QueryTemplate

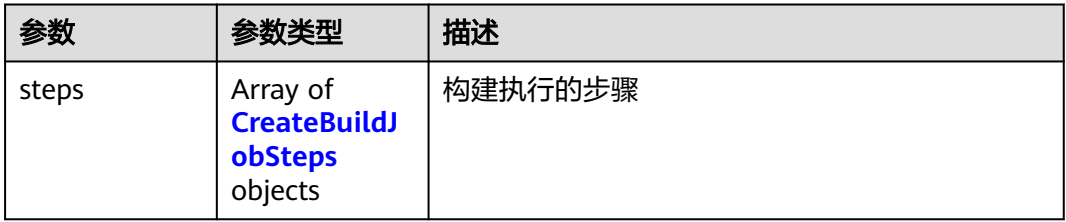

### 表 **4-218** CreateBuildJobSteps

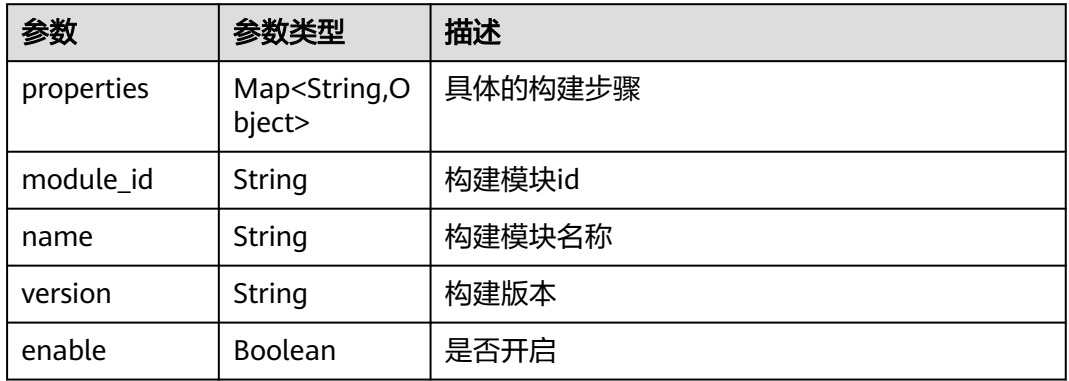

#### 表 **4-219** CreateBuildJobParameter

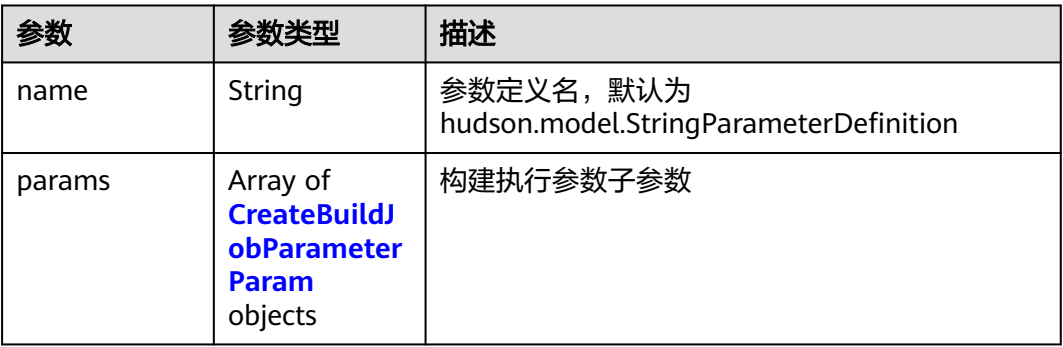

<span id="page-153-0"></span>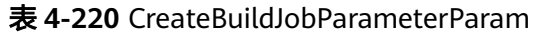

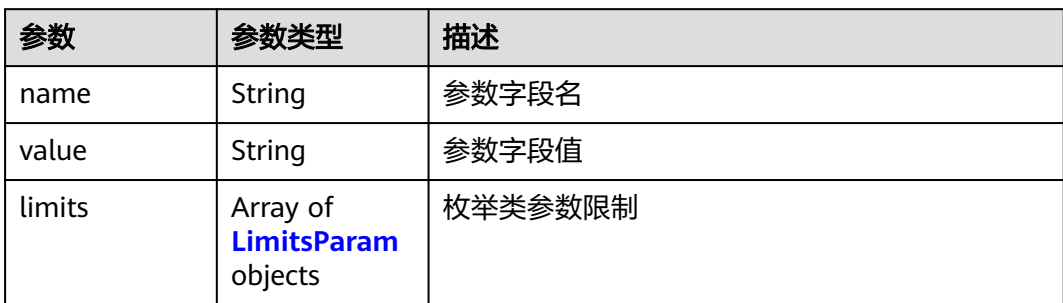

#### 表 **4-221** LimitsParam

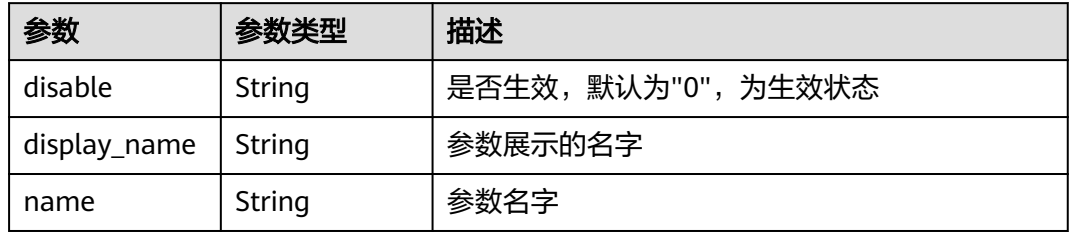

### 状态码: **400**

表 **4-222** 响应 Body 参数

| 参数         | 参数类型   | 描述   |
|------------|--------|------|
| error code | String | 错误码  |
| error_msg  | String | 错误描述 |

# 状态码: **401**

表 **4-223** 响应 Body 参数

| 参数         | 参数类型   | 描述   |
|------------|--------|------|
| error code | String | 错误码  |
| error_msg  | String | 错误描述 |

# 状态码: **403**

#### 表 **4-224** 响应 Body 参数

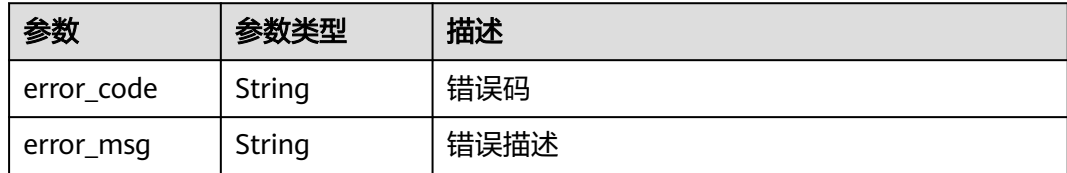

#### 状态码: **404**

表 **4-225** 响应 Body 参数

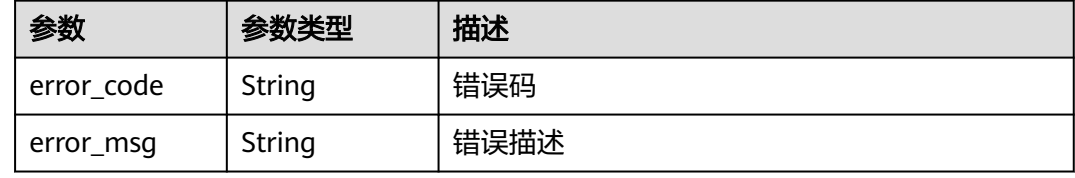

#### 状态码: **500**

表 **4-226** 响应 Body 参数

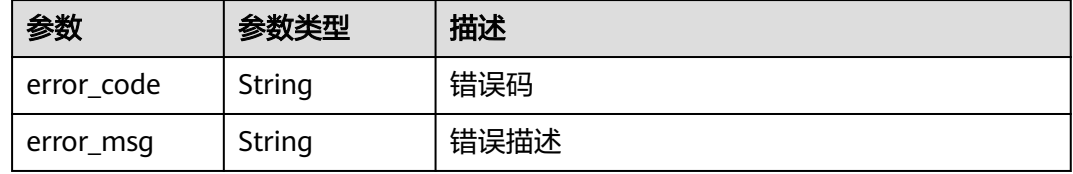

# 请求示例

DELETE https://{endpoint}/v3/templates/ca9c83214d6344b9bd26d14ba0b519d9/delete

# 响应示例

无

# **SDK** 代码示例

SDK代码示例如下。

**Java**

package com.huaweicloud.sdk.test;

import com.huaweicloud.sdk.core.auth.ICredential; import com.huaweicloud.sdk.core.auth.BasicCredentials; import com.huaweicloud.sdk.core.exception.ConnectionException; import com.huaweicloud.sdk.core.exception.RequestTimeoutException; import com.huaweicloud.sdk.core.exception.ServiceResponseException; import com.huaweicloud.sdk.codeartsbuild.v3.region.CodeArtsBuildRegion; import com.huaweicloud.sdk.codeartsbuild.v3.\*; import com.huaweicloud.sdk.codeartsbuild.v3.model.\*;

```
public class DeleteTemplatesSolution {
   public static void main(String[] args) {
      // The AK and SK used for authentication are hard-coded or stored in plaintext, which has great 
security risks. It is recommended that the AK and SK be stored in ciphertext in configuration files or 
environment variables and decrypted during use to ensure security.
      // In this example, AK and SK are stored in environment variables for authentication. Before running 
this example, set environment variables CLOUD_SDK_AK and CLOUD_SDK_SK in the local environment
     String ak = System.getenv("CLOUD_SDK_AK");
      String sk = System.getenv("CLOUD_SDK_SK");
      ICredential auth = new BasicCredentials()
           .withAk(ak)
           .withSk(sk);
      CodeArtsBuildClient client = CodeArtsBuildClient.newBuilder()
           .withCredential(auth)
            .withRegion(CodeArtsBuildRegion.valueOf("<YOUR REGION>"))
            .build();
      DeleteTemplatesRequest request = new DeleteTemplatesRequest();
      try {
         DeleteTemplatesResponse response = client.deleteTemplates(request);
         System.out.println(response.toString());
      } catch (ConnectionException e) {
         e.printStackTrace();
      } catch (RequestTimeoutException e) {
         e.printStackTrace();
      } catch (ServiceResponseException e) {
         e.printStackTrace();
         System.out.println(e.getHttpStatusCode());
         System.out.println(e.getRequestId());
         System.out.println(e.getErrorCode());
         System.out.println(e.getErrorMsg());
      }
   }
}
```
### **Python**

#### # coding: utf-8

from huaweicloudsdkcore.auth.credentials import BasicCredentials from huaweicloudsdkcodeartsbuild.v3.region.codeartsbuild\_region import CodeArtsBuildRegion from huaweicloudsdkcore.exceptions import exceptions from huaweicloudsdkcodeartsbuild.v3 import \*

```
if name == "main ":
```
 # The AK and SK used for authentication are hard-coded or stored in plaintext, which has great security risks. It is recommended that the AK and SK be stored in ciphertext in configuration files or environment variables and decrypted during use to ensure security.

 # In this example, AK and SK are stored in environment variables for authentication. Before running this example, set environment variables CLOUD\_SDK\_AK and CLOUD\_SDK\_SK in the local environment

```
 ak = os.getenv("CLOUD_SDK_AK")
 sk = os.getenv("CLOUD_SDK_SK")
```

```
credentials = BasicCredentials(ak, sk) \setminus
```

```
client = CodeArtsBuildClient.new builder() \
   .with_credentials(credentials) \
   .with_region(CodeArtsBuildRegion.value_of("<YOUR REGION>")) \
   .build()
 try:
   request = DeleteTemplatesRequest()
   response = client.delete_templates(request)
```

```
 print(response)
```

```
 except exceptions.ClientRequestException as e:
```
**Go**

```
 print(e.status_code)
      print(e.request_id)
      print(e.error_code)
      print(e.error_msg)
package main
```

```
import (
   "fmt"
   "github.com/huaweicloud/huaweicloud-sdk-go-v3/core/auth/basic"
   codeartsbuild "github.com/huaweicloud/huaweicloud-sdk-go-v3/services/codeartsbuild/v3"
   "github.com/huaweicloud/huaweicloud-sdk-go-v3/services/codeartsbuild/v3/model"
   region "github.com/huaweicloud/huaweicloud-sdk-go-v3/services/codeartsbuild/v3/region"
)
func main() {
   // The AK and SK used for authentication are hard-coded or stored in plaintext, which has great security 
risks. It is recommended that the AK and SK be stored in ciphertext in configuration files or environment 
variables and decrypted during use to ensure security.
   // In this example, AK and SK are stored in environment variables for authentication. Before running this 
example, set environment variables CLOUD_SDK_AK and CLOUD_SDK_SK in the local environment
   ak := os.Getenv("CLOUD_SDK_AK")
   sk := os.Getenv("CLOUD_SDK_SK")
   auth := basic.NewCredentialsBuilder().
      WithAk(ak).
      WithSk(sk).
      Build()
   client := codeartsbuild.NewCodeArtsBuildClient(
      codeartsbuild.CodeArtsBuildClientBuilder().
        WithRegion(region.ValueOf("<YOUR REGION>")).
         WithCredential(auth).
        Build())
   request := &model.DeleteTemplatesRequest{}
   response, err := client.DeleteTemplates(request)
  if err == nil fmt.Printf("%+v\n", response)
   } else {
      fmt.Println(err)
   }
}
```
# 更多

更多编程语言的SDK代码示例,请参见**[API Explorer](https://console.huaweicloud.com/apiexplorer/#/openapi/CodeArtsBuild/sdk?api=DeleteTemplates)**的代码示例页签,可生成自动对应 的SDK代码示例。

# 状态码

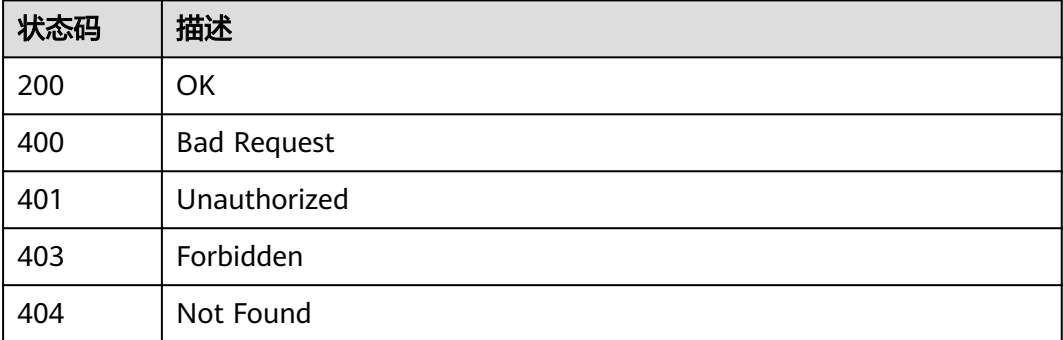

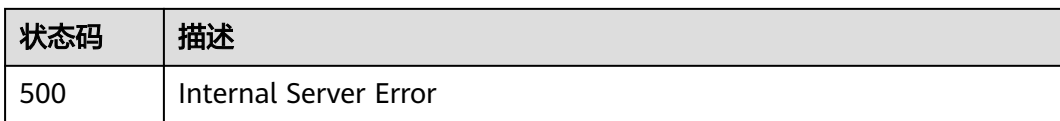

# 错误码

请参[见错误码。](#page-217-0)

# **4.23** 查询通知

# 功能介绍

查询通知

# 调用方法

请参[见如何调用](#page-10-0)**API**。

# **URI**

GET /v3/jobs/notice/{job\_id}/query

#### 表 **4-227** 路径参数

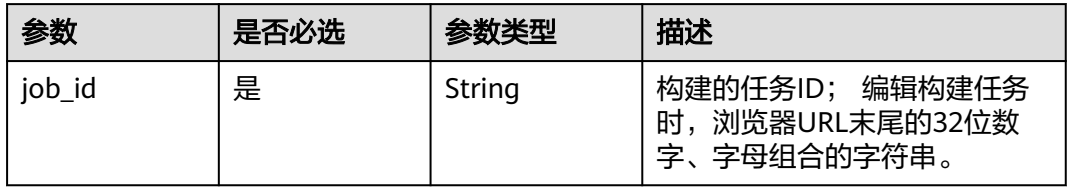

# 请求参数

#### 表 **4-228** 请求 Header 参数

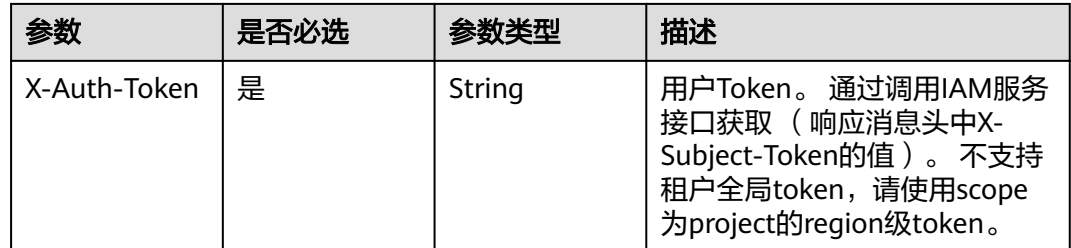

# 响应参数

状态码: **200**

#### 表 **4-229** 响应 Body 参数

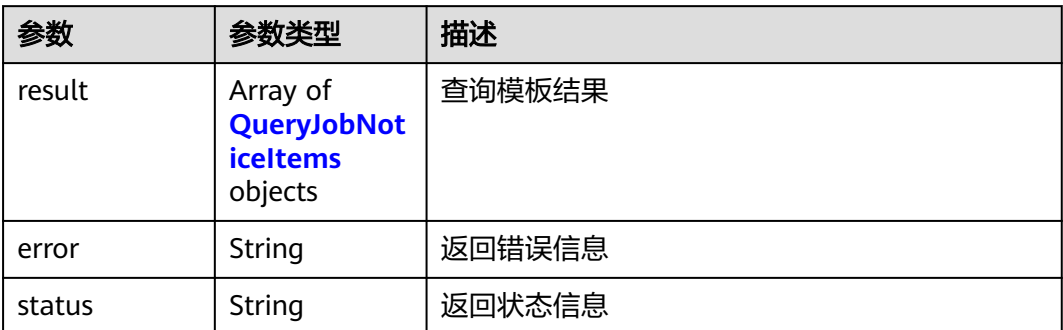

#### 表 **4-230** QueryJobNoticeItems

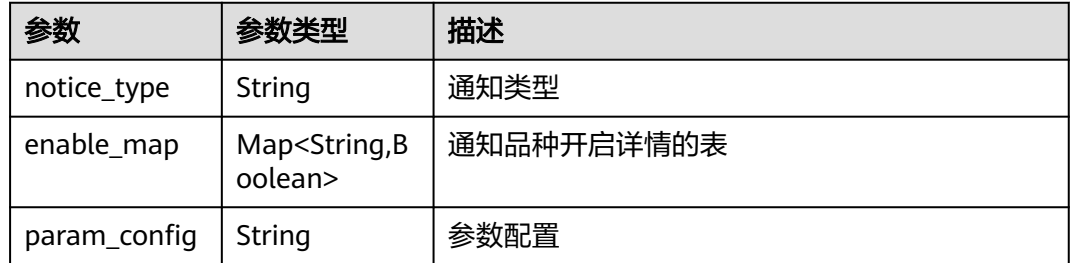

#### 状态码: **400**

#### 表 **4-231** 响应 Body 参数

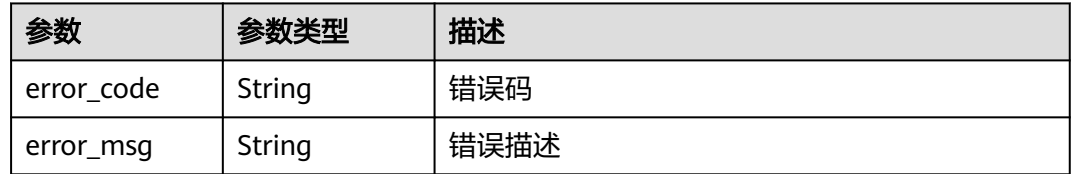

#### 状态码: **401**

#### 表 **4-232** 响应 Body 参数

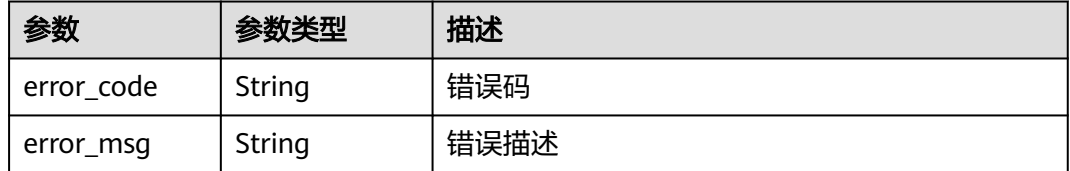

### 状态码: **403**

#### 表 **4-233** 响应 Body 参数

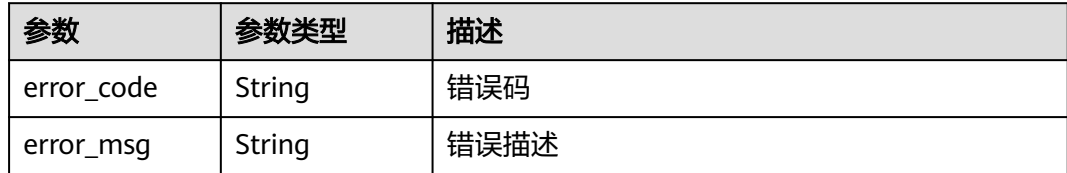

#### 状态码: **404**

表 **4-234** 响应 Body 参数

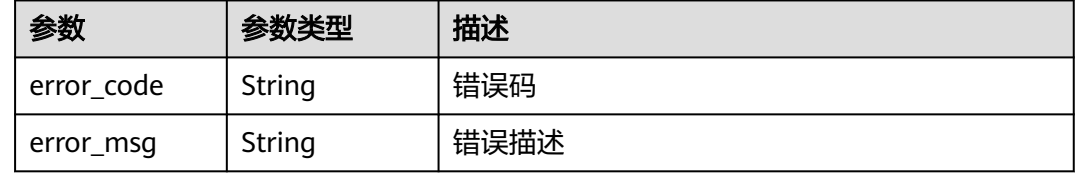

#### 状态码: **500**

表 **4-235** 响应 Body 参数

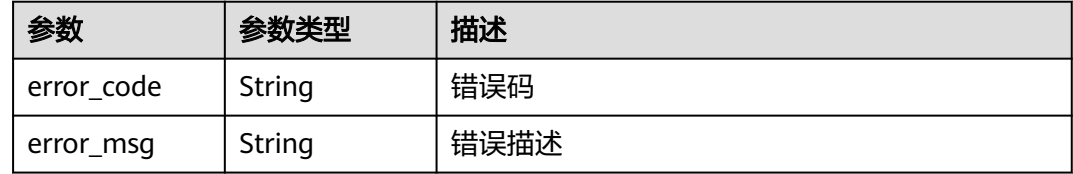

# 请求示例

GET https://{endpoint}/v3/jobs/notice/48c66c6002964721be537cdc6ce0297b/query

# 响应示例

#### 状态码: **200**

#### **OK**

```
{
  "result" : [ {
   "notice_type" : "DING_TALK",
 "enable_map" : {
 "buildJobFail" : false,
 "updateConfigJob" : false,
     "buildJobSuccess" : false,
     "deleteJob" : false,
     "forbiddenJob" : false
   },
   "param_config" : null
 }, {
 "notice_type" : "MAIL",
 "enable_map" : {
  "enable_map" : {<br>"enable_map" : {<br>"buildJobFail" : true,
     "updateConfigJob" : false,
```

```
 "buildJobSuccess" : false,
     "deleteJob" : false,
     "forbiddenJob" : false
 },
 "param_config" : null
 }, {
   "notice_type" : "MESSAGE",
 "enable_map" : {
 "buildJobFail" : false,
     "updateConfigJob" : false,
     "buildJobSuccess" : false,
     "deleteJob" : false,
     "forbiddenJob" : false
 },
 "param_config" : null
\overline{\ },
  "error" : null,
  "status" : "success"
}
```
# **SDK** 代码示例

#### SDK代码示例如下。

#### **Java**

```
package com.huaweicloud.sdk.test;
```

```
import com.huaweicloud.sdk.core.auth.ICredential;
import com.huaweicloud.sdk.core.auth.BasicCredentials;
import com.huaweicloud.sdk.core.exception.ConnectionException;
import com.huaweicloud.sdk.core.exception.RequestTimeoutException;
import com.huaweicloud.sdk.core.exception.ServiceResponseException;
import com.huaweicloud.sdk.codeartsbuild.v3.region.CodeArtsBuildRegion;
import com.huaweicloud.sdk.codeartsbuild.v3.*;
import com.huaweicloud.sdk.codeartsbuild.v3.model.*;
public class ListNoticeSolution {
   public static void main(String[] args) {
      // The AK and SK used for authentication are hard-coded or stored in plaintext, which has great 
security risks. It is recommended that the AK and SK be stored in ciphertext in configuration files or 
environment variables and decrypted during use to ensure security.
      // In this example, AK and SK are stored in environment variables for authentication. Before running 
this example, set environment variables CLOUD_SDK_AK and CLOUD_SDK_SK in the local environment
      String ak = System.getenv("CLOUD_SDK_AK");
     String sk = System.getenv("CLOUD_SDK_SK");
      ICredential auth = new BasicCredentials()
            .withAk(ak)
           .withSk(sk);
      CodeArtsBuildClient client = CodeArtsBuildClient.newBuilder()
           .withCredential(auth)
           .withRegion(CodeArtsBuildRegion.valueOf("<YOUR REGION>"))
            .build();
      ListNoticeRequest request = new ListNoticeRequest();
      try {
        ListNoticeResponse response = client.listNotice(request);
        System.out.println(response.toString());
      } catch (ConnectionException e) {
        e.printStackTrace();
      } catch (RequestTimeoutException e) {
         e.printStackTrace();
      } catch (ServiceResponseException e) {
        e.printStackTrace();
        System.out.println(e.getHttpStatusCode());
```
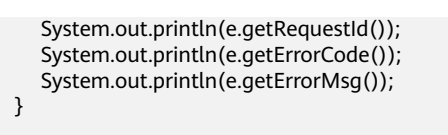

### **Python**

#### # coding: utf-8

 } }

from huaweicloudsdkcore.auth.credentials import BasicCredentials from huaweicloudsdkcodeartsbuild.v3.region.codeartsbuild\_region import CodeArtsBuildRegion from huaweicloudsdkcore.exceptions import exceptions from huaweicloudsdkcodeartsbuild.v3 import \*

 $if __name__ == '__main__$ ":

 # The AK and SK used for authentication are hard-coded or stored in plaintext, which has great security risks. It is recommended that the AK and SK be stored in ciphertext in configuration files or environment variables and decrypted during use to ensure security.

 # In this example, AK and SK are stored in environment variables for authentication. Before running this example, set environment variables CLOUD\_SDK\_AK and CLOUD\_SDK\_SK in the local environment

```
 ak = os.getenv("CLOUD_SDK_AK")
 sk = os.getenv("CLOUD_SDK_SK")
```
credentials = BasicCredentials(ak, sk)  $\setminus$ 

```
 client = CodeArtsBuildClient.new_builder() \
    .with_credentials(credentials) \
    .with_region(CodeArtsBuildRegion.value_of("<YOUR REGION>")) \
    .build()
 try:
   request = ListNoticeRequest()
    response = client.list_notice(request)
    print(response)
 except exceptions.ClientRequestException as e:
    print(e.status_code)
```
#### **Go**

#### package main

 print(e.request\_id) print(e.error\_code) print(e.error\_msg)

#### import (

)

 "fmt" "github.com/huaweicloud/huaweicloud-sdk-go-v3/core/auth/basic" codeartsbuild "github.com/huaweicloud/huaweicloud-sdk-go-v3/services/codeartsbuild/v3" "github.com/huaweicloud/huaweicloud-sdk-go-v3/services/codeartsbuild/v3/model" region "github.com/huaweicloud/huaweicloud-sdk-go-v3/services/codeartsbuild/v3/region"

#### func main() {

 // The AK and SK used for authentication are hard-coded or stored in plaintext, which has great security risks. It is recommended that the AK and SK be stored in ciphertext in configuration files or environment variables and decrypted during use to ensure security.

 // In this example, AK and SK are stored in environment variables for authentication. Before running this example, set environment variables CLOUD\_SDK\_AK and CLOUD\_SDK\_SK in the local environment

 ak := os.Getenv("CLOUD\_SDK\_AK") sk := os.Getenv("CLOUD\_SDK\_SK")

 auth := basic.NewCredentialsBuilder(). WithAk(ak). WithSk(sk). Build()

client := codeartsbuild.NewCodeArtsBuildClient(

```
 codeartsbuild.CodeArtsBuildClientBuilder().
      WithRegion(region.ValueOf("<YOUR REGION>")).
      WithCredential(auth).
      Build())
 request := &model.ListNoticeRequest{}
 response, err := client.ListNotice(request)
if err == nil fmt.Printf("%+v\n", response)
 } else {
   fmt.Println(err)
 }
```
# 更多

}

更多编程语言的SDK代码示例,请参见**[API Explorer](https://console.huaweicloud.com/apiexplorer/#/openapi/CodeArtsBuild/sdk?api=ListNotice)**的代码示例页签,可生成自动对应 的SDK代码示例。

# 状态码

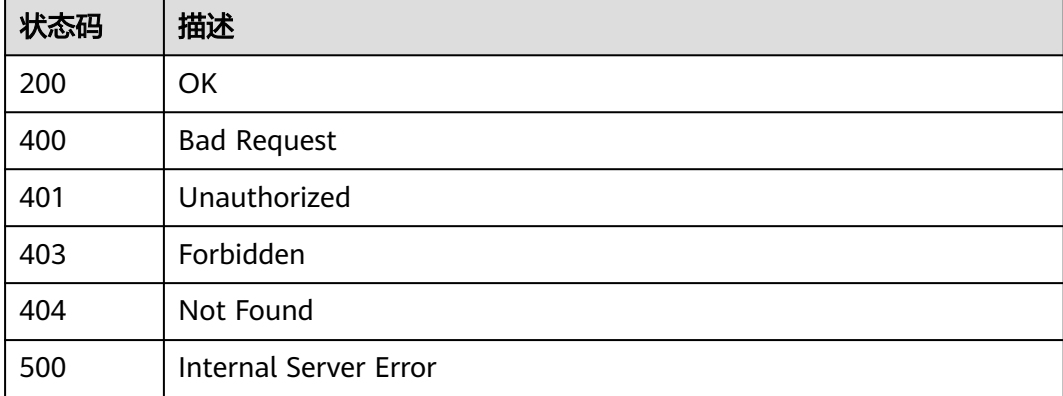

# 错误码

请参[见错误码。](#page-217-0)

# **4.24** 更新通知

# 功能介绍

更新通知

# 调用方法

请参[见如何调用](#page-10-0)**API**。

# **URI**

POST /v3/jobs/notice/{job\_id}/update

#### 表 **4-236** 路径参数

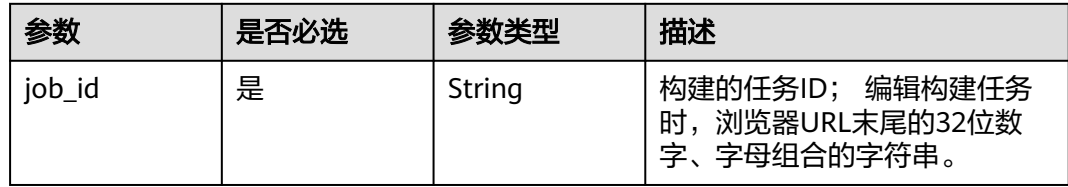

# 请求参数

表 **4-237** 请求 Header 参数

| 参数           | 是否必选 | 参数类型   | 描述                                                                                                    |
|--------------|------|--------|----------------------------------------------------------------------------------------------------|
| X-Auth-Token | 是    | String | 用户Token。 通过调用IAM服务<br>接口获取 (响应消息头中X-<br>Subject-Token的值)。不支持<br>租户全局token,请使用scope<br>为project的region级token。 |

#### 表 **4-238** 请求 Body 参数

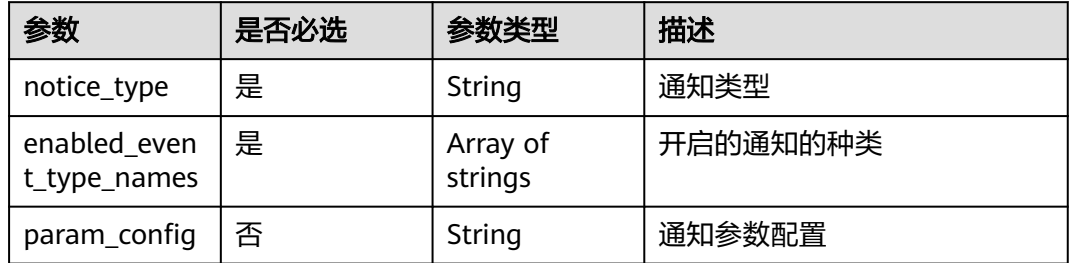

# 响应参数

状态码: **200**

表 **4-239** 响应 Body 参数

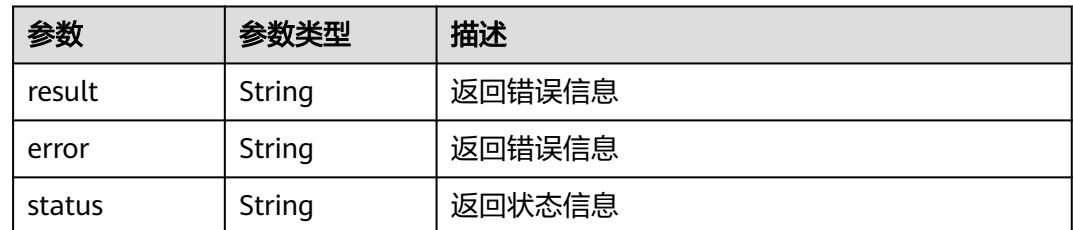

#### 状态码: **400**

#### 表 **4-240** 响应 Body 参数

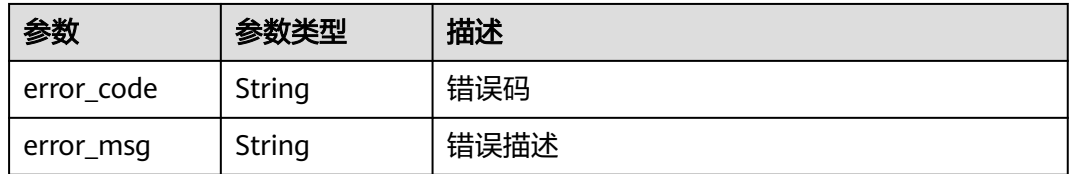

#### 状态码: **401**

#### 表 **4-241** 响应 Body 参数

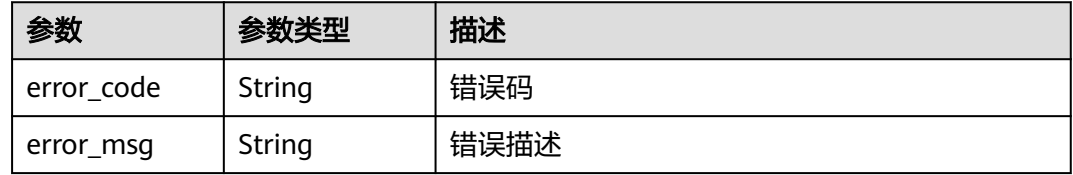

#### 状态码: **403**

#### 表 **4-242** 响应 Body 参数

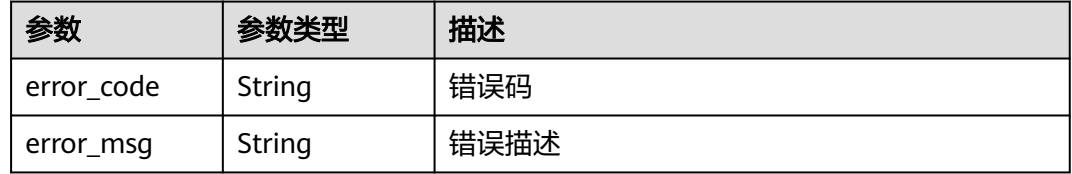

#### 状态码: **404**

### 表 **4-243** 响应 Body 参数

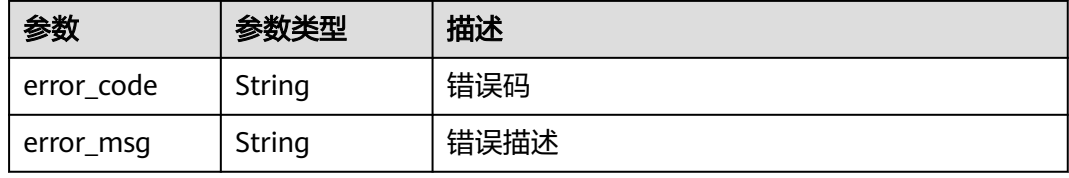

#### 状态码: **500**

#### 表 **4-244** 响应 Body 参数

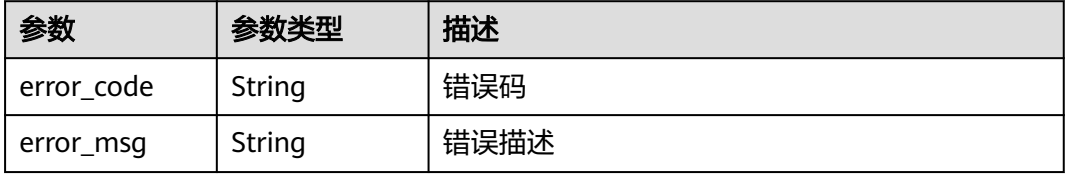

# 请求示例

POST https://{endpoint}/v3/jobs/notice/48c66c6002964721be537cdc6ce0297b/update

```
{
  "notice_type" : "MESSAGE",
  "enabled_event_type_names" : [ "updateConfigJob", "deleteJob", "forbiddenJob" ]
}
```
# 响应示例

#### 状态码: **200**

**OK** 

```
{
  "result" : {
   "job_id" : "db8467d972cc47f7a1bd2a3a3e77596a"
  },
  "error" : null,
  "status" : "success"
}
```
# **SDK** 代码示例

SDK代码示例如下。

#### **Java**

package com.huaweicloud.sdk.test;

```
import com.huaweicloud.sdk.core.auth.ICredential;
import com.huaweicloud.sdk.core.auth.BasicCredentials;
import com.huaweicloud.sdk.core.exception.ConnectionException;
import com.huaweicloud.sdk.core.exception.RequestTimeoutException;
import com.huaweicloud.sdk.core.exception.ServiceResponseException;
import com.huaweicloud.sdk.codeartsbuild.v3.region.CodeArtsBuildRegion;
import com.huaweicloud.sdk.codeartsbuild.v3.*;
import com.huaweicloud.sdk.codeartsbuild.v3.model.*;
import java.util.List;
import java.util.ArrayList;
public class UpdateNoticeSolution {
   public static void main(String[] args) {
      // The AK and SK used for authentication are hard-coded or stored in plaintext, which has great 
security risks. It is recommended that the AK and SK be stored in ciphertext in configuration files or 
environment variables and decrypted during use to ensure security.
      // In this example, AK and SK are stored in environment variables for authentication. Before running 
this example, set environment variables CLOUD_SDK_AK and CLOUD_SDK_SK in the local environment
      String ak = System.getenv("CLOUD_SDK_AK");
      String sk = System.getenv("CLOUD_SDK_SK");
      ICredential auth = new BasicCredentials()
           .withAk(ak)
           .withSk(sk);
      CodeArtsBuildClient client = CodeArtsBuildClient.newBuilder()
           .withCredential(auth)
           .withRegion(CodeArtsBuildRegion.valueOf("<YOUR REGION>"))
           .build();
      UpdateNoticeRequest request = new UpdateNoticeRequest();
      UpdateNoticeRequestBody body = new UpdateNoticeRequestBody();
     List<String> listbodyEnabledEventTypeNames = new ArrayList<>();
      listbodyEnabledEventTypeNames.add("updateConfigJob");
```

```
 listbodyEnabledEventTypeNames.add("deleteJob");
```
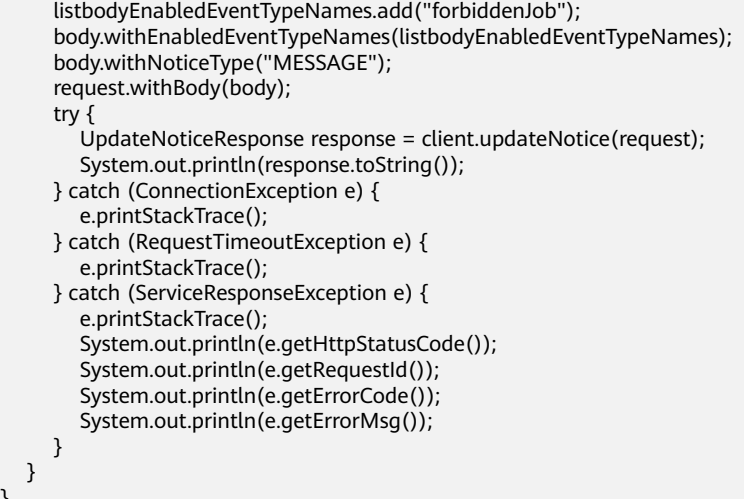

### **Python**

#### # coding: utf-8

}

from huaweicloudsdkcore.auth.credentials import BasicCredentials from huaweicloudsdkcodeartsbuild.v3.region.codeartsbuild\_region import CodeArtsBuildRegion from huaweicloudsdkcore.exceptions import exceptions from huaweicloudsdkcodeartsbuild.v3 import \*

```
if __name__ == "__main__":
 # The AK and SK used for authentication are hard-coded or stored in plaintext, which has great security 
risks. It is recommended that the AK and SK be stored in ciphertext in configuration files or environment 
variables and decrypted during use to ensure security.
   # In this example, AK and SK are stored in environment variables for authentication. Before running this 
example, set environment variables CLOUD_SDK_AK and CLOUD_SDK_SK in the local environment
   ak = os.getenv("CLOUD_SDK_AK")
   sk = os.getenv("CLOUD_SDK_SK")
   credentials = BasicCredentials(ak, sk) \
   client = CodeArtsBuildClient.new_builder() \
      .with_credentials(credentials) \
      .with_region(CodeArtsBuildRegion.value_of("<YOUR REGION>")) \
      .build()
   try:
      request = UpdateNoticeRequest()
      listEnabledEventTypeNamesbody = [
         "updateConfigJob",
         "deleteJob",
         "forbiddenJob"
      ]
      request.body = UpdateNoticeRequestBody(
         enabled_event_type_names=listEnabledEventTypeNamesbody,
         notice_type="MESSAGE"
\qquad \qquad response = client.update_notice(request)
      print(response)
   except exceptions.ClientRequestException as e:
      print(e.status_code)
      print(e.request_id)
      print(e.error_code)
     print(e.error_msg)
```
#### **Go**

package main

```
import (
   "fmt"
   "github.com/huaweicloud/huaweicloud-sdk-go-v3/core/auth/basic"
   codeartsbuild "github.com/huaweicloud/huaweicloud-sdk-go-v3/services/codeartsbuild/v3"
   "github.com/huaweicloud/huaweicloud-sdk-go-v3/services/codeartsbuild/v3/model"
   region "github.com/huaweicloud/huaweicloud-sdk-go-v3/services/codeartsbuild/v3/region"
)
func main() {
   // The AK and SK used for authentication are hard-coded or stored in plaintext, which has great security 
risks. It is recommended that the AK and SK be stored in ciphertext in configuration files or environment 
variables and decrypted during use to ensure security.
   // In this example, AK and SK are stored in environment variables for authentication. Before running this 
example, set environment variables CLOUD_SDK_AK and CLOUD_SDK_SK in the local environment
   ak := os.Getenv("CLOUD_SDK_AK")
   sk := os.Getenv("CLOUD_SDK_SK")
   auth := basic.NewCredentialsBuilder().
      WithAk(ak).
      WithSk(sk).
      Build()
   client := codeartsbuild.NewCodeArtsBuildClient(
      codeartsbuild.CodeArtsBuildClientBuilder().
         WithRegion(region.ValueOf("<YOUR REGION>")).
         WithCredential(auth).
        Build())
   request := &model.UpdateNoticeRequest{}
   var listEnabledEventTypeNamesbody = []string{
      "updateConfigJob",
      "deleteJob",
      "forbiddenJob",
   }
   request.Body = &model.UpdateNoticeRequestBody{
      EnabledEventTypeNames: listEnabledEventTypeNamesbody,
      NoticeType: "MESSAGE",
   }
   response, err := client.UpdateNotice(request)
  if err == nil fmt.Printf("%+v\n", response)
   } else {
      fmt.Println(err)
   }
}
```
# 更多

更多编程语言的SDK代码示例,请参见**[API Explorer](https://console.huaweicloud.com/apiexplorer/#/openapi/CodeArtsBuild/sdk?api=UpdateNotice)**的代码示例页签,可生成自动对应 的SDK代码示例。

# 状态码

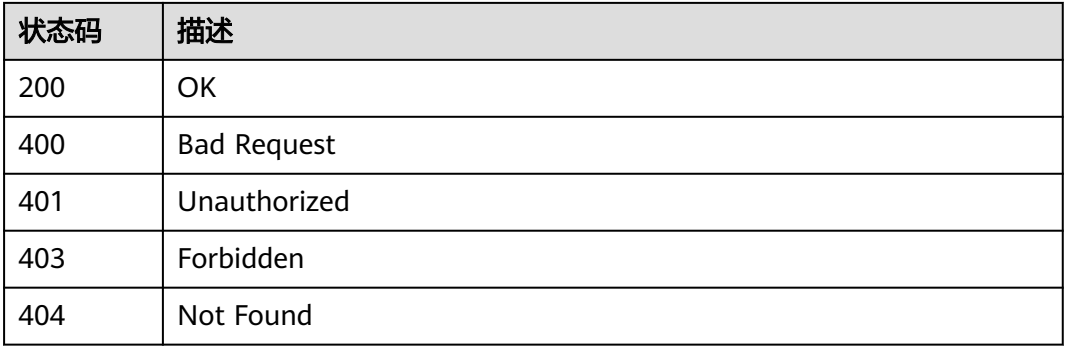

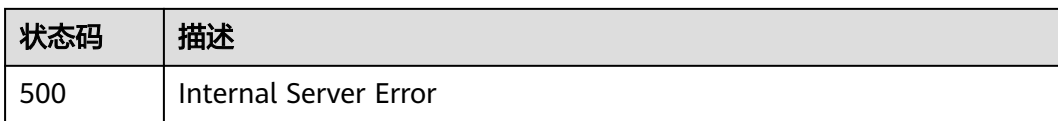

# 错误码

请参[见错误码。](#page-217-0)

# **4.25** 取消通知

# 功能介绍

取消通知

# 调用方法

请参[见如何调用](#page-10-0)**API**。

**URI**

POST /v3/jobs/notice/{job\_id}/disable

### 表 **4-245** 路径参数

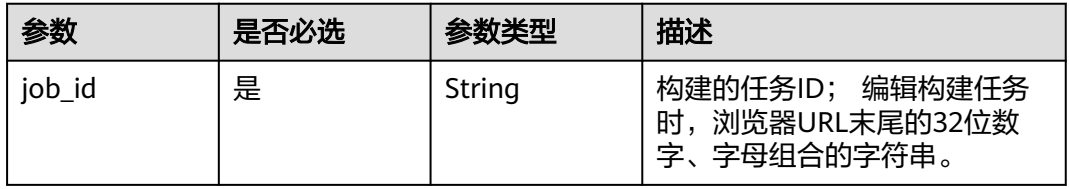

#### 表 **4-246** Query 参数

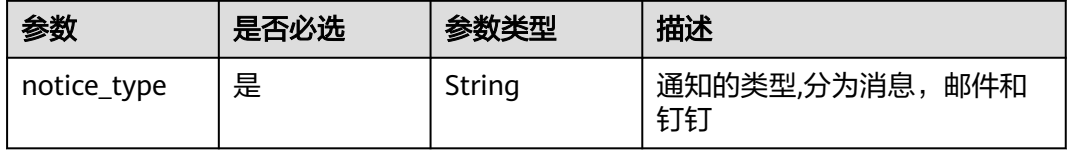

# 请求参数

#### 表 **4-247** 请求 Header 参数

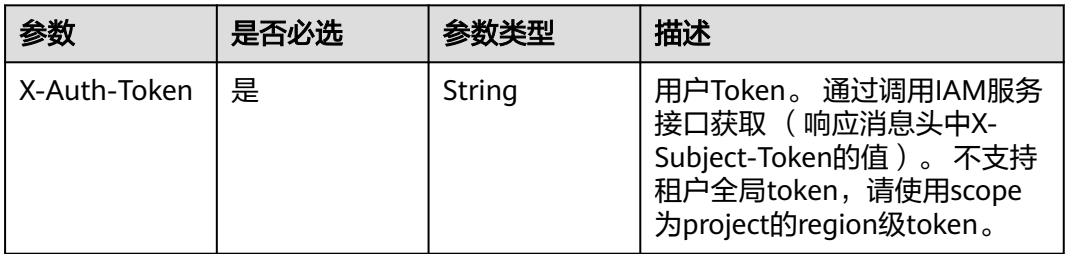

# 响应参数

#### 状态码: **200**

#### 表 **4-248** 响应 Body 参数

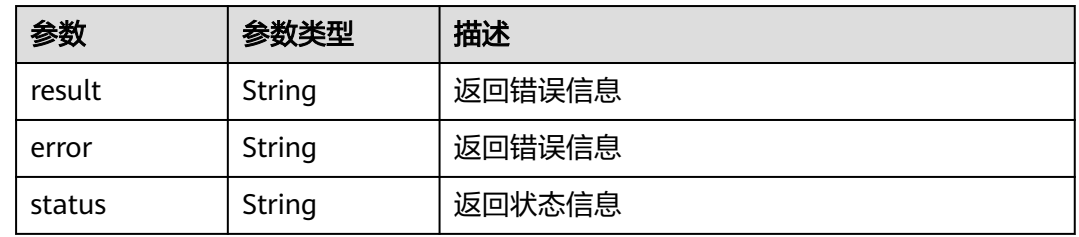

#### 状态码: **400**

#### 表 **4-249** 响应 Body 参数

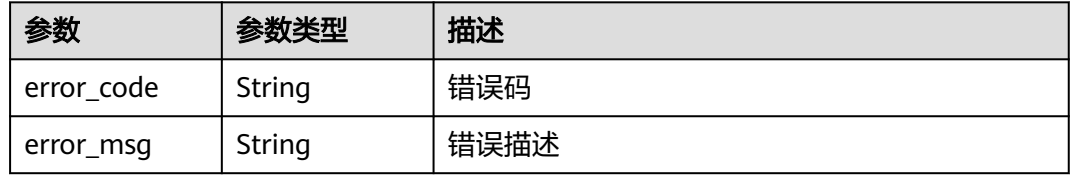

#### 状态码: **401**

### 表 **4-250** 响应 Body 参数

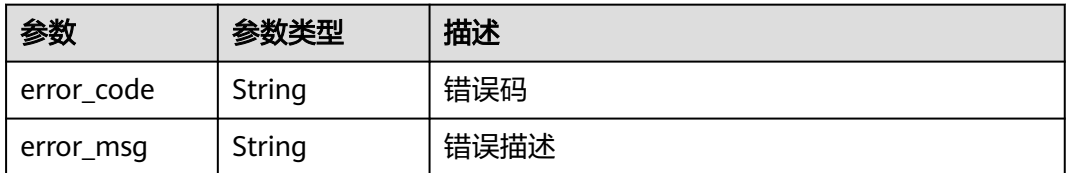

### 状态码: **403**

#### 表 **4-251** 响应 Body 参数

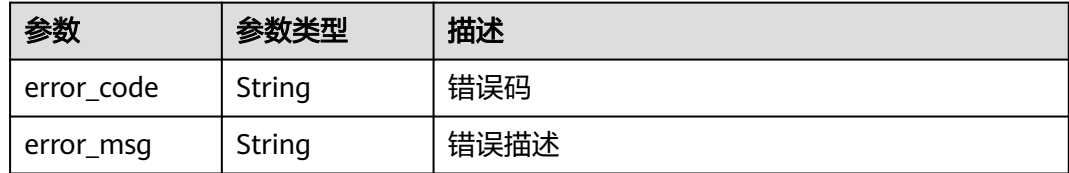

#### 状态码: **404**

#### 表 **4-252** 响应 Body 参数

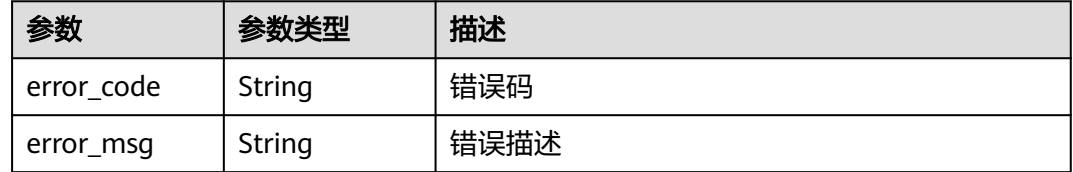

#### 状态码: **500**

表 **4-253** 响应 Body 参数

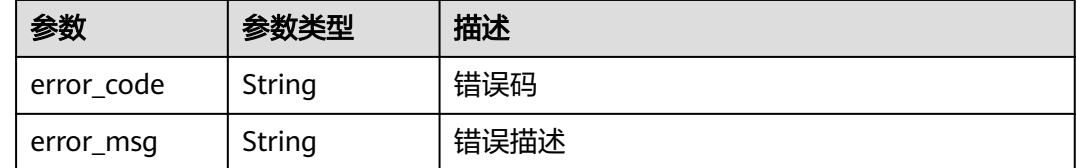

# 请求示例

POST https://{endpoint}/v3/jobs/notice/48c66c6002964721be537cdc6ce0297b/disable?notice\_type=message

# 响应示例

### 状态码: **200**

OK

```
{
 "result" : {
 "job_id" : "db8467d972cc47f7a1bd2a3a3e77596a"
  },
 "error" : null,
 "status" : "success"
}
```
# **SDK** 代码示例

SDK代码示例如下。

#### **Java**

package com.huaweicloud.sdk.test;

```
import com.huaweicloud.sdk.core.auth.ICredential;
import com.huaweicloud.sdk.core.auth.BasicCredentials;
import com.huaweicloud.sdk.core.exception.ConnectionException;
import com.huaweicloud.sdk.core.exception.RequestTimeoutException;
import com.huaweicloud.sdk.core.exception.ServiceResponseException;
import com.huaweicloud.sdk.codeartsbuild.v3.region.CodeArtsBuildRegion;
import com.huaweicloud.sdk.codeartsbuild.v3.*;
import com.huaweicloud.sdk.codeartsbuild.v3.model.*;
public class DisableNoticeSolution {
   public static void main(String[] args) {
      // The AK and SK used for authentication are hard-coded or stored in plaintext, which has great 
security risks. It is recommended that the AK and SK be stored in ciphertext in configuration files or 
environment variables and decrypted during use to ensure security.
      // In this example, AK and SK are stored in environment variables for authentication. Before running 
this example, set environment variables CLOUD_SDK_AK and CLOUD_SDK_SK in the local environment
      String ak = System.getenv("CLOUD_SDK_AK");
      String sk = System.getenv("CLOUD_SDK_SK");
      ICredential auth = new BasicCredentials()
           .withAk(ak)
           .withSk(sk);
      CodeArtsBuildClient client = CodeArtsBuildClient.newBuilder()
           .withCredential(auth)
            .withRegion(CodeArtsBuildRegion.valueOf("<YOUR REGION>"))
            .build();
      DisableNoticeRequest request = new DisableNoticeRequest();
      request.withNoticeType("<notice_type>");
      try {
         DisableNoticeResponse response = client.disableNotice(request);
         System.out.println(response.toString());
      } catch (ConnectionException e) {
         e.printStackTrace();
      } catch (RequestTimeoutException e) {
         e.printStackTrace();
      } catch (ServiceResponseException e) {
         e.printStackTrace();
         System.out.println(e.getHttpStatusCode());
         System.out.println(e.getRequestId());
         System.out.println(e.getErrorCode());
         System.out.println(e.getErrorMsg());
      }
   }
}
```
### **Python**

# coding: utf-8

from huaweicloudsdkcore.auth.credentials import BasicCredentials from huaweicloudsdkcodeartsbuild.v3.region.codeartsbuild\_region import CodeArtsBuildRegion from huaweicloudsdkcore.exceptions import exceptions from huaweicloudsdkcodeartsbuild.v3 import \*

```
if __name__ == "__main__":
```
 # The AK and SK used for authentication are hard-coded or stored in plaintext, which has great security risks. It is recommended that the AK and SK be stored in ciphertext in configuration files or environment variables and decrypted during use to ensure security.

 # In this example, AK and SK are stored in environment variables for authentication. Before running this example, set environment variables CLOUD\_SDK\_AK and CLOUD\_SDK\_SK in the local environment

```
 ak = os.getenv("CLOUD_SDK_AK")
 sk = os.getenv("CLOUD_SDK_SK")
```

```
credentials = BasicCredentials(ak, sk) \setminus
```
client = CodeArtsBuildClient.new\_builder() \

```
 .with_credentials(credentials) \
      .with_region(CodeArtsBuildRegion.value_of("<YOUR REGION>")) \
      .build()
   try:
      request = DisableNoticeRequest()
      request.notice_type = "<notice_type>"
      response = client.disable_notice(request)
      print(response)
   except exceptions.ClientRequestException as e:
      print(e.status_code)
      print(e.request_id)
     print(e.error_code)
      print(e.error_msg)
package main
import (
   "fmt"
   "github.com/huaweicloud/huaweicloud-sdk-go-v3/core/auth/basic"
   codeartsbuild "github.com/huaweicloud/huaweicloud-sdk-go-v3/services/codeartsbuild/v3"
   "github.com/huaweicloud/huaweicloud-sdk-go-v3/services/codeartsbuild/v3/model"
   region "github.com/huaweicloud/huaweicloud-sdk-go-v3/services/codeartsbuild/v3/region"
)
func main() {
   // The AK and SK used for authentication are hard-coded or stored in plaintext, which has great security 
risks. It is recommended that the AK and SK be stored in ciphertext in configuration files or environment 
variables and decrypted during use to ensure security.
   // In this example, AK and SK are stored in environment variables for authentication. Before running this 
example, set environment variables CLOUD_SDK_AK and CLOUD_SDK_SK in the local environment
   ak := os.Getenv("CLOUD_SDK_AK")
   sk := os.Getenv("CLOUD_SDK_SK")
   auth := basic.NewCredentialsBuilder().
      WithAk(ak).
      WithSk(sk).
      Build()
   client := codeartsbuild.NewCodeArtsBuildClient(
      codeartsbuild.CodeArtsBuildClientBuilder().
         WithRegion(region.ValueOf("<YOUR REGION>")).
         WithCredential(auth).
         Build())
   request := &model.DisableNoticeRequest{}
   request.NoticeType = "<notice_type>"
   response, err := client.DisableNotice(request)
  if err == nil fmt.Printf("%+v\n", response)
   } else {
      fmt.Println(err)
   }
```
# **Go**

```
更多
```
更多编程语言的SDK代码示例,请参见**[API Explorer](https://console.huaweicloud.com/apiexplorer/#/openapi/CodeArtsBuild/sdk?api=DisableNotice)**的代码示例页签,可生成自动对应 的SDK代码示例。

}

# 状态码

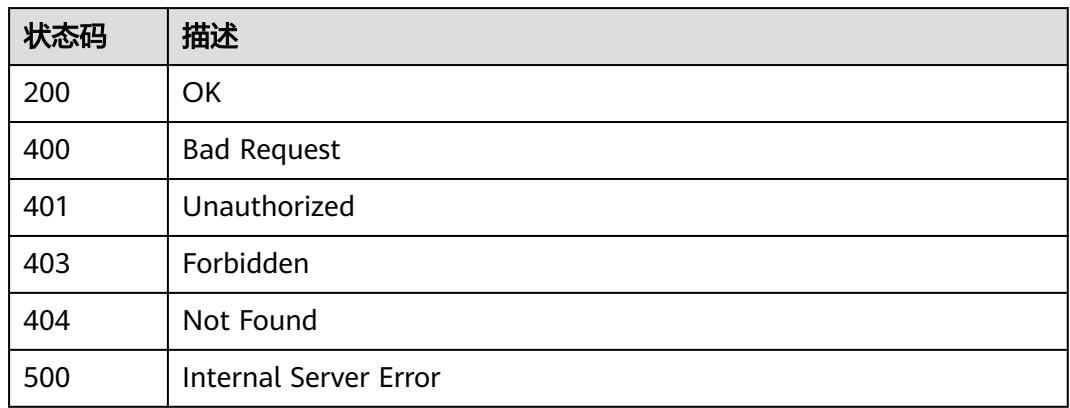

# 错误码

请参[见错误码。](#page-217-0)

# **4.26** 获取构建任务详情

功能介绍

获取构建任务详情

# 调用方法

请参[见如何调用](#page-10-0)**API**。

# **URI**

GET /v3/jobs/{job\_id}/query

### 表 **4-254** 路径参数

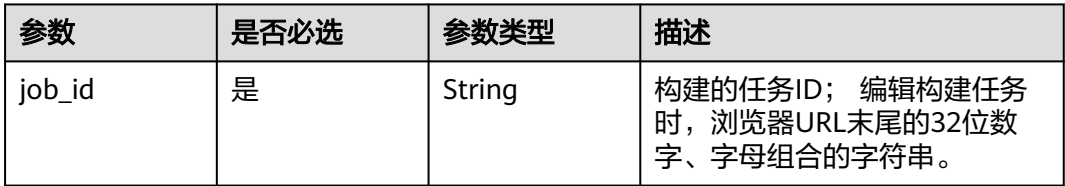

### 表 **4-255** Query 参数

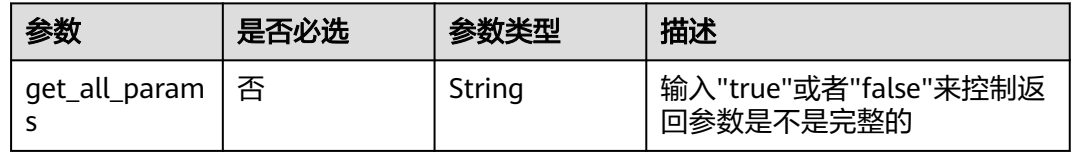

# 请求参数

### 表 **4-256** 请求 Header 参数

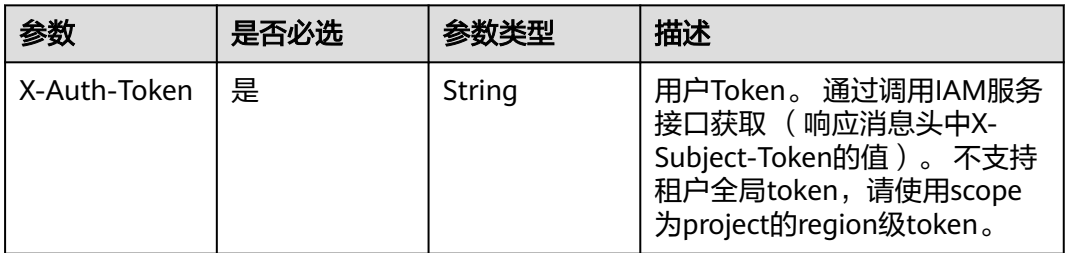

# 响应参数

### 状态码: **200**

表 **4-257** 响应 Body 参数

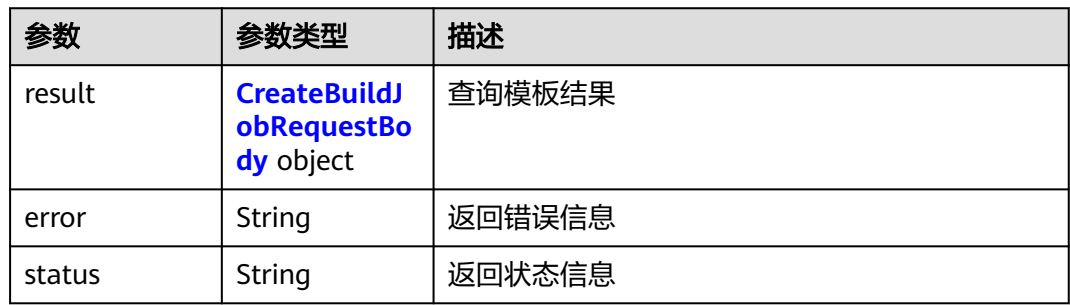

#### 表 **4-258** CreateBuildJobRequestBody

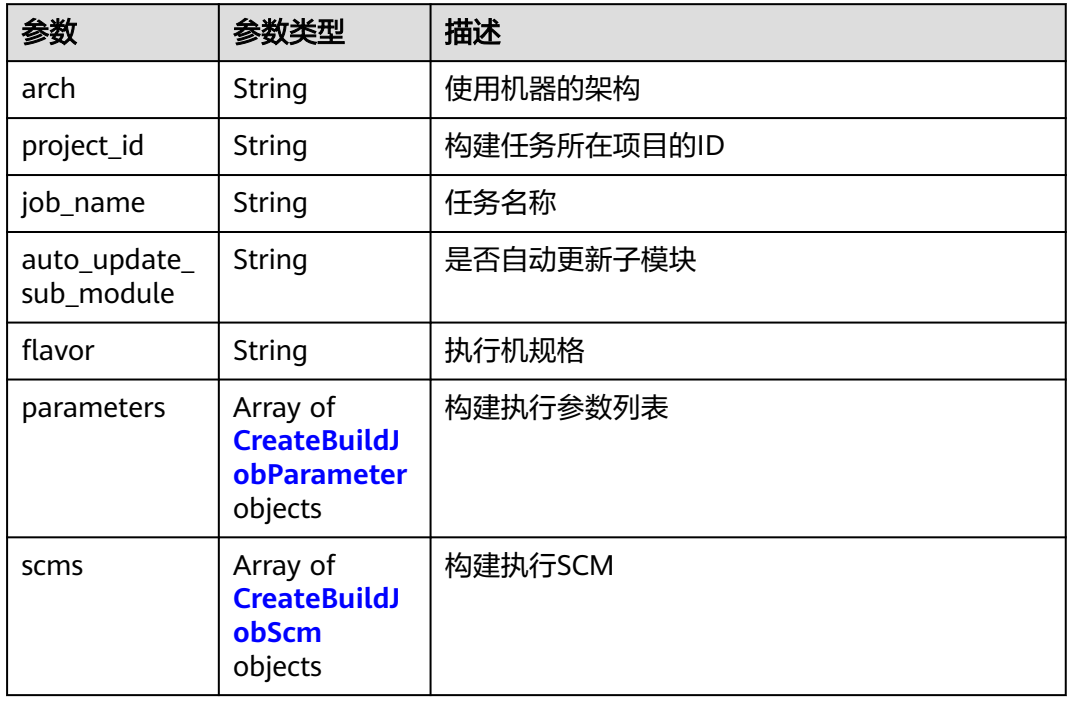

<span id="page-175-0"></span>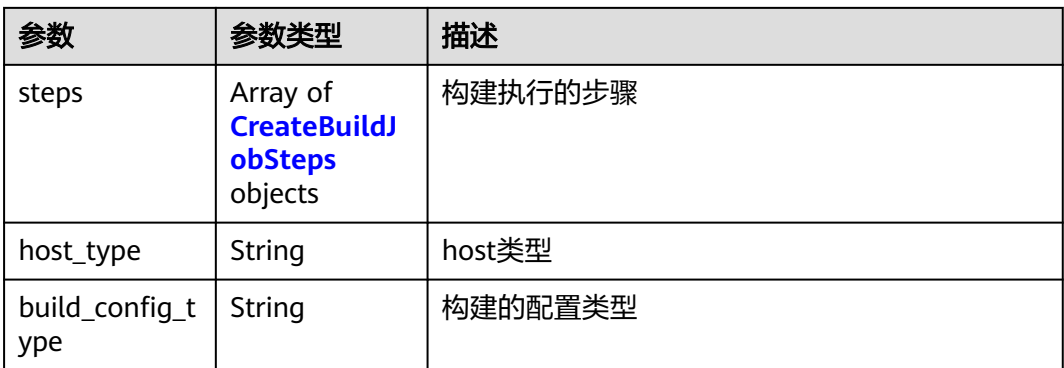

### 表 **4-259** CreateBuildJobParameter

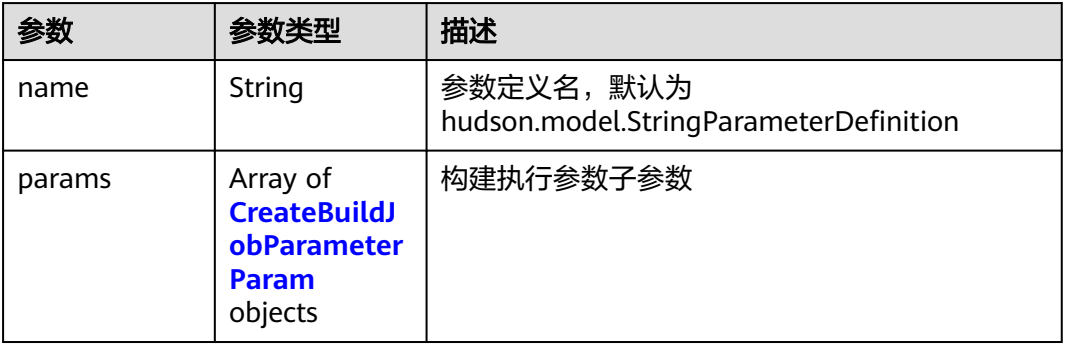

### 表 **4-260** CreateBuildJobParameterParam

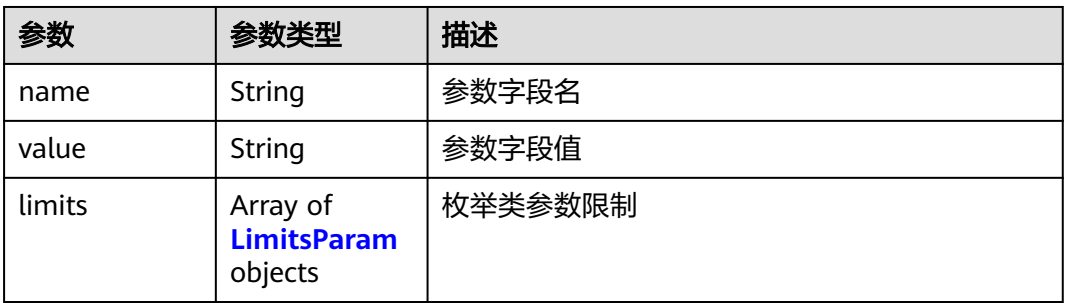

#### 表 **4-261** LimitsParam

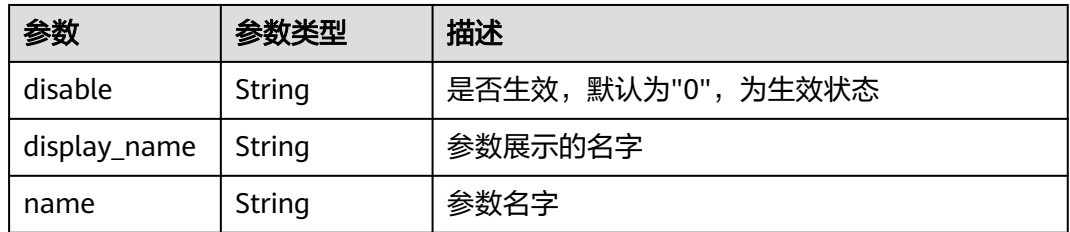

#### <span id="page-176-0"></span>表 **4-262** CreateBuildJobScm

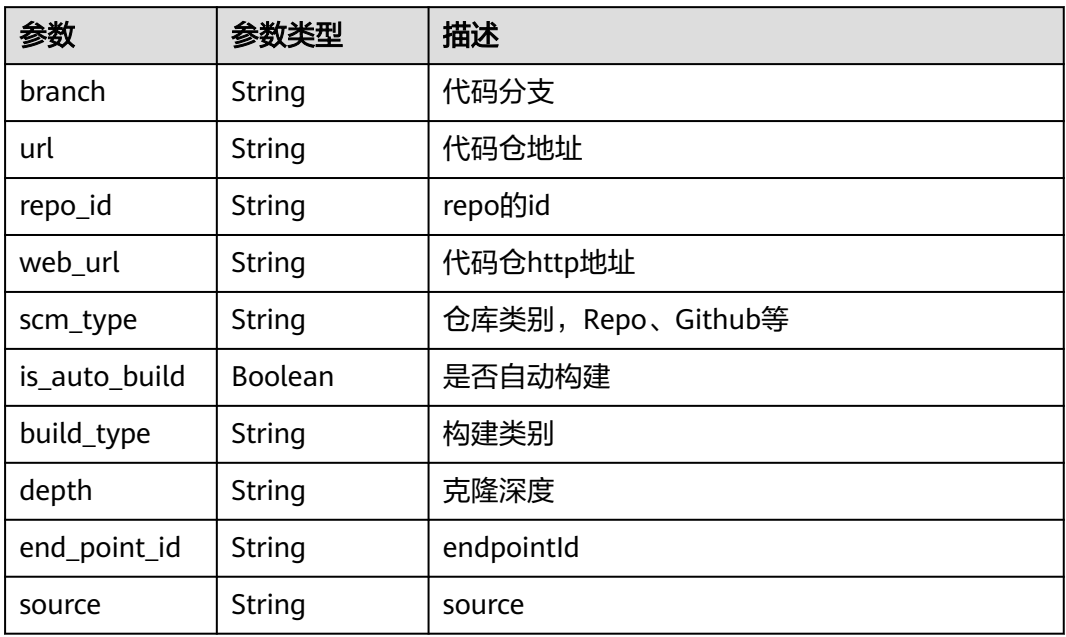

### 表 **4-263** CreateBuildJobSteps

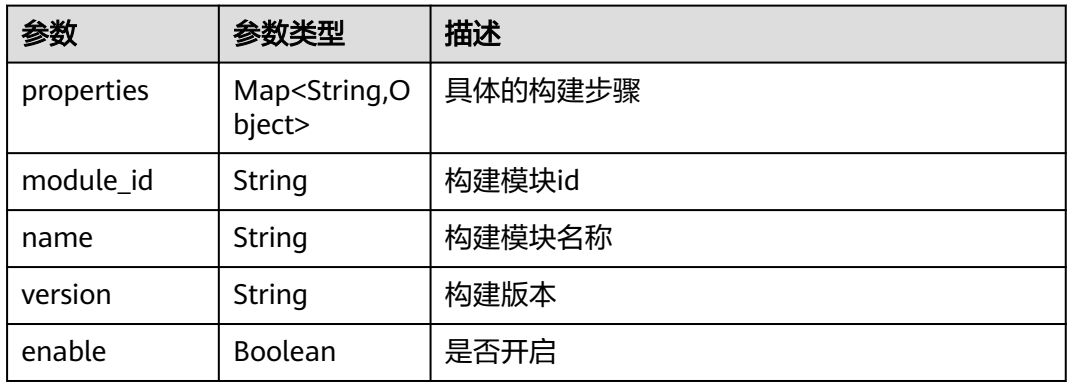

#### 状态码: **400**

#### 表 **4-264** 响应 Body 参数

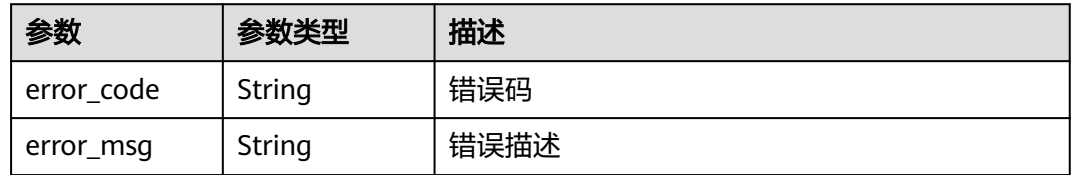

# 状态码: **401**

#### 表 **4-265** 响应 Body 参数

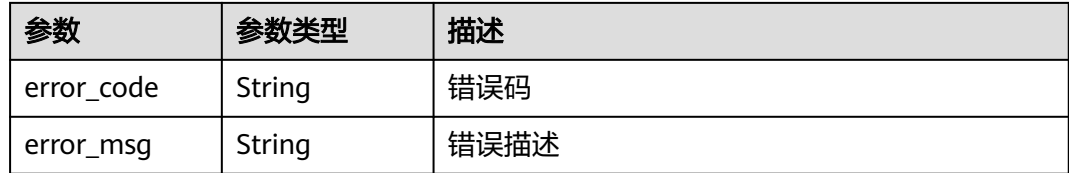

#### 状态码: **403**

#### 表 **4-266** 响应 Body 参数

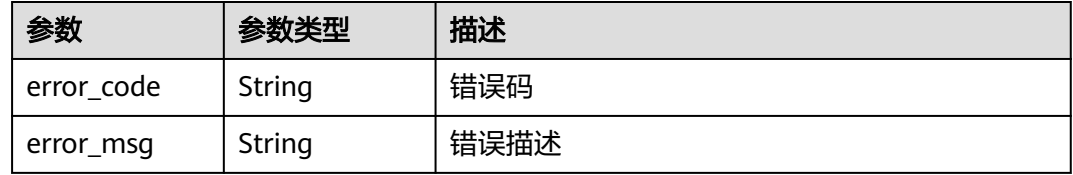

#### 状态码: **404**

表 **4-267** 响应 Body 参数

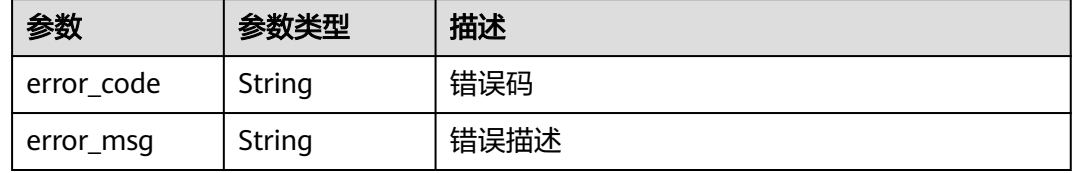

#### 状态码: **500**

表 **4-268** 响应 Body 参数

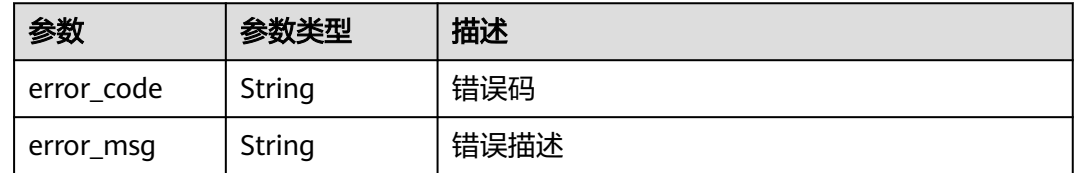

# 请求示例

POST https://{endpoint}/v3/jobs/48c66c6002964721be537cdc6ce0297b/query

# 响应示例

#### 状态码: **200**

OK

{ "result" : {

```
 "steps" : null,
 "arch" : "x86-64",
   "project_id" : "a287e712be6c404ca26e5f69040fa12b",
 "job_name" : "oychap213i2",
 "auto_update_sub_module" : "false",
   "flavor" : "2u8g",
   "parameters" : [ {
    "name" : "hudson.model.StringParameterDefinition",
 "params" : [ {
 "name" : "name",
      "value" : "codeBranch",
      "limits" : null
    }, {
 "name" : "type",
 "value" : "normalparam",
 "limits" : null
    }, {
 "name" : "defaultValue",
 "value" : "master",
      "limits" : null
    }, {
 "name" : "description",
 "value" : "代码分支,系统预定义参数",
      "limits" : null
\}, {
 "name" : "deletion",
      "value" : "false",
      "limits" : null
    }, {
      "name" : "defaults",
      "value" : "true",
      "limits" : null
    }, {
      "name" : "staticVar",
 "value" : "false",
 "limits" : null
    }, {
      "name" : "sensitiveVar",
      "value" : "false",
      "limits" : null
    } ]
   } ],
   "scms" : [ {
    "branch" : "master",
    "url" : "git@codehub.devcloud.cn-north-7.ulanqab.huawei.com:soso-test00001/an.git",
    "is_auto_build" : false,
    "scm_type" : "codehub",
    "end_point_id" : null,
    "web_url" : "https://devcloud.cn-north-7.ulanqab.huawei.com/codehub/2111746211/home",
    "source" : null,
 "build_type" : "branch",
 "depth" : "1",
 "repo_id" : "2111746211"
   } ],
   "host_type" : "devcloud"
 },
 "error" : null,
  "status" : "success"
```
# **SDK** 代码示例

}

SDK代码示例如下。

#### **Java**

package com.huaweicloud.sdk.test;

```
import com.huaweicloud.sdk.core.auth.ICredential;
import com.huaweicloud.sdk.core.auth.BasicCredentials;
import com.huaweicloud.sdk.core.exception.ConnectionException;
import com.huaweicloud.sdk.core.exception.RequestTimeoutException;
import com.huaweicloud.sdk.core.exception.ServiceResponseException;
import com.huaweicloud.sdk.codeartsbuild.v3.region.CodeArtsBuildRegion;
import com.huaweicloud.sdk.codeartsbuild.v3.*;
import com.huaweicloud.sdk.codeartsbuild.v3.model.*;
public class ListJobConfigSolution {
   public static void main(String[] args) {
      // The AK and SK used for authentication are hard-coded or stored in plaintext, which has great 
security risks. It is recommended that the AK and SK be stored in ciphertext in configuration files or 
environment variables and decrypted during use to ensure security.
      // In this example, AK and SK are stored in environment variables for authentication. Before running 
this example, set environment variables CLOUD_SDK_AK and CLOUD_SDK_SK in the local environment
      String ak = System.getenv("CLOUD_SDK_AK");
      String sk = System.getenv("CLOUD_SDK_SK");
      ICredential auth = new BasicCredentials()
           .withAk(ak)
           .withSk(sk);
      CodeArtsBuildClient client = CodeArtsBuildClient.newBuilder()
           .withCredential(auth)
            .withRegion(CodeArtsBuildRegion.valueOf("<YOUR REGION>"))
            .build();
      ListJobConfigRequest request = new ListJobConfigRequest();
      request.withGetAllParams("<get_all_params>");
      try {
         ListJobConfigResponse response = client.listJobConfig(request);
         System.out.println(response.toString());
      } catch (ConnectionException e) {
         e.printStackTrace();
      } catch (RequestTimeoutException e) {
         e.printStackTrace();
      } catch (ServiceResponseException e) {
         e.printStackTrace();
         System.out.println(e.getHttpStatusCode());
         System.out.println(e.getRequestId());
         System.out.println(e.getErrorCode());
         System.out.println(e.getErrorMsg());
      }
   }
}
```
### **Python**

# coding: utf-8

from huaweicloudsdkcore.auth.credentials import BasicCredentials from huaweicloudsdkcodeartsbuild.v3.region.codeartsbuild\_region import CodeArtsBuildRegion from huaweicloudsdkcore.exceptions import exceptions from huaweicloudsdkcodeartsbuild.v3 import \*

```
if __name__ == "__main__":
```
 # The AK and SK used for authentication are hard-coded or stored in plaintext, which has great security risks. It is recommended that the AK and SK be stored in ciphertext in configuration files or environment variables and decrypted during use to ensure security.

 # In this example, AK and SK are stored in environment variables for authentication. Before running this example, set environment variables CLOUD\_SDK\_AK and CLOUD\_SDK\_SK in the local environment

```
 ak = os.getenv("CLOUD_SDK_AK")
 sk = os.getenv("CLOUD_SDK_SK")
```

```
credentials = BasicCredentials(ak, sk) \setminus
```
client = CodeArtsBuildClient.new\_builder() \
```
 .with_credentials(credentials) \
      .with_region(CodeArtsBuildRegion.value_of("<YOUR REGION>")) \
      .build()
   try:
      request = ListJobConfigRequest()
      request.get_all_params = "<get_all_params>"
      response = client.list_job_config(request)
      print(response)
   except exceptions.ClientRequestException as e:
      print(e.status_code)
      print(e.request_id)
     print(e.error_code)
      print(e.error_msg)
package main
import (
   "fmt"
   "github.com/huaweicloud/huaweicloud-sdk-go-v3/core/auth/basic"
   codeartsbuild "github.com/huaweicloud/huaweicloud-sdk-go-v3/services/codeartsbuild/v3"
   "github.com/huaweicloud/huaweicloud-sdk-go-v3/services/codeartsbuild/v3/model"
   region "github.com/huaweicloud/huaweicloud-sdk-go-v3/services/codeartsbuild/v3/region"
)
func main() {
   // The AK and SK used for authentication are hard-coded or stored in plaintext, which has great security 
risks. It is recommended that the AK and SK be stored in ciphertext in configuration files or environment 
variables and decrypted during use to ensure security.
   // In this example, AK and SK are stored in environment variables for authentication. Before running this 
example, set environment variables CLOUD_SDK_AK and CLOUD_SDK_SK in the local environment
   ak := os.Getenv("CLOUD_SDK_AK")
   sk := os.Getenv("CLOUD_SDK_SK")
   auth := basic.NewCredentialsBuilder().
      WithAk(ak).
      WithSk(sk).
      Build()
   client := codeartsbuild.NewCodeArtsBuildClient(
      codeartsbuild.CodeArtsBuildClientBuilder().
         WithRegion(region.ValueOf("<YOUR REGION>")).
         WithCredential(auth).
         Build())
   request := &model.ListJobConfigRequest{}
   getAllParamsRequest:= "<get_all_params>"
   request.GetAllParams = &getAllParamsRequest
   response, err := client.ListJobConfig(request)
  if err == nil fmt.Printf("%+v\n", response)
   } else {
      fmt.Println(err)
   }
```
**Go**

```
更多
```
更多编程语言的SDK代码示例,请参见**[API Explorer](https://console.huaweicloud.com/apiexplorer/#/openapi/CodeArtsBuild/sdk?api=ListJobConfig)**的代码示例页签,可生成自动对应 的SDK代码示例。

}

# 状态码

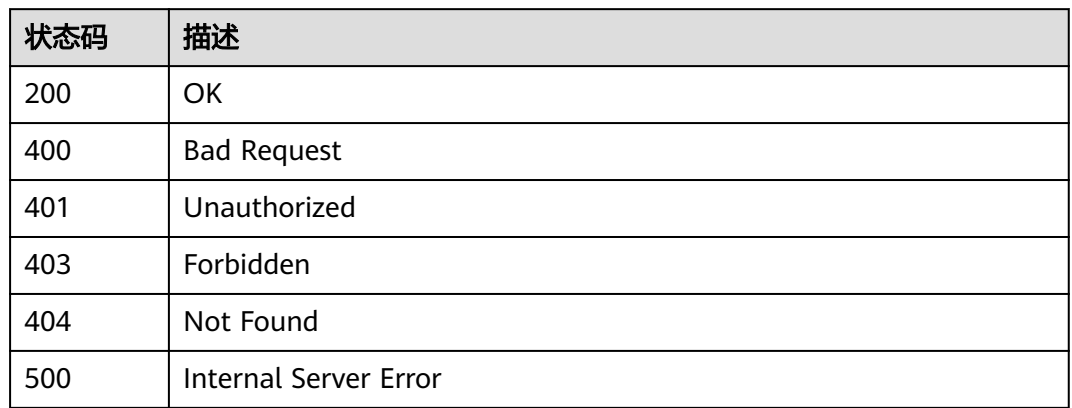

# 错误码

请参[见错误码。](#page-217-0)

# **4.27** 下载构建实时日志

功能介绍

下载构建实时日志

# 调用方法

请参[见如何调用](#page-10-0)**API**。

# **URI**

GET /v3/jobs/{job\_id}/{build\_no}/real-time-log

#### 表 **4-269** 路径参数

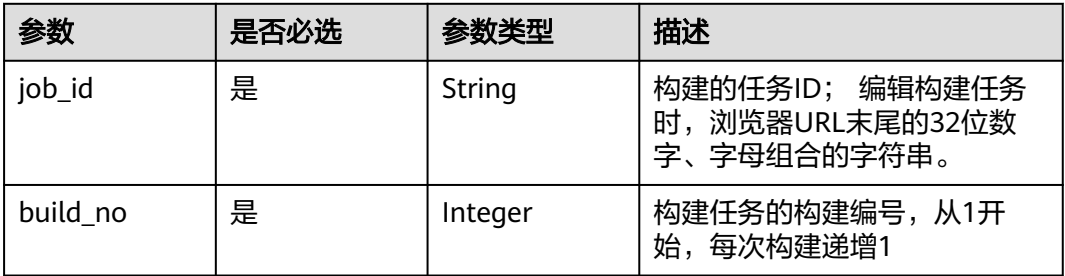

#### 表 **4-270** Query 参数

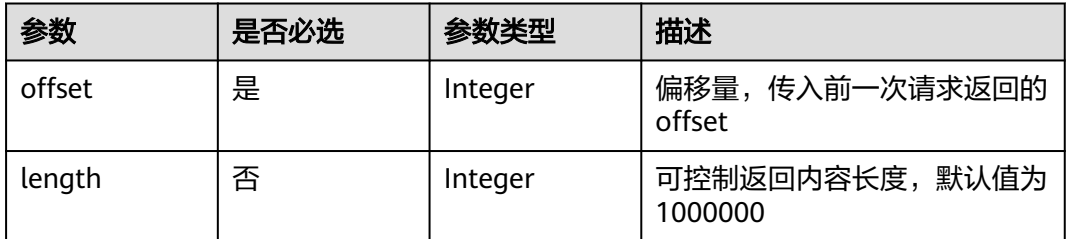

# 请求参数

#### 表 **4-271** 请求 Header 参数

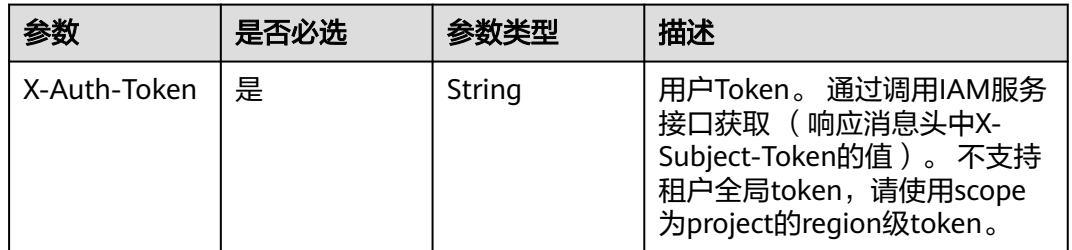

# 响应参数

#### 状态码: **200**

#### 表 **4-272** 响应 Body 参数

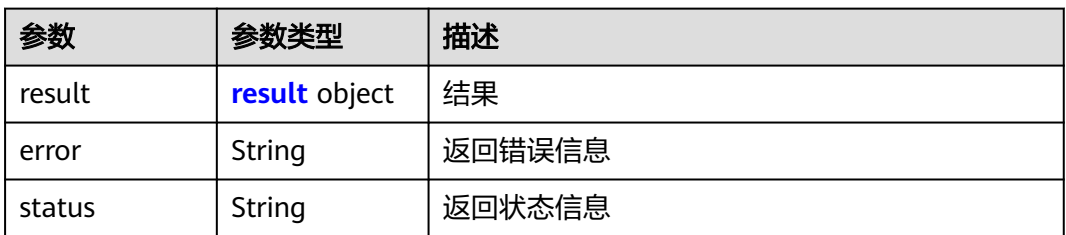

#### 表 **4-273** result

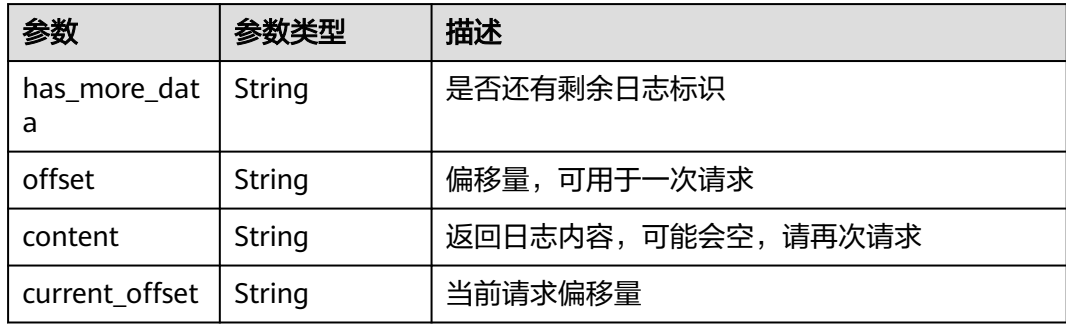

#### 状态码: **400**

#### 表 **4-274** 响应 Body 参数

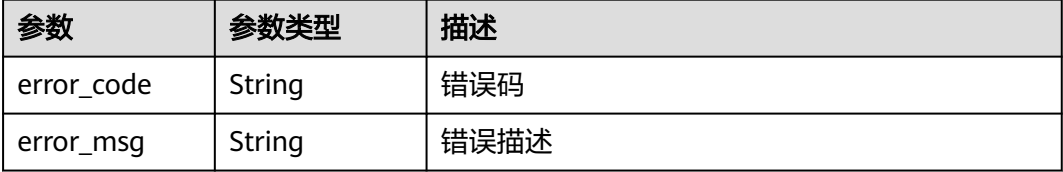

#### 状态码: **401**

表 **4-275** 响应 Body 参数

| 参数         | 参数类型   | 描述   |
|------------|--------|------|
| error code | String | 错误码  |
| error_msg  | String | 错误描述 |

#### 状态码: **403**

表 **4-276** 响应 Body 参数

| 参数         | 参数类型   | 描述   |
|------------|--------|------|
| error code | String | 错误码  |
| error_msg  | String | 错误描述 |

#### 状态码: **404**

表 **4-277** 响应 Body 参数

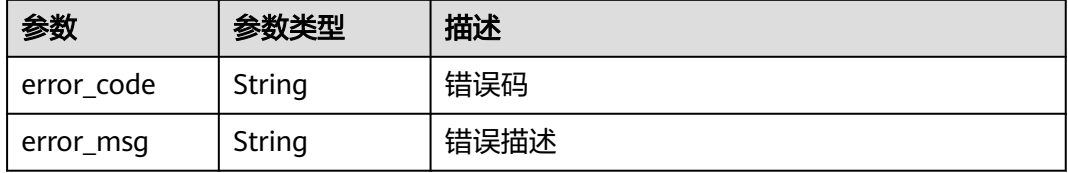

#### 状态码: **500**

#### 表 **4-278** 响应 Body 参数

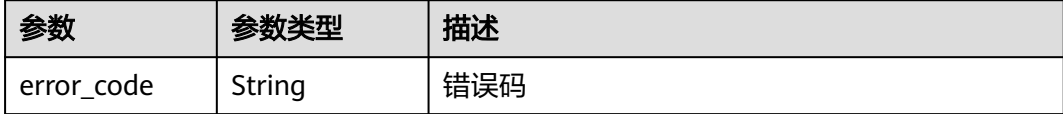

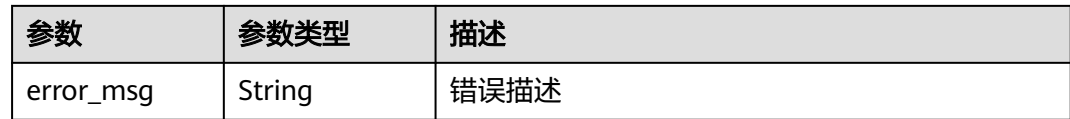

# 请求示例

POST https://{endpoint}/v3/jobs/48c66c6002964721be537cdc6ce0297b/33/real-time-log

# 响应示例

#### 状态码: **200**

**OK** 

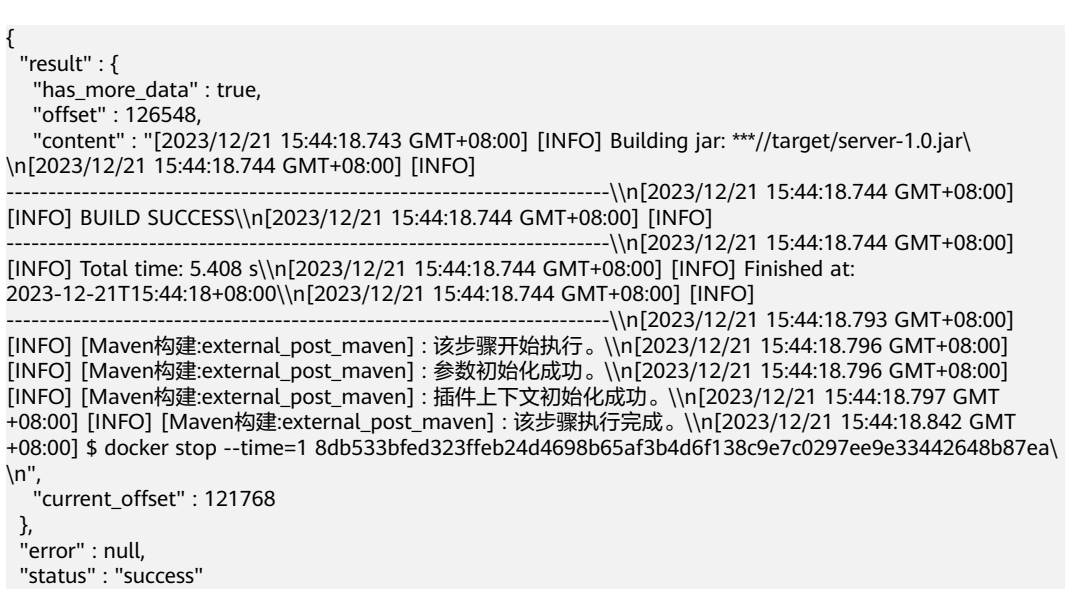

}

# 状态码

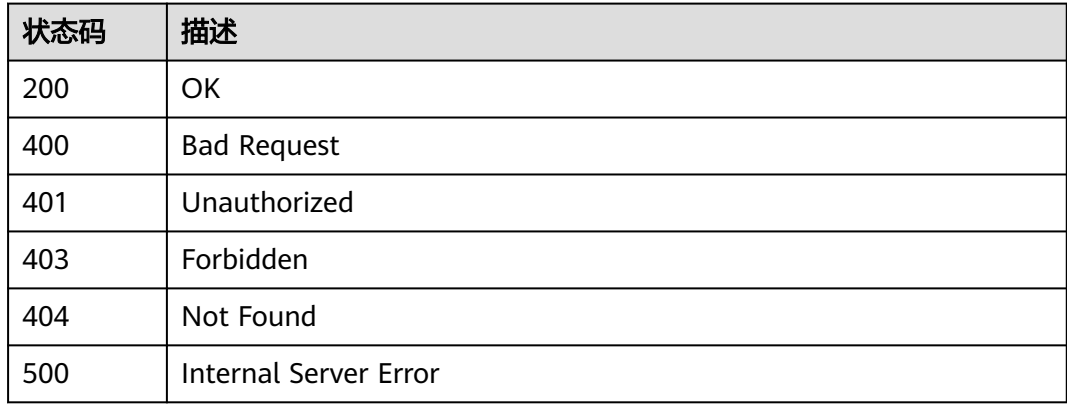

# 错误码

请参[见错误码。](#page-217-0)

# **4.28** 获取任务构建记录列表

# 功能介绍

获取任务构建记录列表

# 调用方法

请参[见如何调用](#page-10-0)**API**。

## **URI**

GET /v3/jobs/{job\_id}/build-info-records

#### 表 **4-279** 路径参数

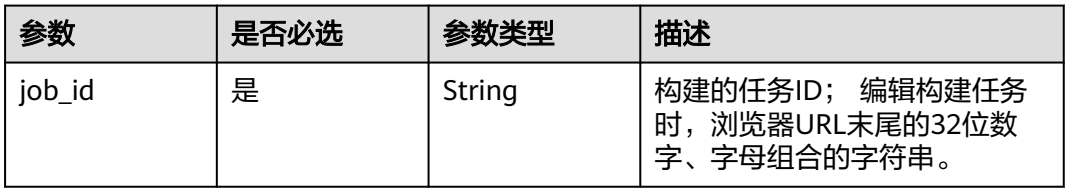

#### 表 **4-280** Query 参数

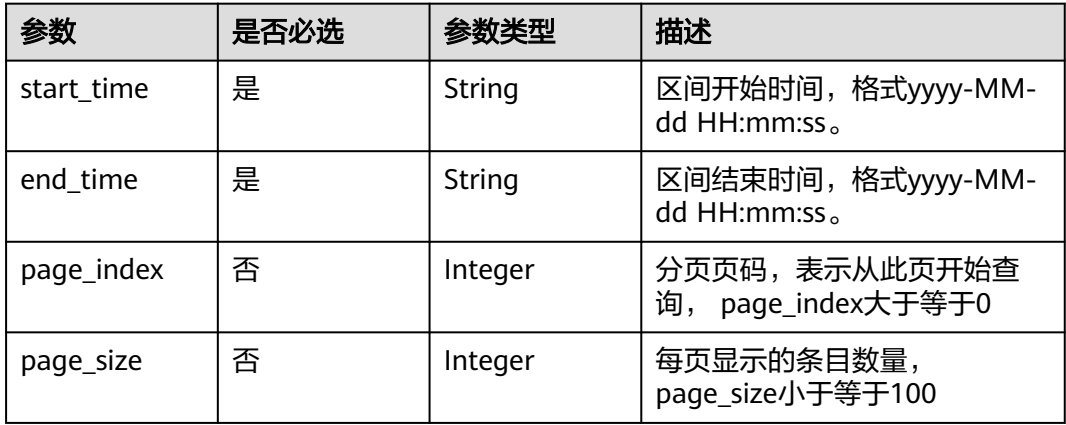

# 请求参数

#### 表 **4-281** 请求 Header 参数

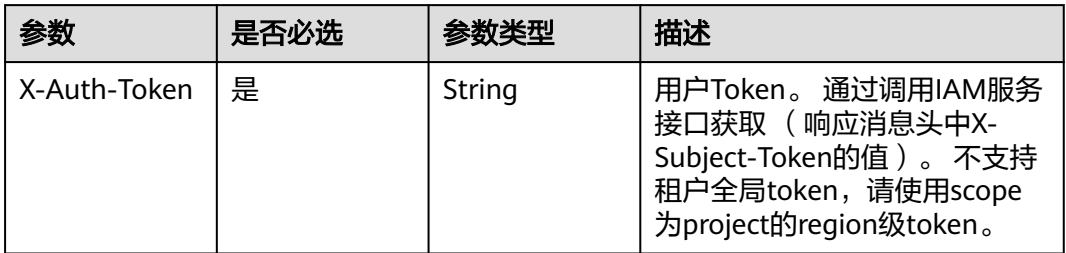

# 响应参数

#### 状态码: **200**

## 表 **4-282** 响应 Body 参数

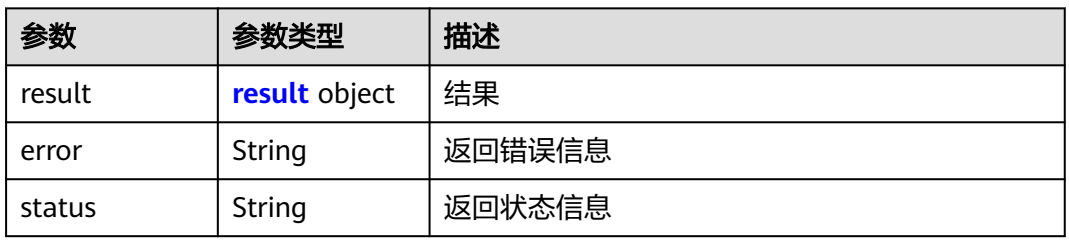

#### 表 **4-283** result

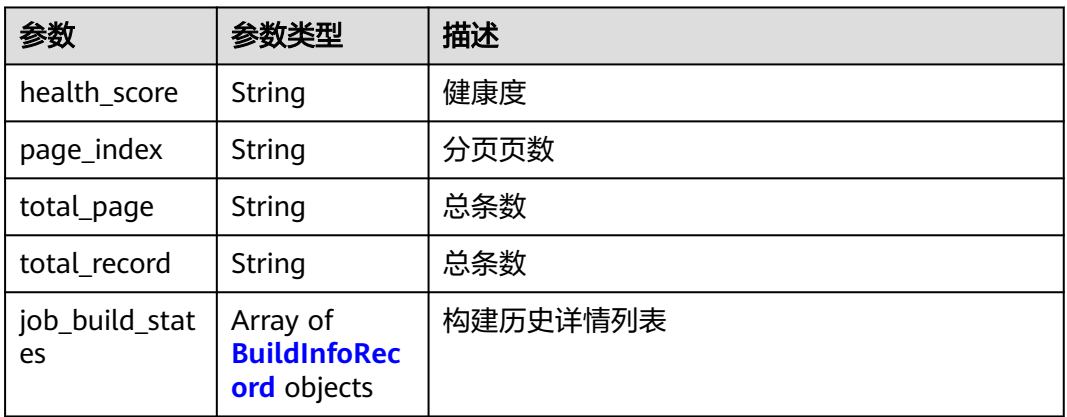

#### 表 **4-284** BuildInfoRecord

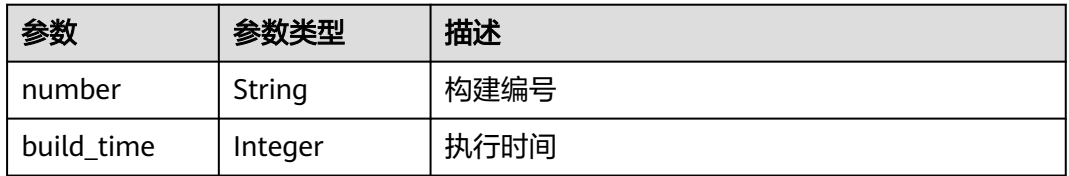

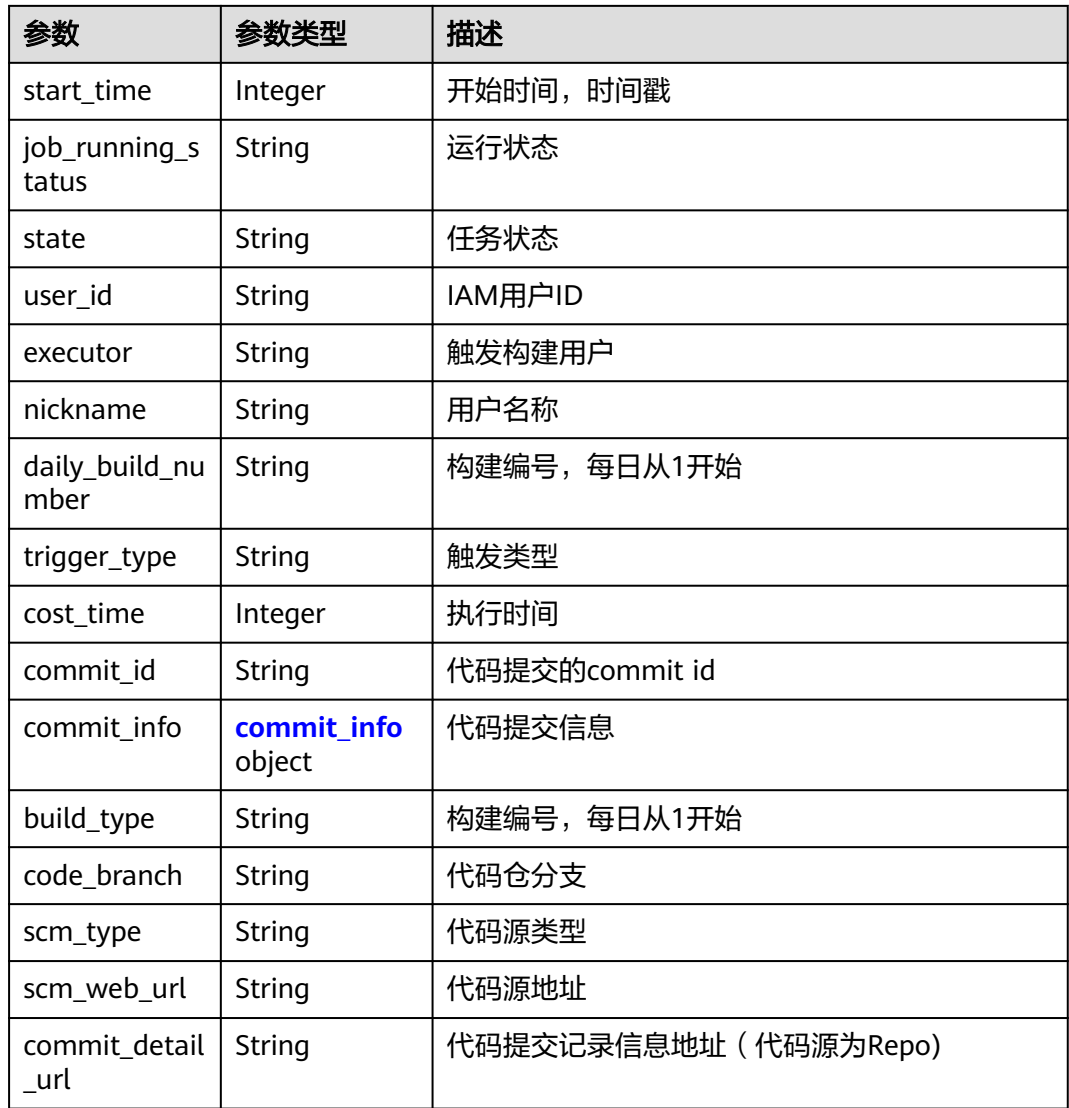

### 表 **4-285** commit\_info

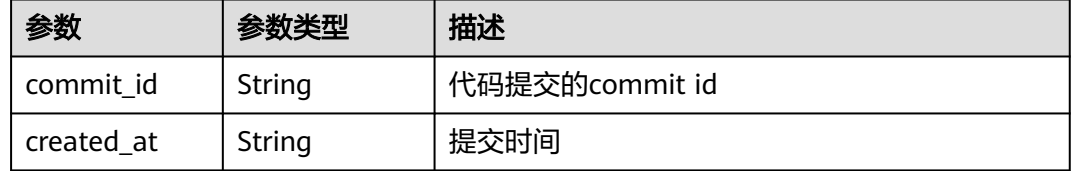

# 状态码: **400**

# 表 **4-286** 响应 Body 参数

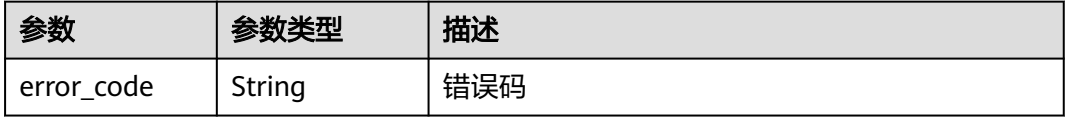

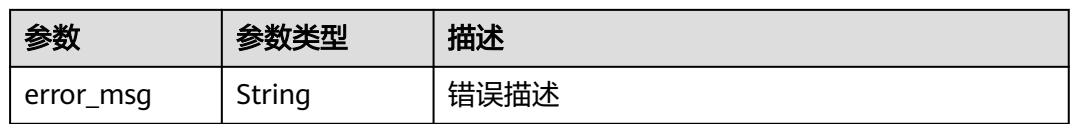

#### 状态码: **401**

表 **4-287** 响应 Body 参数

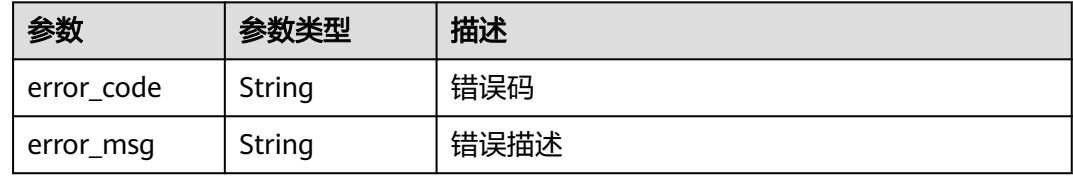

#### 状态码: **403**

表 **4-288** 响应 Body 参数

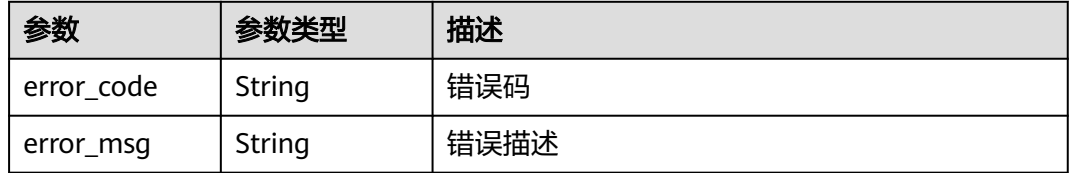

#### 状态码: **404**

#### 表 **4-289** 响应 Body 参数

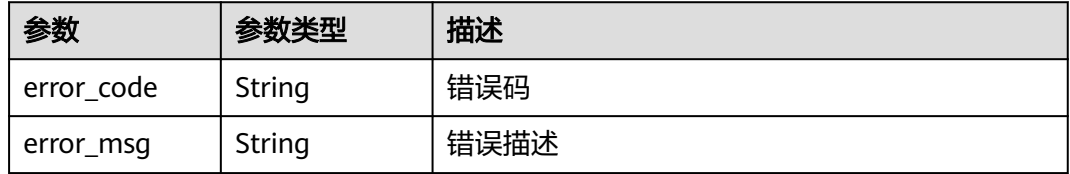

#### 状态码: **500**

#### 表 **4-290** 响应 Body 参数

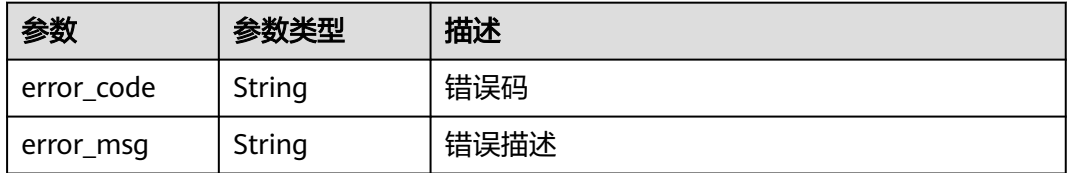

# 请求示例

POST https://{endpoint}/v3/jobs/48c66c6002964721be537cdc6ce0297b/33/real-time-log

# 响应示例

状态码: **200**

```
OK
```

```
{
  "result" : {
   "health_score" : "0",
  "page_index" : "0",
   "total_page" : "44",
   "total_record" : "44",
   "job_build_states" : [ {
     "number" : 44,
 "build_time" : 3525000,
 "start_time" : 1703554641000,
     "job_running_status" : "Finished",
 "state" : "SUCCESS",
 "user_id" : "ae22fd035f354cfa8d82a3f1c8940446",
 "executor" : "test",
     "nickname" : "021",
     "daily_build_number" : "20231226.1",
 "trigger_type" : "定时触发",
 "commit_id" : "ffe2ee8b44a0b2683df86b44f8ec27d71baeae86",
     "cost_time" : 3525000,
 "commit_info" : {
 "commit_id" : "ffe2ee8b44a0b2683df86b44f8ec27d71baeae86",
      "created_at" : "2023-11-21T01:48:21.000+00:00"
 },
 "build_type" : "branch",
     "code_branch" : "master",
     "scm_type" : "codehub",
     "scm_web_url" : "https://test.huawei.com/codehub/2111750206/home",
     "commit_detail_url" : "https://test.huawei.com/codehub/2111750206/
ffe2ee8b44a0b2683df86b44f8ec27d71baeae86/commitdetail"
   } ]
  },
 "error" : null,
 "status" : "success"
}
```
# 状态码

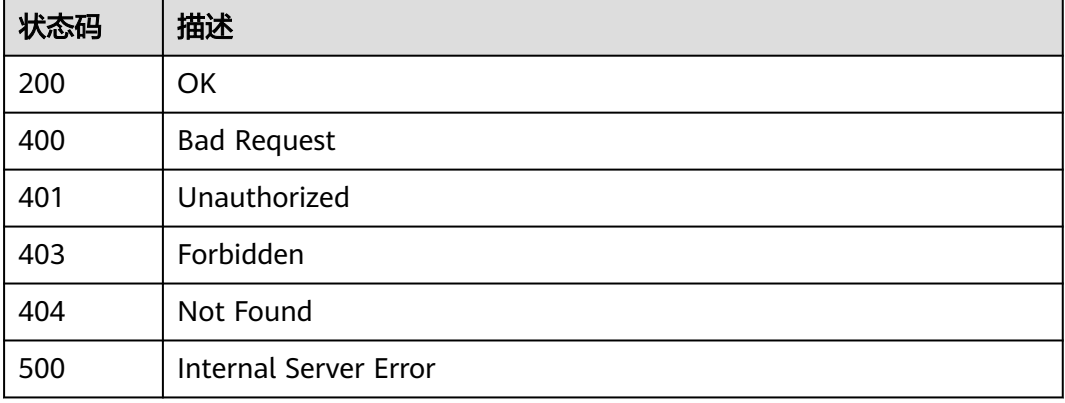

# 错误码

请参[见错误码。](#page-217-0)

# 5<br>5<br>**5** 历史 API 接口 (待下线)

# **5.1** 下载构建日志**(**待下线**)**

# 功能介绍

下载构建日志(待下线)

# 调用方法

请参[见如何调用](#page-10-0)**API**。

# **URI**

GET /v3/{record\_id}/download-log

#### 表 **5-1** 路径参数

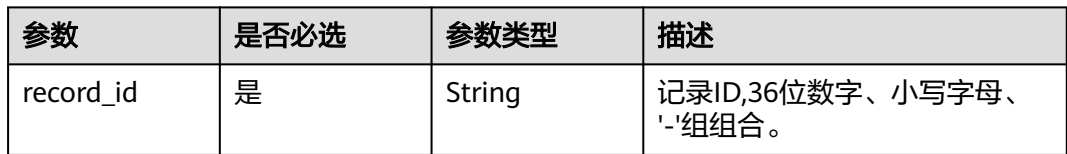

# 请求参数

表 **5-2** 请求 Header 参数

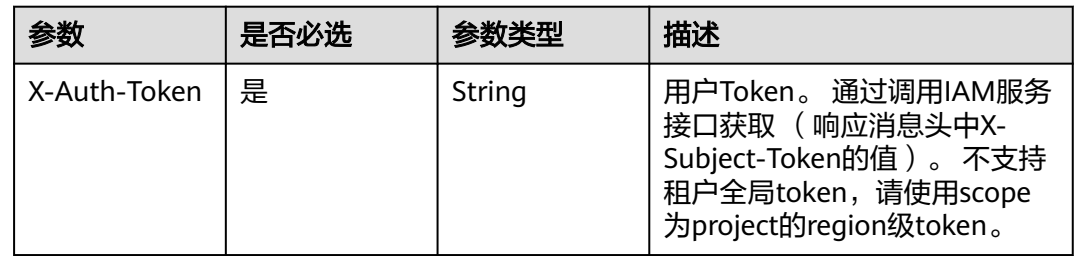

# 响应参数

#### 状态码: **400**

表 **5-3** 响应 Body 参数

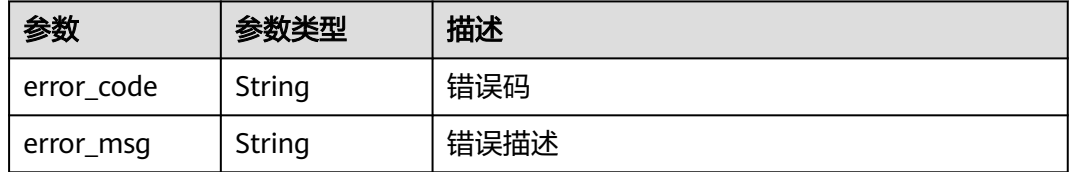

#### 状态码: **401**

表 **5-4** 响应 Body 参数

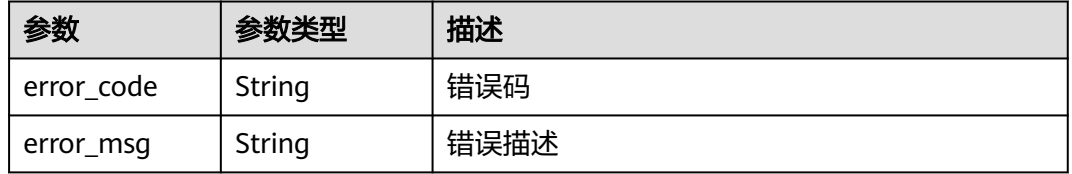

#### 状态码: **403**

表 **5-5** 响应 Body 参数

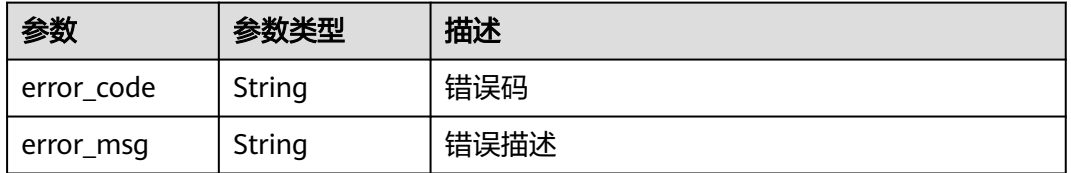

#### 状态码: **404**

表 **5-6** 响应 Body 参数

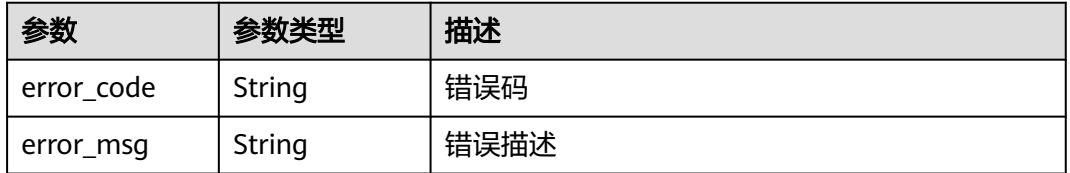

#### 状态码: **500**

#### 表 **5-7** 响应 Body 参数

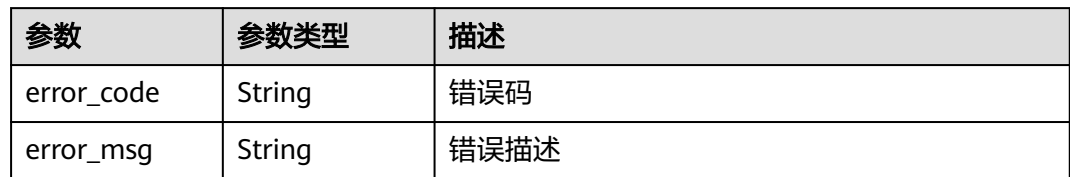

# 请求示例

GET https://{endpoint}/v3/2cc26382-b2cb-4234-8eb0-b37d362f4d4c/download-log

# 响应示例

无

# 状态码

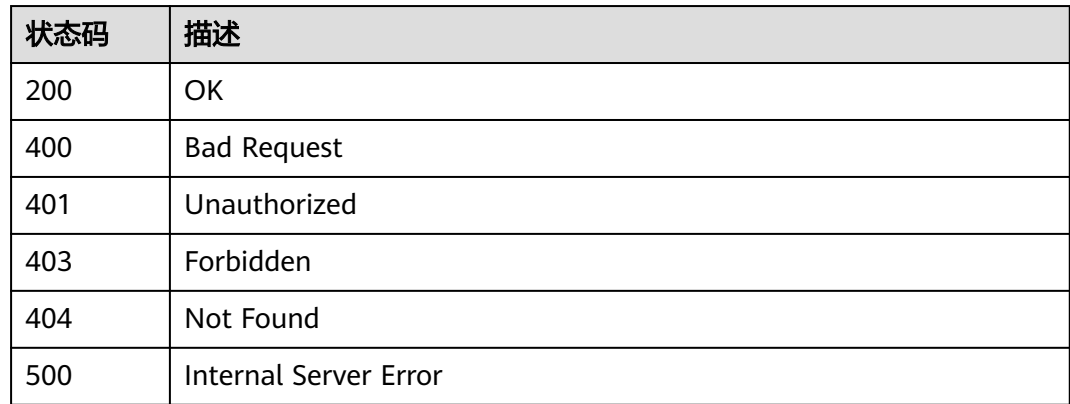

# 错误码

请参[见错误码。](#page-217-0)

# **5.2** 获取构建记录的有向无环图**(**待下线**)**

# 功能介绍

获取构建记录的有向无环图(待下线)

# 调用方法

请参[见如何调用](#page-10-0)**API**。

## **URI**

GET /v3/{build\_flow\_record\_id}/flow-graph

#### 表 **5-8** 路径参数

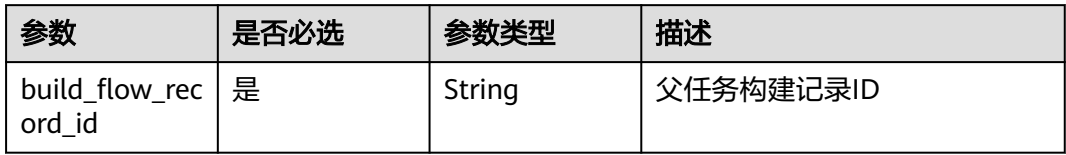

# 请求参数

# 表 **5-9** 请求 Header 参数

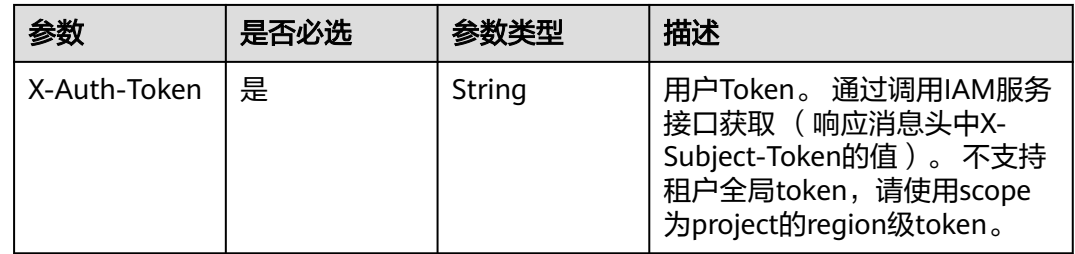

# 响应参数

# 状态码: **200**

## 表 **5-10** 响应 Body 参数

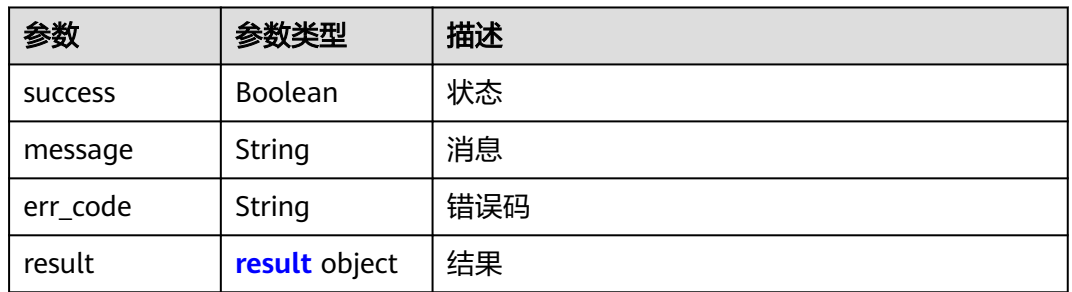

## 表 **5-11** result

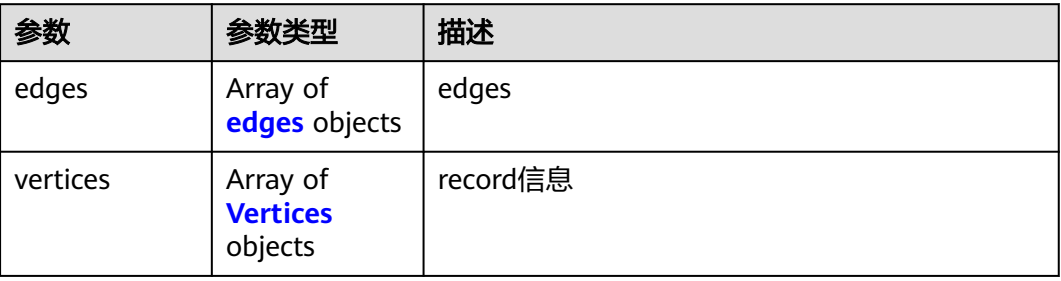

#### <span id="page-195-0"></span>表 **5-12** edges

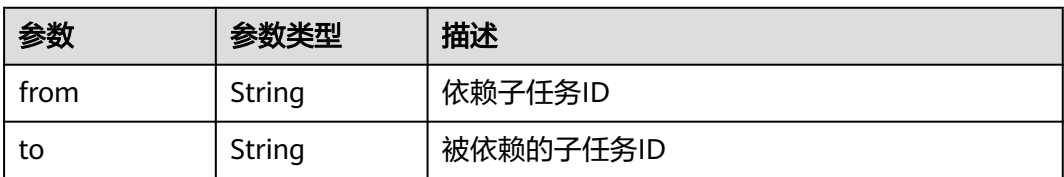

#### 表 **5-13** Vertices

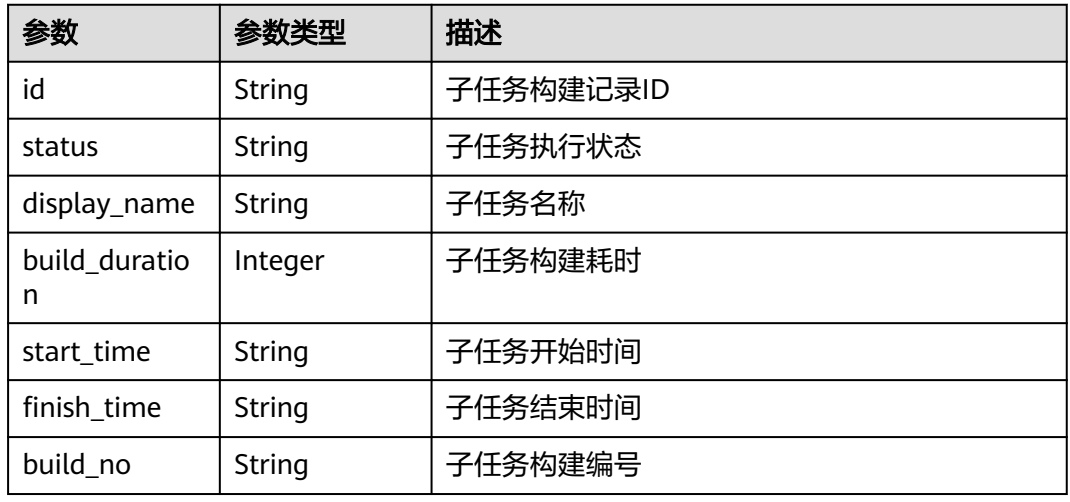

## 状态码: **400**

#### 表 **5-14** 响应 Body 参数

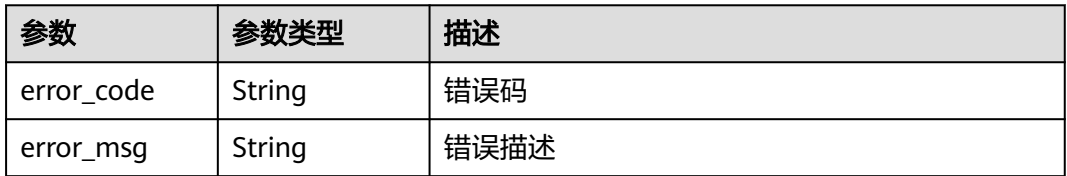

#### 状态码: **401**

## 表 **5-15** 响应 Body 参数

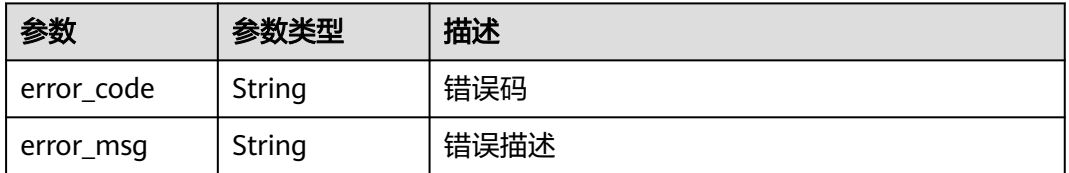

#### 状态码: **403**

#### 表 **5-16** 响应 Body 参数

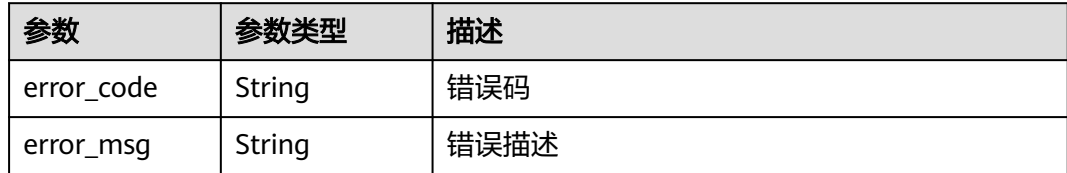

#### 状态码: **404**

表 **5-17** 响应 Body 参数

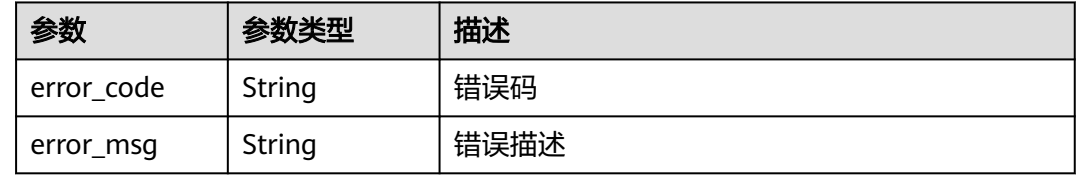

#### 状态码: **500**

表 **5-18** 响应 Body 参数

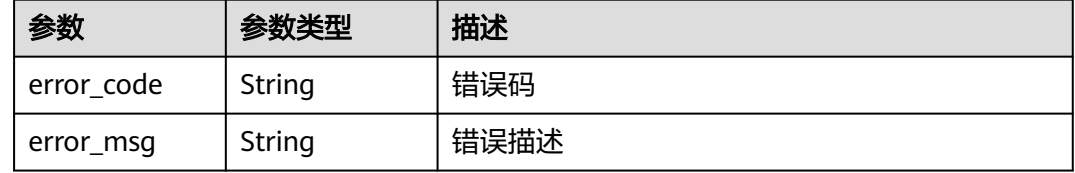

# 请求示例

GET https://{endpoint}/v3/2ab0e6a3-3e1a-4708-bb16-fff2b0999027/flow-graph

# 响应示例

#### 状态码: **200**

#### **OK**

```
{
  "success" : true,
  "result" : {
 "edges" : [ {
 "from" : "d5587caf-05d7-42af-8ed2-daa20eb1de1b",
 "to" : "af81a8ff-1d53-4e0a-9108-fa7880366e73"
   } ],
   "vertices" : [ {
    "id" : "7607d919-6c21-43b3-a06e-ee016ff8e7c7",
     "status" : "SUCCESS",
 "display_name" : "job4",
 "build_duration" : 38156,
 "start_time" : "2020-12-30T17:33:11+08:00",
 "finish_time" : "2020-12-30T17:33:27+08:00",
     "build_no" : "535"
  } ]
```
 } }

# **SDK** 代码示例

SDK代码示例如下。

#### **Java**

package com.huaweicloud.sdk.test;

```
import com.huaweicloud.sdk.core.auth.ICredential;
import com.huaweicloud.sdk.core.auth.BasicCredentials;
import com.huaweicloud.sdk.core.exception.ConnectionException;
import com.huaweicloud.sdk.core.exception.RequestTimeoutException;
import com.huaweicloud.sdk.core.exception.ServiceResponseException;
import com.huaweicloud.sdk.codeartsbuild.v3.region.CodeArtsBuildRegion;
import com.huaweicloud.sdk.codeartsbuild.v3.*;
import com.huaweicloud.sdk.codeartsbuild.v3.model.*;
public class ShowFlowGraphSolution {
   public static void main(String[] args) {
      // The AK and SK used for authentication are hard-coded or stored in plaintext, which has great 
security risks. It is recommended that the AK and SK be stored in ciphertext in configuration files or 
environment variables and decrypted during use to ensure security.
      // In this example, AK and SK are stored in environment variables for authentication. Before running 
this example, set environment variables CLOUD_SDK_AK and CLOUD_SDK_SK in the local environment
      String ak = System.getenv("CLOUD_SDK_AK");
      String sk = System.getenv("CLOUD_SDK_SK");
      ICredential auth = new BasicCredentials()
            .withAk(ak)
            .withSk(sk);
      CodeArtsBuildClient client = CodeArtsBuildClient.newBuilder()
            .withCredential(auth)
            .withRegion(CodeArtsBuildRegion.valueOf("<YOUR REGION>"))
            .build();
      ShowFlowGraphRequest request = new ShowFlowGraphRequest();
      try {
        ShowFlowGraphResponse response = client.showFlowGraph(request);
         System.out.println(response.toString());
      } catch (ConnectionException e) {
         e.printStackTrace();
      } catch (RequestTimeoutException e) {
        e.printStackTrace();
      } catch (ServiceResponseException e) {
        e.printStackTrace();
         System.out.println(e.getHttpStatusCode());
         System.out.println(e.getRequestId());
        System.out.println(e.getErrorCode());
         System.out.println(e.getErrorMsg());
      }
   }
}
```
#### **Python**

# coding: utf-8

from huaweicloudsdkcore.auth.credentials import BasicCredentials from huaweicloudsdkcodeartsbuild.v3.region.codeartsbuild\_region import CodeArtsBuildRegion from huaweicloudsdkcore.exceptions import exceptions from huaweicloudsdkcodeartsbuild.v3 import \*

#### $if __name__ == '__main__":$

 # The AK and SK used for authentication are hard-coded or stored in plaintext, which has great security risks. It is recommended that the AK and SK be stored in ciphertext in configuration files or environment variables and decrypted during use to ensure security.

 # In this example, AK and SK are stored in environment variables for authentication. Before running this example, set environment variables CLOUD\_SDK\_AK and CLOUD\_SDK\_SK in the local environment ak = os.getenv("CLOUD\_SDK\_AK")

sk = os.getenv("CLOUD\_SDK\_SK")

credentials = BasicCredentials(ak, sk)  $\setminus$ 

```
 client = CodeArtsBuildClient.new_builder() \
  .with_credentials(credentials) \
    .with_region(CodeArtsBuildRegion.value_of("<YOUR REGION>")) \
    .build()
 try:
   request = ShowFlowGraphRequest()
   response = client.show_flow_graph(request)
   print(response)
 except exceptions.ClientRequestException as e:
    print(e.status_code)
   print(e.request_id)
```
**Go**

#### package main

 print(e.error\_code) print(e.error\_msg)

#### import ( "fmt"

)

```
 "github.com/huaweicloud/huaweicloud-sdk-go-v3/core/auth/basic"
 codeartsbuild "github.com/huaweicloud/huaweicloud-sdk-go-v3/services/codeartsbuild/v3"
 "github.com/huaweicloud/huaweicloud-sdk-go-v3/services/codeartsbuild/v3/model"
 region "github.com/huaweicloud/huaweicloud-sdk-go-v3/services/codeartsbuild/v3/region"
```
#### func main() {

 // The AK and SK used for authentication are hard-coded or stored in plaintext, which has great security risks. It is recommended that the AK and SK be stored in ciphertext in configuration files or environment variables and decrypted during use to ensure security.

 // In this example, AK and SK are stored in environment variables for authentication. Before running this example, set environment variables CLOUD\_SDK\_AK and CLOUD\_SDK\_SK in the local environment

```
 ak := os.Getenv("CLOUD_SDK_AK")
 sk := os.Getenv("CLOUD_SDK_SK")
 auth := basic.NewCredentialsBuilder().
   WithAk(ak).
   WithSk(sk).
   Build()
 client := codeartsbuild.NewCodeArtsBuildClient(
   codeartsbuild.CodeArtsBuildClientBuilder().
      WithRegion(region.ValueOf("<YOUR REGION>")).
      WithCredential(auth).
      Build())
```

```
 request := &model.ShowFlowGraphRequest{}
 response, err := client.ShowFlowGraph(request)
 if err == nil {
    fmt.Printf("%+v\n", response)
 } else {
    fmt.Println(err)
 }
```
}

# 更多

更多编程语言的SDK代码示例,请参见**[API Explorer](https://console.huaweicloud.com/apiexplorer/#/openapi/CodeArtsBuild/sdk?api=ShowFlowGraph)**的代码示例页签,可生成自动对应 的SDK代码示例。

# 状态码

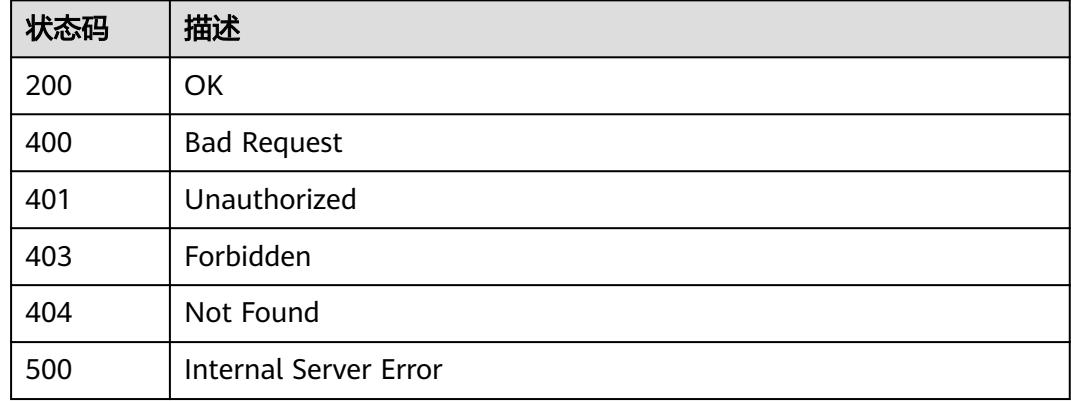

# 错误码

请参见<mark>错误码</mark>。

# **5.3** 获取构建记录信息**(**待下线**)**

# 功能介绍

获取构建记录信息(待下线)

# 调用方法

请参[见如何调用](#page-10-0)**API**。

# **URI**

GET /v3/jobs/{job\_id}/{build\_no}/record-info

#### 表 **5-19** 路径参数

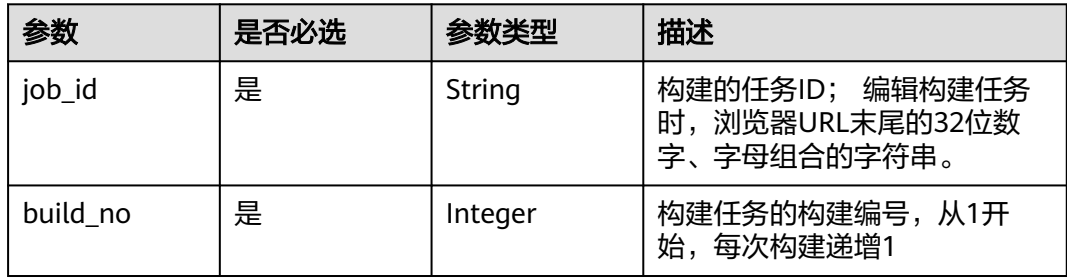

# 请求参数

#### 表 **5-20** 请求 Header 参数

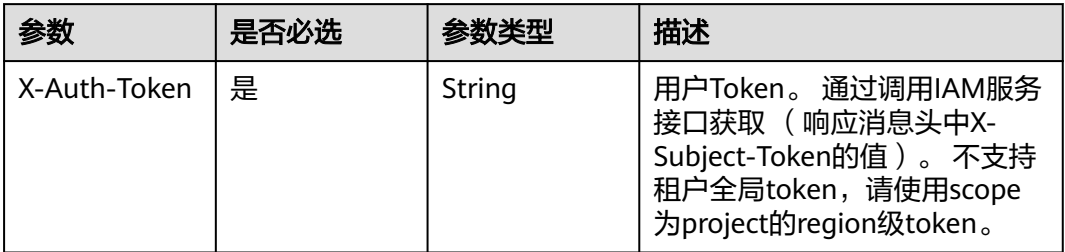

# 响应参数

#### 状态码: **200**

# 表 **5-21** 响应 Body 参数

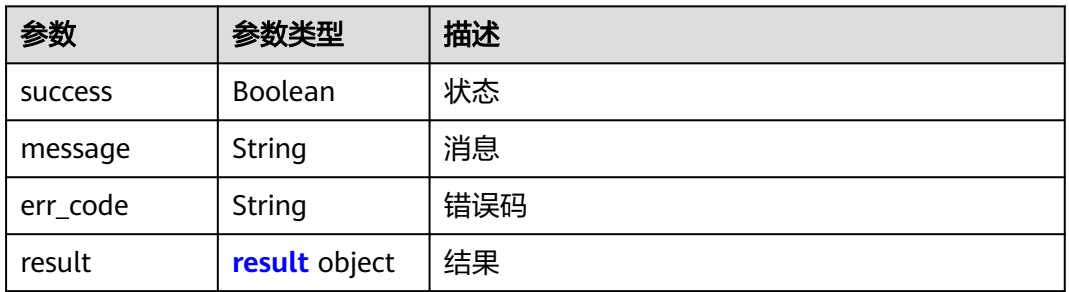

#### 表 **5-22** result

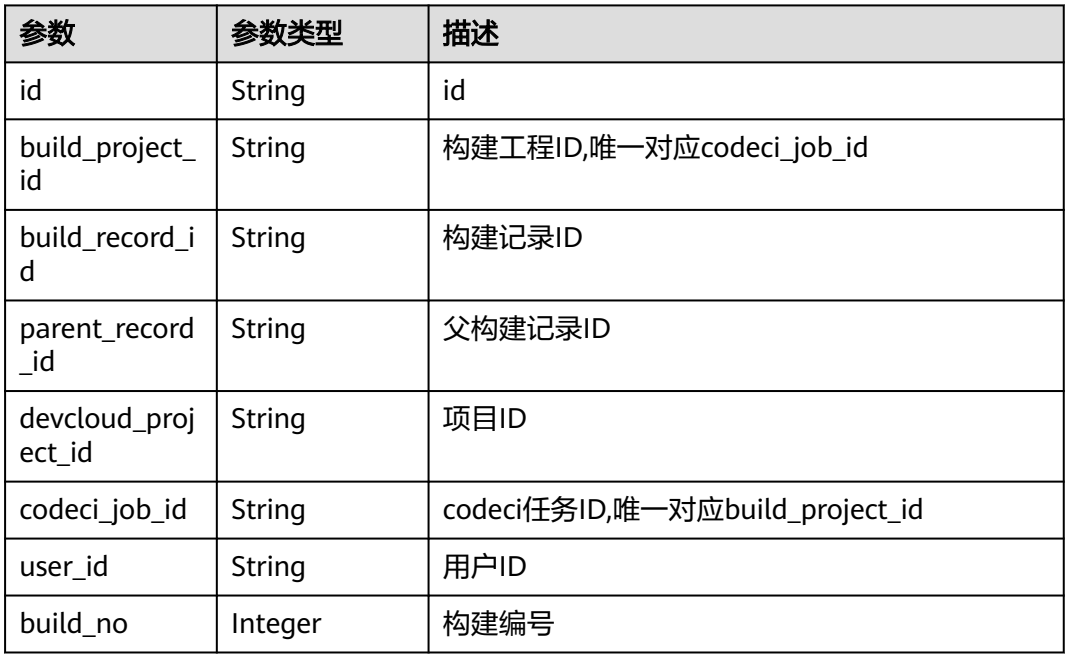

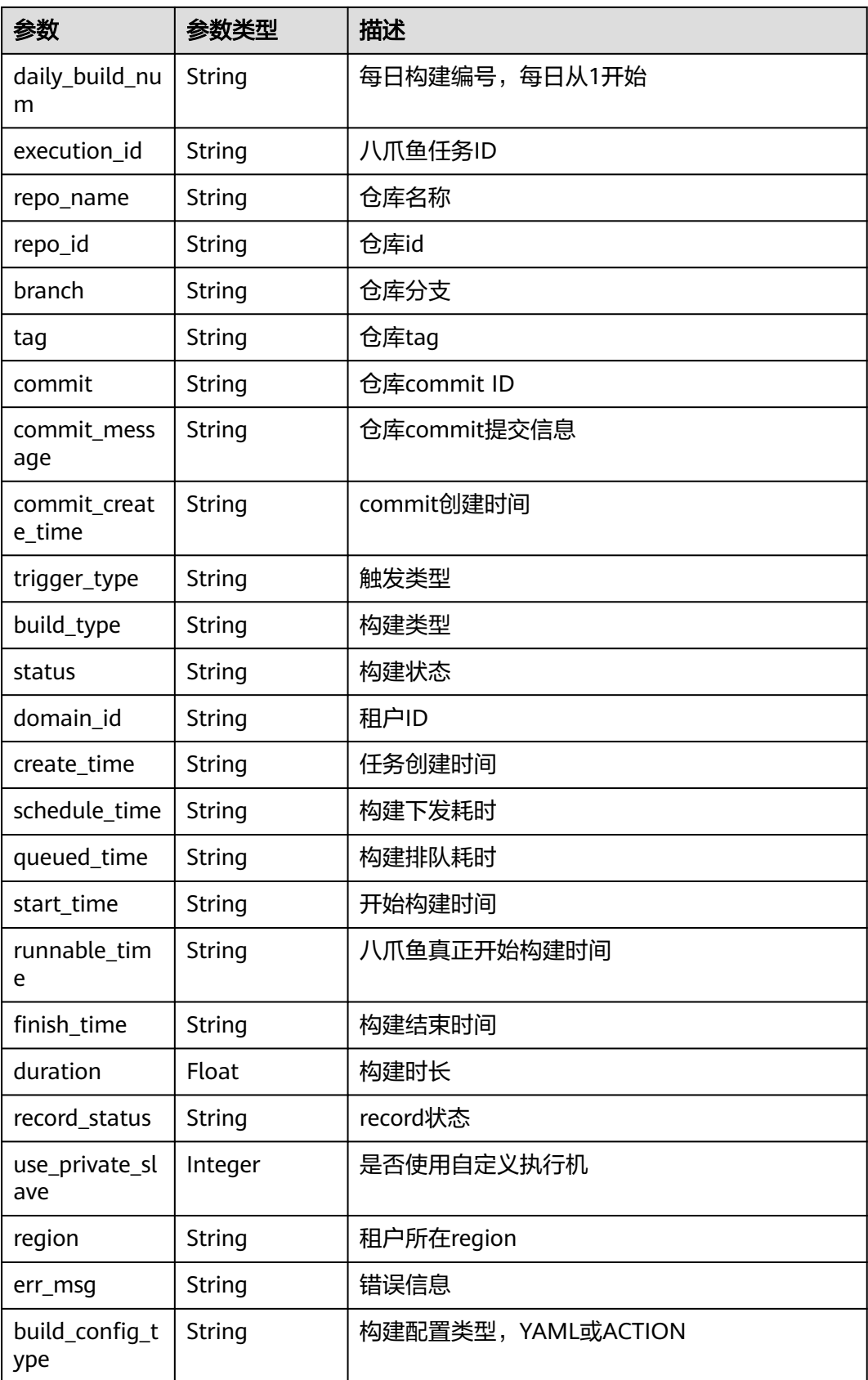

## 状态码: **400**

#### 表 **5-23** 响应 Body 参数

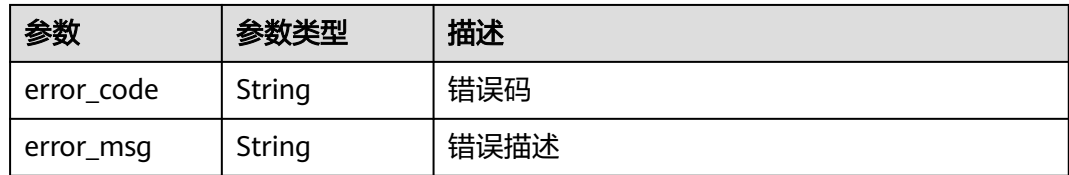

#### 状态码: **401**

#### 表 **5-24** 响应 Body 参数

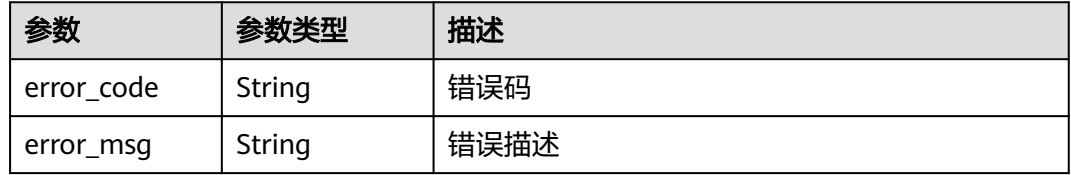

#### 状态码: **403**

## 表 **5-25** 响应 Body 参数

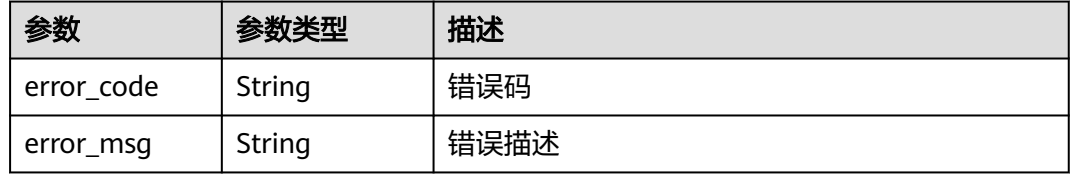

#### 状态码: **404**

## 表 **5-26** 响应 Body 参数

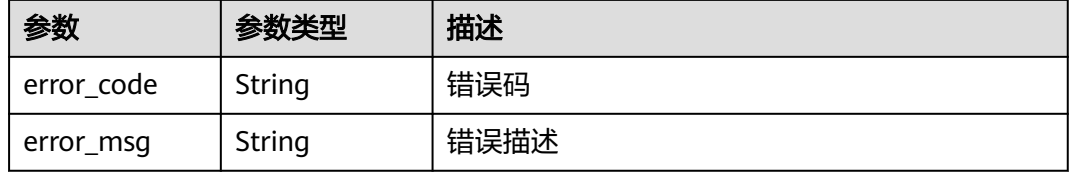

#### 状态码: **500**

#### 表 **5-27** 响应 Body 参数

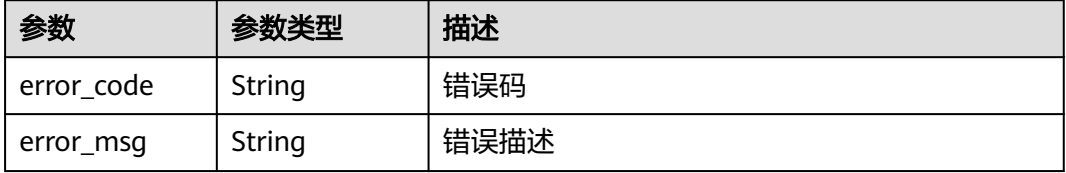

## 请求示例

GET https://{endpoint}/v3/jobs/cb5fa20de5fd4cf8be681d4bd6fdd2f6/61/record-info

#### 响应示例

状态码: **200**

OK

```
{
  "success" : true,
  "result" : {
   "id" : "eb9d73c7-61b3-4823-b476-a7c00c493b8a",
 "build_project_id" : "31581e9f-5772-4053-a50c-d5690578c8fd",
 "build_record_id" : "9d6169b9-022d-458c-9dc8-48cc94cc4083",
  "parent_record_id" : null,
   "devcloud_project_id" : "b4d3971c3988463b865f6f920846149e",
   "codeci_job_id" : "68491d9bc97b4774adb93e29b46d2dc6",
   "user_id" : "ae22fd035f354cfa8d82a3f1c8940446",
   "build_no" : 532,
   "daily_build_num" : "20221011.29",
   "execution_id" : "j_YE1bu9Z7",
   "repo_name" : "maven",
   "repo_id" : "2111616838",
   "branch" : "buildflow_env",
   "tag" : null,
   "commit" : null,
   "commit_message" : null,
   "commit_create_time" : "2022-10-11T08:28:42.000+00:00",
 "trigger_type" : "MANUAL",
 "build_type" : "branch",
   "status" : "SUCCESS",
   "domain_id" : "60021bab32fd450aa2cb89226f425e06",
   "create_time" : "2022-10-11T08:28:42.000+00:00",
 "schedule_time" : "2022-10-11T08:28:45.000+00:00",
 "queued_time" : "2022-10-11T08:28:45.000+00:00",
   "start_time" : "2022-10-11T08:28:47.000+00:00",
   "runnable_time" : "2022-10-11T08:16:04.000+00:00",
   "finish_time" : "2022-10-11T08:30:27.000+00:00",
   "duration" : 100068,
   "record_status" : null,
   "use_private_slave" : 0,
   "region" : "cn-north-7",
   "err_msg" : null,
   "build_config_type" : "YAML"
  }
}
```
# **SDK** 代码示例

SDK代码示例如下。

#### **Java**

package com.huaweicloud.sdk.test;

import com.huaweicloud.sdk.core.auth.ICredential; import com.huaweicloud.sdk.core.auth.BasicCredentials; import com.huaweicloud.sdk.core.exception.ConnectionException; import com.huaweicloud.sdk.core.exception.RequestTimeoutException; import com.huaweicloud.sdk.core.exception.ServiceResponseException; import com.huaweicloud.sdk.codeartsbuild.v3.region.CodeArtsBuildRegion; import com.huaweicloud.sdk.codeartsbuild.v3.\*; import com.huaweicloud.sdk.codeartsbuild.v3.model.\*;

```
public class ShowRecordInfoSolution {
   public static void main(String[] args) {
      // The AK and SK used for authentication are hard-coded or stored in plaintext, which has great 
security risks. It is recommended that the AK and SK be stored in ciphertext in configuration files or 
environment variables and decrypted during use to ensure security.
      // In this example, AK and SK are stored in environment variables for authentication. Before running 
this example, set environment variables CLOUD_SDK_AK and CLOUD_SDK_SK in the local environment
      String ak = System.getenv("CLOUD_SDK_AK");
      String sk = System.getenv("CLOUD_SDK_SK");
      ICredential auth = new BasicCredentials()
           .withAk(ak)
           .withSk(sk);
      CodeArtsBuildClient client = CodeArtsBuildClient.newBuilder()
           .withCredential(auth)
            .withRegion(CodeArtsBuildRegion.valueOf("<YOUR REGION>"))
            .build();
      ShowRecordInfoRequest request = new ShowRecordInfoRequest();
      try {
         ShowRecordInfoResponse response = client.showRecordInfo(request);
         System.out.println(response.toString());
      } catch (ConnectionException e) {
         e.printStackTrace();
      } catch (RequestTimeoutException e) {
         e.printStackTrace();
      } catch (ServiceResponseException e) {
         e.printStackTrace();
         System.out.println(e.getHttpStatusCode());
         System.out.println(e.getRequestId());
         System.out.println(e.getErrorCode());
         System.out.println(e.getErrorMsg());
      }
   }
}
```
# **Python**

#### # coding: utf-8

from huaweicloudsdkcore.auth.credentials import BasicCredentials from huaweicloudsdkcodeartsbuild.v3.region.codeartsbuild\_region import CodeArtsBuildRegion from huaweicloudsdkcore.exceptions import exceptions from huaweicloudsdkcodeartsbuild.v3 import \*

if \_\_name\_\_ == "\_\_main\_\_": # The AK and SK used for authentication are hard-coded or stored in plaintext, which has great security risks. It is recommended that the AK and SK be stored in ciphertext in configuration files or environment variables and decrypted during use to ensure security.

 # In this example, AK and SK are stored in environment variables for authentication. Before running this example, set environment variables CLOUD\_SDK\_AK and CLOUD\_SDK\_SK in the local environment

```
 ak = os.getenv("CLOUD_SDK_AK")
 sk = os.getenv("CLOUD_SDK_SK")
 credentials = BasicCredentials(ak, sk) \
 client = CodeArtsBuildClient.new_builder() \
    .with_credentials(credentials) \
  .with_region(CodeArtsBuildRegion.value_of("<YOUR REGION>")) \
   .build()
 try:
   request = ShowRecordInfoRequest()
   response = client.show_record_info(request)
    print(response)
 except exceptions.ClientRequestException as e:
   print(e.status_code)
   print(e.request_id)
```
**Go**

```
 print(e.error_code)
      print(e.error_msg)
package main
import (
    "fmt"
   "github.com/huaweicloud/huaweicloud-sdk-go-v3/core/auth/basic"
   codeartsbuild "github.com/huaweicloud/huaweicloud-sdk-go-v3/services/codeartsbuild/v3"
   "github.com/huaweicloud/huaweicloud-sdk-go-v3/services/codeartsbuild/v3/model"
   region "github.com/huaweicloud/huaweicloud-sdk-go-v3/services/codeartsbuild/v3/region"
)
func main() {
   // The AK and SK used for authentication are hard-coded or stored in plaintext, which has great security 
risks. It is recommended that the AK and SK be stored in ciphertext in configuration files or environment 
variables and decrypted during use to ensure security.
   // In this example, AK and SK are stored in environment variables for authentication. Before running this 
example, set environment variables CLOUD_SDK_AK and CLOUD_SDK_SK in the local environment
   ak := os.Getenv("CLOUD_SDK_AK")
   sk := os.Getenv("CLOUD_SDK_SK")
   auth := basic.NewCredentialsBuilder().
      WithAk(ak).
      WithSk(sk).
      Build()
   client := codeartsbuild.NewCodeArtsBuildClient(
      codeartsbuild.CodeArtsBuildClientBuilder().
         WithRegion(region.ValueOf("<YOUR REGION>")).
         WithCredential(auth).
        Build())
   request := &model.ShowRecordInfoRequest{}
   response, err := client.ShowRecordInfo(request)
  if err == nil fmt.Printf("%+v\n", response)
   } else {
      fmt.Println(err)
   }
}
```
#### 更多

更多编程语言的SDK代码示例,请参见**[API Explorer](https://console.huaweicloud.com/apiexplorer/#/openapi/CodeArtsBuild/sdk?api=ShowRecordInfo)**的代码示例页签,可生成自动对应 的SDK代码示例。

#### 状态码

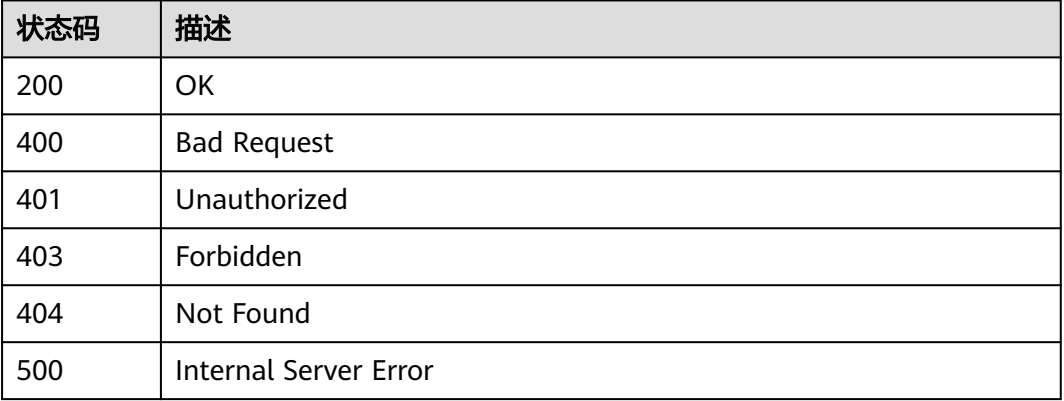

# 错误码

请参见<mark>错误码</mark>。

# **5.4** 停止构建任务**(**待下线**)**

# 功能介绍

停止构建任务(待下线)

# 调用方法

请参[见如何调用](#page-10-0)**API**。

#### **URI**

POST /v3/jobs/stop

# 请求参数

#### 表 **5-28** 请求 Header 参数

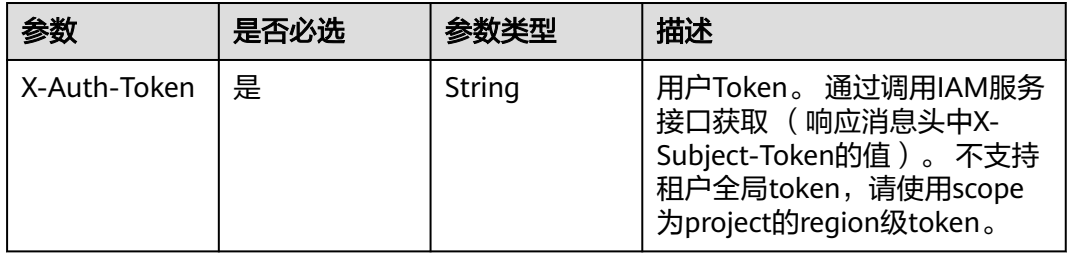

#### 表 **5-29** 请求 Body 参数

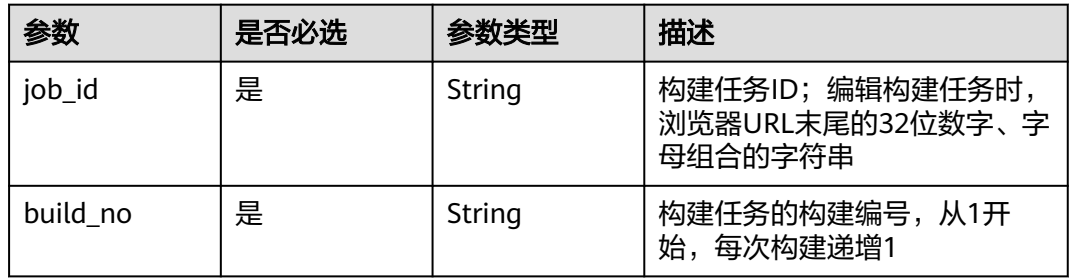

# 响应参数

状态码: **200**

#### 表 **5-30** 响应 Body 参数

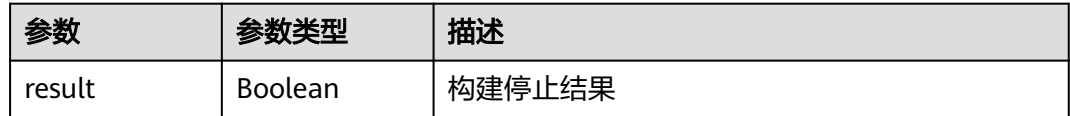

#### 状态码: **400**

表 **5-31** 响应 Body 参数

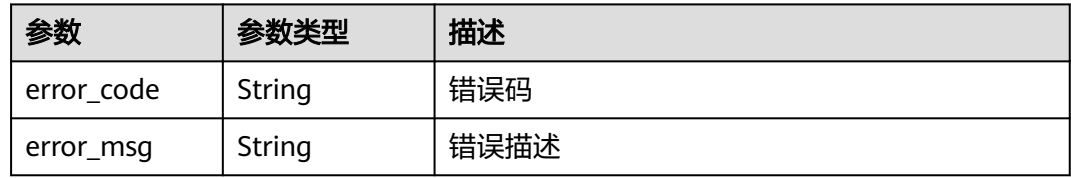

#### 状态码: **401**

#### 表 **5-32** 响应 Body 参数

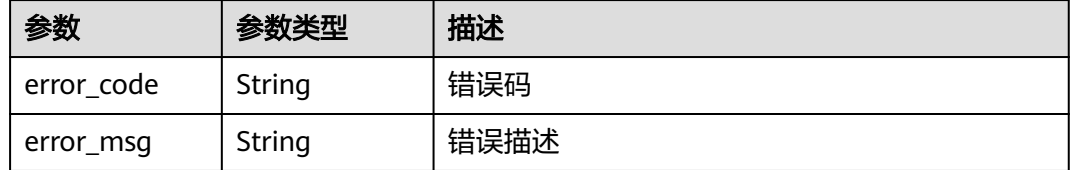

#### 状态码: **403**

#### 表 **5-33** 响应 Body 参数

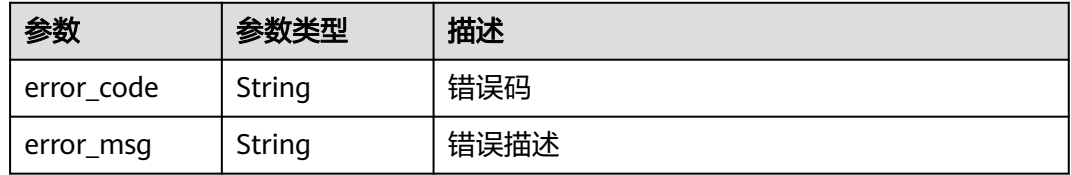

#### 状态码: **404**

#### 表 **5-34** 响应 Body 参数

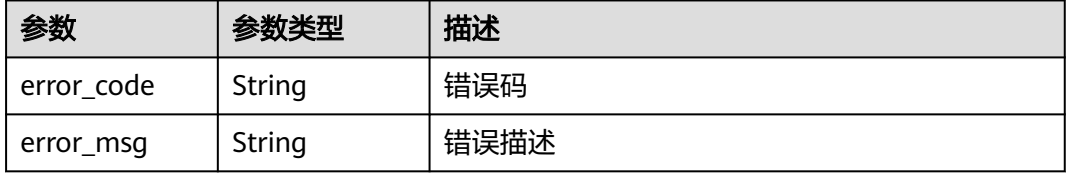

#### 状态码: **500**

#### 表 **5-35** 响应 Body 参数

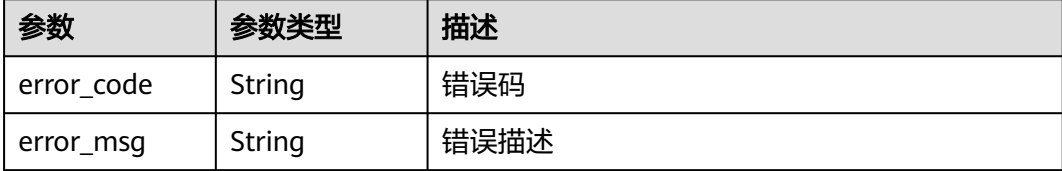

## 请求示例

POST https://{endpoint}/v3/jobs/Stop

```
{
  "job_id" : "f9d6c8466d614a9788e9a0acf6c15f46",
  "build_no" : "20"
}
```
#### 响应示例

#### 状态码: **200**

**OK** 

{ "result" : true }

# **SDK** 代码示例

SDK代码示例如下。

#### **Java**

package com.huaweicloud.sdk.test;

```
import com.huaweicloud.sdk.core.auth.ICredential;
import com.huaweicloud.sdk.core.auth.BasicCredentials;
import com.huaweicloud.sdk.core.exception.ConnectionException;
import com.huaweicloud.sdk.core.exception.RequestTimeoutException;
import com.huaweicloud.sdk.core.exception.ServiceResponseException;
import com.huaweicloud.sdk.codeartsbuild.v3.region.CodeArtsBuildRegion;
import com.huaweicloud.sdk.codeartsbuild.v3.*;
import com.huaweicloud.sdk.codeartsbuild.v3.model.*;
public class StopJobSolution {
   public static void main(String[] args) {
      // The AK and SK used for authentication are hard-coded or stored in plaintext, which has great 
security risks. It is recommended that the AK and SK be stored in ciphertext in configuration files or 
environment variables and decrypted during use to ensure security.
      // In this example, AK and SK are stored in environment variables for authentication. Before running 
this example, set environment variables CLOUD_SDK_AK and CLOUD_SDK_SK in the local environment
      String ak = System.getenv("CLOUD_SDK_AK");
      String sk = System.getenv("CLOUD_SDK_SK");
      ICredential auth = new BasicCredentials()
           .withAk(ak)
           .withSk(sk);
```

```
 CodeArtsBuildClient client = CodeArtsBuildClient.newBuilder()
         .withCredential(auth)
         .withRegion(CodeArtsBuildRegion.valueOf("<YOUR REGION>"))
         .build();
    StopJobRequest request = new StopJobRequest();
    StopJobRequestBody body = new StopJobRequestBody();
    body.withBuildNo("20");
    body.withJobId("f9d6c8466d614a9788e9a0acf6c15f46");
    request.withBody(body);
    try {
      StopJobResponse response = client.stopJob(request);
      System.out.println(response.toString());
   } catch (ConnectionException e) {
      e.printStackTrace();
    } catch (RequestTimeoutException e) {
      e.printStackTrace();
   } catch (ServiceResponseException e) {
      e.printStackTrace();
      System.out.println(e.getHttpStatusCode());
      System.out.println(e.getRequestId());
      System.out.println(e.getErrorCode());
      System.out.println(e.getErrorMsg());
   }
 }
```
## **Python**

#### # coding: utf-8

}

```
from huaweicloudsdkcore.auth.credentials import BasicCredentials
from huaweicloudsdkcodeartsbuild.v3.region.codeartsbuild_region import CodeArtsBuildRegion
from huaweicloudsdkcore.exceptions import exceptions
from huaweicloudsdkcodeartsbuild.v3 import *
```
#### if \_\_name\_\_ == "\_\_main\_\_":

 # The AK and SK used for authentication are hard-coded or stored in plaintext, which has great security risks. It is recommended that the AK and SK be stored in ciphertext in configuration files or environment variables and decrypted during use to ensure security.

 # In this example, AK and SK are stored in environment variables for authentication. Before running this example, set environment variables CLOUD\_SDK\_AK and CLOUD\_SDK\_SK in the local environment

```
 ak = os.getenv("CLOUD_SDK_AK")
```
sk = os.getenv("CLOUD\_SDK\_SK")

credentials = BasicCredentials(ak, sk)  $\setminus$ 

```
 client = CodeArtsBuildClient.new_builder() \
   .with_credentials(credentials) \
    .with_region(CodeArtsBuildRegion.value_of("<YOUR REGION>")) \
   .build()
```
#### try:

```
 request = StopJobRequest()
      request.body = StopJobRequestBody(
        build_no="20",
        job_id="f9d6c8466d614a9788e9a0acf6c15f46"
\qquad \qquad response = client.stop_job(request)
      print(response)
   except exceptions.ClientRequestException as e:
      print(e.status_code)
      print(e.request_id)
      print(e.error_code)
     print(e.error_msg)
```
**Go**

package main

```
import (
   "fmt"
   "github.com/huaweicloud/huaweicloud-sdk-go-v3/core/auth/basic"
   codeartsbuild "github.com/huaweicloud/huaweicloud-sdk-go-v3/services/codeartsbuild/v3"
   "github.com/huaweicloud/huaweicloud-sdk-go-v3/services/codeartsbuild/v3/model"
   region "github.com/huaweicloud/huaweicloud-sdk-go-v3/services/codeartsbuild/v3/region"
)
func main() {
   // The AK and SK used for authentication are hard-coded or stored in plaintext, which has great security 
risks. It is recommended that the AK and SK be stored in ciphertext in configuration files or environment 
variables and decrypted during use to ensure security.
   // In this example, AK and SK are stored in environment variables for authentication. Before running this 
example, set environment variables CLOUD_SDK_AK and CLOUD_SDK_SK in the local environment
   ak := os.Getenv("CLOUD_SDK_AK")
   sk := os.Getenv("CLOUD_SDK_SK")
   auth := basic.NewCredentialsBuilder().
      WithAk(ak).
      WithSk(sk).
      Build()
   client := codeartsbuild.NewCodeArtsBuildClient(
      codeartsbuild.CodeArtsBuildClientBuilder().
         WithRegion(region.ValueOf("<YOUR REGION>")).
         WithCredential(auth).
        Build())
   request := &model.StopJobRequest{}
 request.Body = &model.StopJobRequestBody{
 BuildNo: "20",
      JobId: "f9d6c8466d614a9788e9a0acf6c15f46",
   }
   response, err := client.StopJob(request)
  if err == nil fmt.Printf("%+v\n", response)
   } else {
      fmt.Println(err)
   }
}
```
#### 更多

更多编程语言的SDK代码示例,请参见**[API Explorer](https://console.huaweicloud.com/apiexplorer/#/openapi/CodeArtsBuild/sdk?api=StopJob)**的代码示例页签,可生成自动对应 的SDK代码示例。

#### 状态码

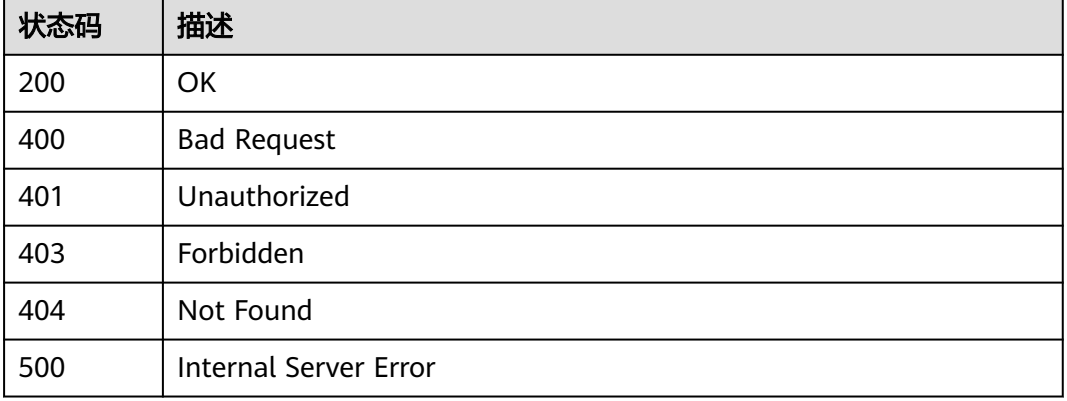

# 错误码

请参[见错误码。](#page-217-0)

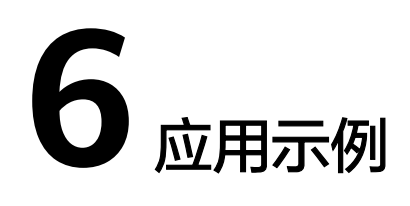

# 6.1 示例 1: 执行构建任务并查看任务是否为运行状态

# 场景描述

本章将指导您通过API执行构建任务以及查看任务是否为运行状态。 API的调用方法请参见[如何调用](#page-10-0)**API**。

# 约束限制

待执行构建任务已经在编译构建服务中创建。

# 涉及接口

先通过用户token、任务id等请求参数执行构建任务,然后根据任务id查看任务是否为 运行状态,步骤如下:

- 1. [执行构建任务。](#page-43-0)
- 2. [查看任务运行状态。](#page-32-0)

### 操作步骤

步骤**1** 执行构建任务。

- 接口信息 URI: POST /v3/jobs/build API文档详情请参见: [执行构建任务](#page-43-0) API Explorer在线调试请参见: [执行构建任务](https://apiexplorer.developer.huaweicloud.com/apiexplorer/doc?product=CloudBuild&api=RunJob)
- 请求示例 POST https://cloudbuild-ext.cn-north-1.myhuaweicloud.com/v3/jobs/build
- 请求体示例

{ "job\_id": "3341eaf0de6844669f07baa1ddfc9..." }

● 响应示例

```
{
   "octopus_job_name": "j_WfRE6eOY",
   "actual_build_number": "55",
   "daily_build_number": "20200825.1"
```
步骤**2** 查看任务是否为运行状态。

● 接口信息

}

URI: GET /v3/jobs/{job\_id}/status

API文档详情请参见: [查看任务运行状态](#page-32-0)

API Explorer在线调试请参见: [查看任务运行状态](https://apiexplorer.developer.huaweicloud.com/apiexplorer/doc?product=CloudBuild&api=ShowJobStatus)

- 请求示例 GET https://cloudbuild-ext.cn-north-1.myhuaweicloud.com/v3/jobs/3341eaf0de6844669f07bdfc9.../ status
- 响应示例 { "result": false

**----**结束

}

# 6.2 示例 2: 根据项目 ID 查看项目下构建任务列表

## 场景描述

本章将指导您通过API根据项目ID查看项目下构建任务列表。 API的调用方法请参见[如何调用](#page-10-0)**API**。

#### 约束限制

项目已经存在并且构建任务已经在编译构建服务中创建。

#### 涉及接口

通过用户token、项目id[查看项目下用户的构建任务列表。](#page-37-0)

#### 操作步骤

步骤**1** 查看项目下构建任务列表。

- 接口信息 URI: GET /v3/{project\_id}/jobs API文档详情请参见: [查看项目下用户的构建任务列表](#page-37-0) API Explorer在线调试请参见: [查看项目下用户的构建任务列表](https://apiexplorer.developer.huaweicloud.com/apiexplorer/doc?product=CloudBuild&api=ShowJobListByProjectId)
- 请求示例 GET https://cloudbuild-ext.cn-north-1.myhuaweicloud.com/v3/8391ec48637849f384dd3db5c8d61.../ jobs?page\_index=0&page\_size=2
- 响应示例
	- { "total": 35, "jobs": [{

```
 "id": "d62d64d7782545c696ffaacc9ac9c69a",
 "job_name": "build-制作镜像并推送到SWR仓库",
 "job_creator": "b7066bfb50194e36b472a61f088bbf72",
 "user_name": "L0_codeci",
 "last_build_time": 1598438571000,
      "health_score": 100,
      "source_code": "codeci",
      "last_build_status": "blue",
 "is_finished": true,
 "disabled": false,
      "favorite": true,
      "is_modify": true,
      "is_delete": true,
      "is_execute": true,
      "is_copy": true,
      "is_forbidden": true,
      "is_view": true
   },
   {
      "id": "4485de11a8e74ffdb9c9f85bafb85f83",
 "job_name": "build-使用SWR公共镜像",
 "job_creator": "b7066bfb50194e36b472a61f088bbf72",
 "user_name": "L0_codeci",
 "last_build_time": 1598438567000,
 "health_score": 100,
 "source_code": "codeci",
      "last_build_status": "blue",
      "is_finished": true,
      "disabled": false,
      "favorite": true,
      "is_modify": true,
      "is_delete": true,
      "is_execute": true,
      "is_copy": true,
      "is_forbidden": true,
      "is_view": true
   }]
}
```
**----**结束

# **7** 附录

# **7.1** 状态码

状态码如表**7-1**所示。

# 表 **7-1** 状态码

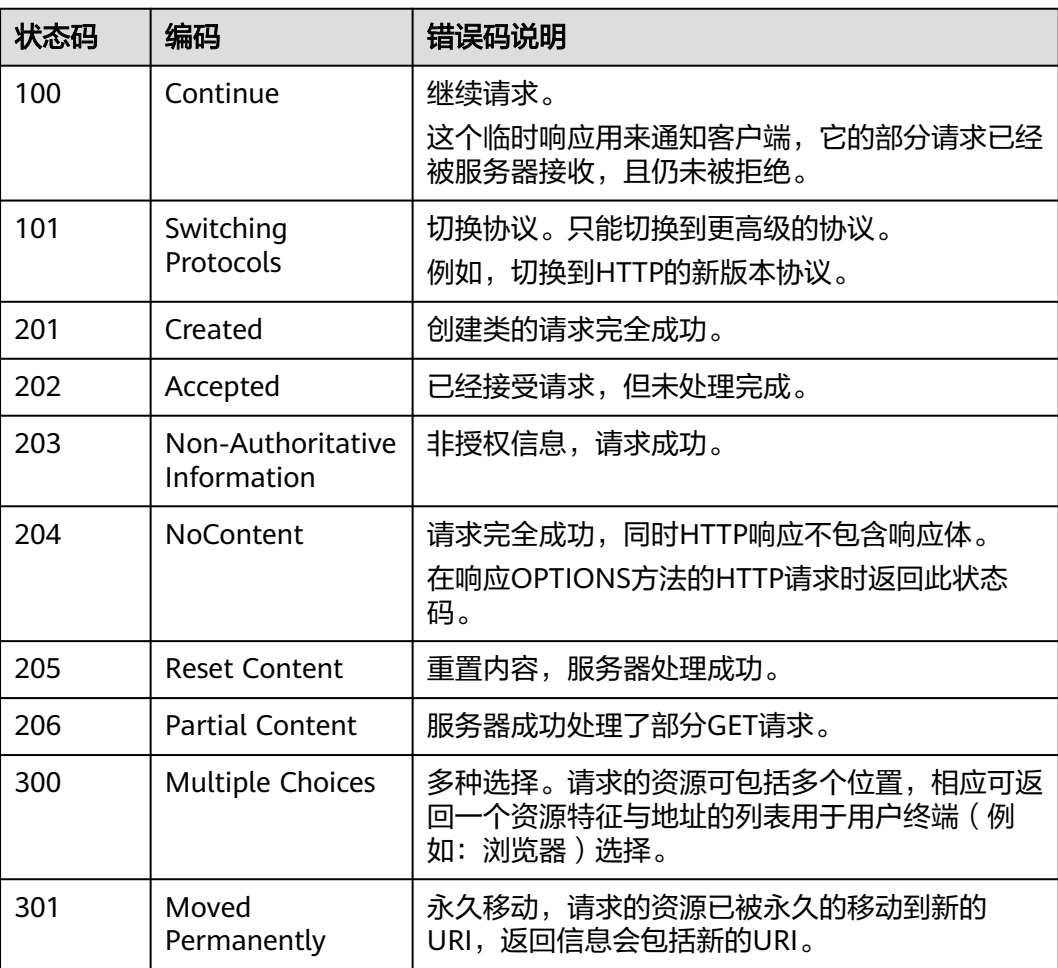
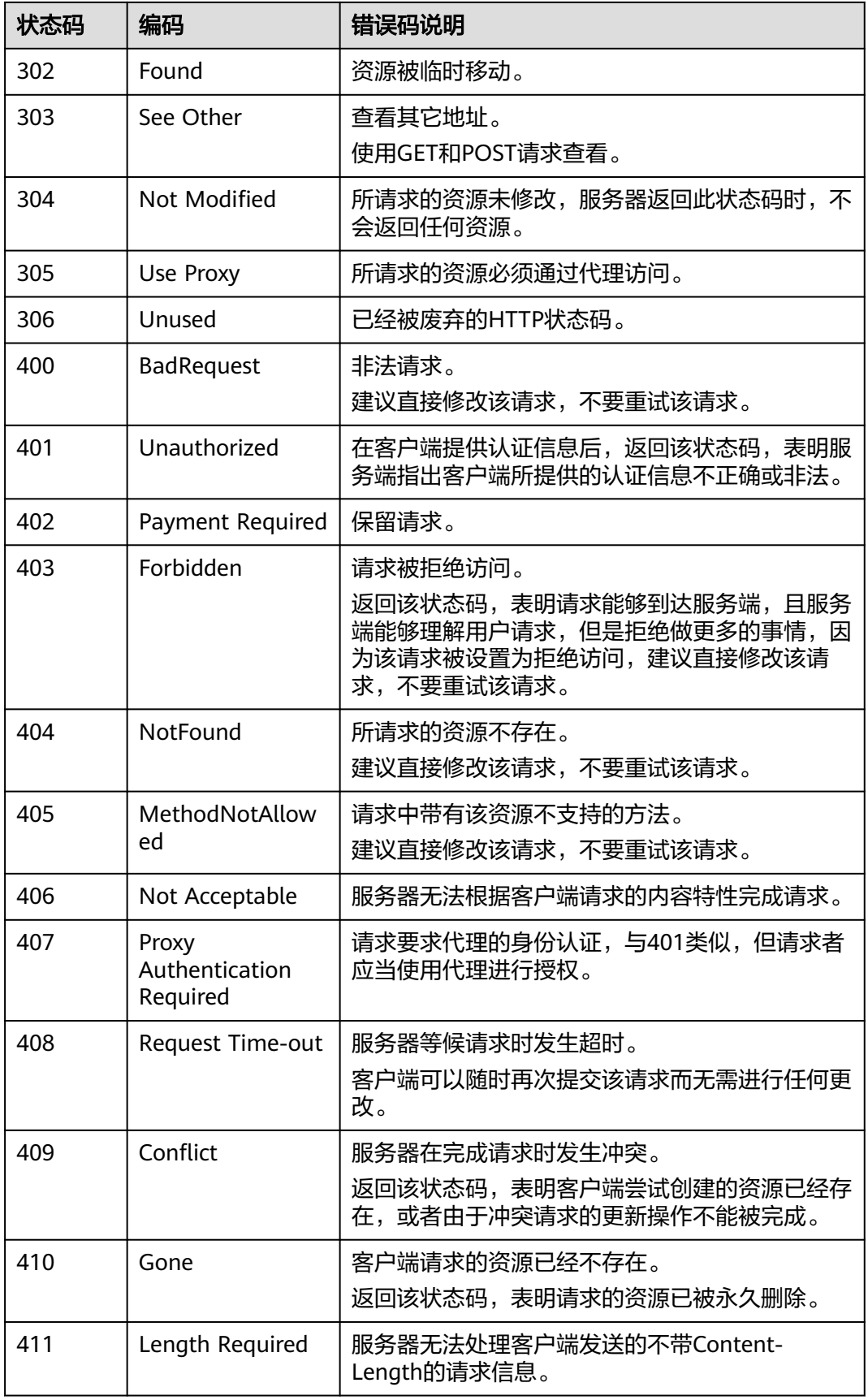

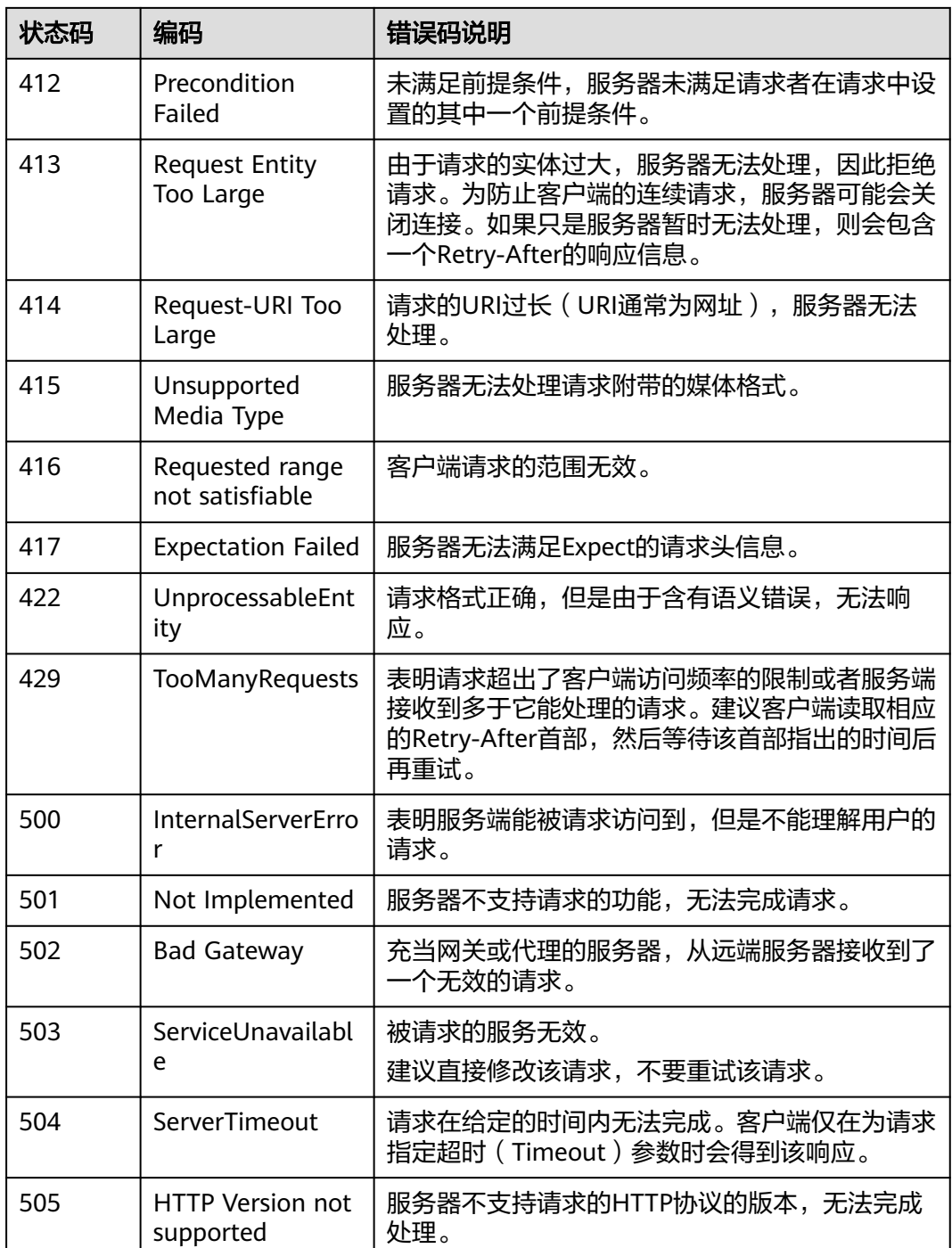

## **7.2** 错误码

调用接口出错后,将不会返回结果数据。调用方可根据每个接口对应的错误码来定位 错误原因。

当调用出错时,如HTTP请求返回一个400或505的HTTP状态码。返回的消息体中是具 体的错误代码及错误信息。

在调用方找不到错误原因时,可以联系华为云客服,并提供错误码,以便我们尽快帮 您解决问题。

### 错误响应 **Body** 体格式说明

当接口调用出错时,会返回错误码及错误信息说明,错误响应的Body体格式如下所 示。

```
{
 "error_msg": "Internal service exception",
 "error_code": "CB.00060101"
}
```
其中, "error\_code"表示错误码, "error\_msg"表示错误描述信息。

#### 错误码说明

当您调用API时,如果遇到"APIGW"开头的错误码,请参见**API**[网关错误码](https://support.huaweicloud.com/devg-apisign/api-sign-errorcode.html)进行处 理。

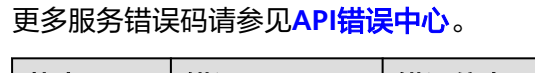

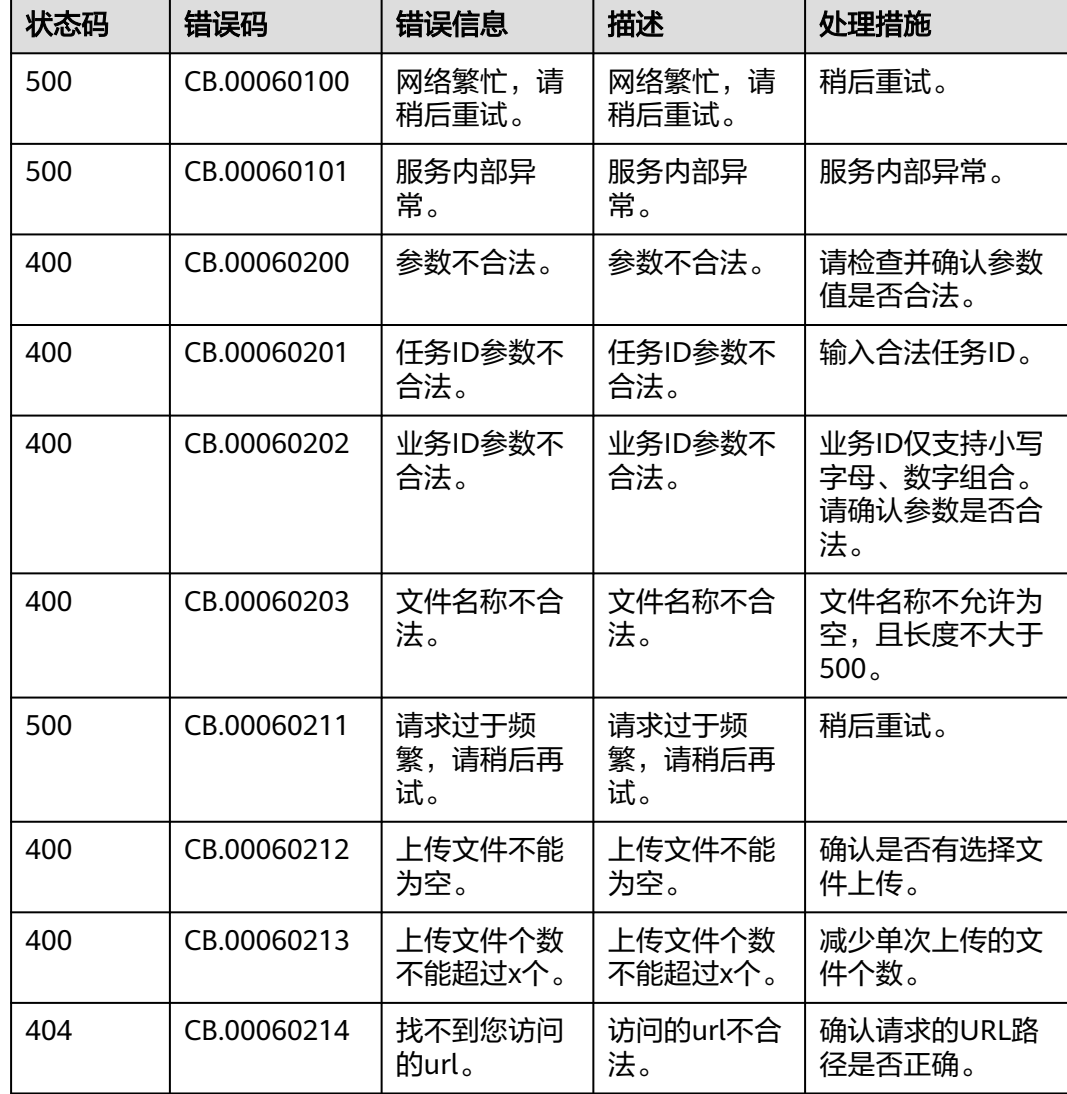

## **7.3** 获取项目 **ID**

#### 调用 **API** 获取项目 **ID**

项目ID通过调[用查询指定条件下的项目信息](https://support.huaweicloud.com/api-iam/iam_06_0001.html)API获取。

获取项目ID的接口为"GET https://{Endpoint}/v3/projects/", 其中"{Endpoint}" 为IAM的终端节点,您可以从<mark>[地区和终端节点](https://developer.huaweicloud.com/endpoint)</mark>中获取。接口的认证鉴权请参见<mark>认证鉴</mark> [权](#page-13-0)。

```
响应示例如下,其中"projects"下的"id"即为项目ID。
```

```
{
   "projects": [
      {
         "domain_id": "65382450e8f64ac0870cd180d14e684b",
         "is_domain": false,
         "parent_id": "65382450e8f64ac0870cd180d14e684b",
         "name": "cn-north-4",
         "description": "",
         "links": {
            "next": null,
            "previous": null,
            "self": "https://www.example.com/v3/projects/a4a5d4098fb4474fa22cd05f897d6b99"
\qquad \qquad \} "id": "a4a5d4098fb4474fa22cd05f897d6b99",
         "enabled": true
      }
   ],
    "links": {
      "next": null,
      "previous": null,
      "self": "https://www.example.com/v3/projects"
   }
}
```
#### 从控制台获取项目 **ID**

在调用接口的时候,部分URL中需要填入项目编号,所以需要获取到项目编号。项目 编号获取步骤如下:

- 1. 登录管理控制台。
- 2. 单击用户名,在下拉列表中单击"我的凭证"。 在"API凭证"页面的项目列表中查看项目ID。

#### 图 **7-1** 查看项目 ID

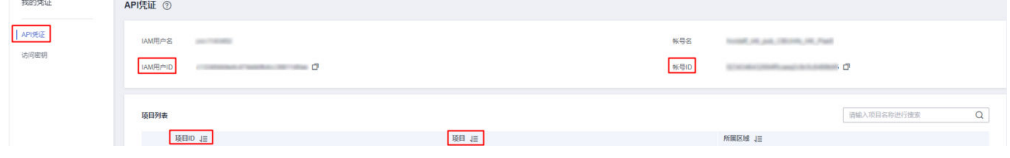

## **7.4** 获取账号 **ID**

在调用接口的时候,部分URL中需要填入账号ID,所以需要先在管理控制台上获取到 账号ID。账号ID获取步骤如下:

- 1. 登录管理控制台。
- 2. 单击用户名,在下拉列表中单击"我的凭证"。 在"API凭证"页面中查看账号ID。

图 **7-2** 获取账号 ID

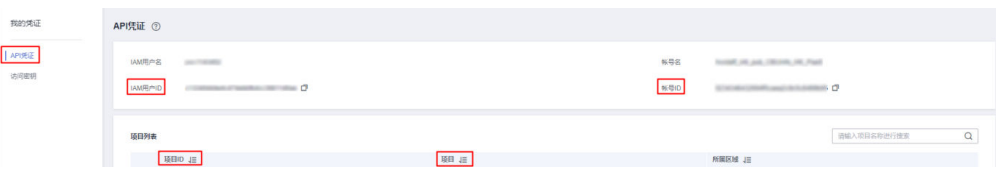

# **8** 文档修订记录

文档修订记录累积了每次文档更新的说明。最新版本的文档包含以前所有文档版本的 更新内容。

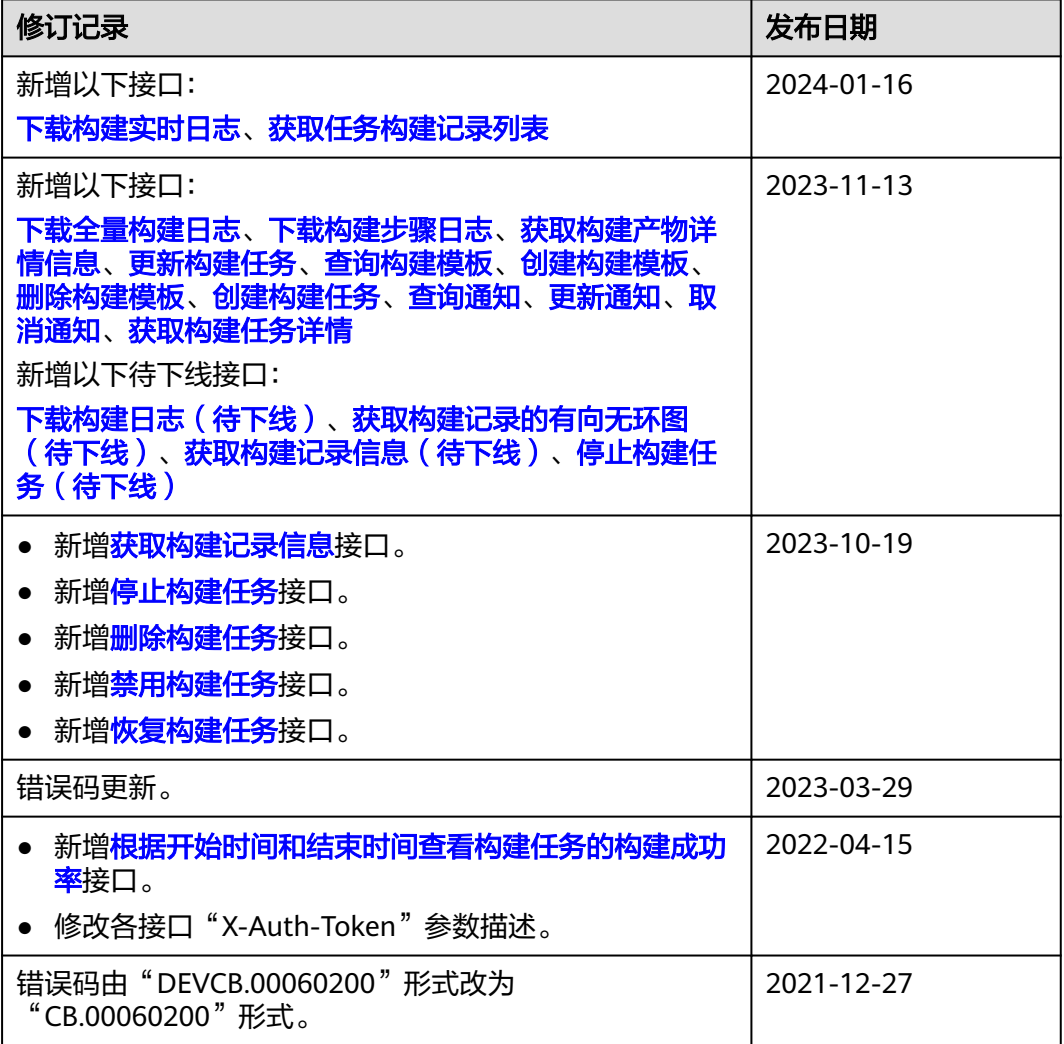

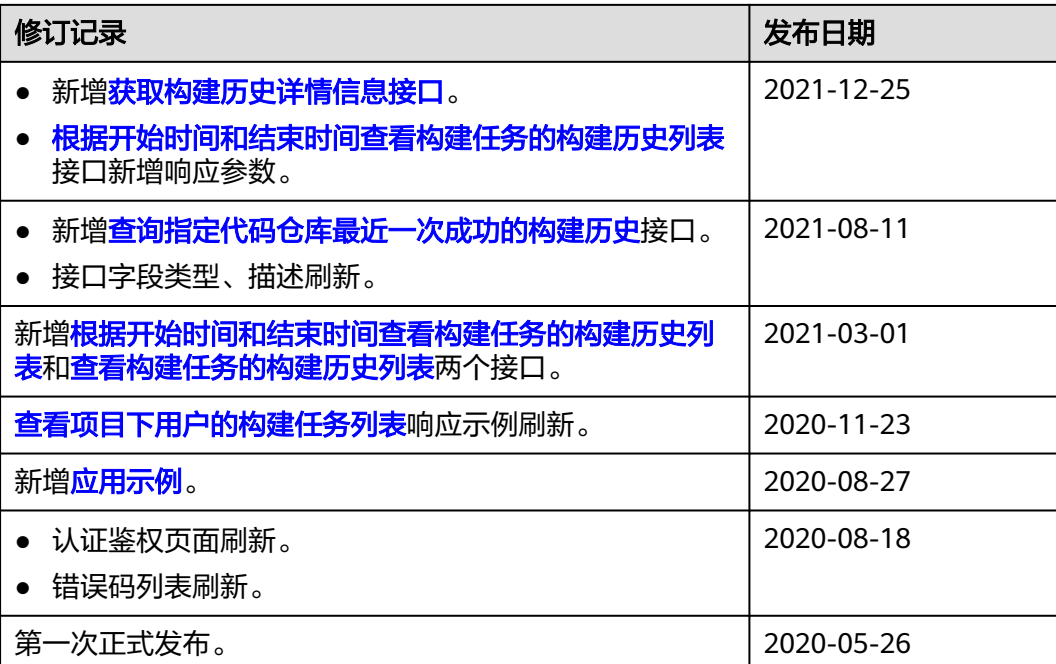